## Cours d'Informatique "Bases de données"

1° année

## Antoine Cornuéjols

www.lri.fr/~antoine antoine.cornuejols@agroparistech.fr

http://www.lri.fr/~antoine/Courses/AGRO/TC/Cours-1A-BD-(v3)x2.pdf

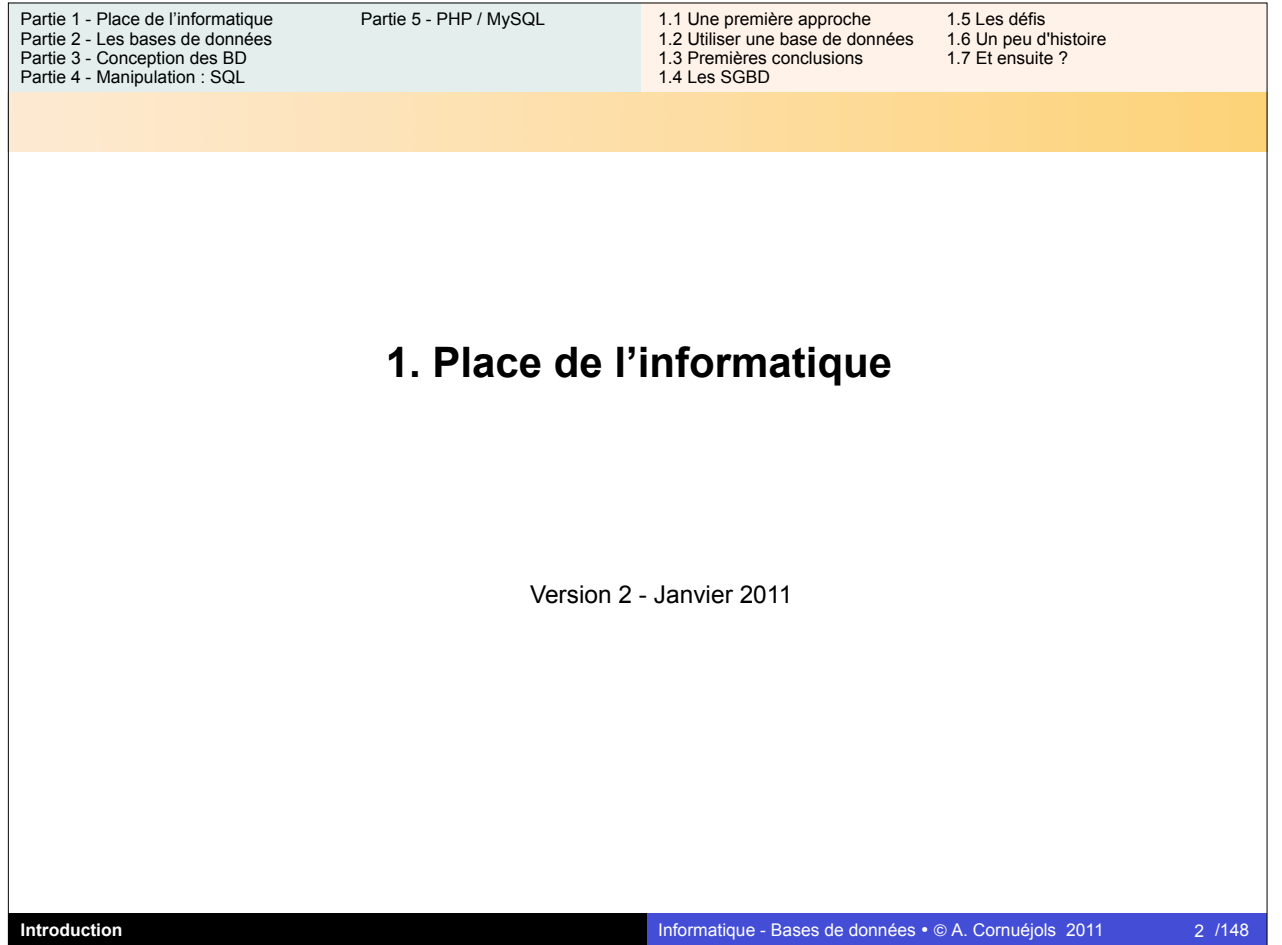

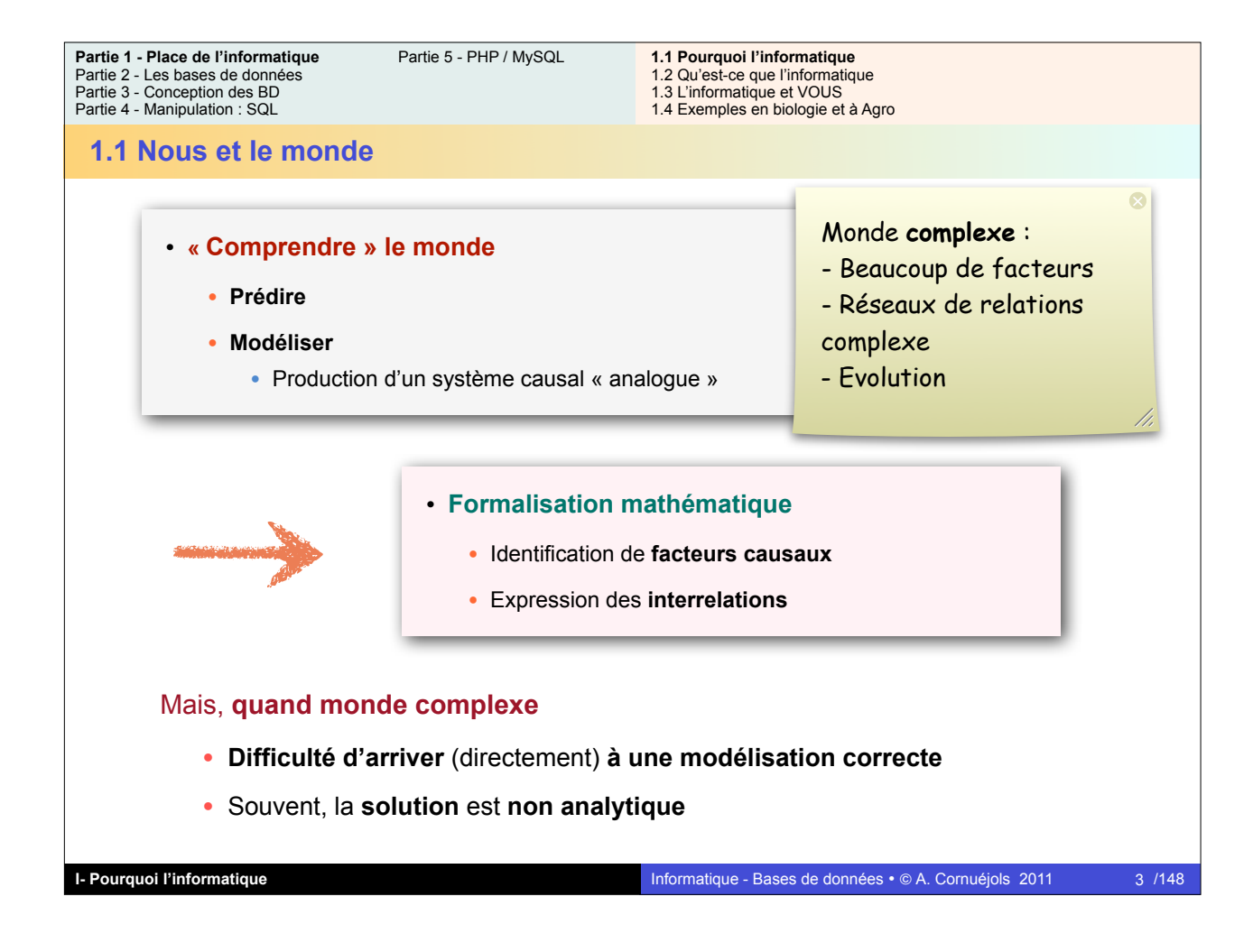

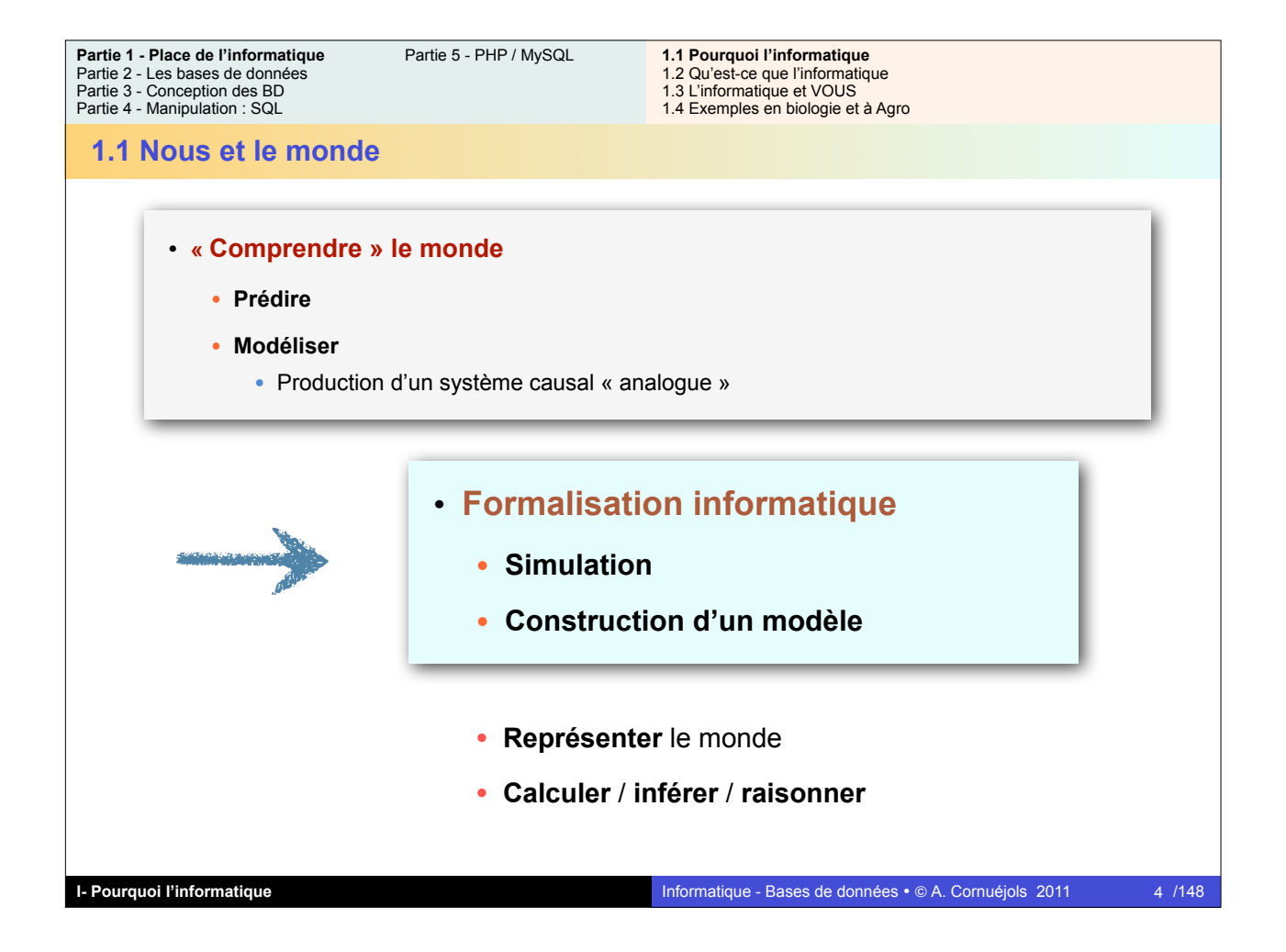

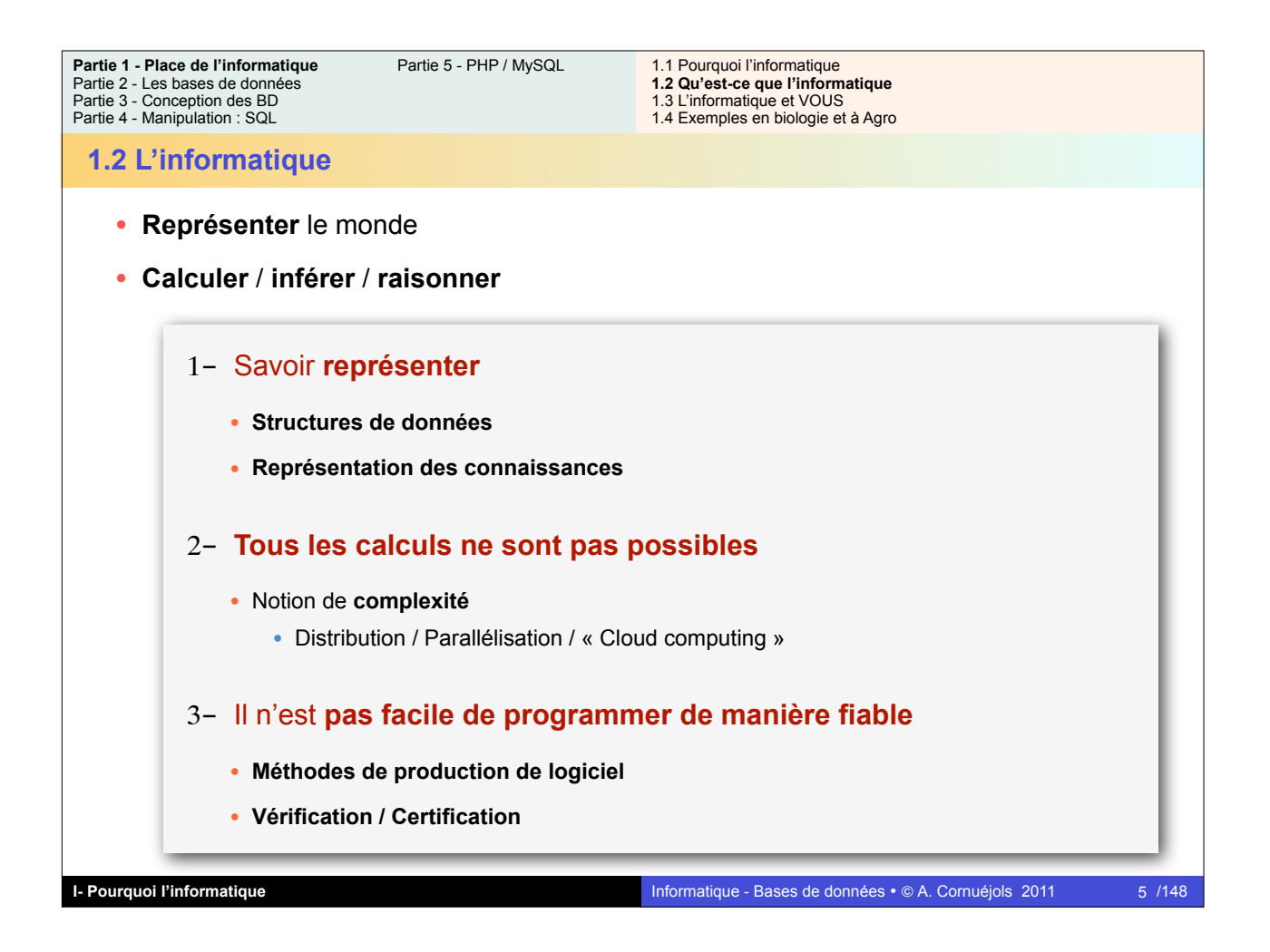

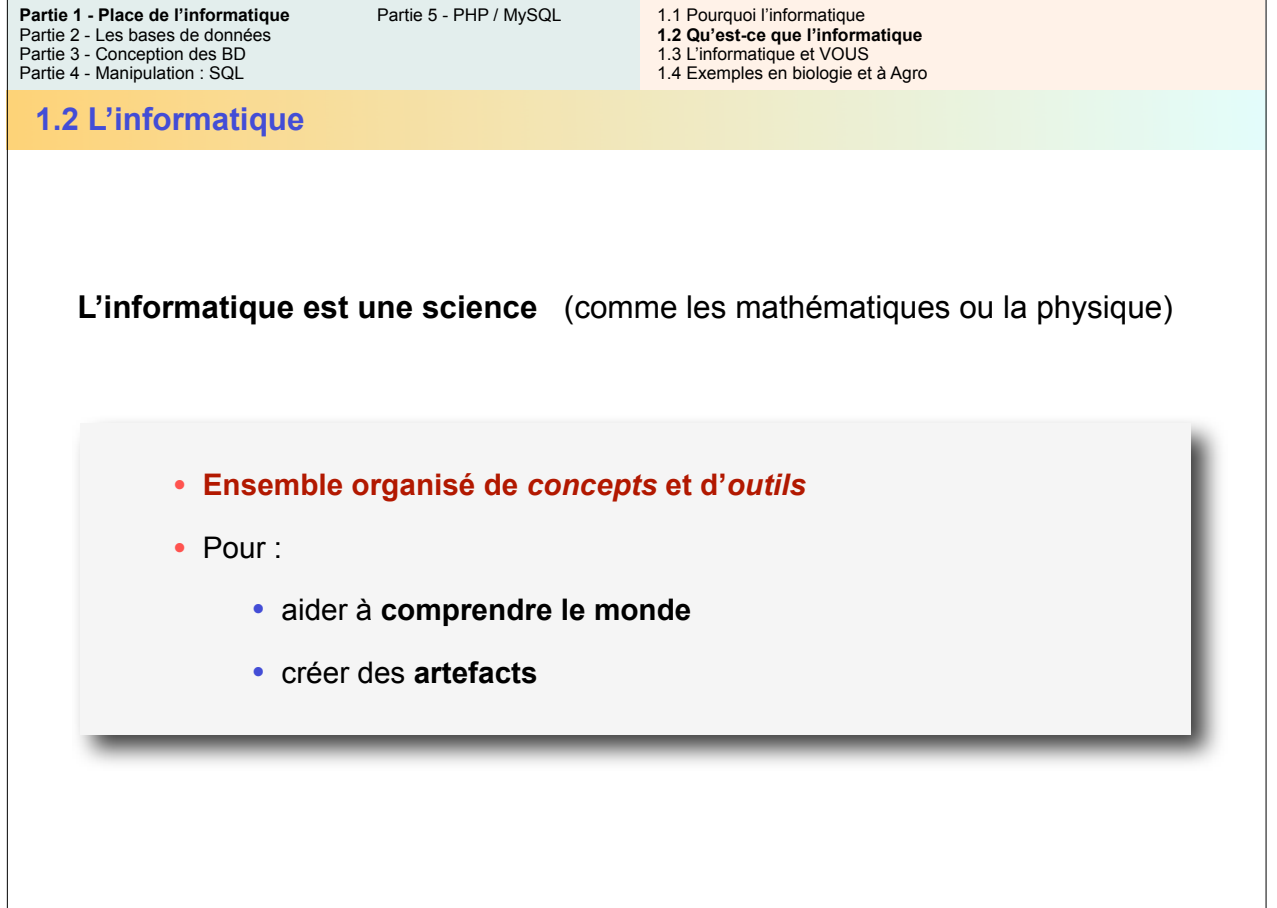

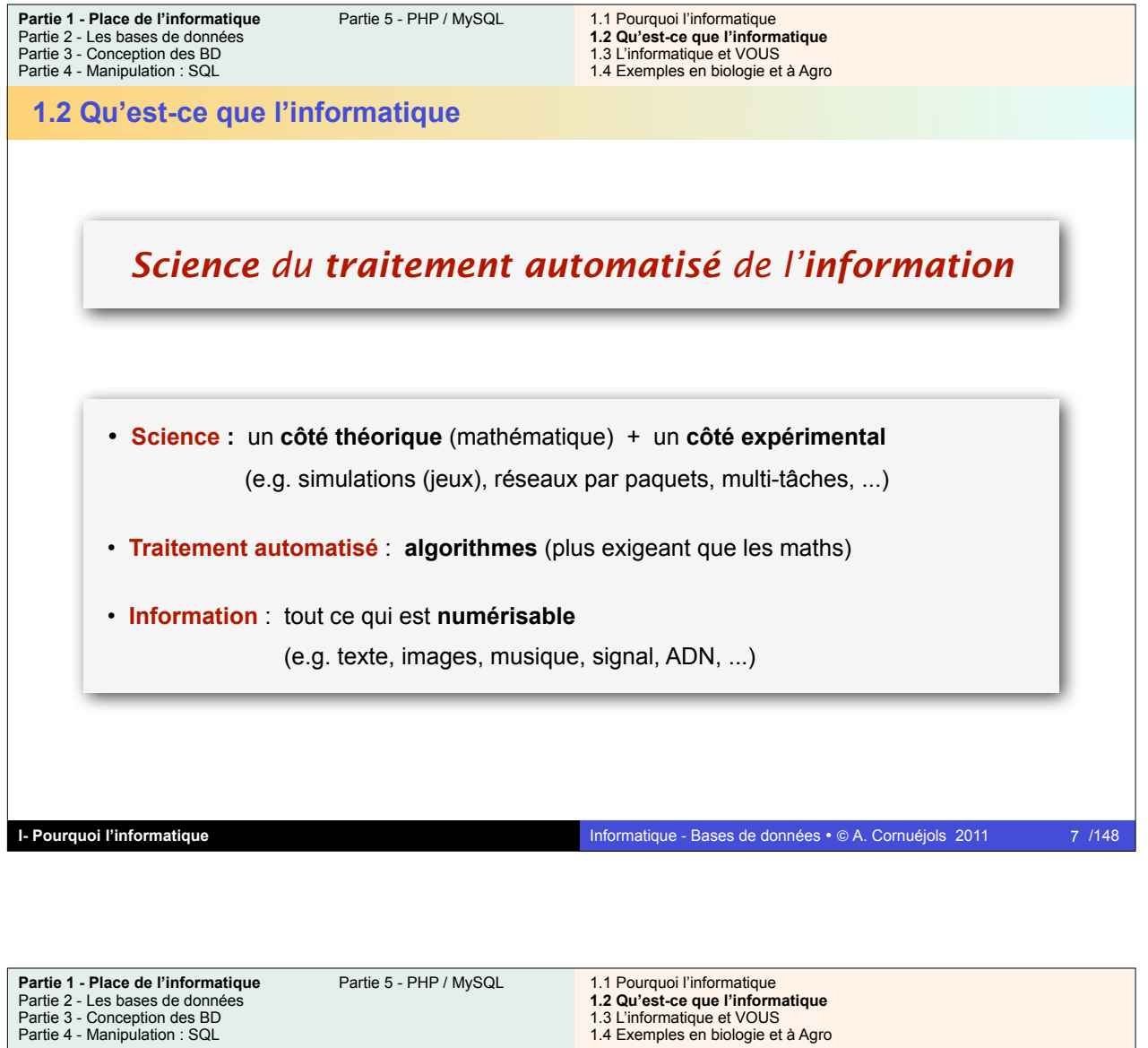

**1.2 Qu'est-ce que l'informatique**

**L'informatique concerne les abstractions ...**

• **Choisir** les bonnes **abstractions**

• Utiliser **plusieurs niveaux** d'abstraction simultanément

• Définir les **relations** entre ces niveaux d'abstraction

*Comme les maths*

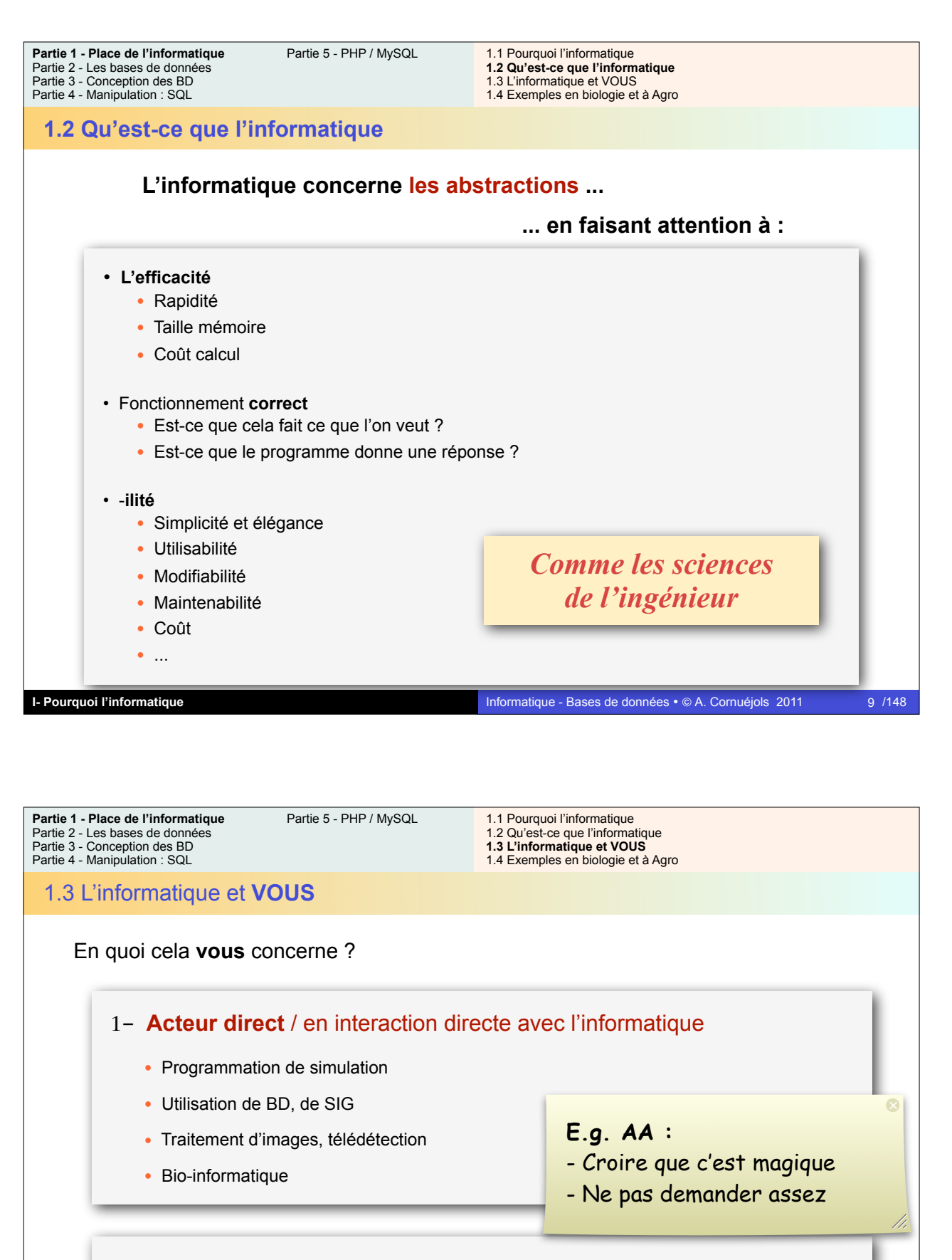

## 2-En **interaction avec des acteurs directs**

• **Que puis-je attendre** de l'outil informatique ?

• Qu'est-ce qui est **possible** / **difficile** / **impossible**

• Comment **interagir / dialoguer / orienter** 

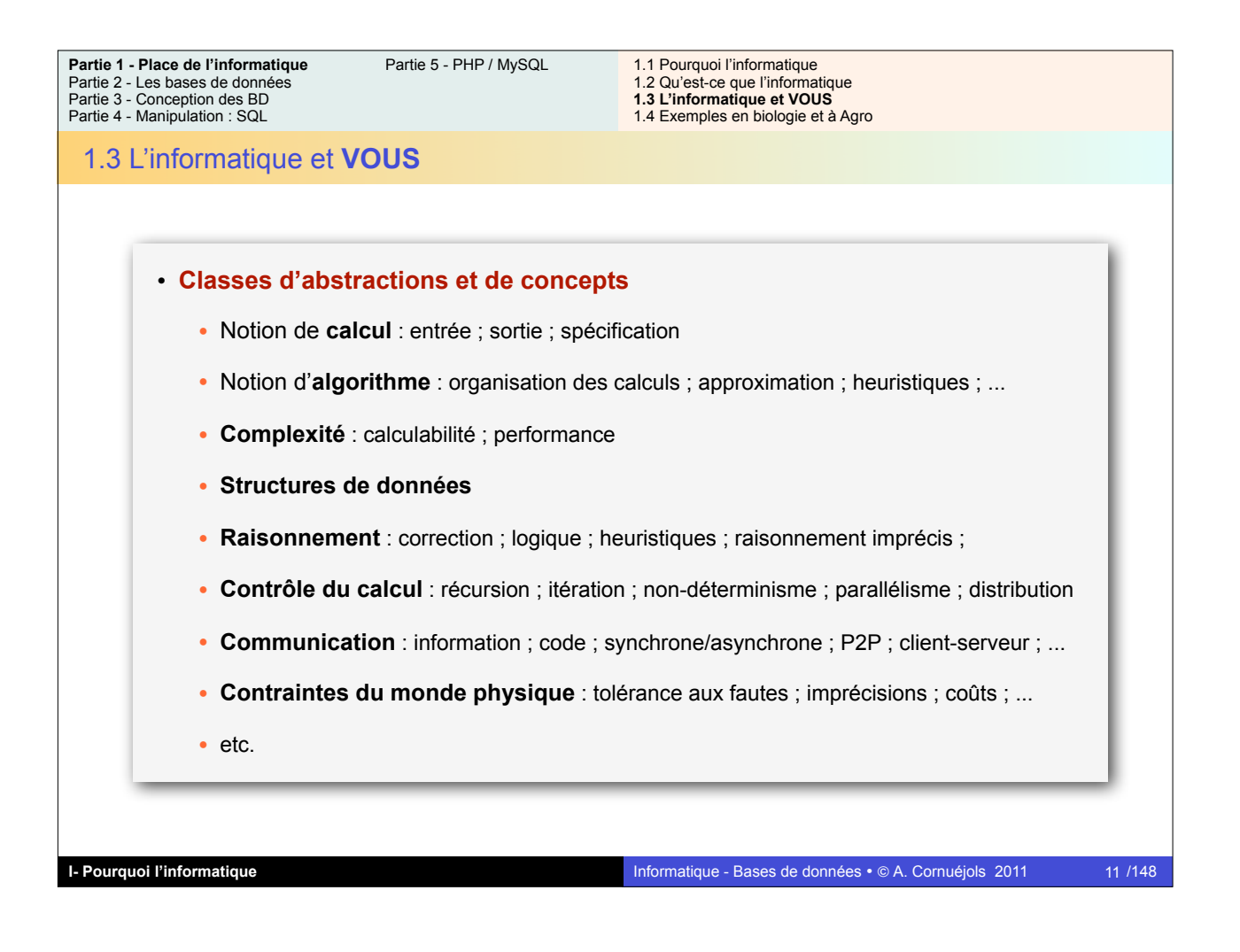

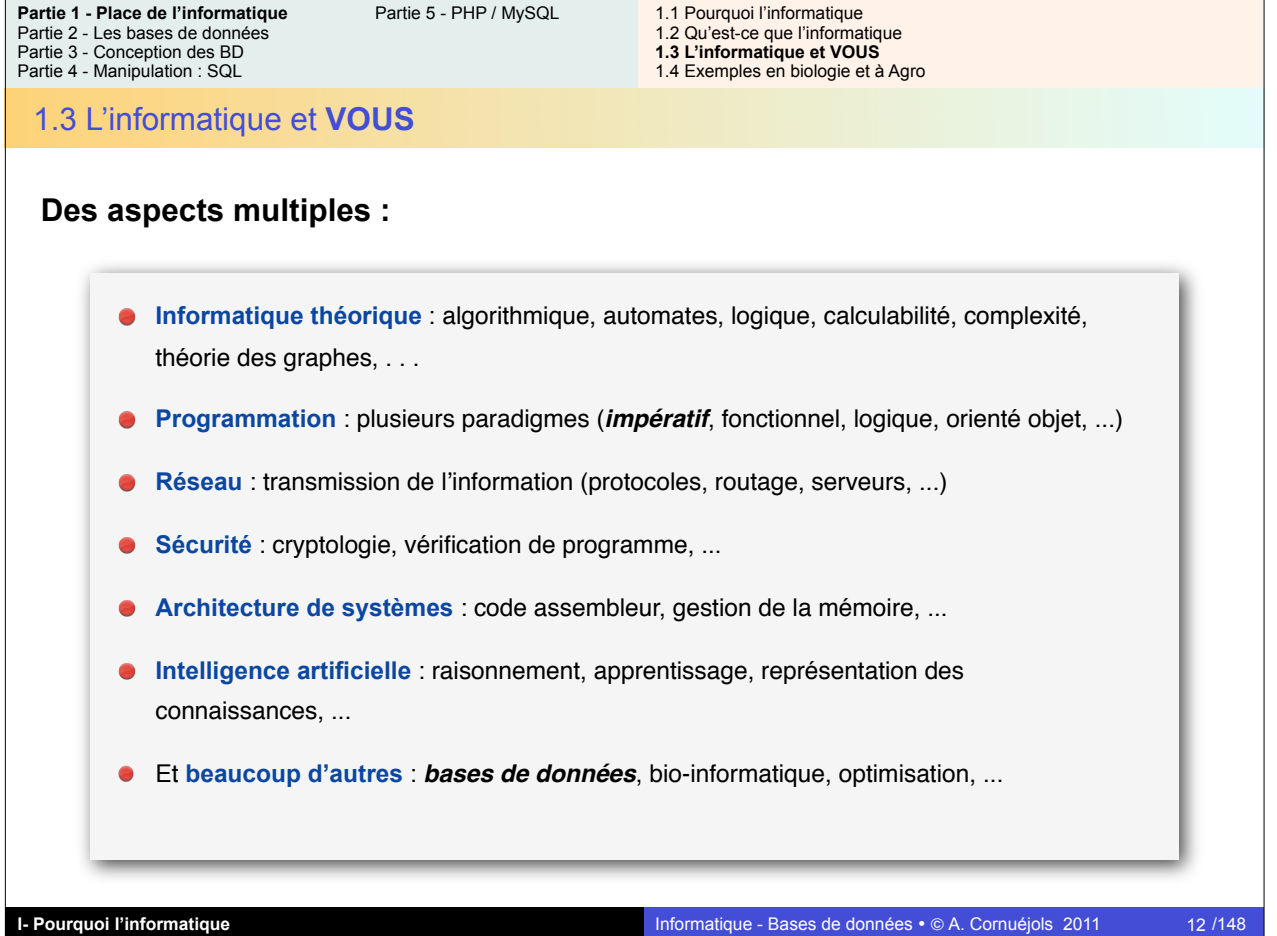

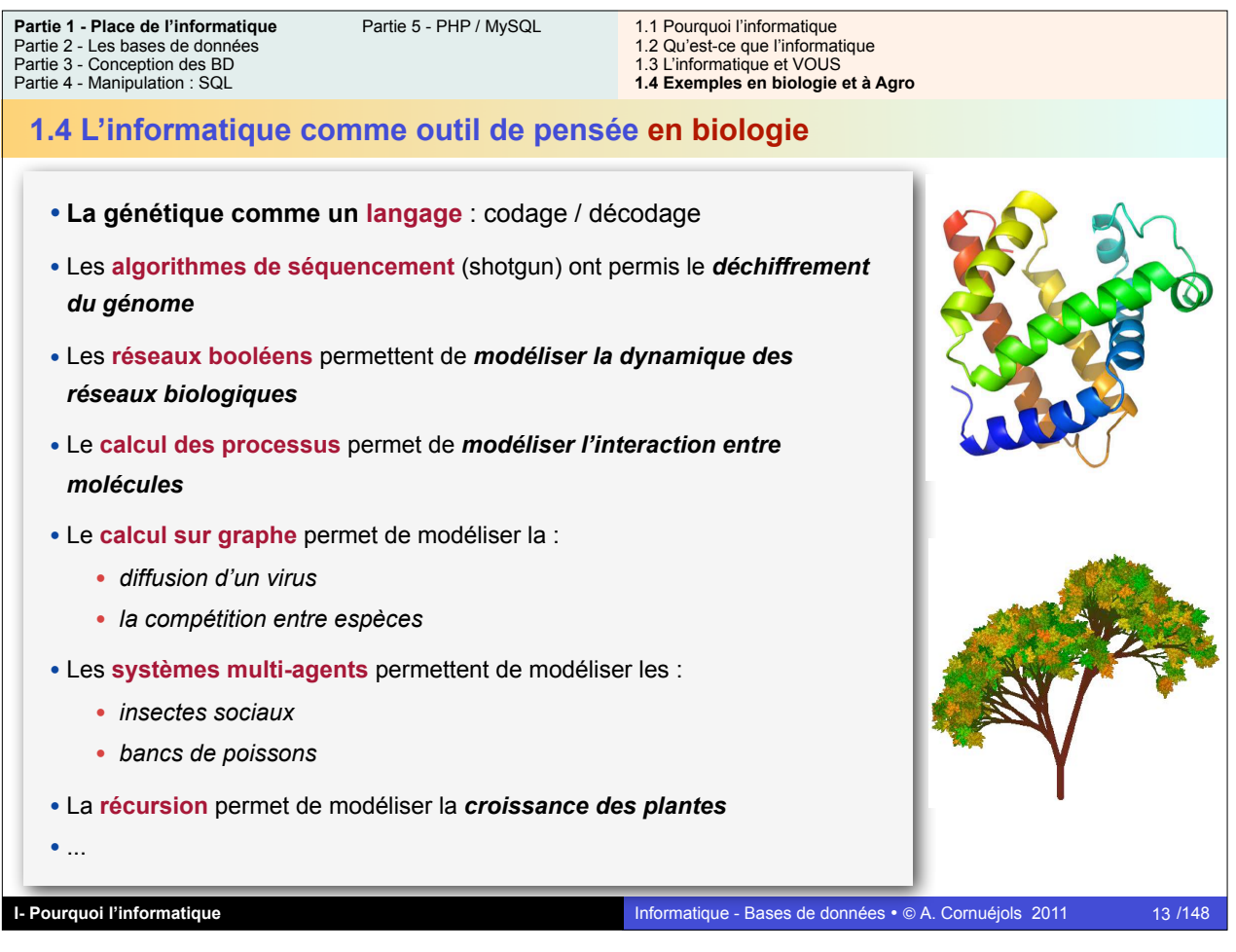

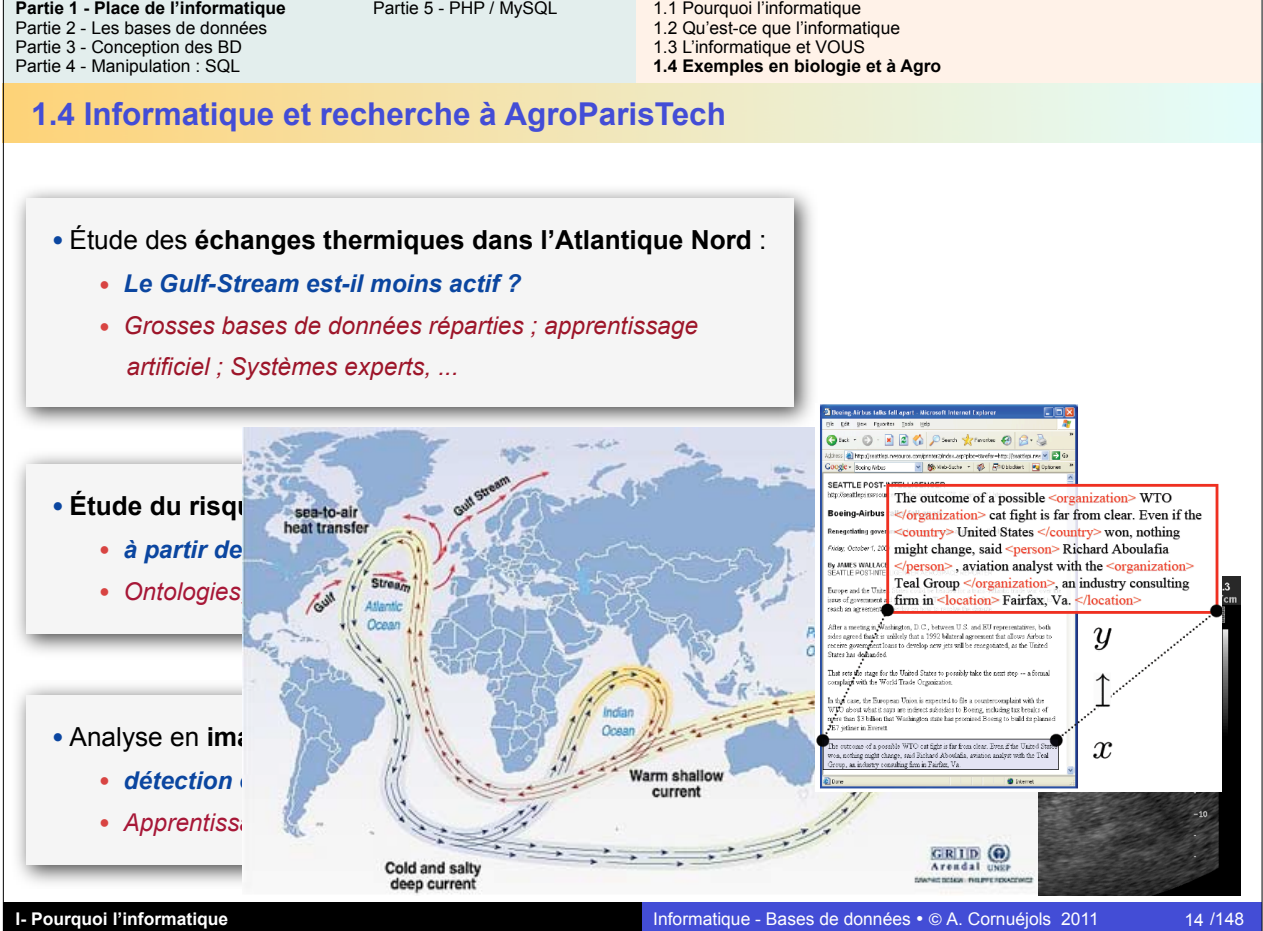

Л

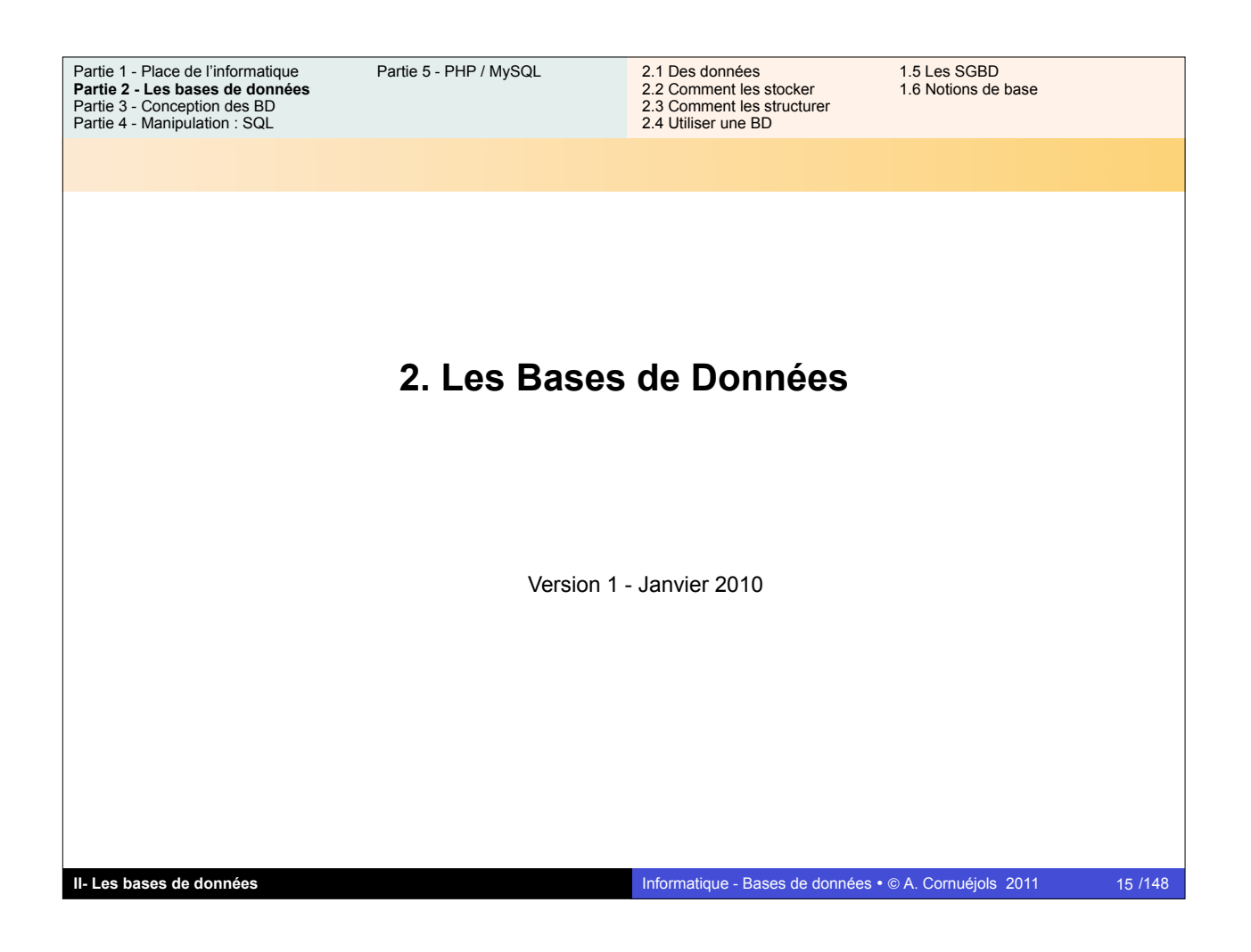

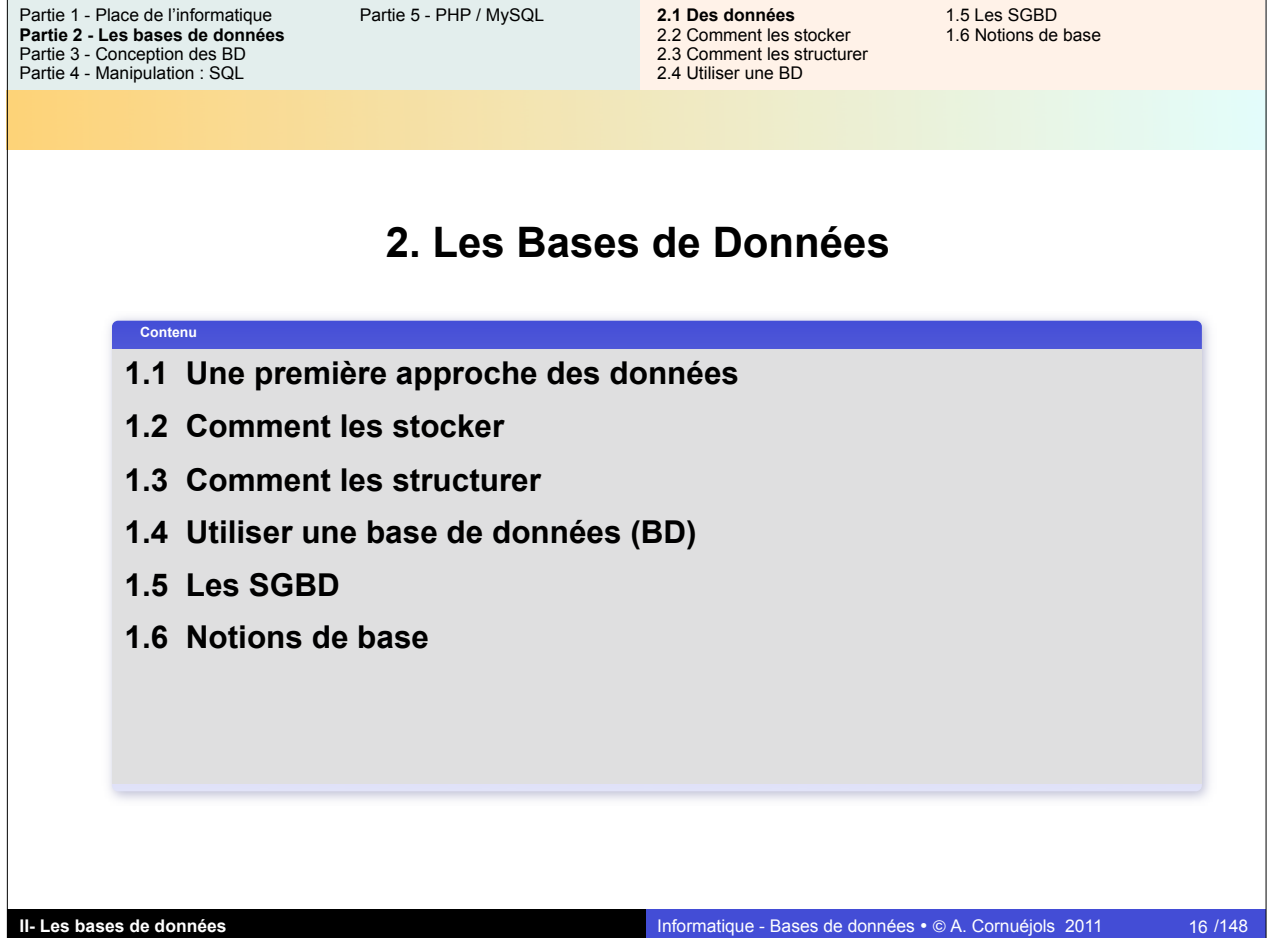

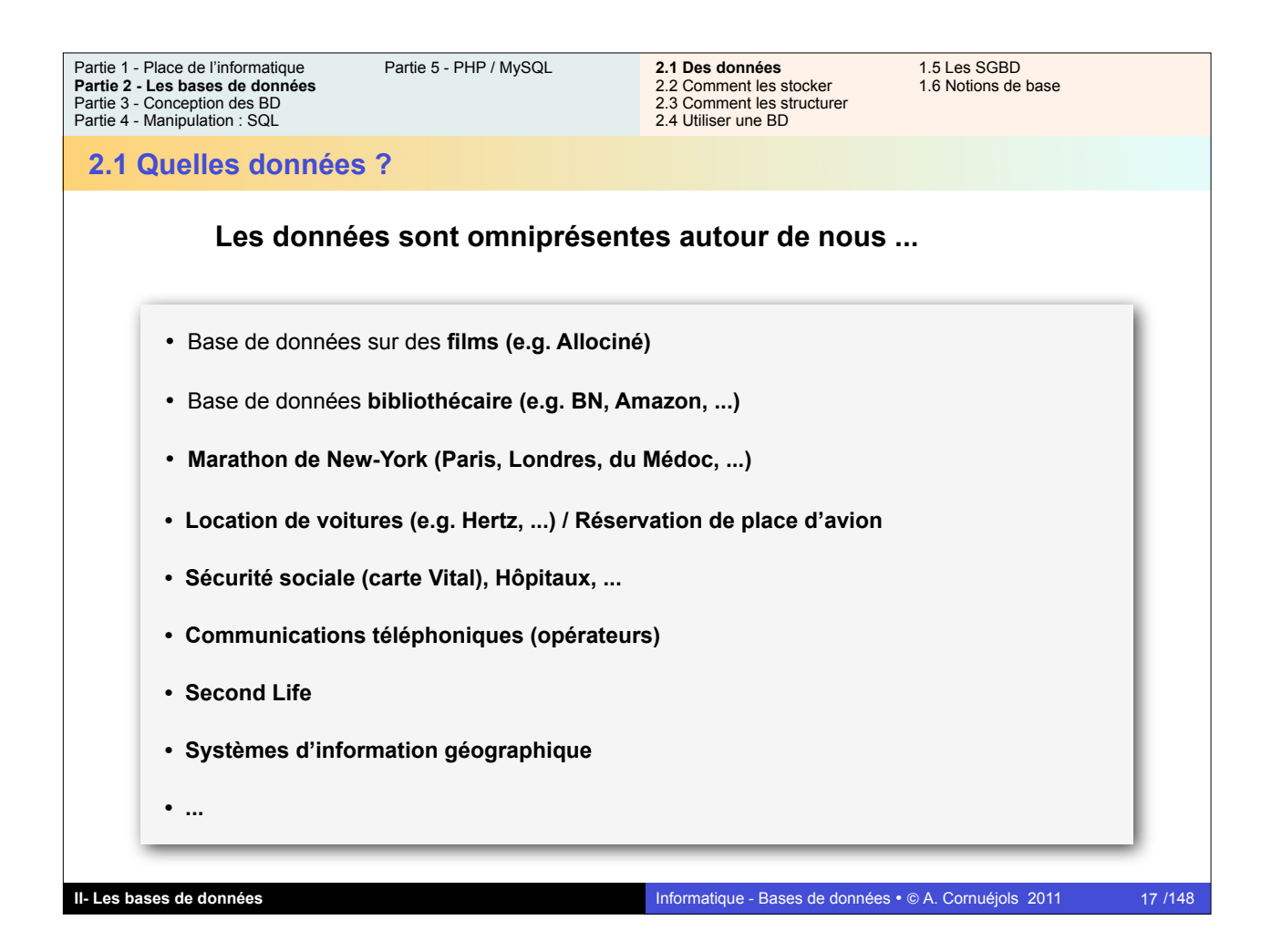

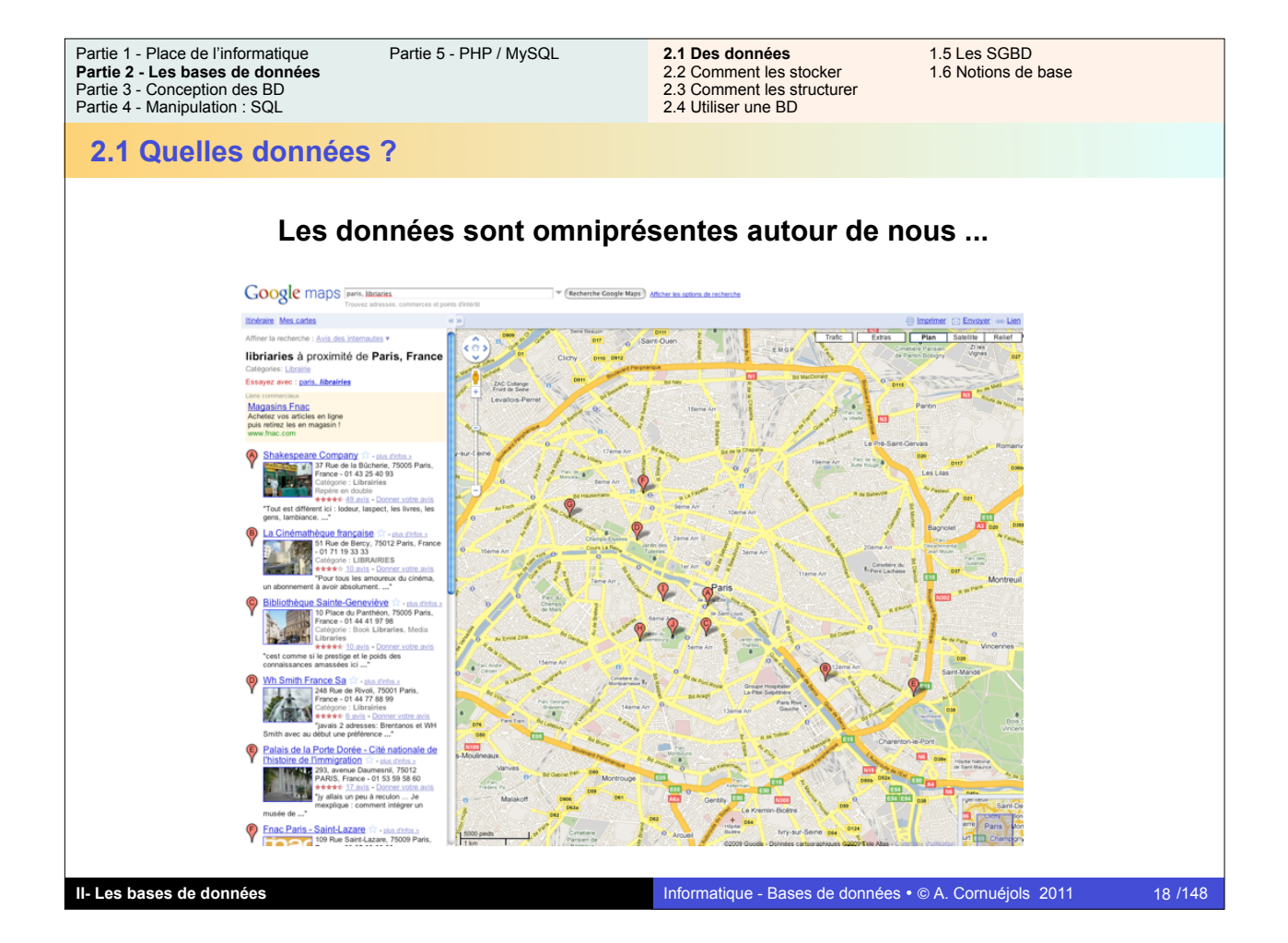

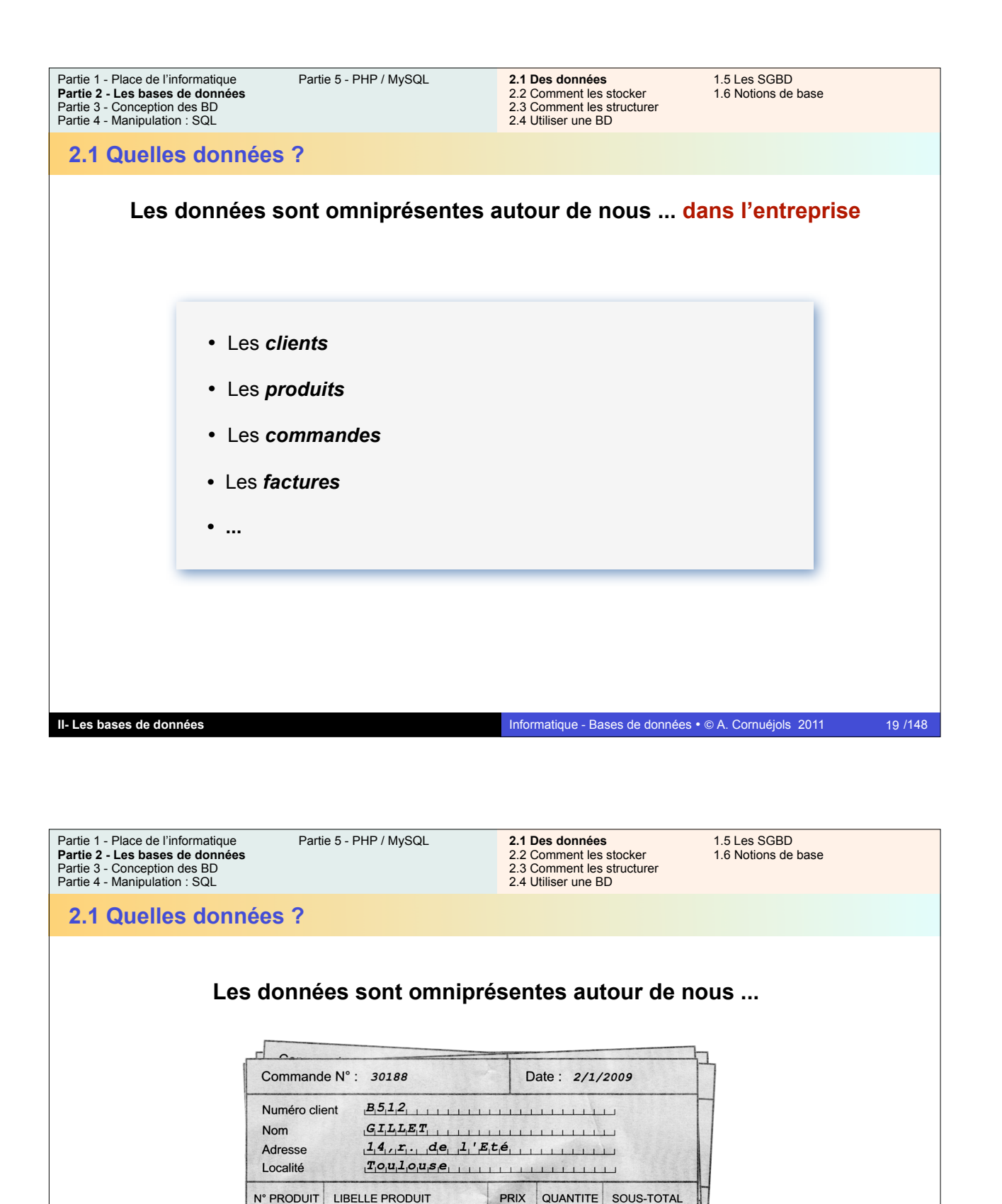

 $CS464$ 

**PA45** 

**PA60** 

**PH222** 

CHEV. SAPIN 400x6x4

POINTE ACIER 45 (20K)

POINTE ACIER 60 (10K)

PL. HETRE 200x20x2

220

105

95

230

TOTAL COMMANDE

180

22

70

92

39600

 $2310$ 

6650

21160

69720

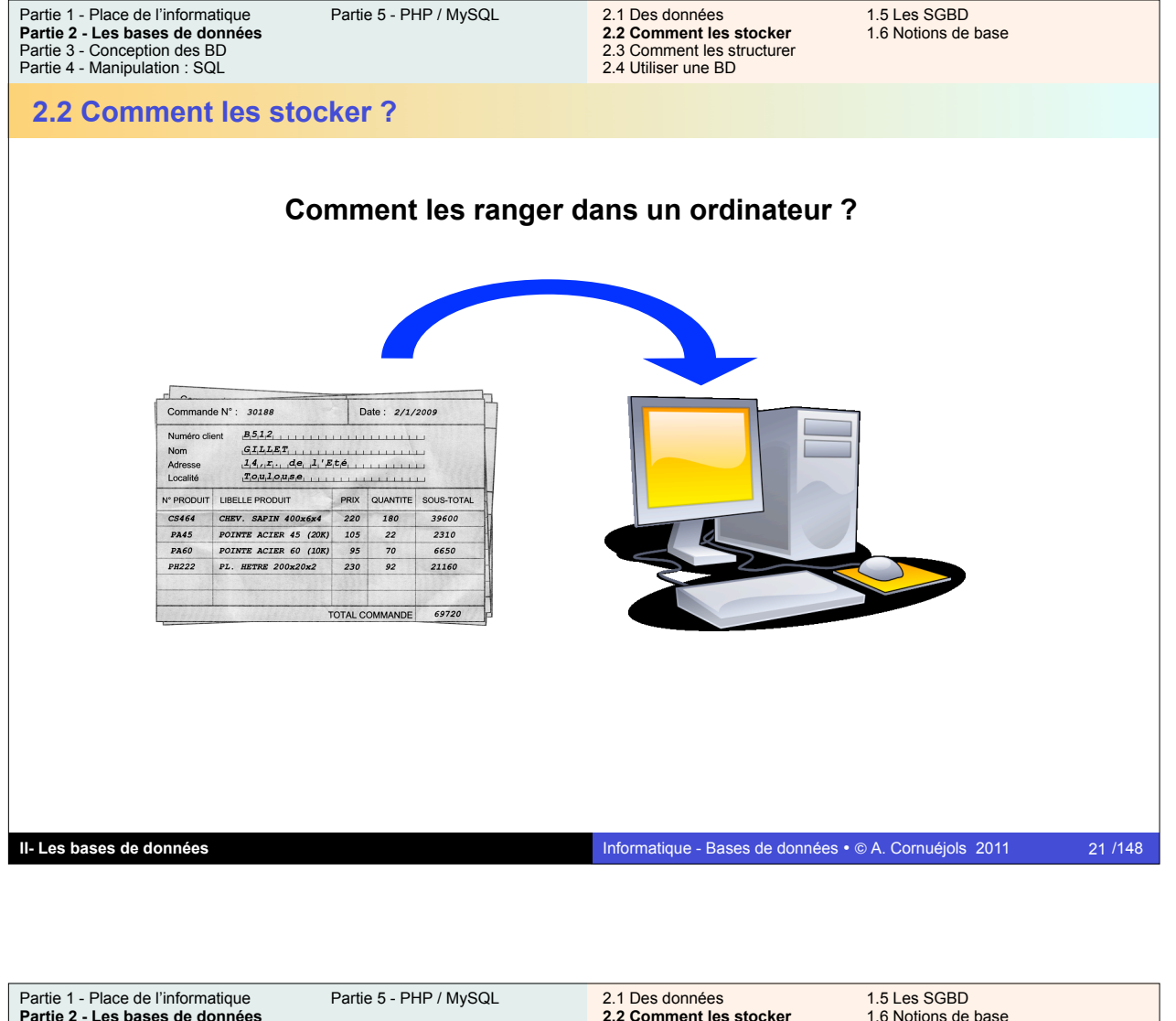

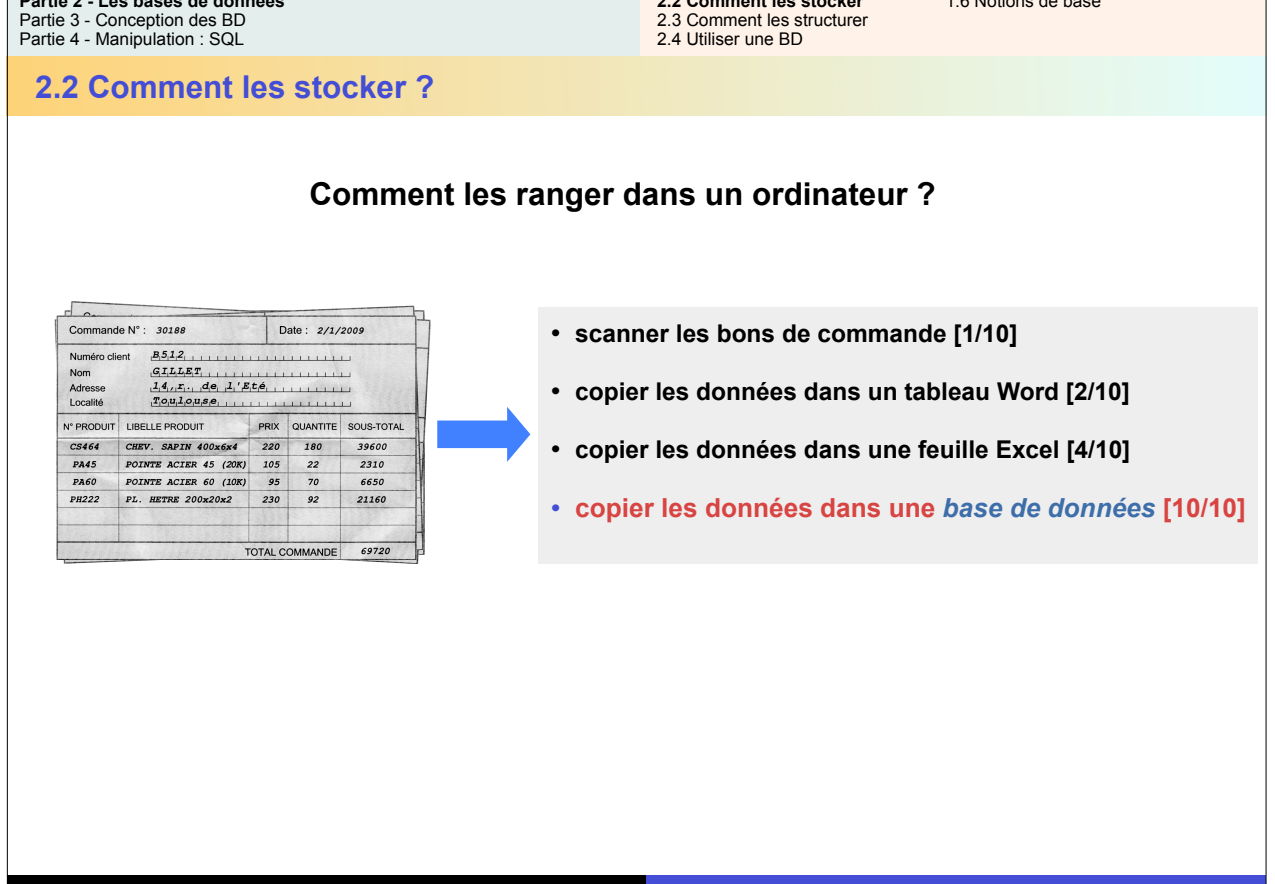

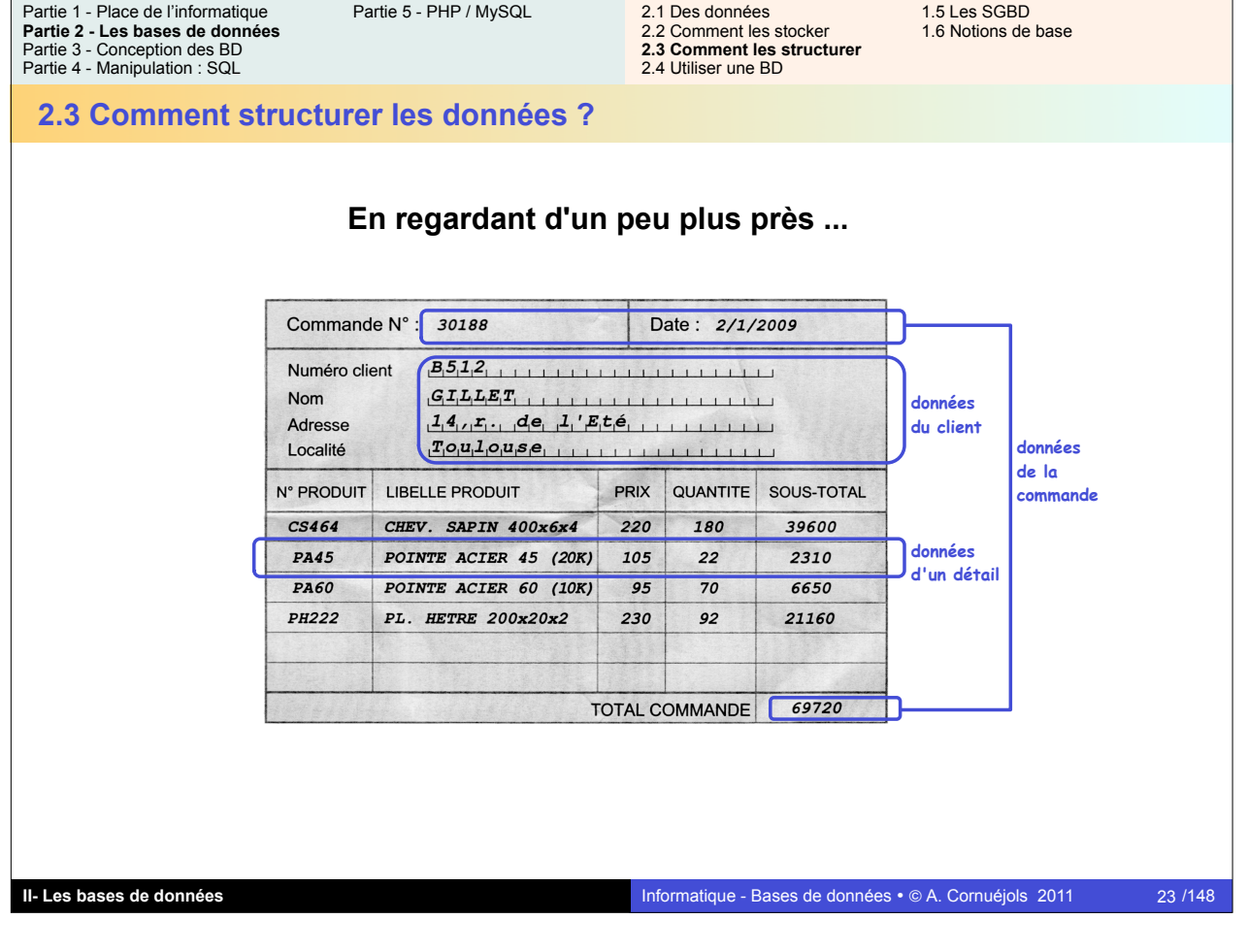

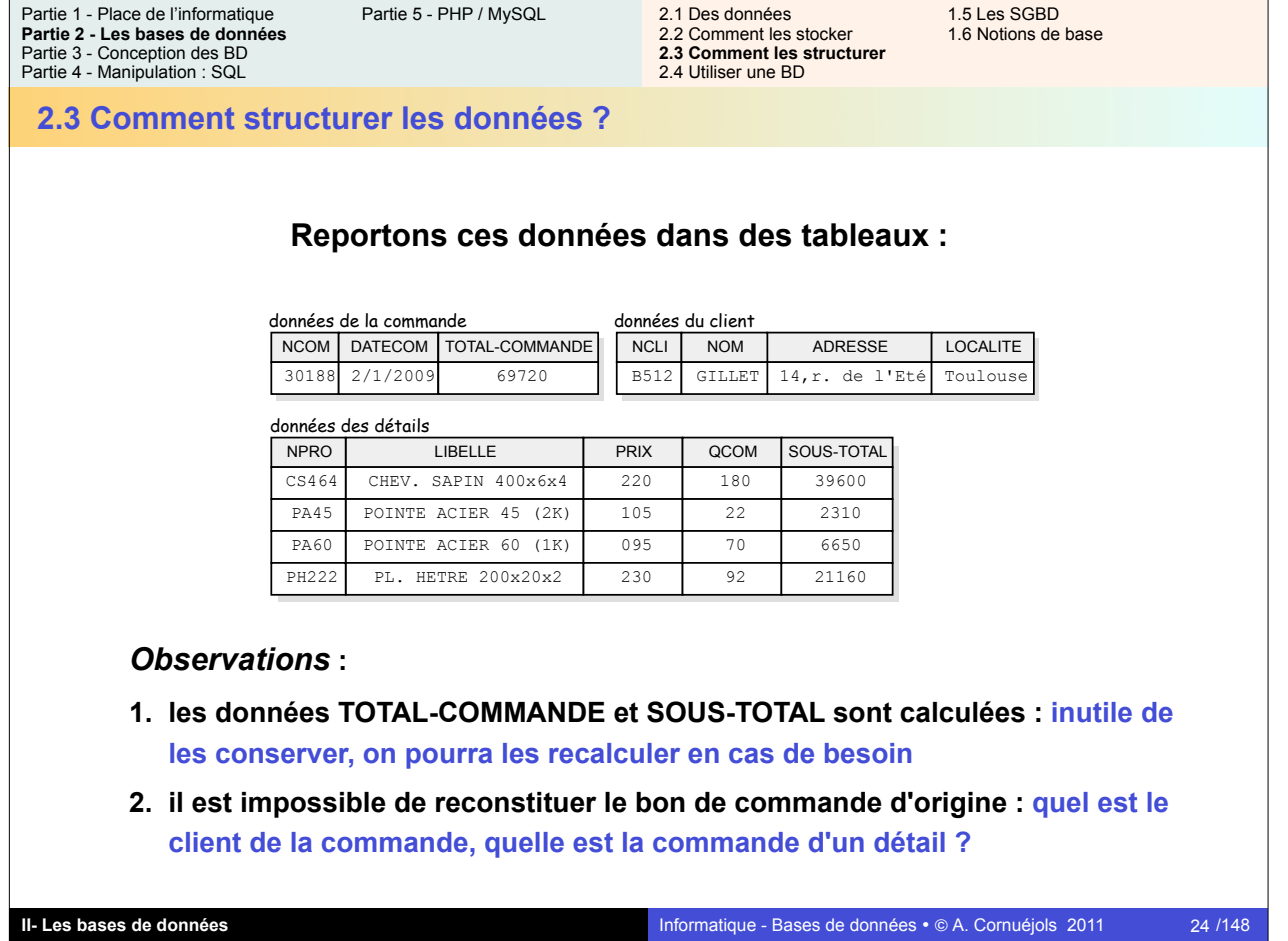

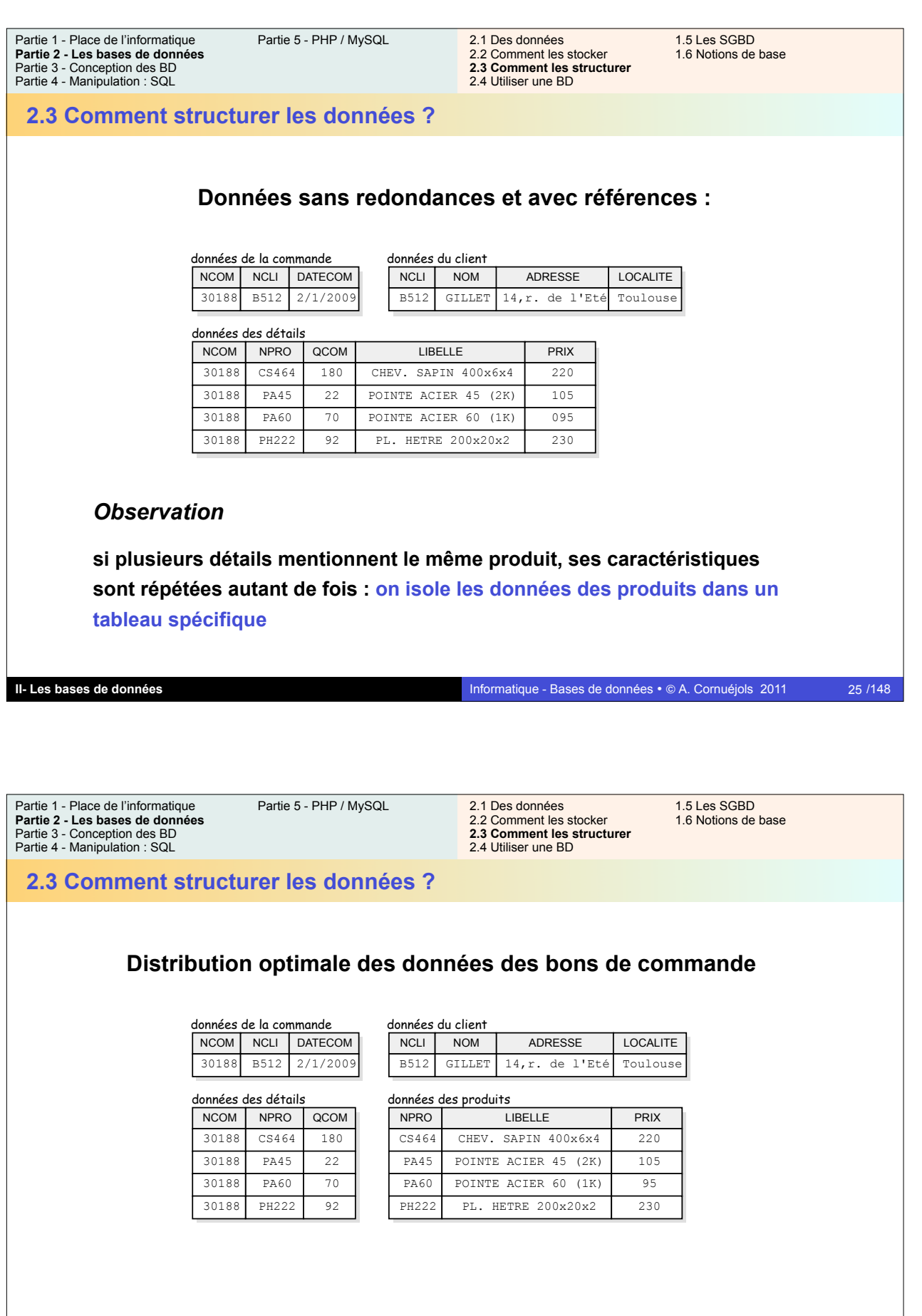

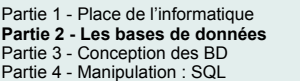

Partie 5 - PHP / MySQL

2.1 Des données 1.5 Les SGBD 2.2 Comment les stocker 1.6 Notions de base **2.3 Comment les structurer** 2.4 Utiliser une BD

**2.3 Comment structurer les données ?**

## **Ajoutons d'autres données :** *notre première base de données*

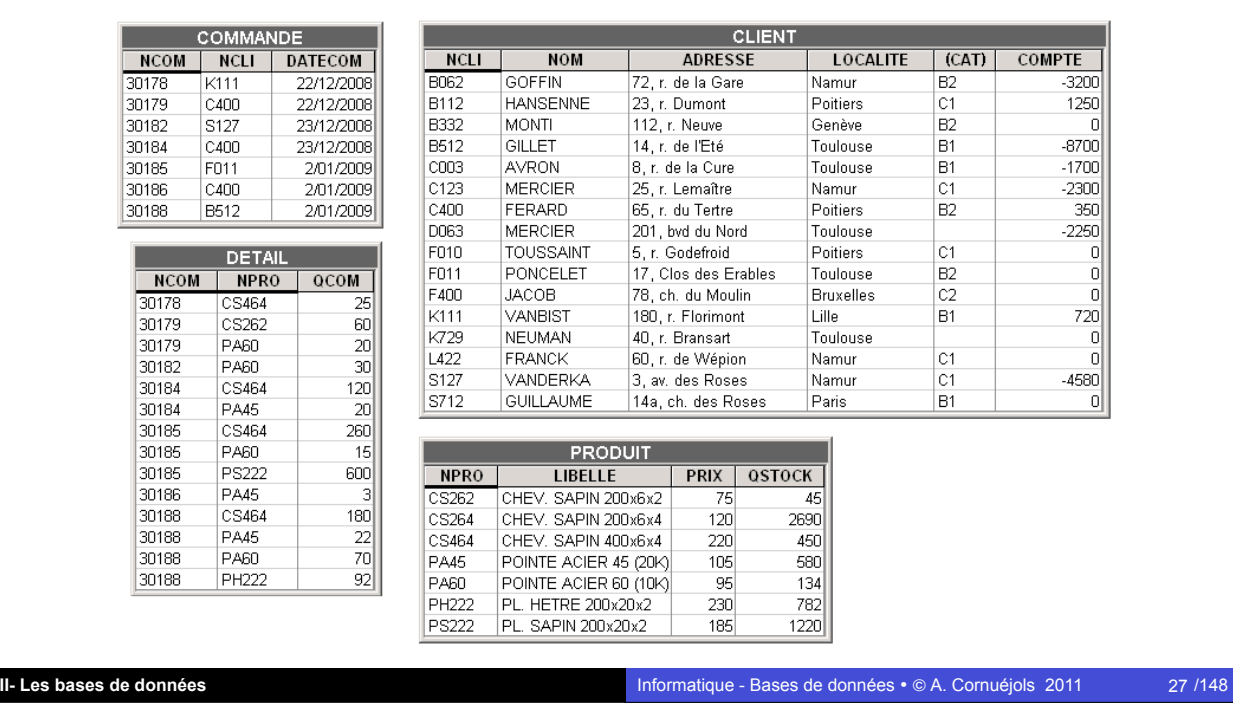

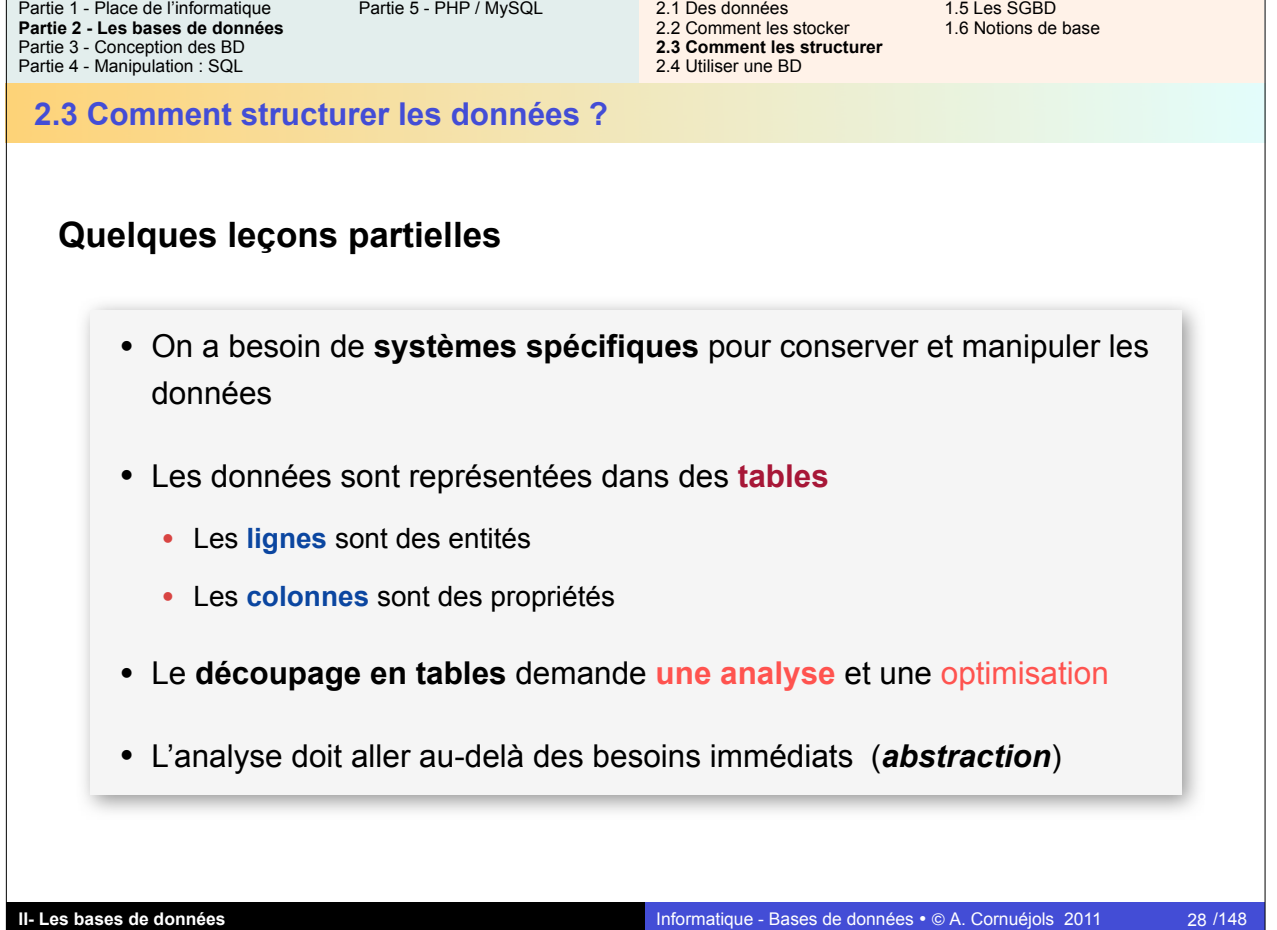

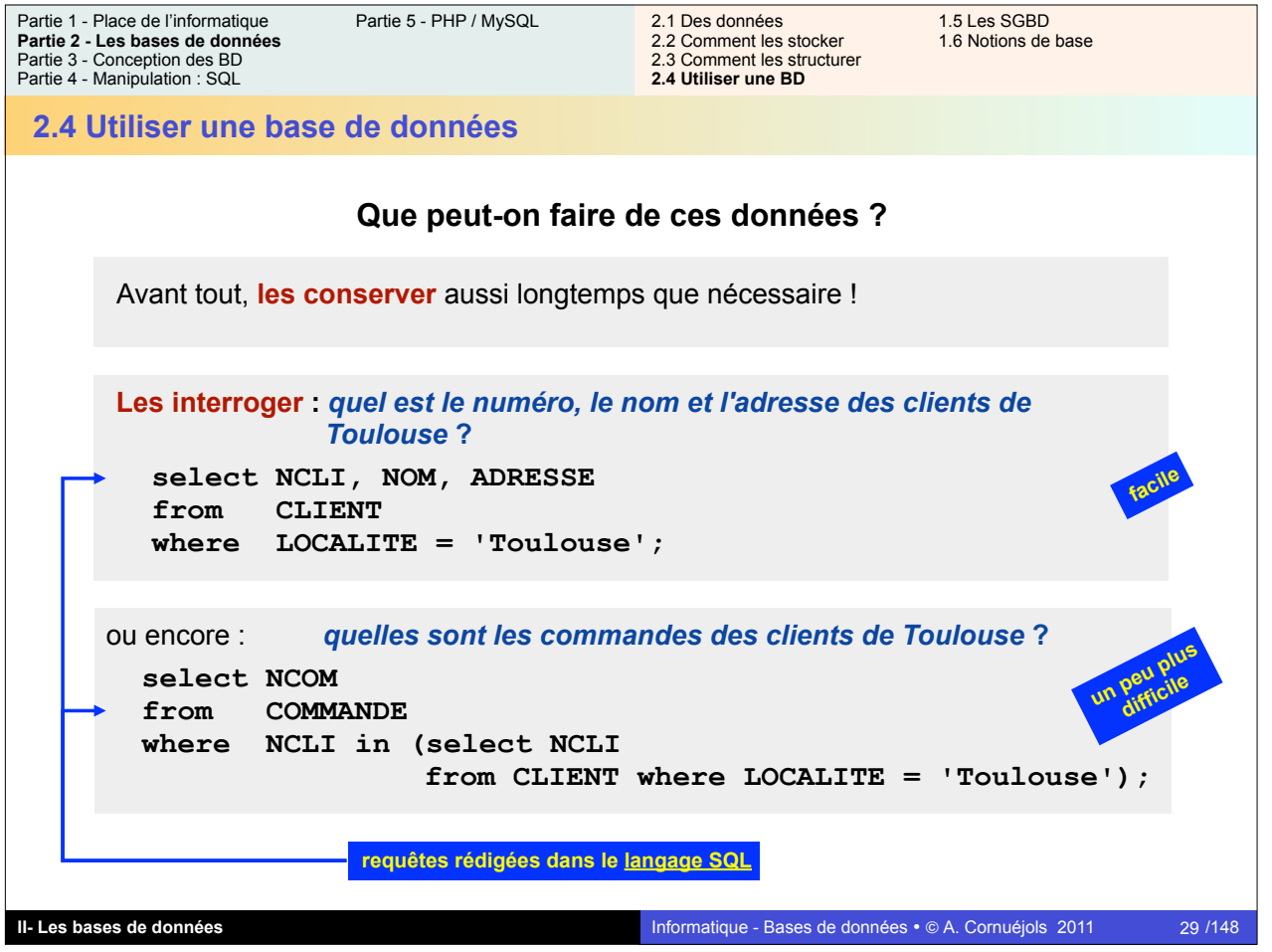

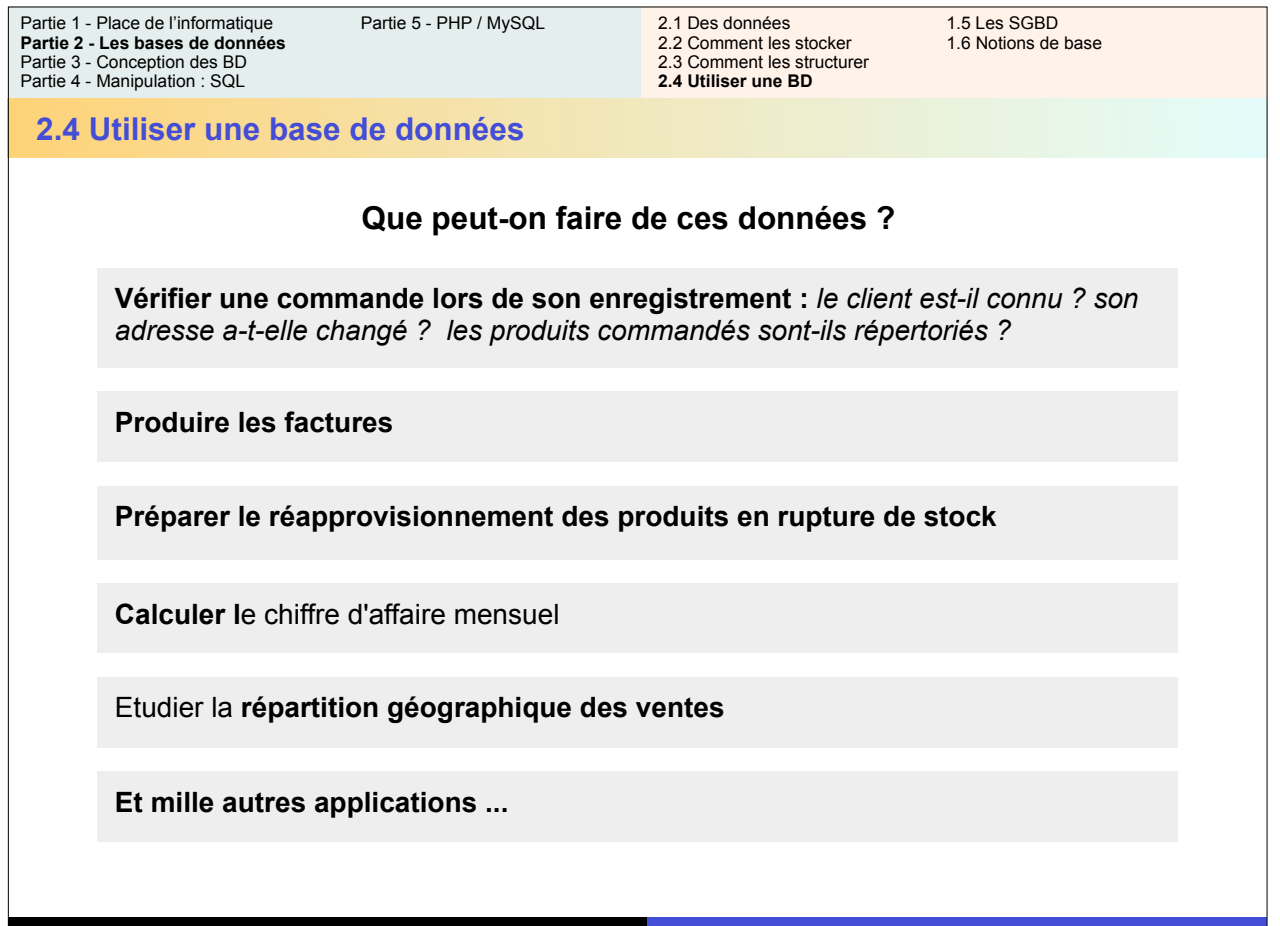

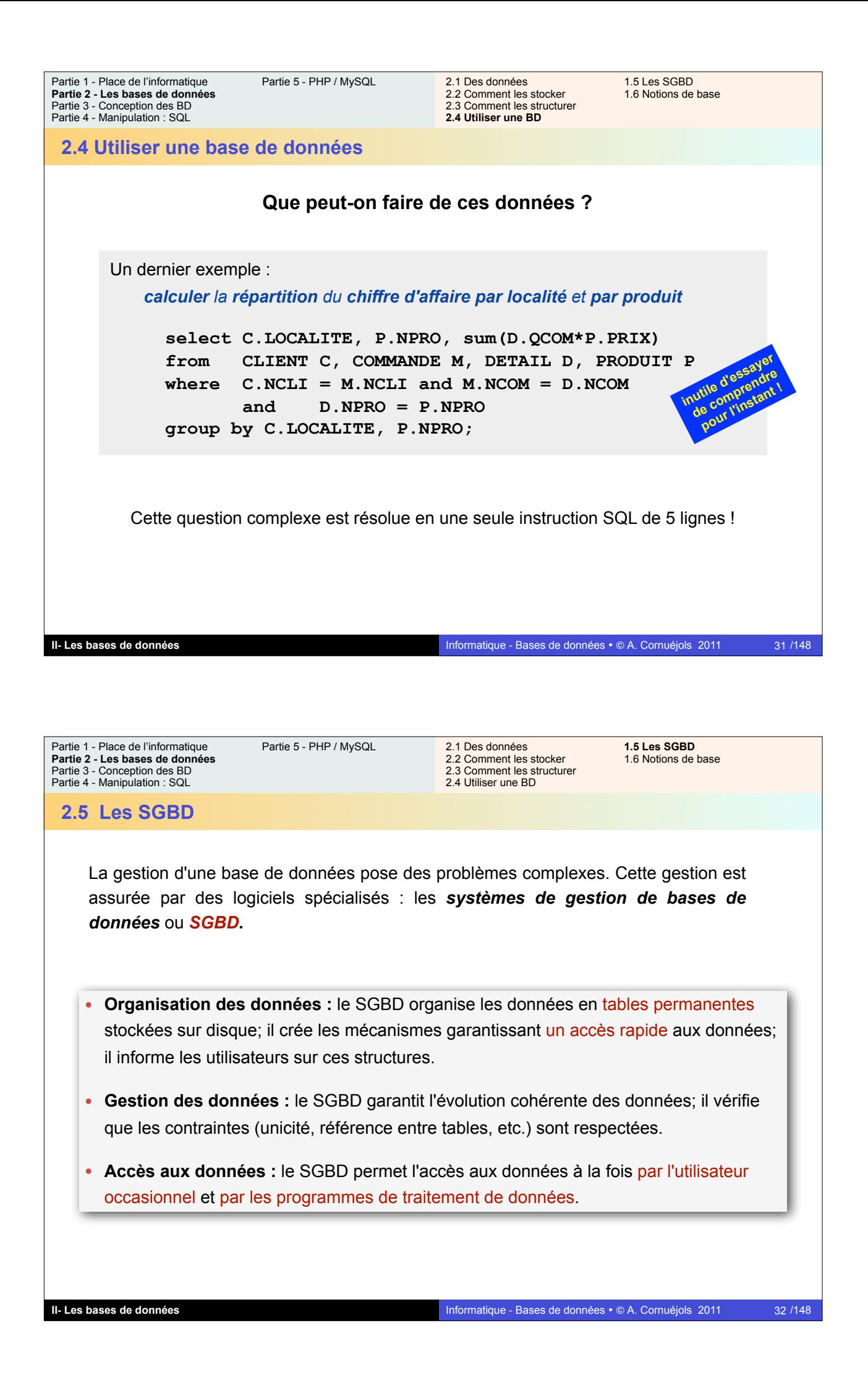

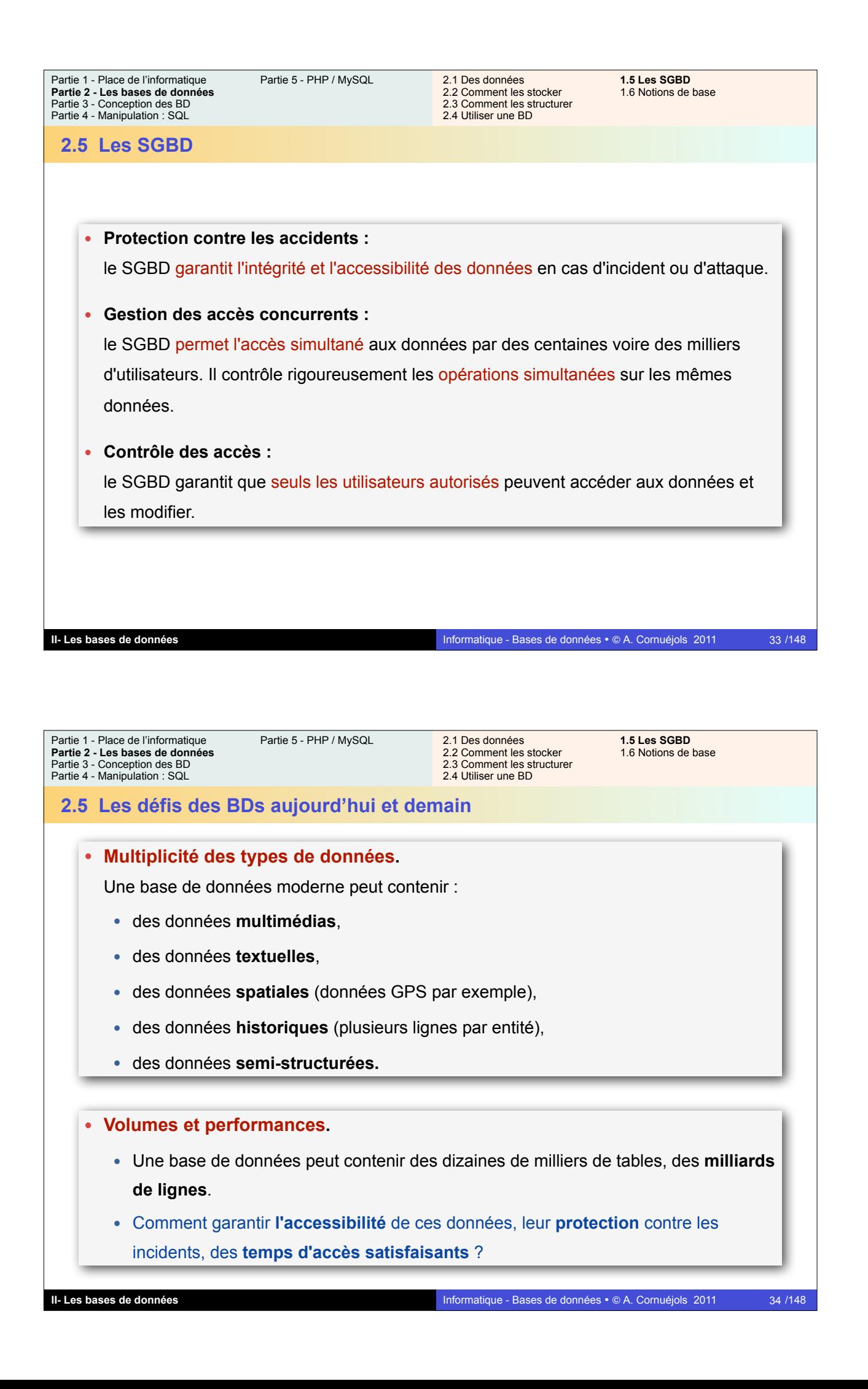

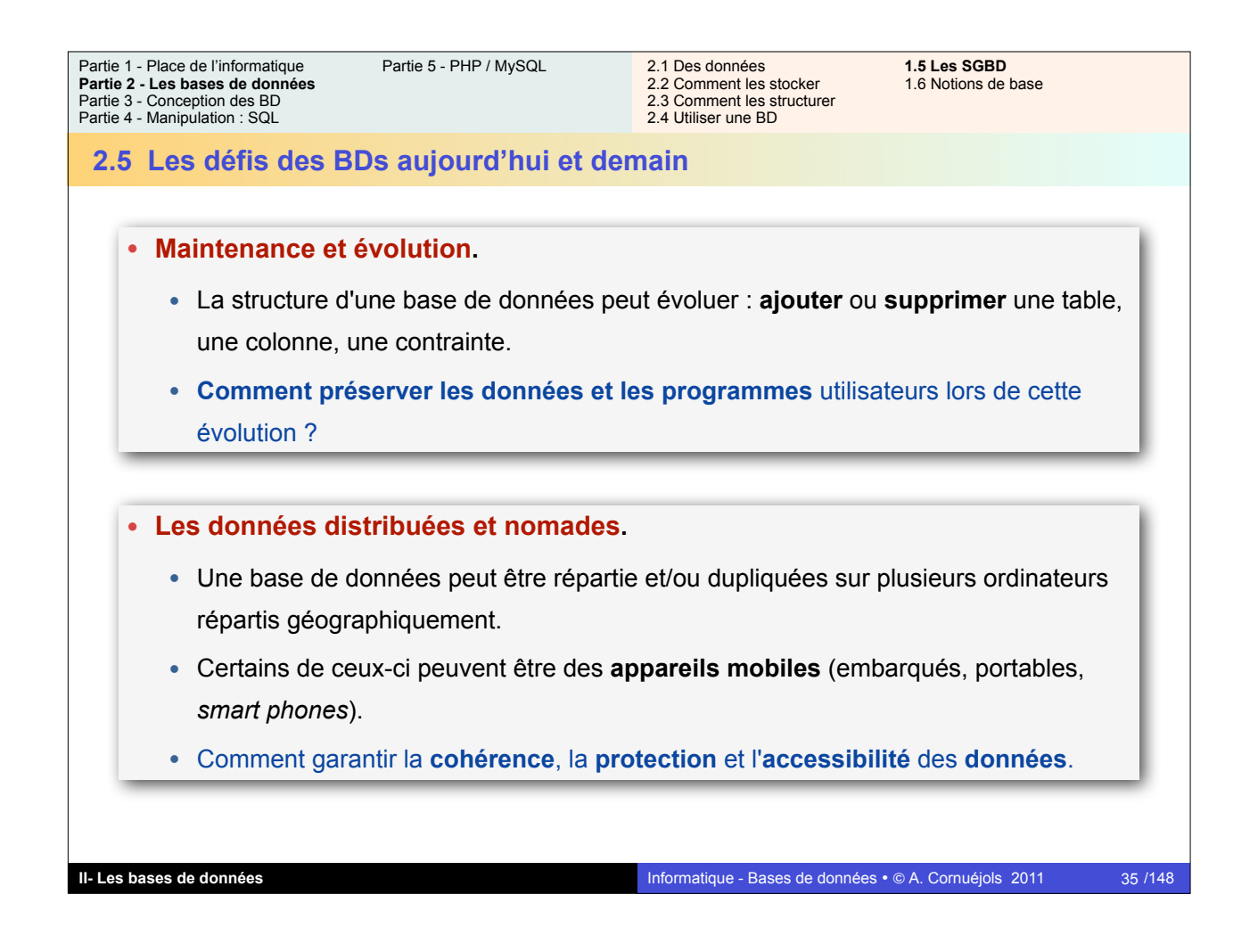

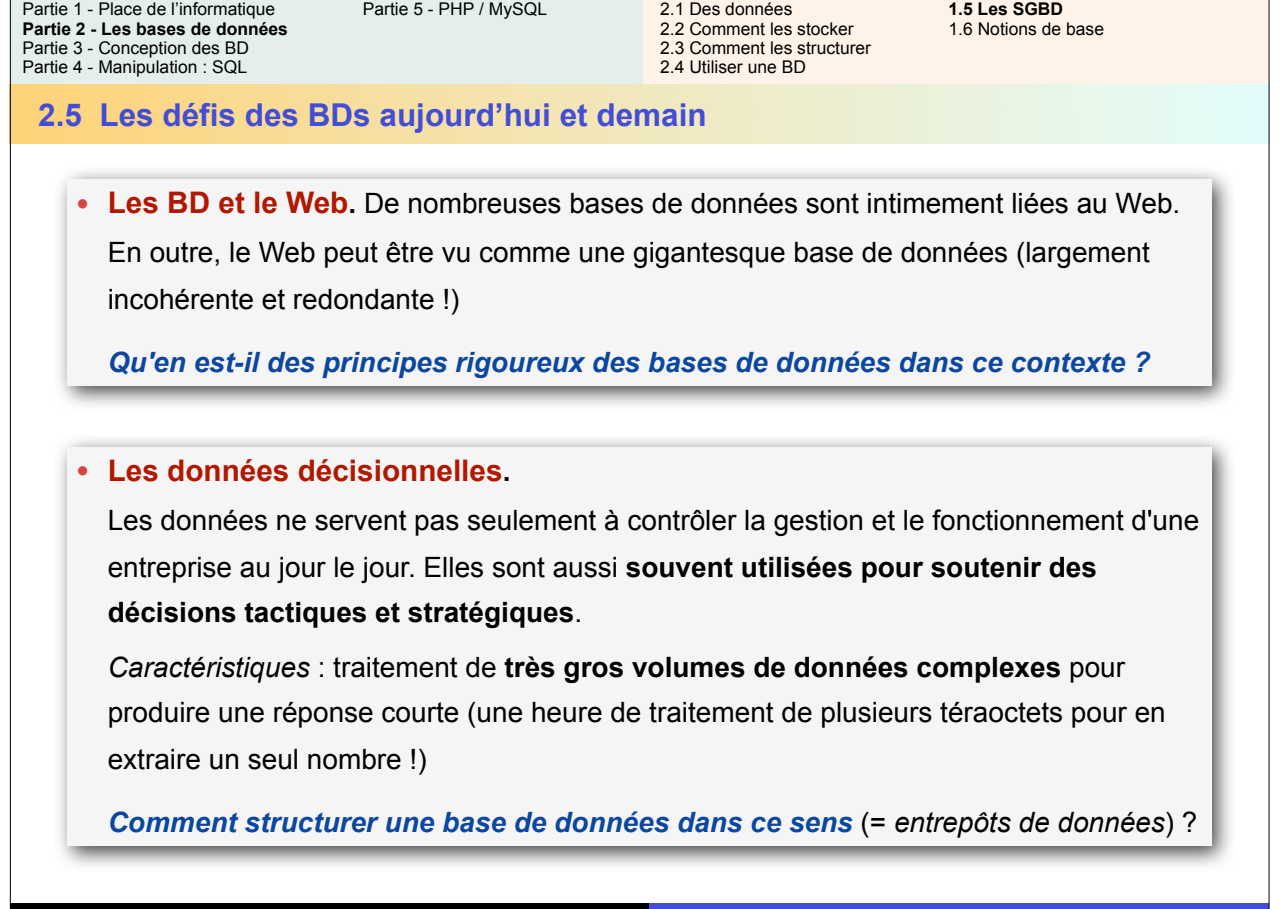

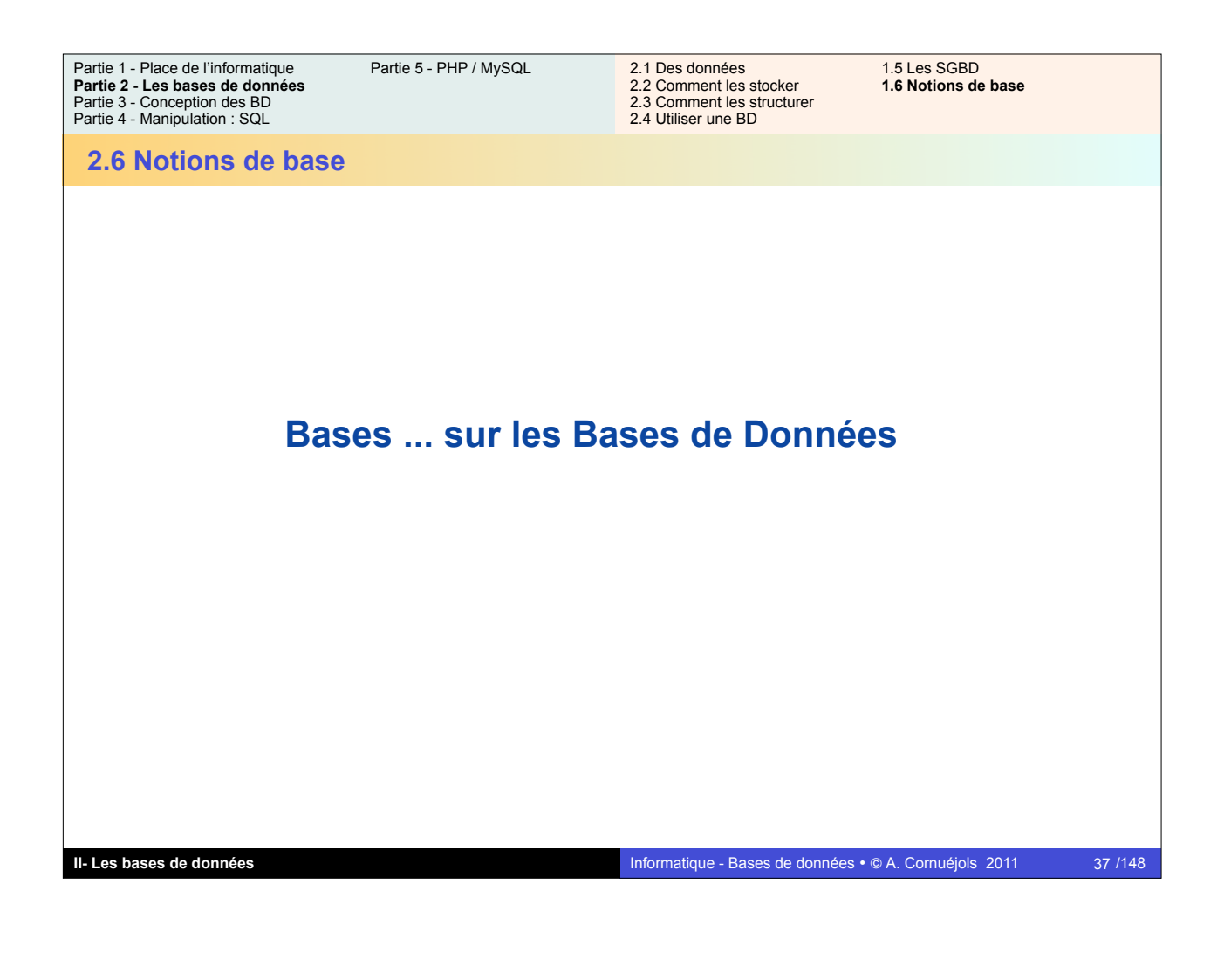

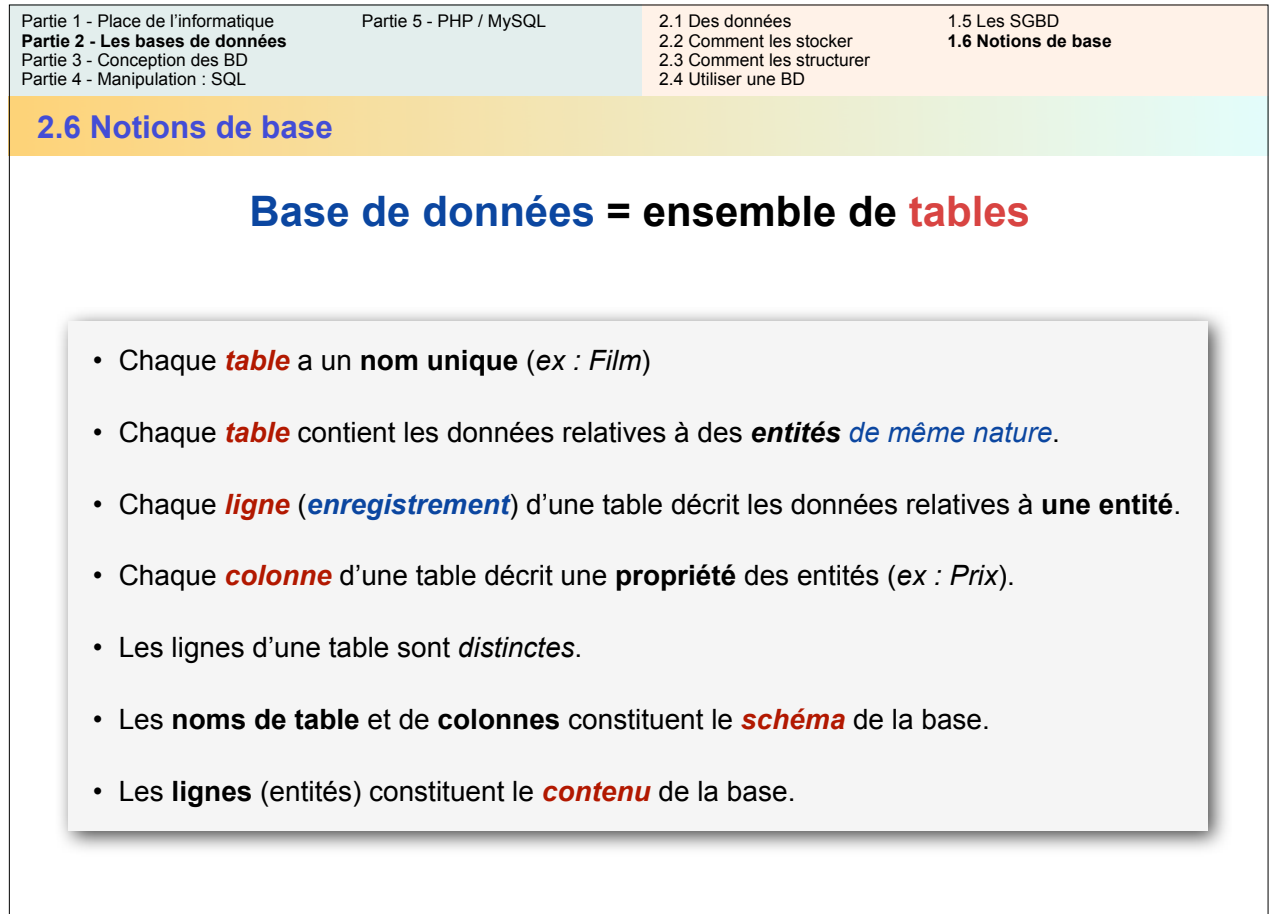

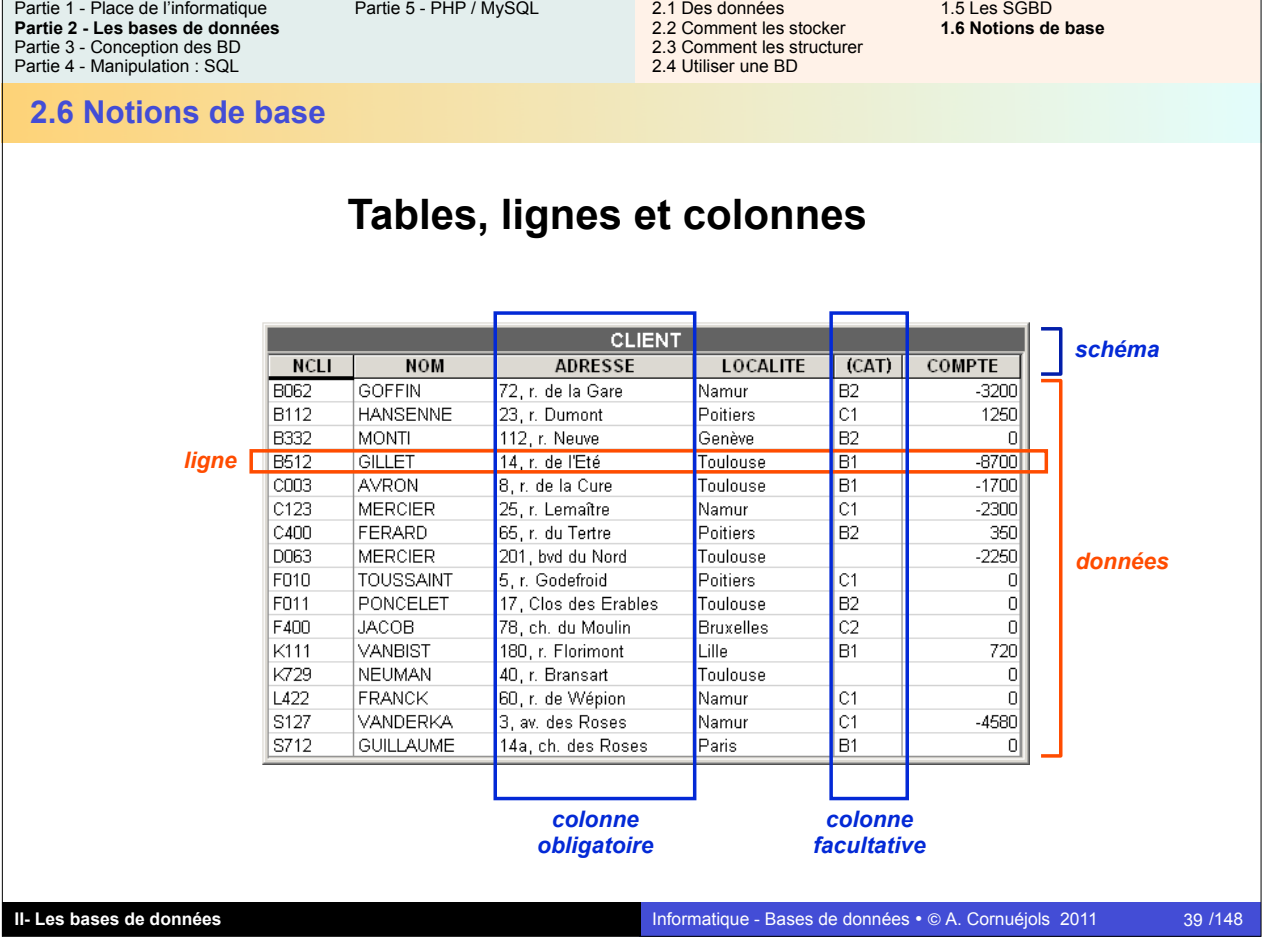

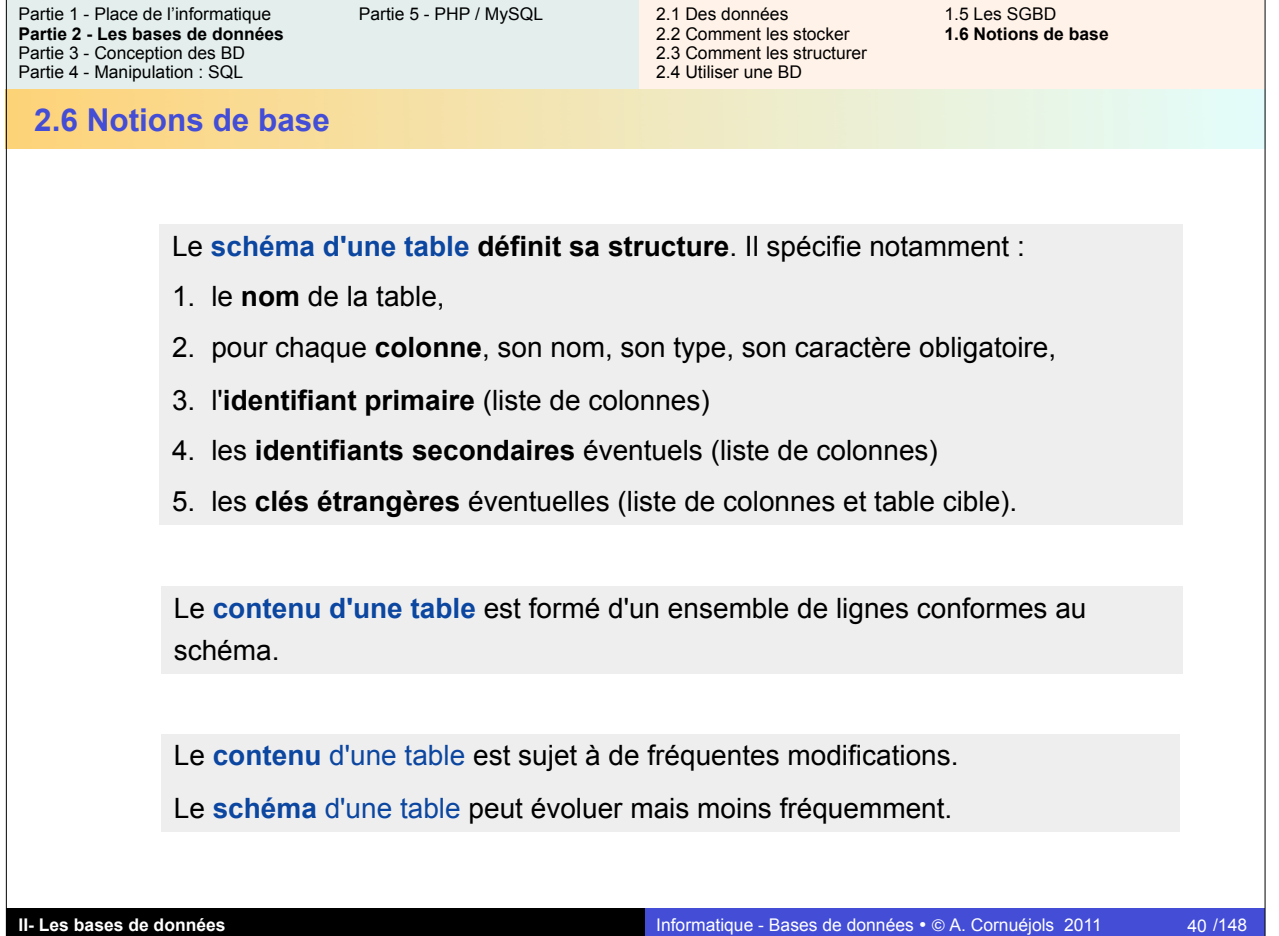

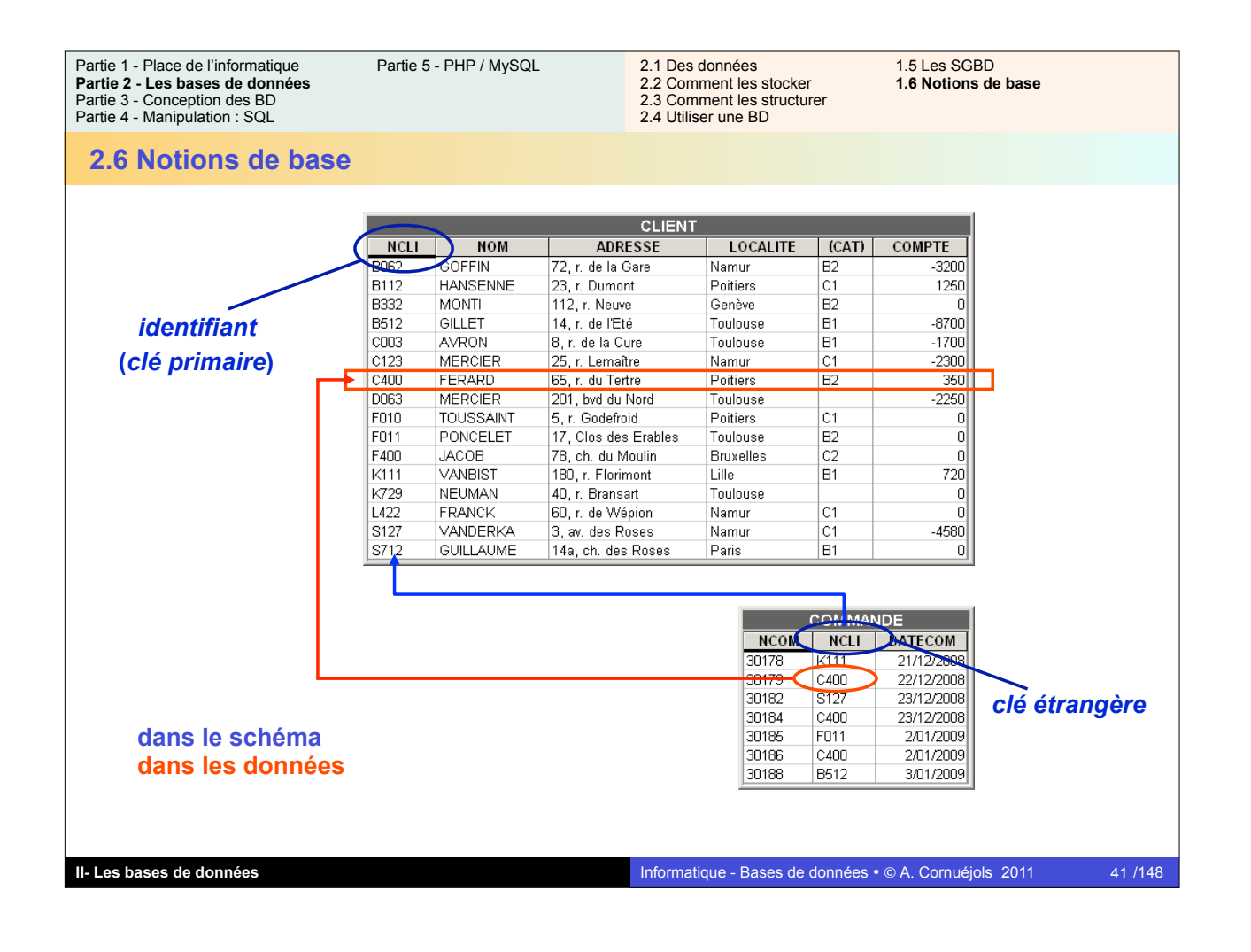

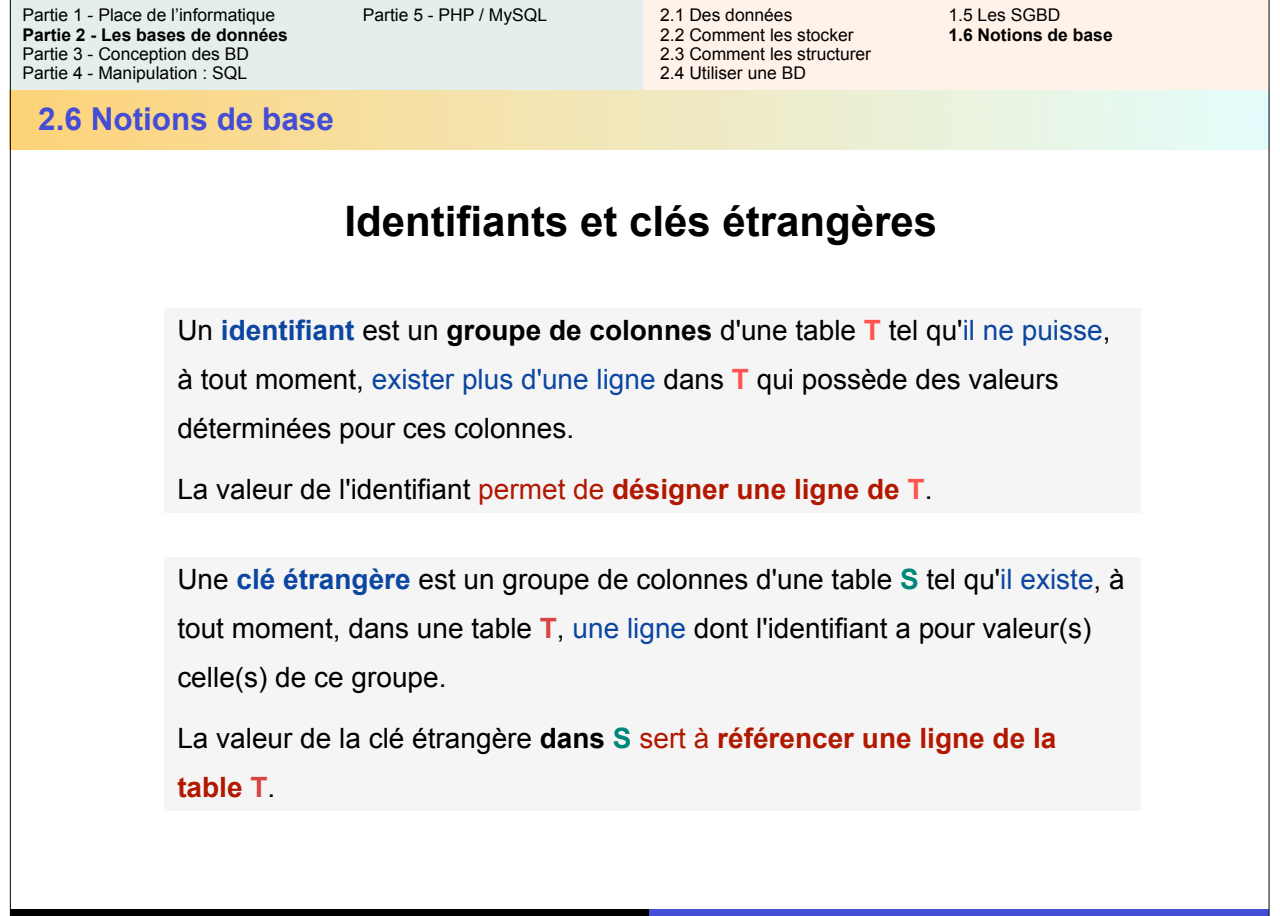

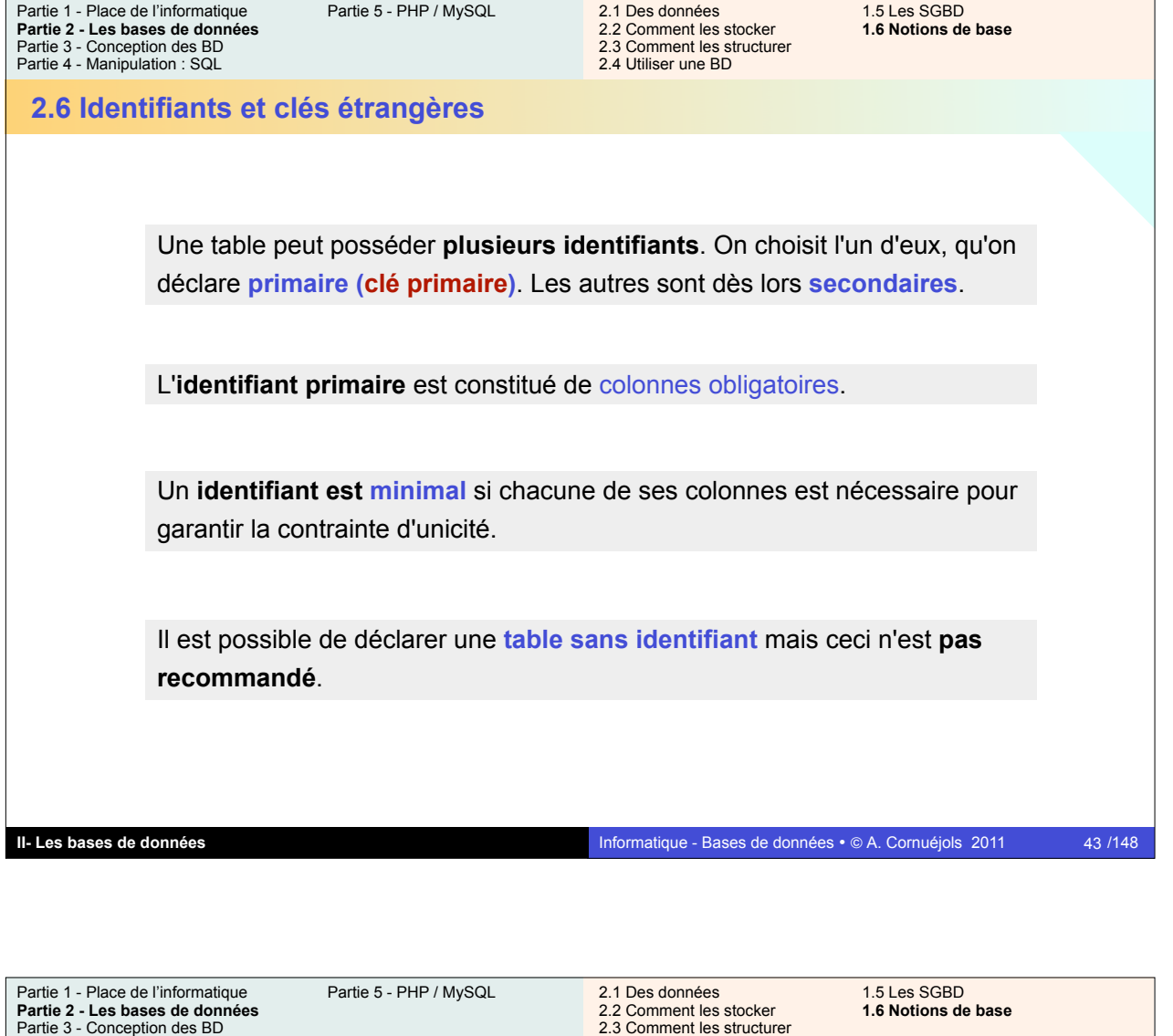

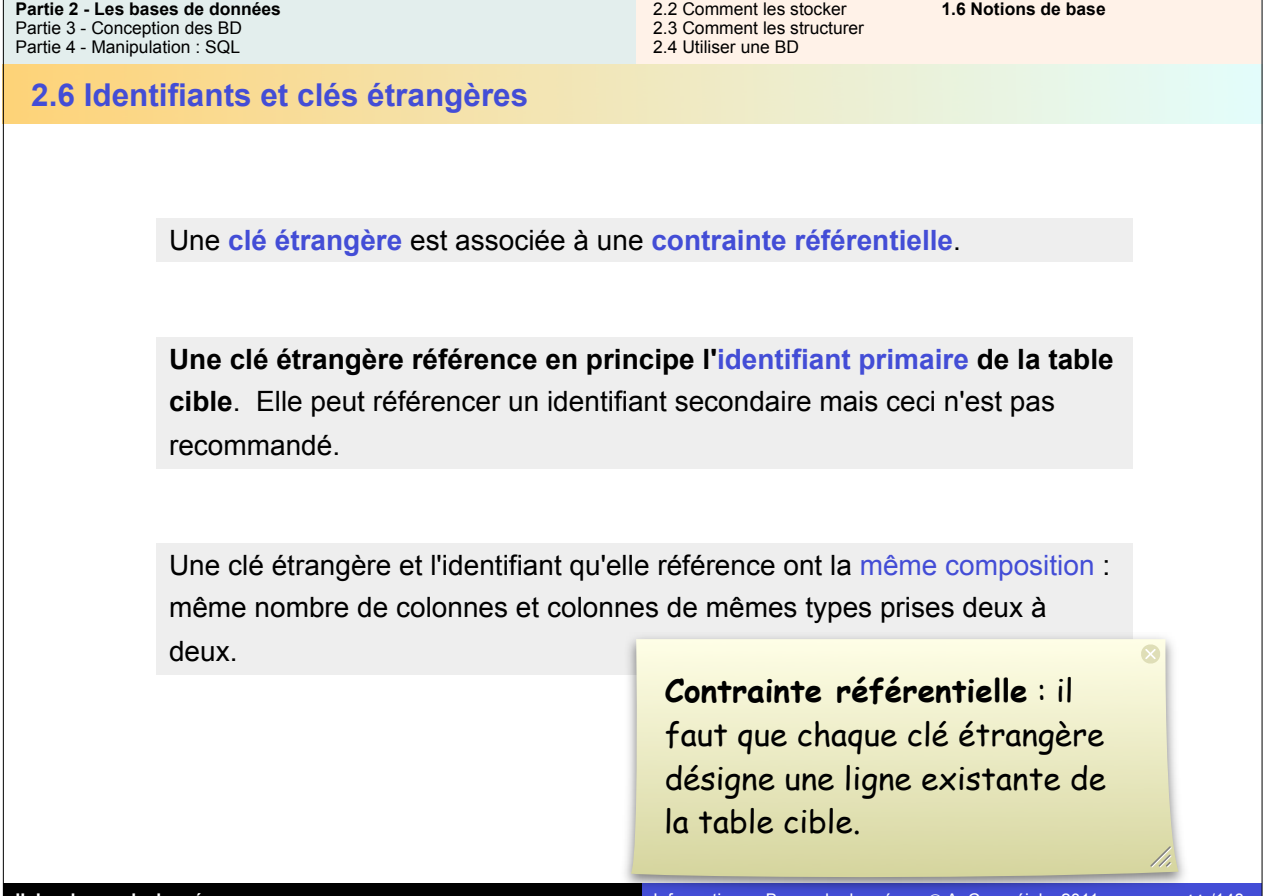

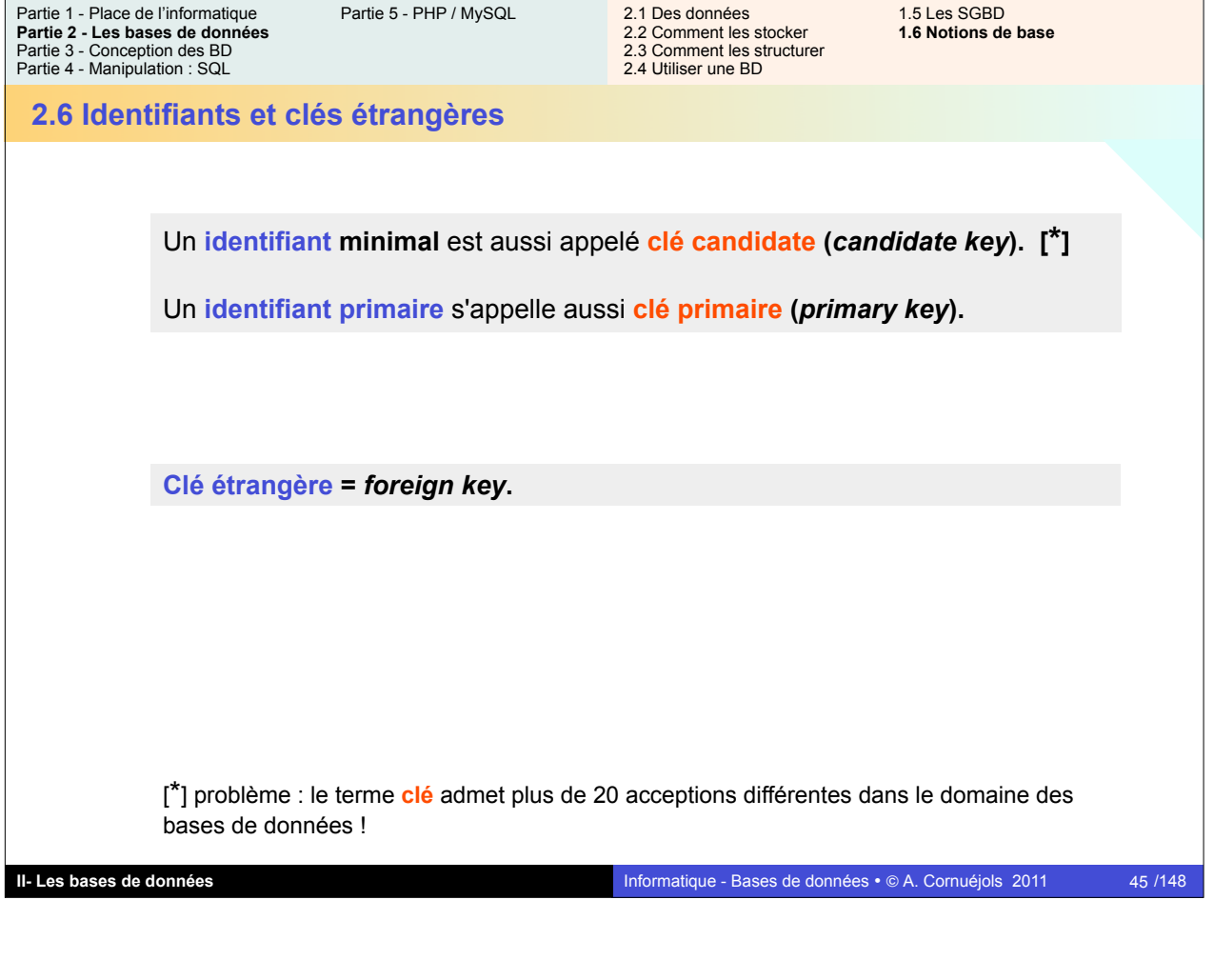

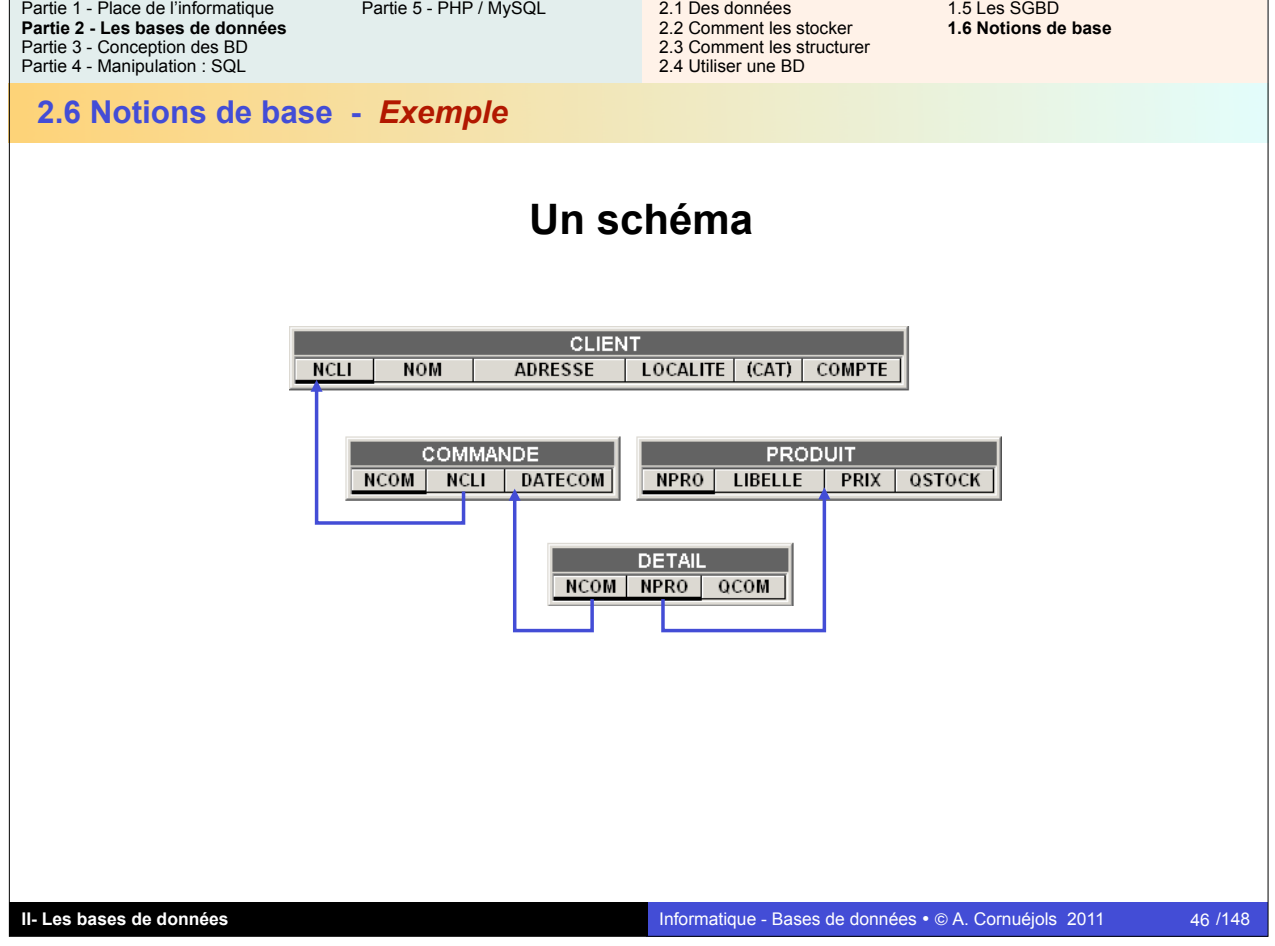

 $\mathsf{r}$ 

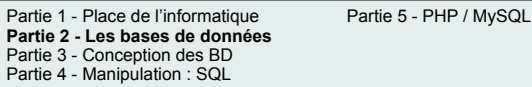

2.1 Des données 1.5 Les SGBD<br>2.2 Comment les stocker 1.6 Notions de base 2.2 Comment les stocker 2.3 Comment les structurer

2.4 Utiliser une BD

**2.6 Notions de base -** *Exemple*

Partie 1 - Place de l'informatique Partie 5 - PHP / MySQL

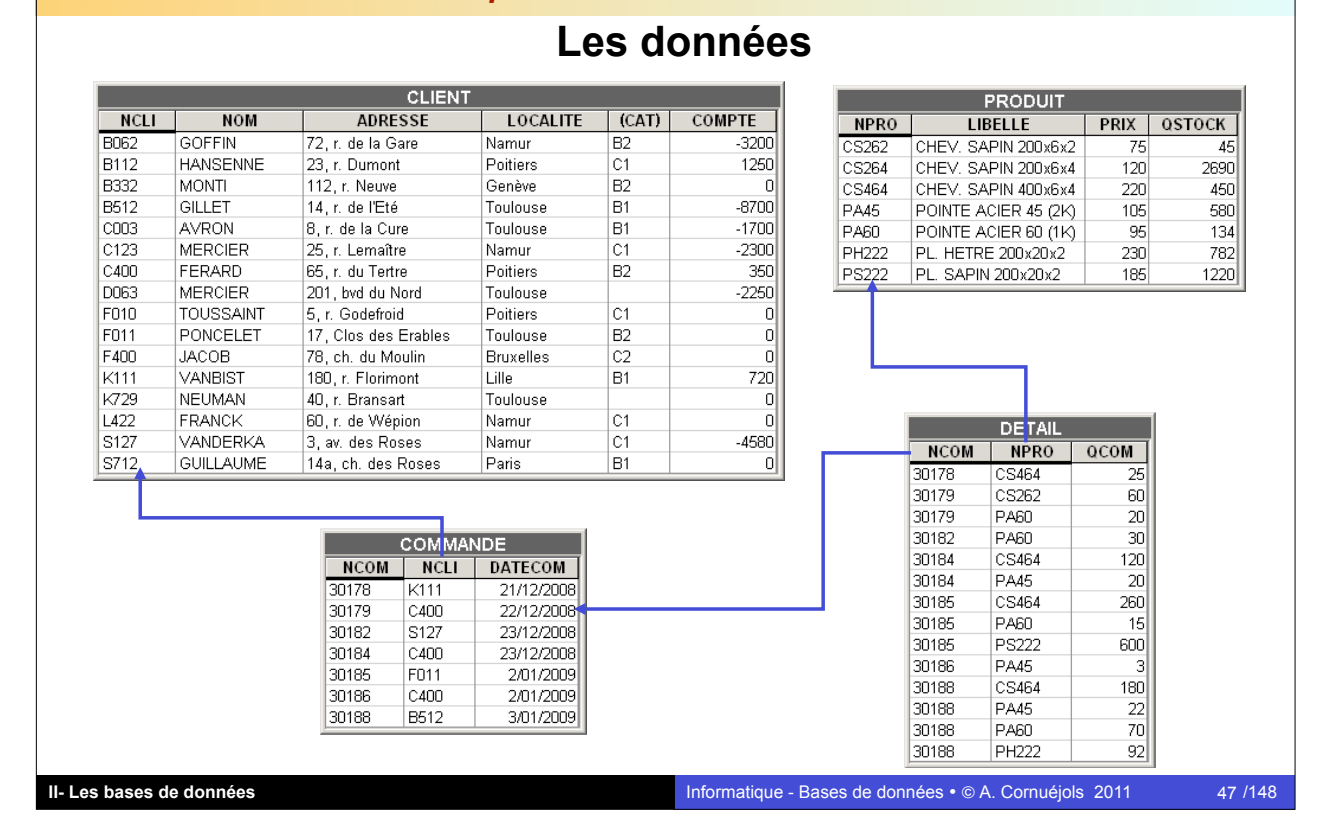

2.1 Des données 1.5 Les SGBD<br>2.2 Comment les stocker 16 Notions de base **Partie 2 - Les bases de données** 2.2 Comment les stocker Partie 3 - Conception des BD 2.3 Comment les structurer Partie 4 - Manipulation : SQL 2.4 Utiliser une BD**2.6 Notions de base Variantes de schéma CLIEN CLIENT** | LOCALITE | (CAT) | COMPTE | NCLI NOM **ADRESSE** NCLI NOM<br>ADRESSE LOCALITE emoun **PRODUIT** CAT<br>CAT<br>COMPTE **ROMMAND** NPRO LIBELLE PRIX QSTOCK NCOM | NCLI | DATECOM NPRO **NCOM** ......<br>IBELLE NOT DATECOM PRIX . . . . .<br>QSTOCK **DETAIL**<br>Incom | NPRO | QCOM | DETA 뉻 NCOM<br>NPRO<br>QCOM **CLIENT**  $NCI$ NOM **ADRESSE** COMMANDE PRODUIT **DETAIL** LOCALITE NCOM<br>DATECOM **NPRO** CATI0-11  $NCOM$ LIBELLE COMPTE **NCLI NPRO PRIX** id: NCLI  $\overline{{\sf OCOM}}$ QSTOCK id: NCOM a: 1155.1<br>ef: NCLI id: NCOM id: NPRO NPRO ref<sup>.</sup> NCOM

ref: NPRC

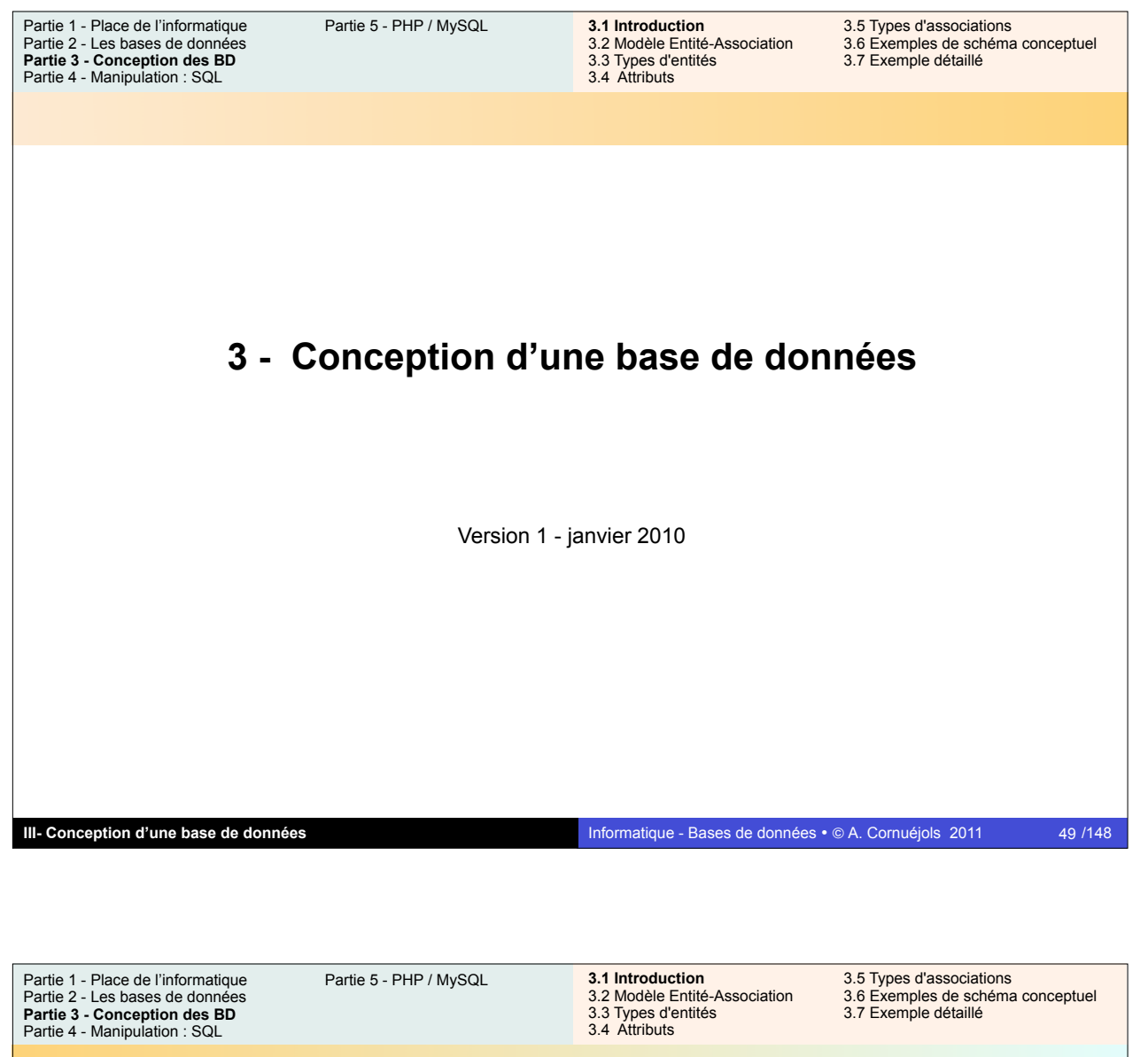

**3.1 Pourquoi est-ce difficile de concevoir une BD**

**Comment construire une base de données ?**

- définir les tables, les contraintes, les index, etc.
- introduire les données dans ces tables (ceci est un autre problème).

Encore faut-il que le schéma des tables satisfasse les besoins des utilisateurs des données !

On constate rapidement que les structures d'un schéma relationnel constituent un support inadéquat pour exprimer naturellement ces besoins.

**L'esprit humain n'est pas conçu pour réfléchir en termes de tables !**

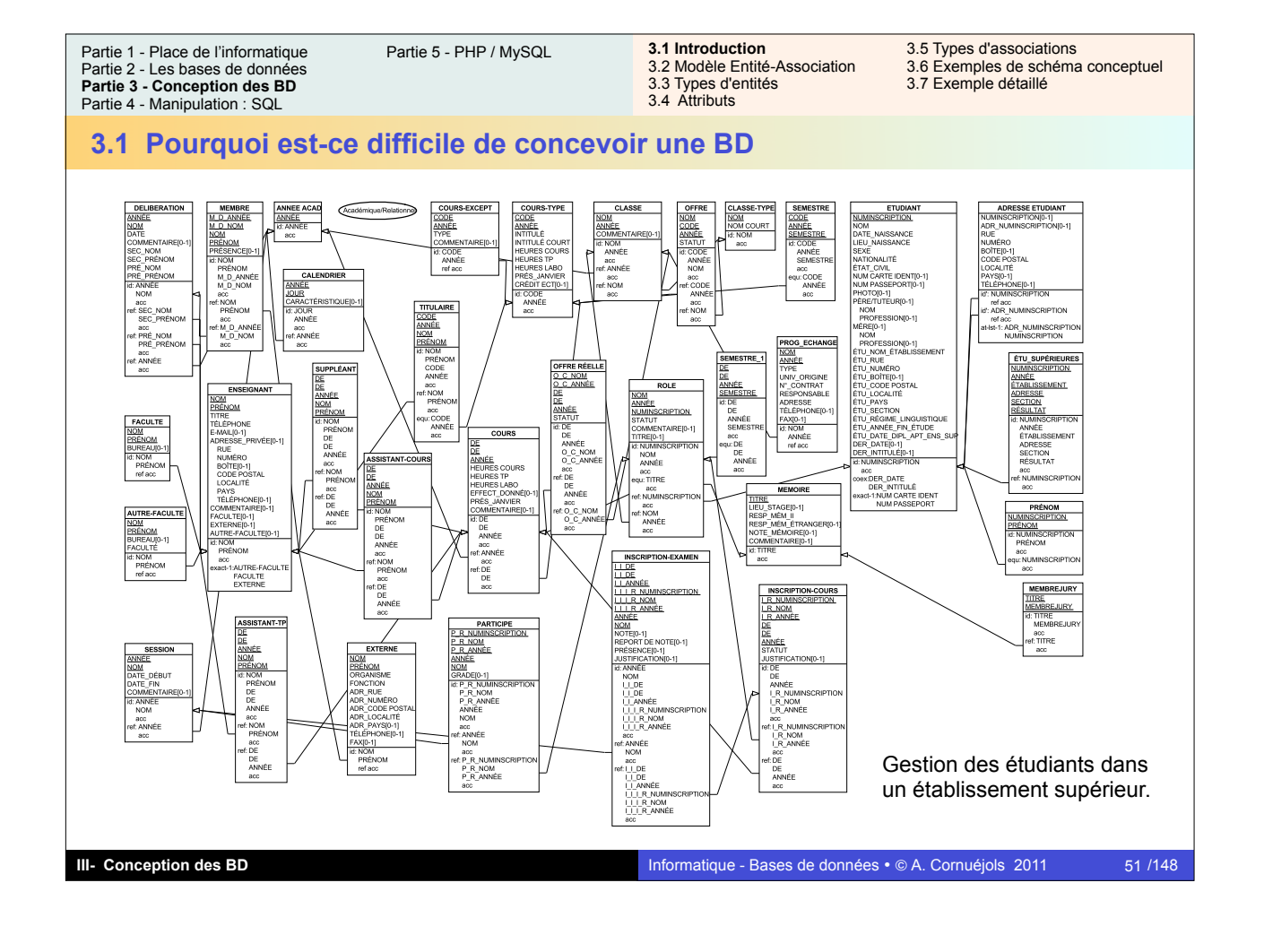

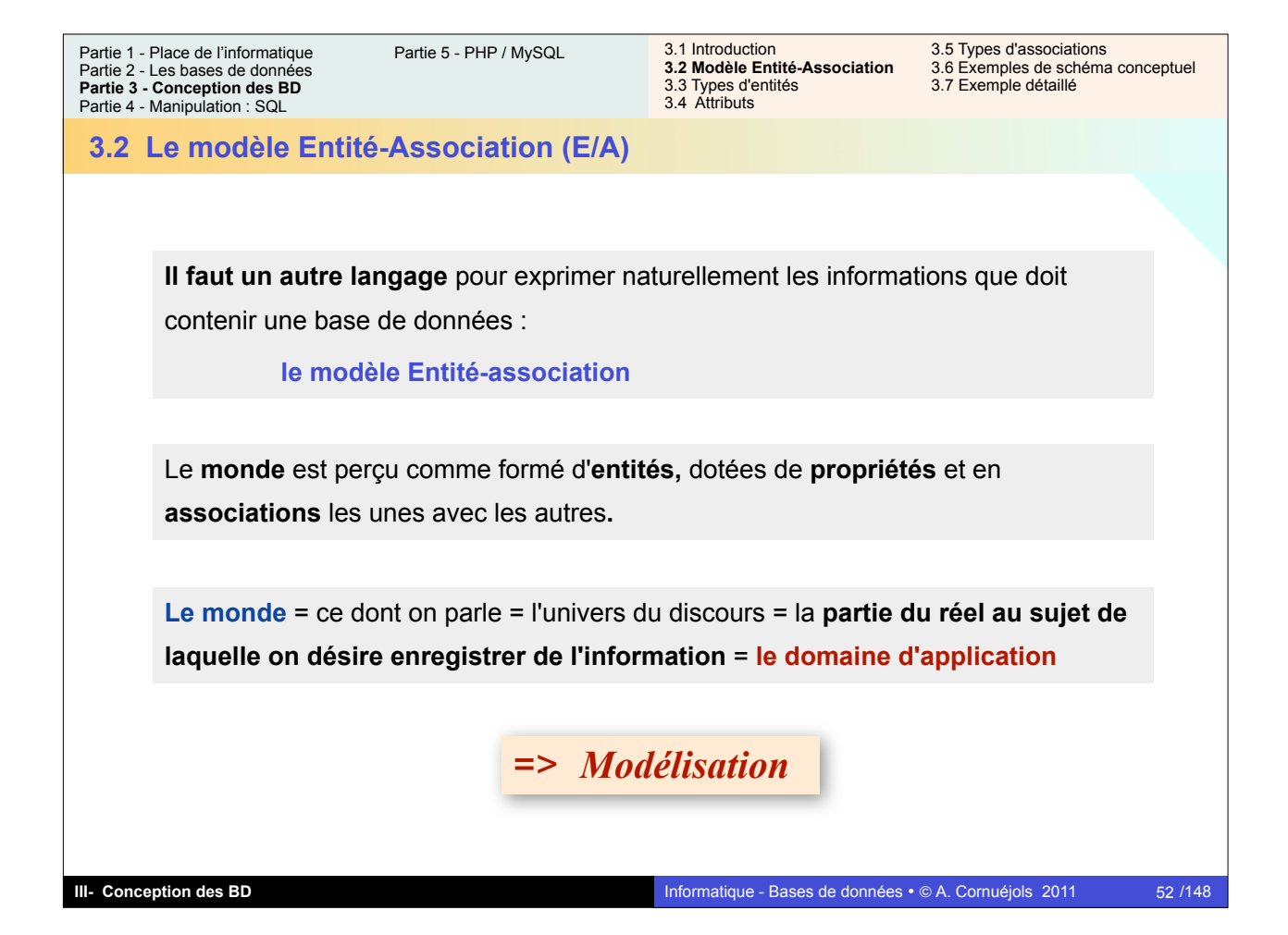

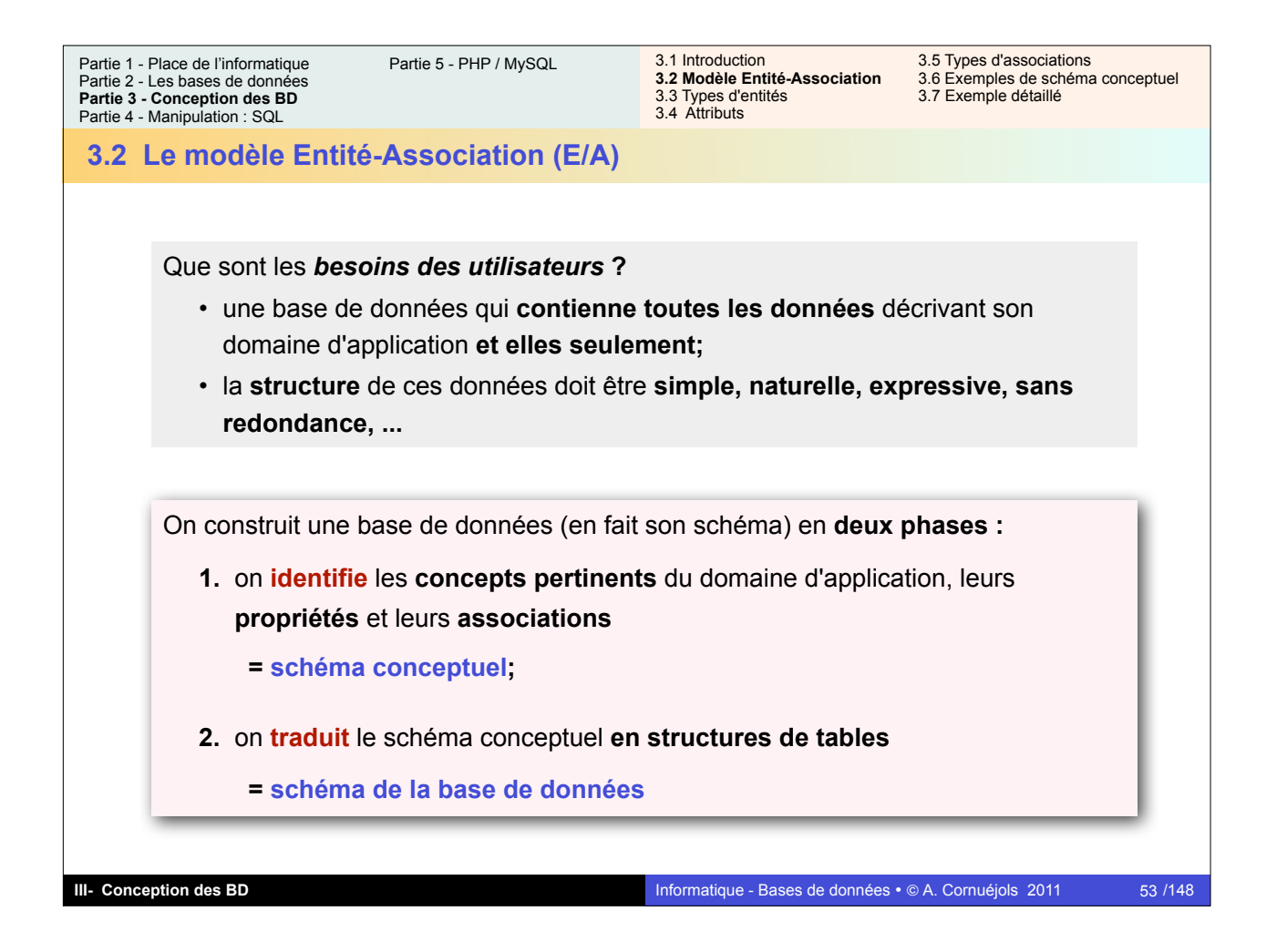

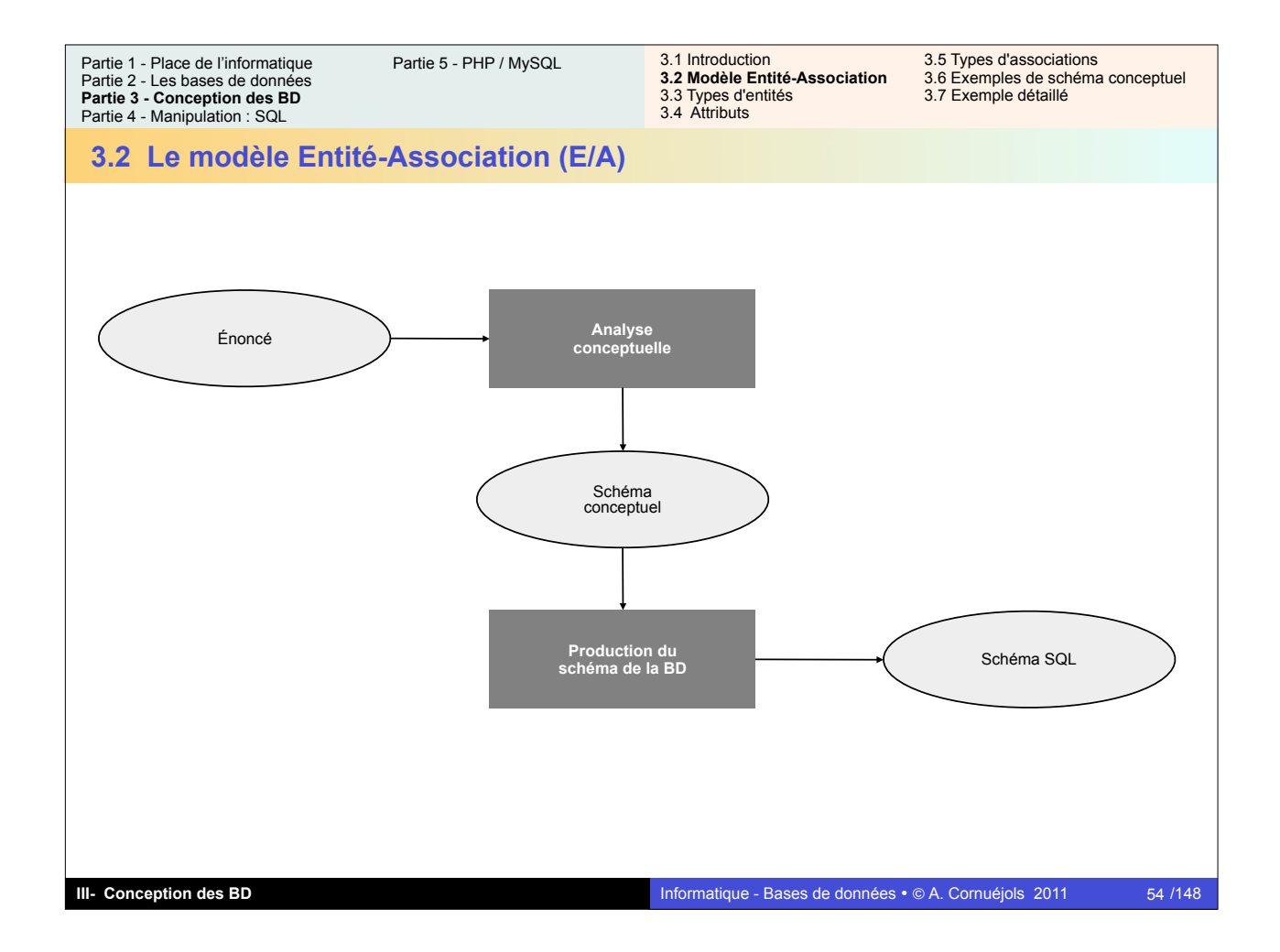

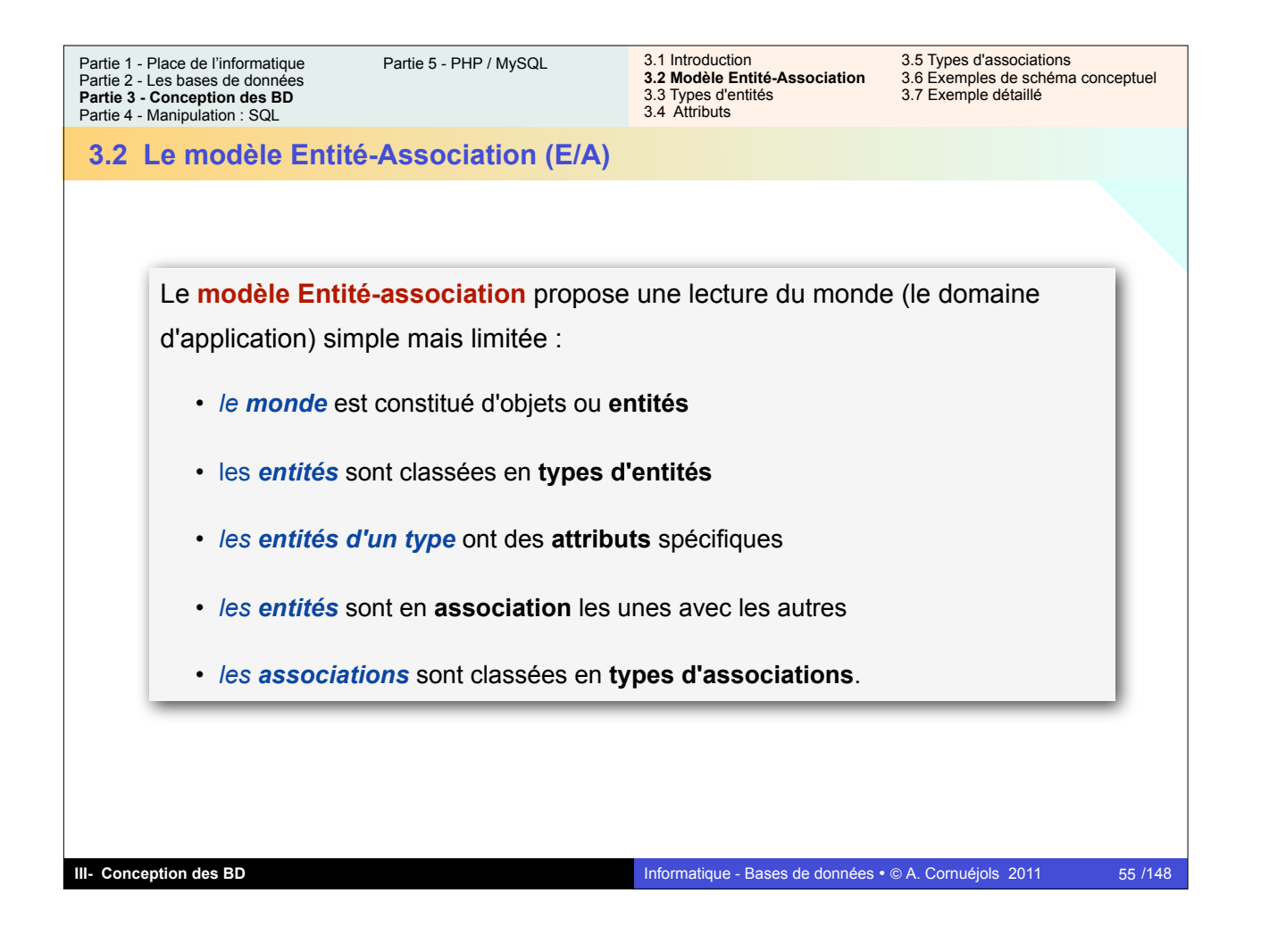

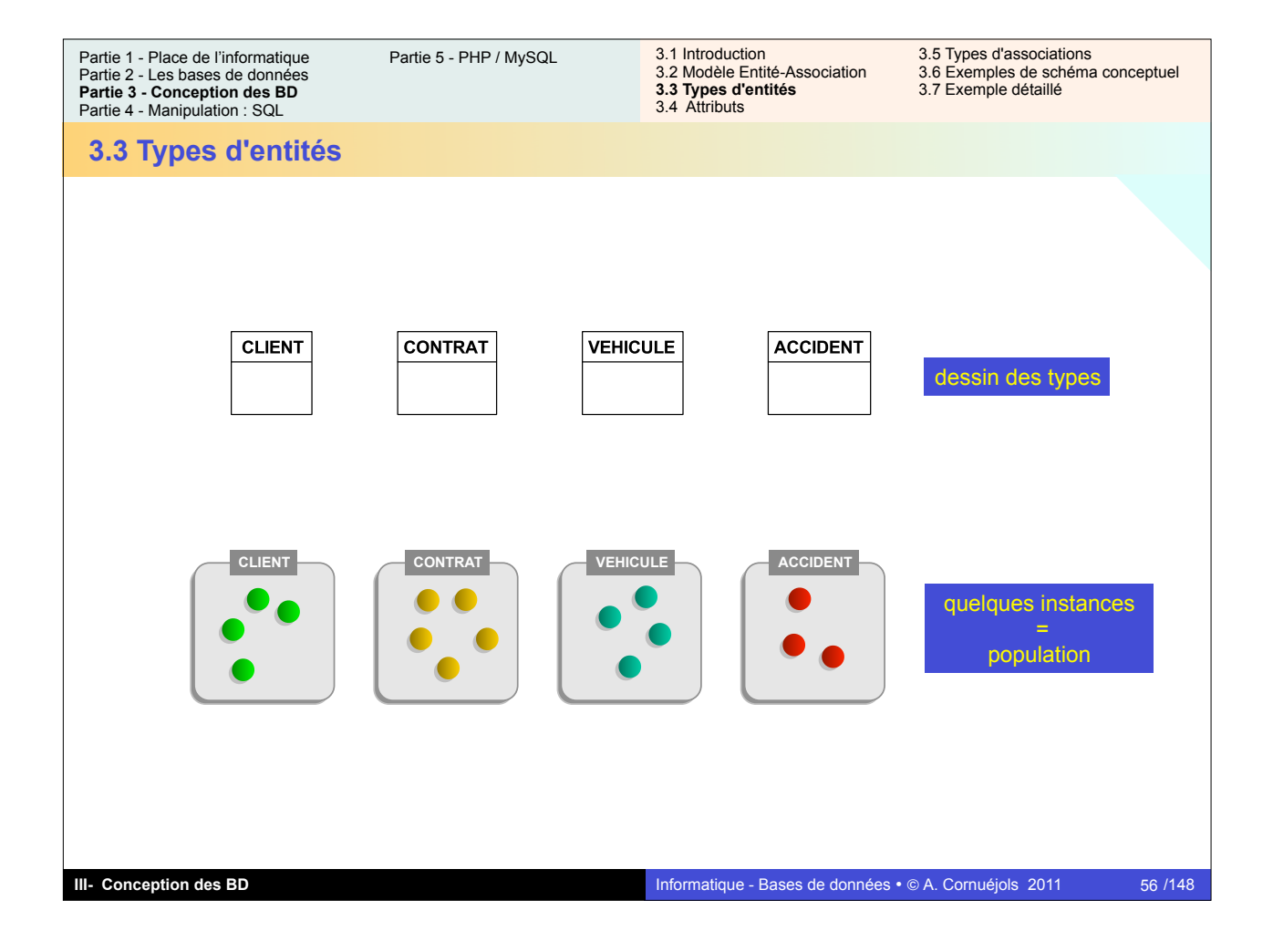

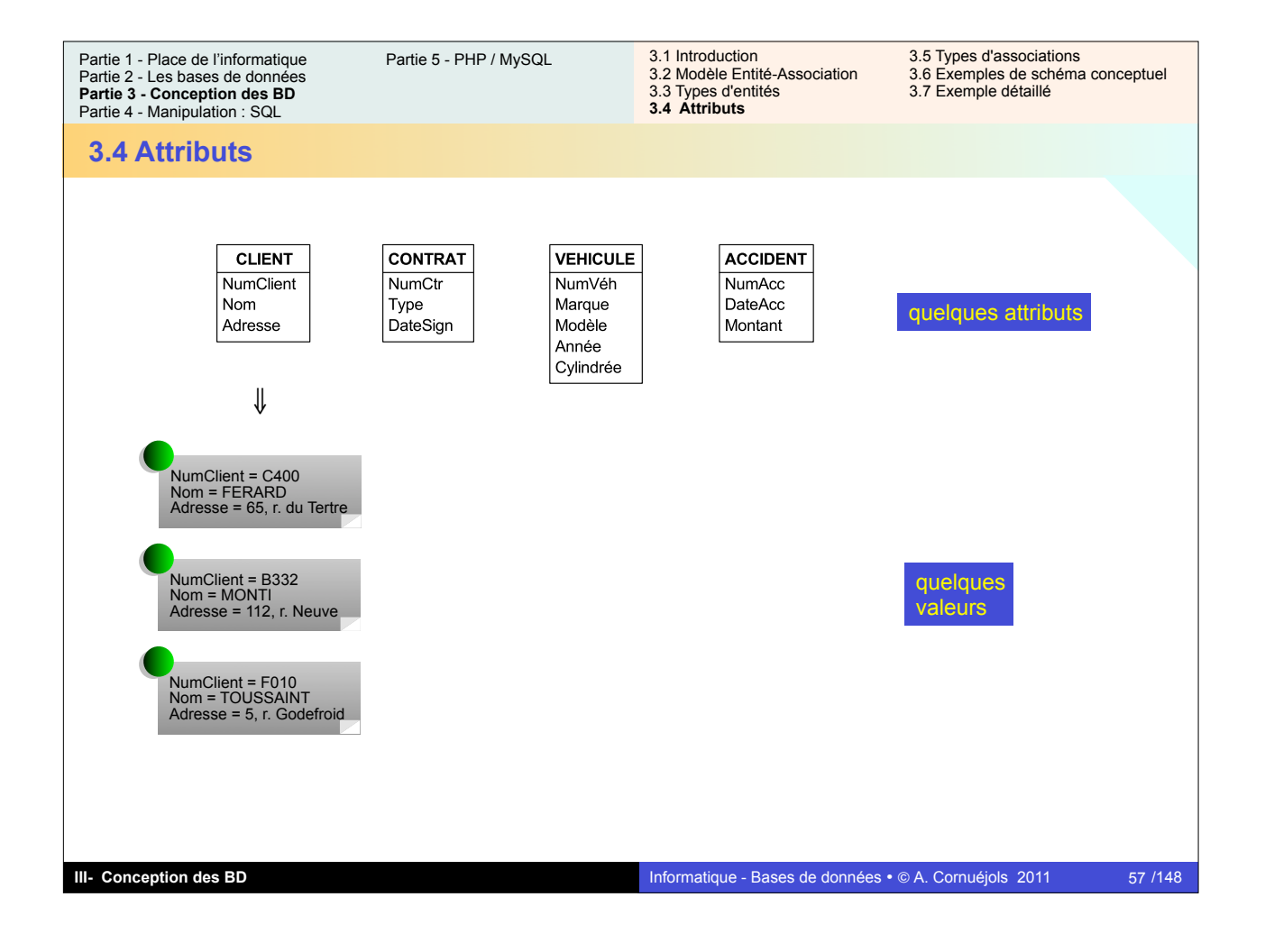

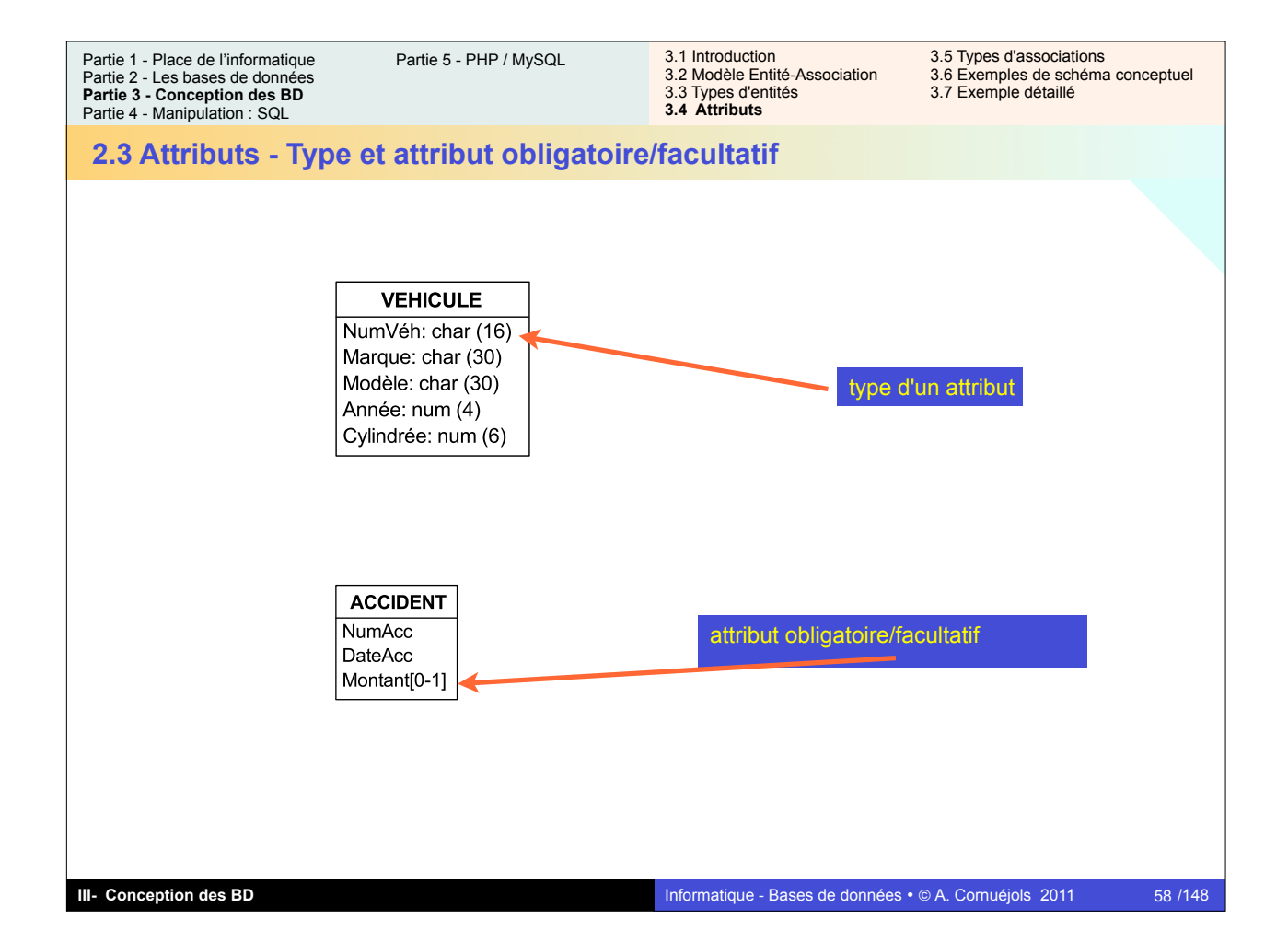

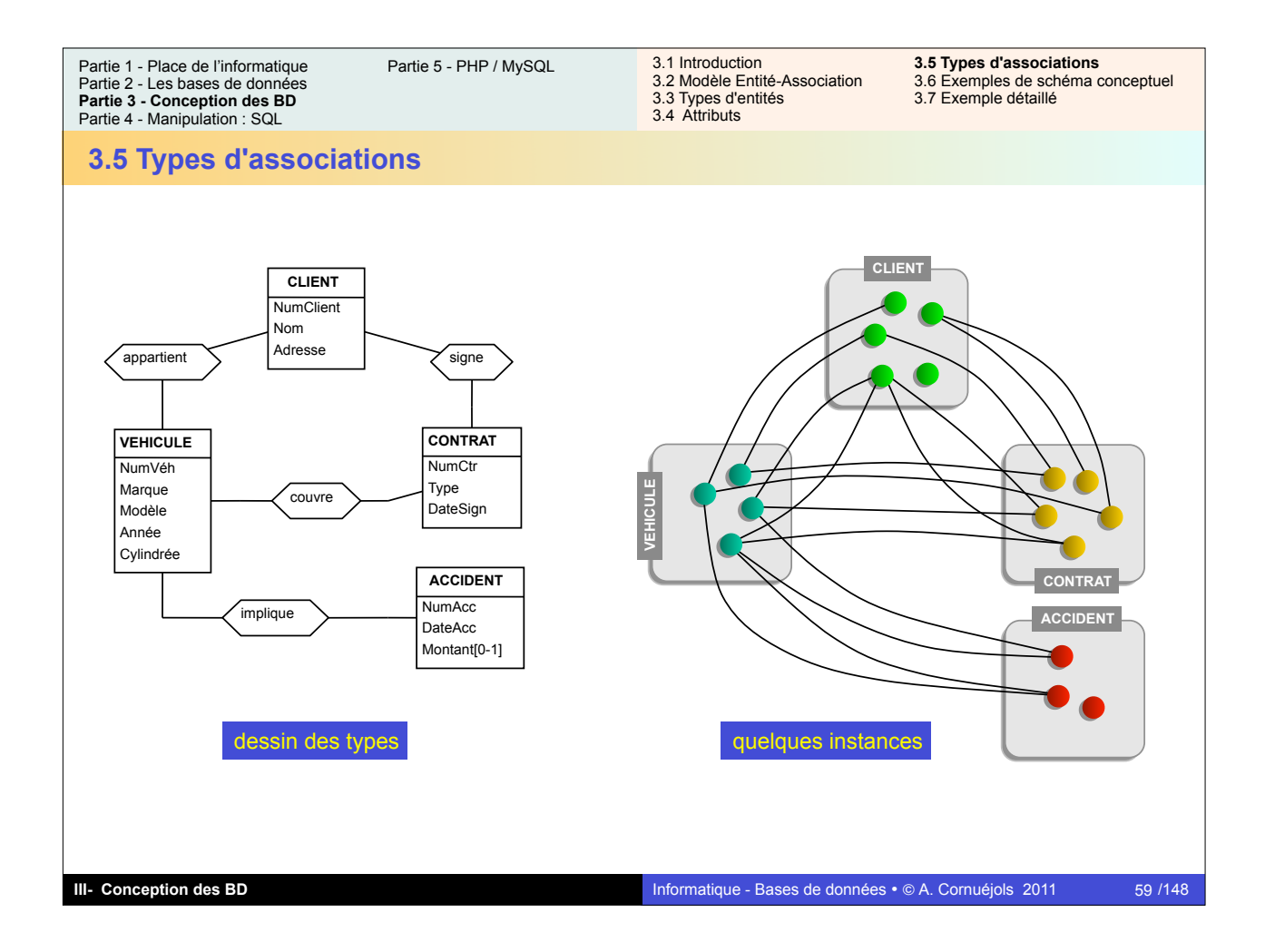

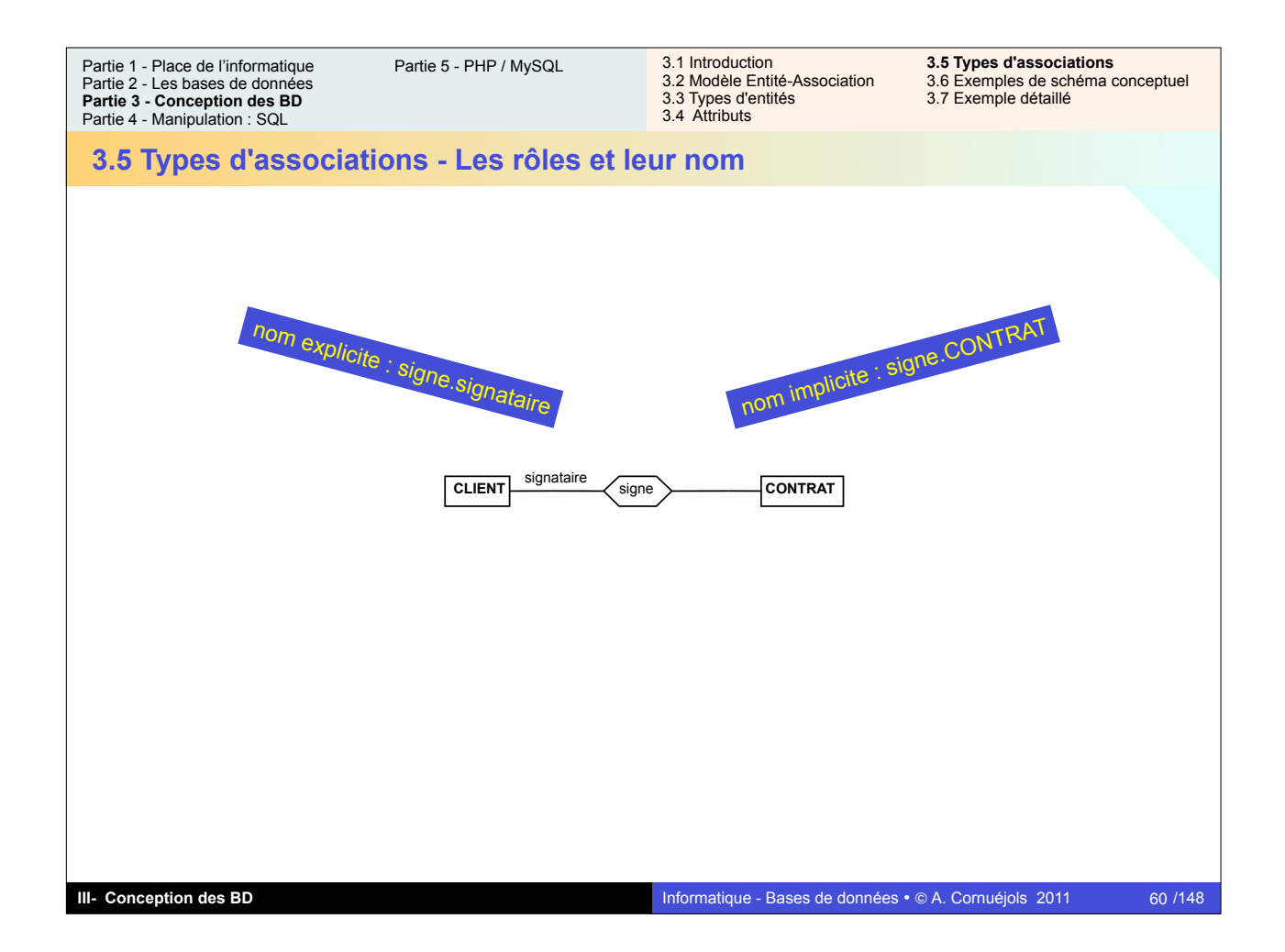

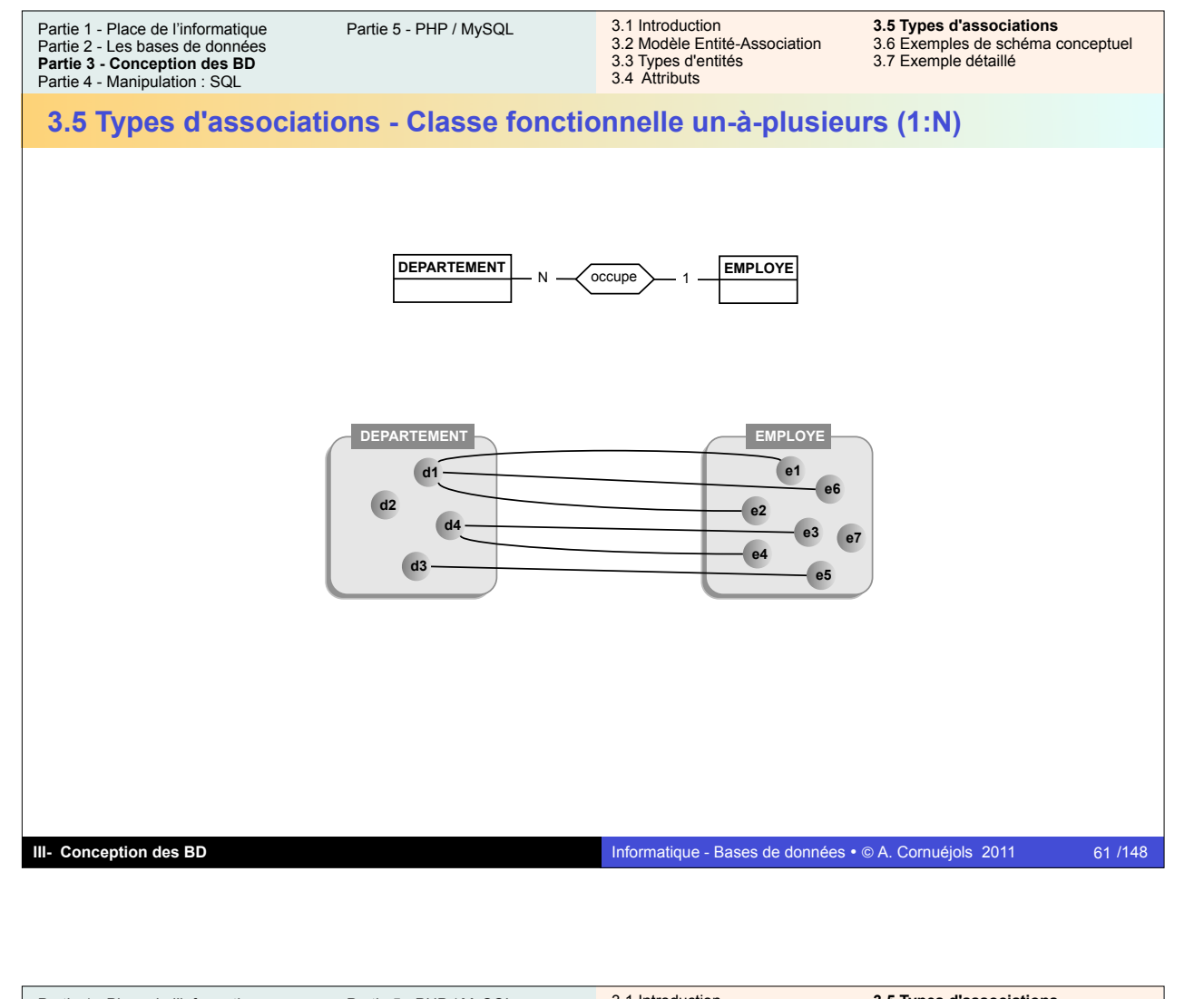

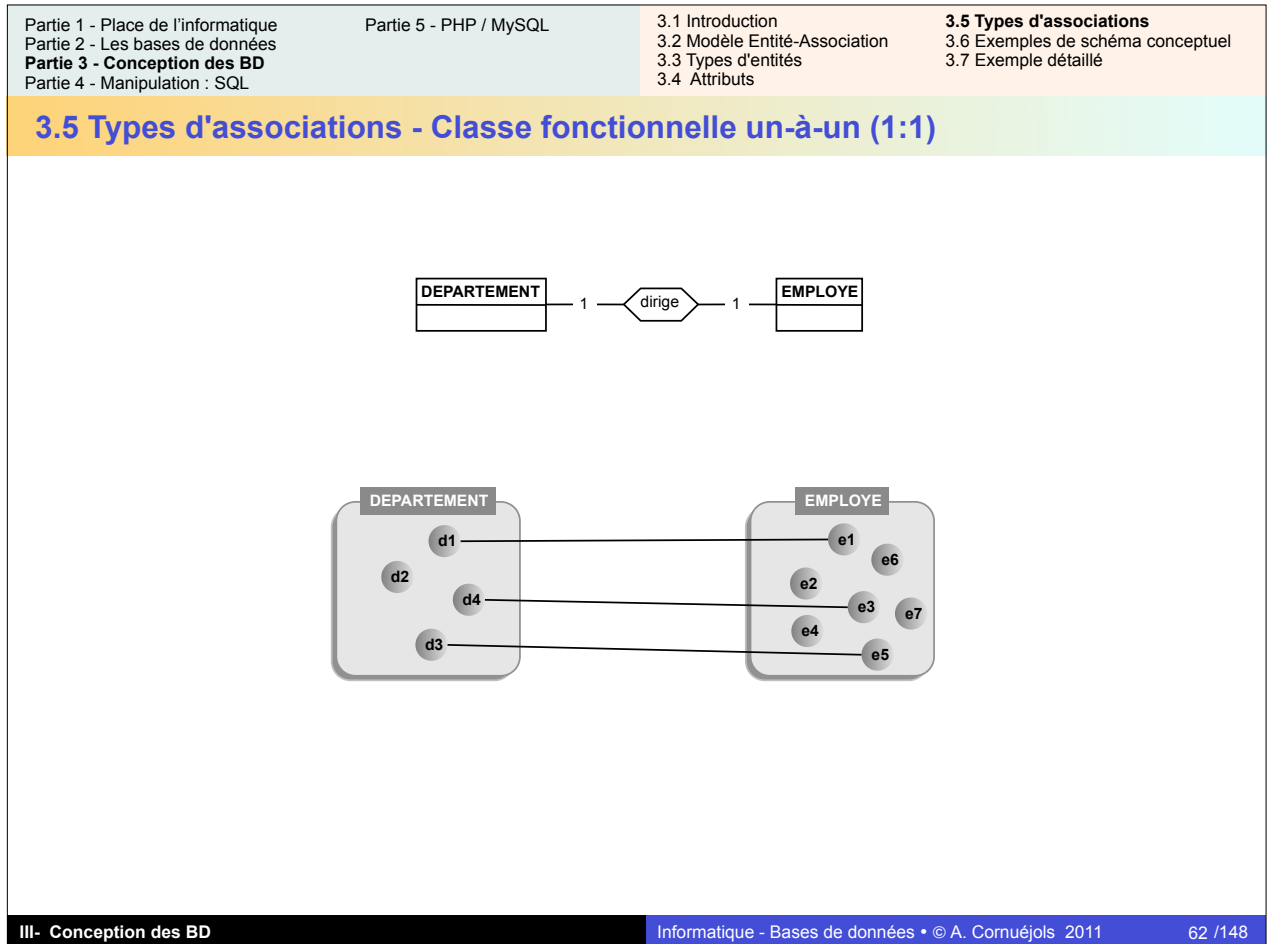

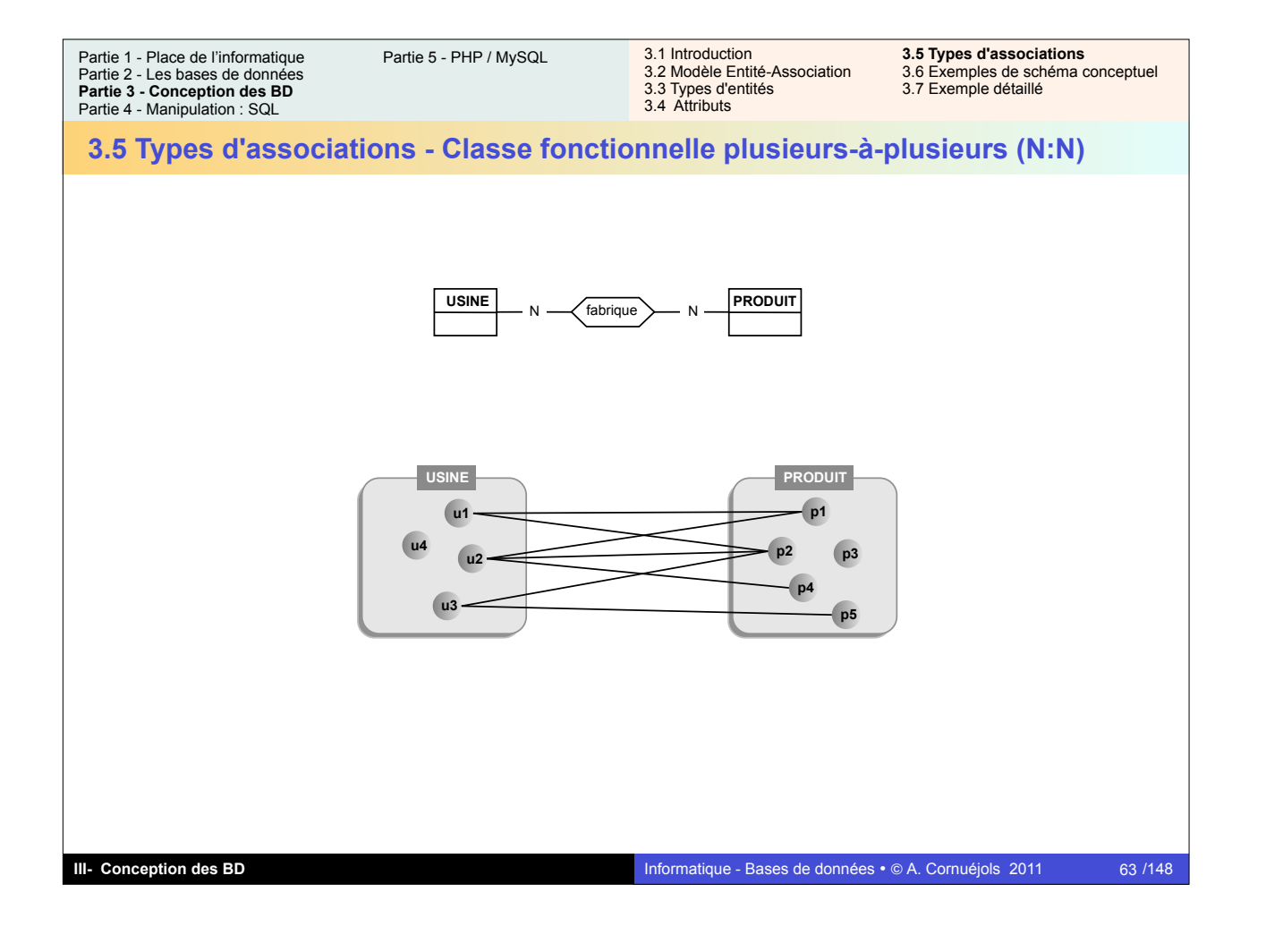

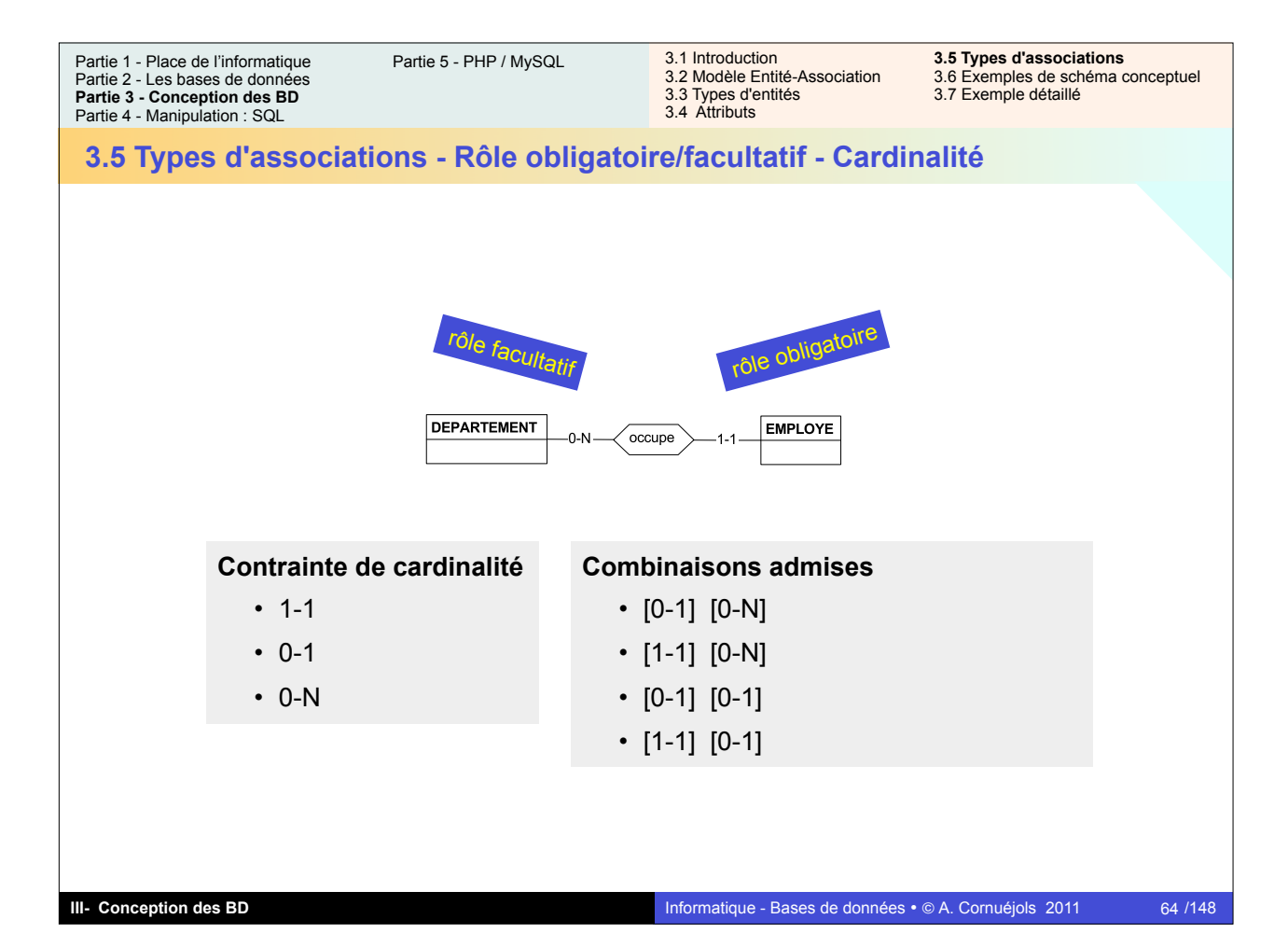

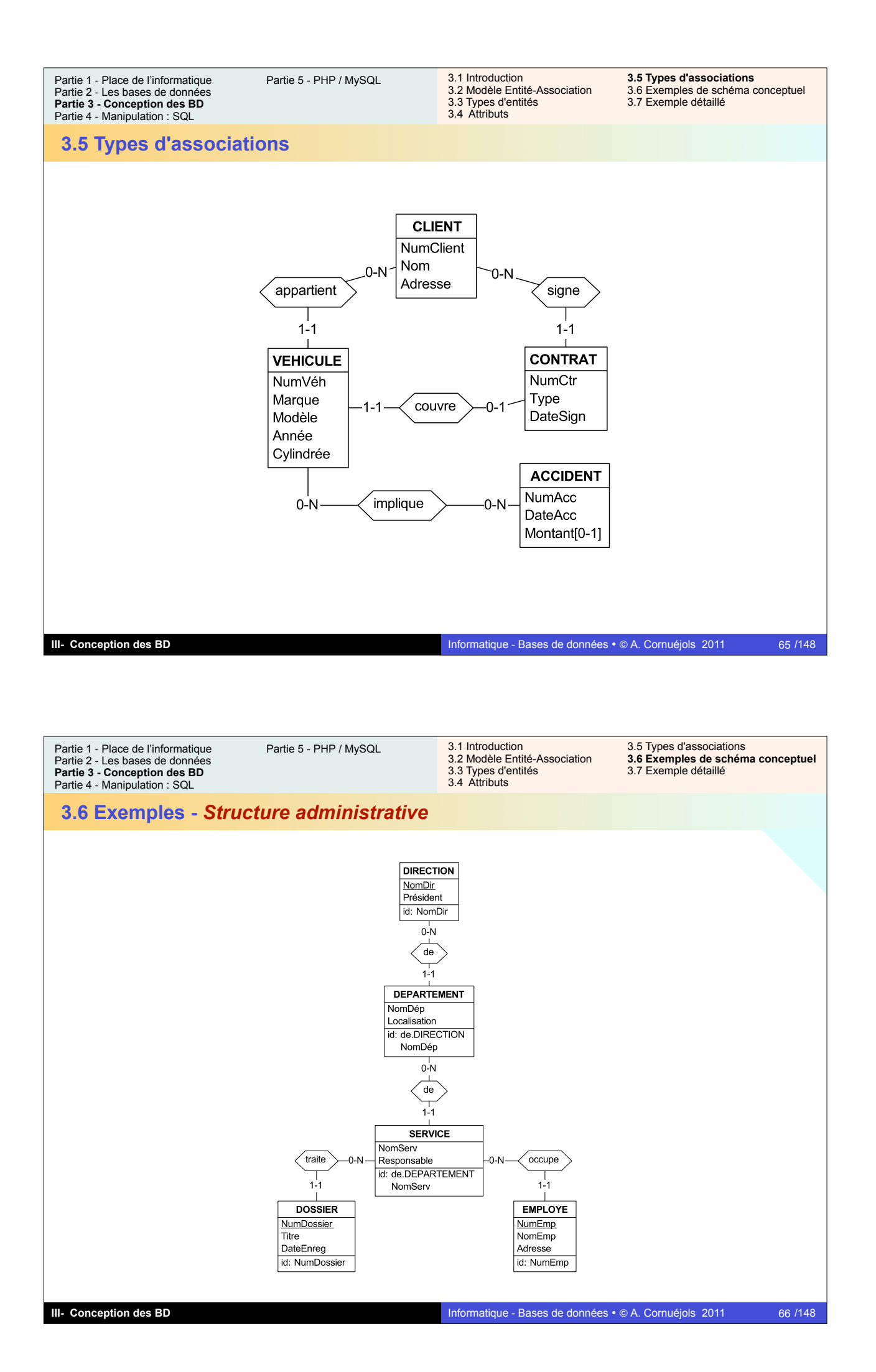

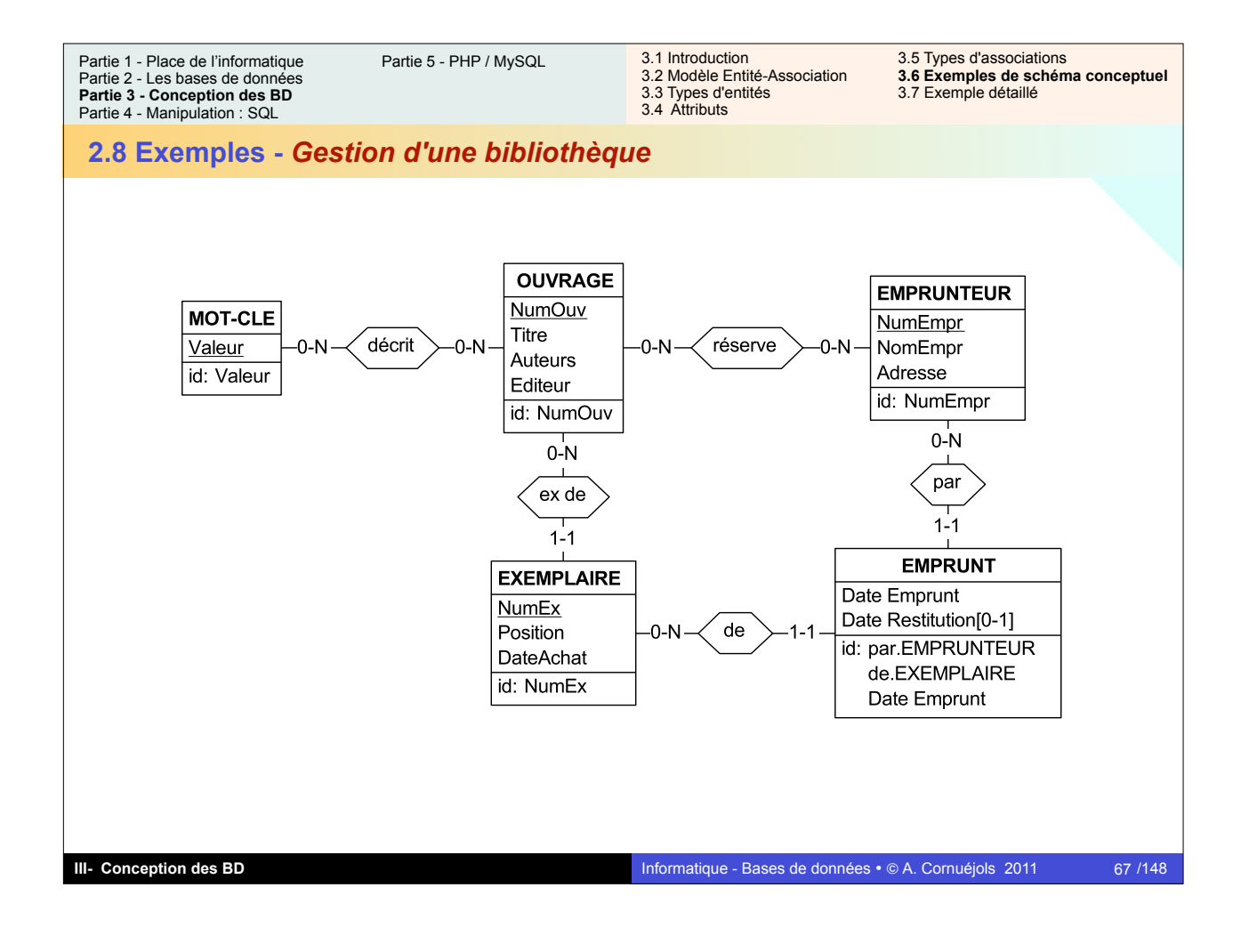

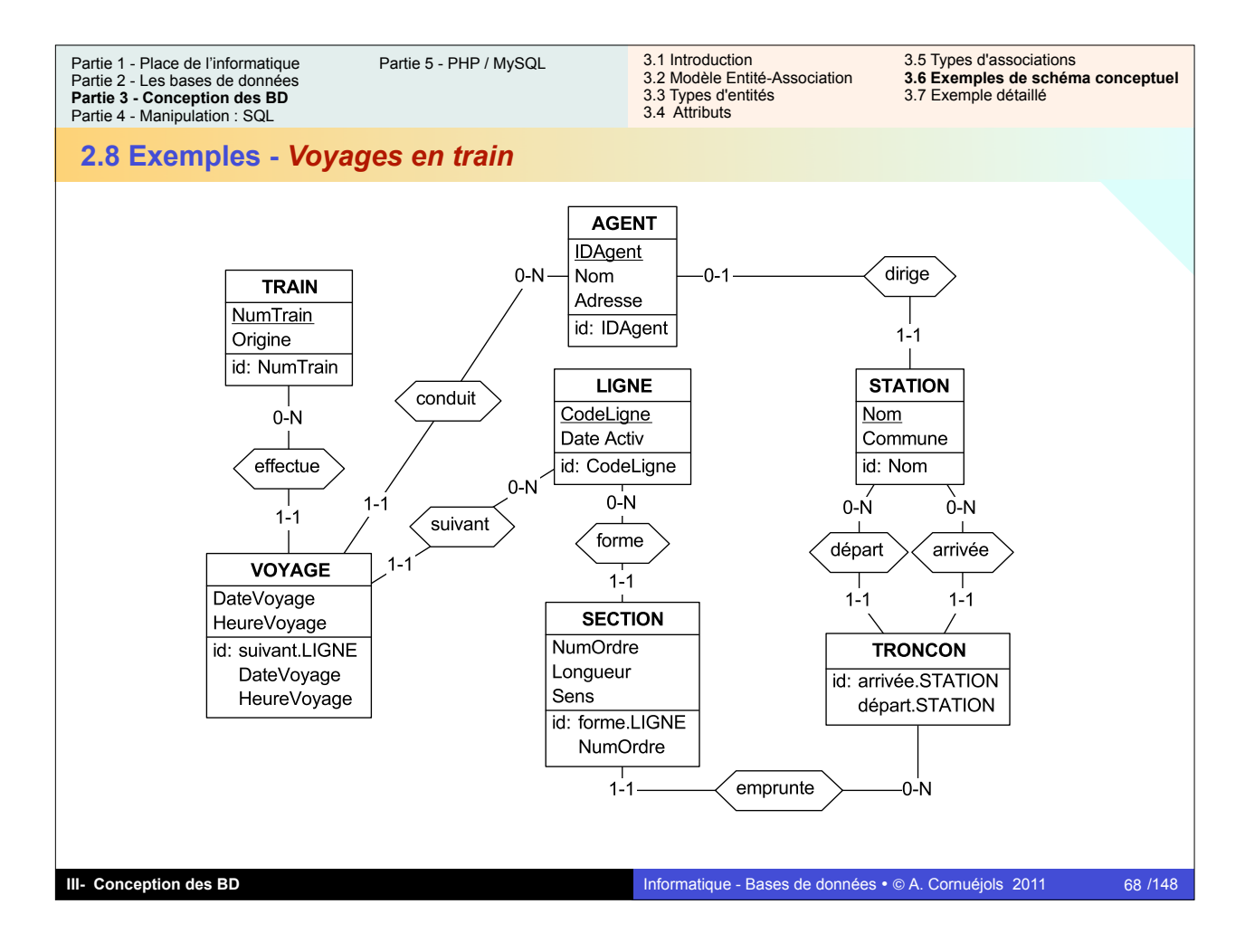

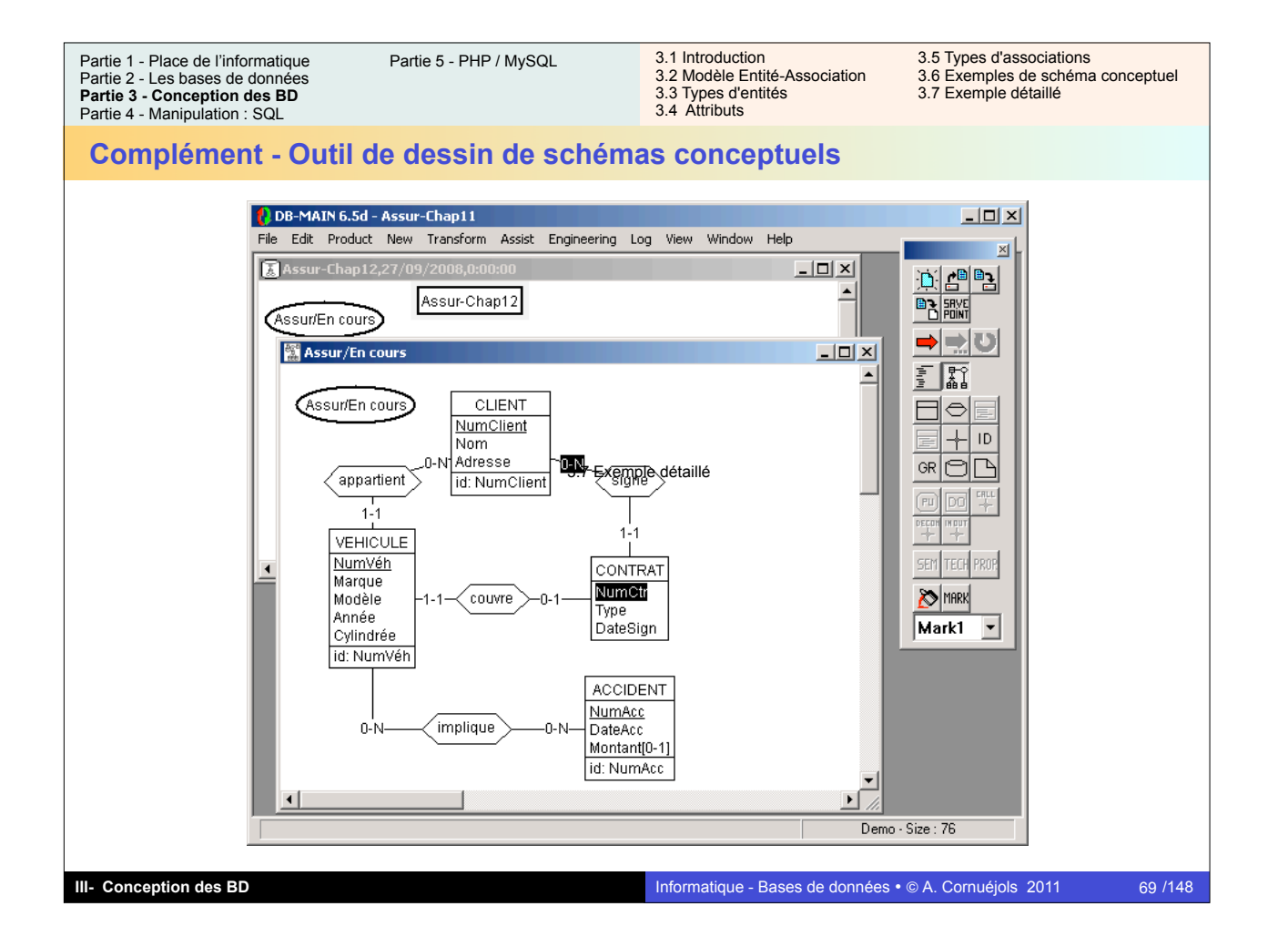

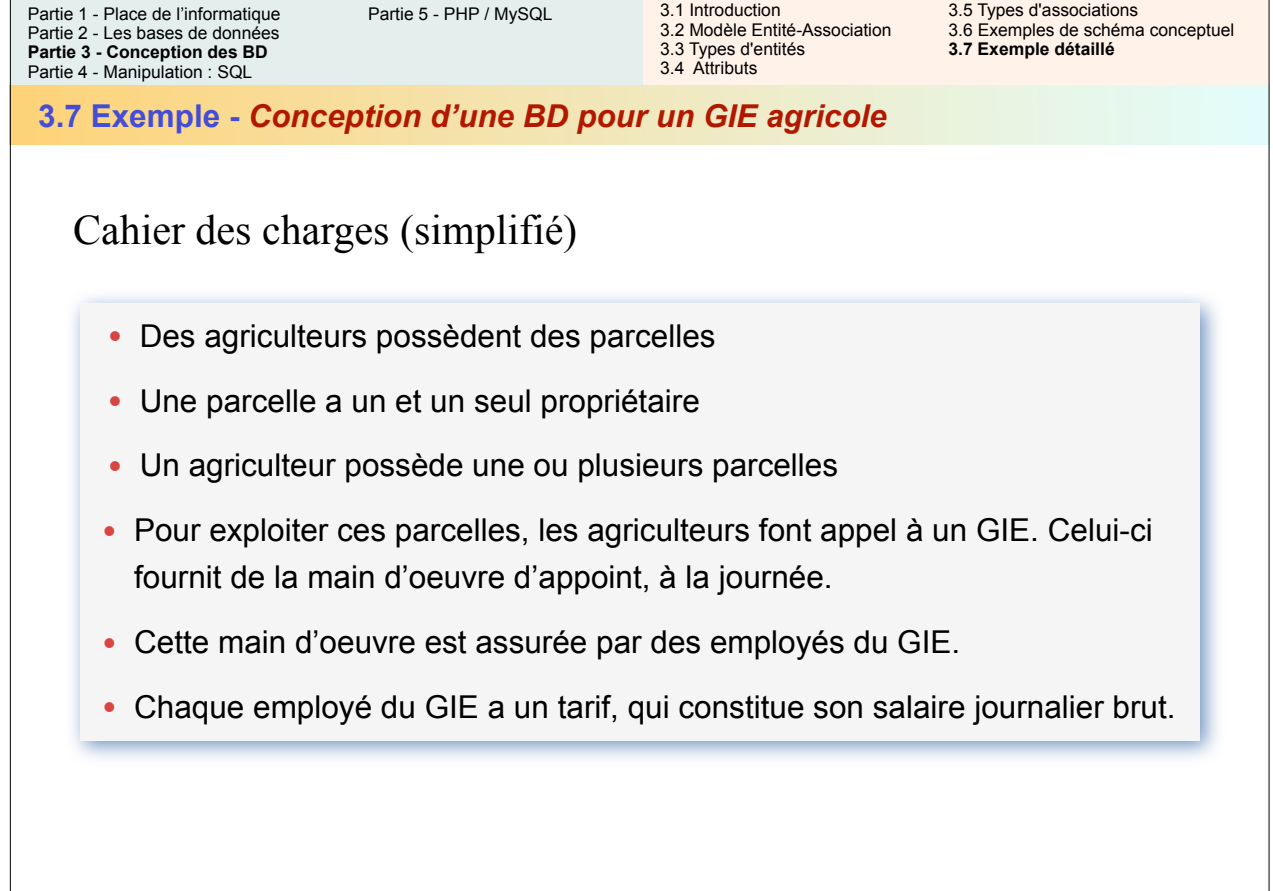

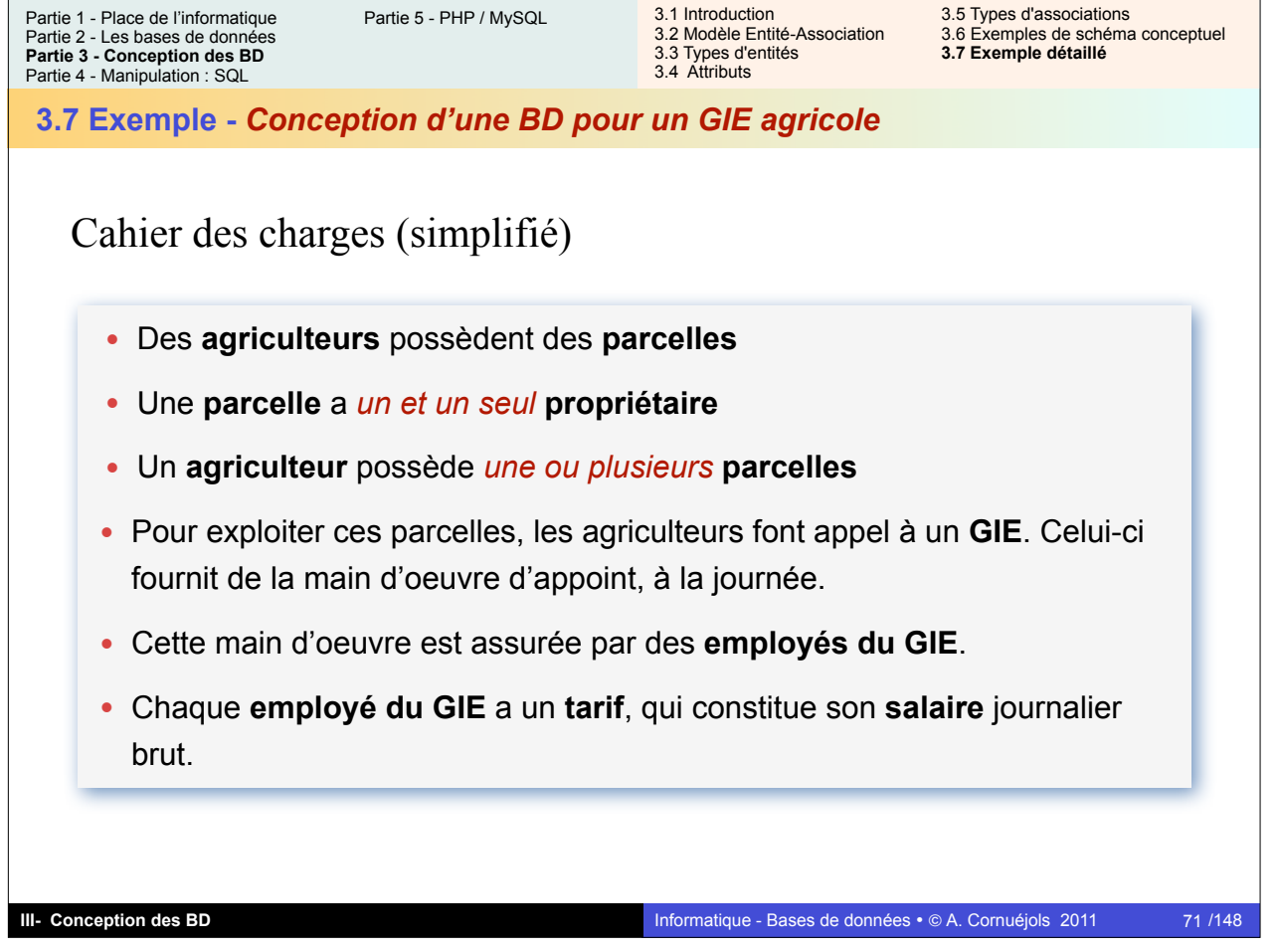

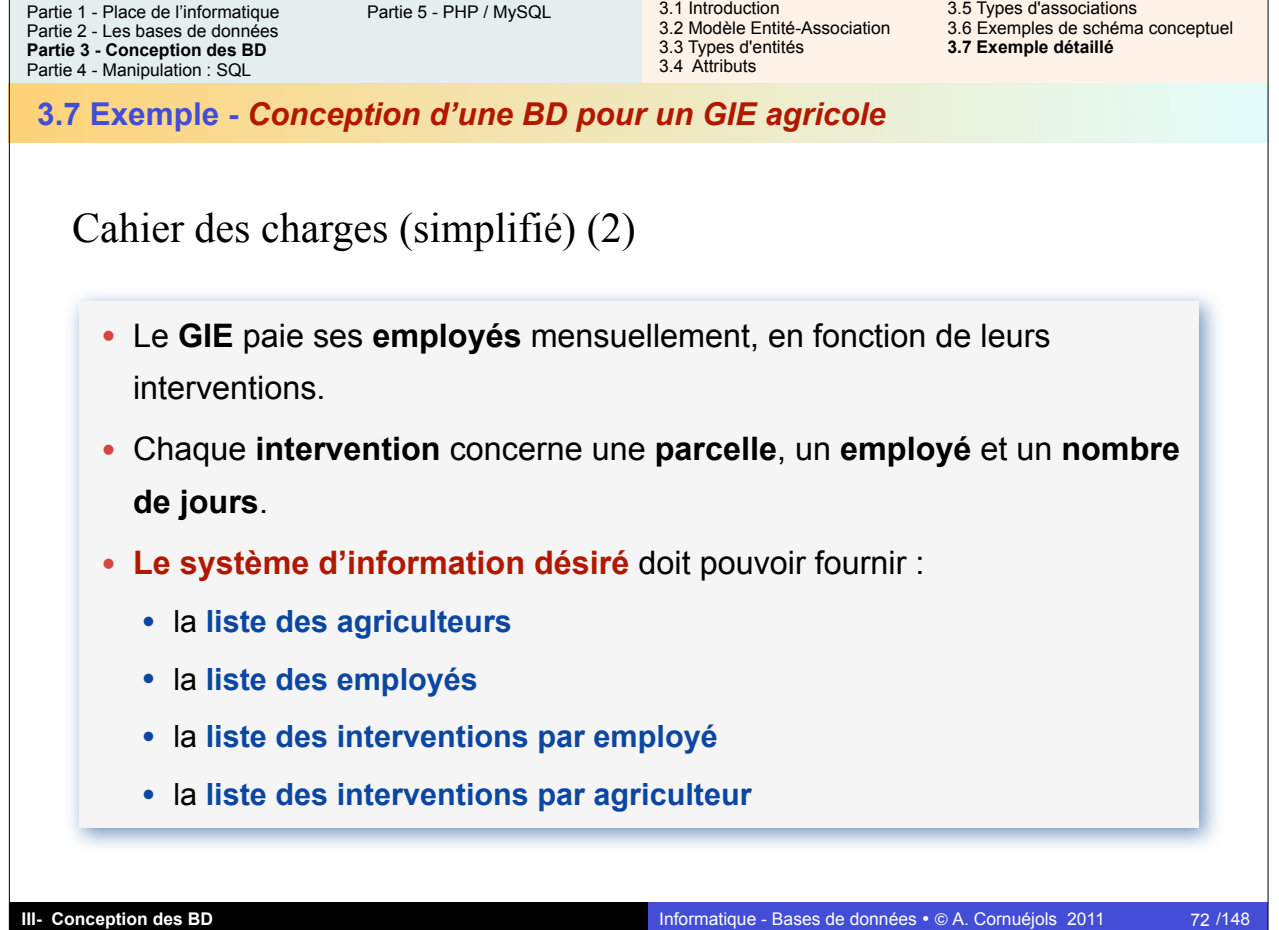
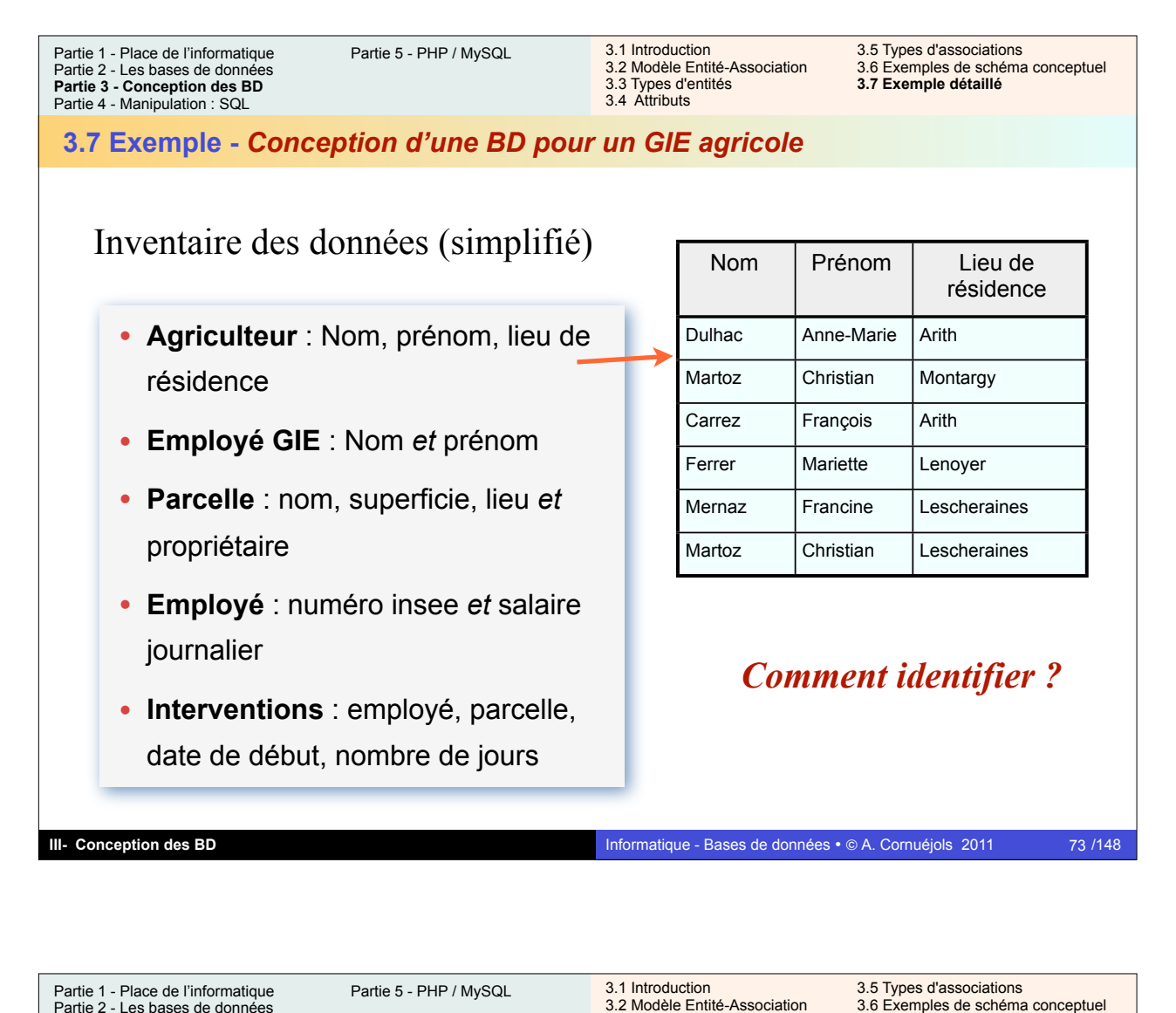

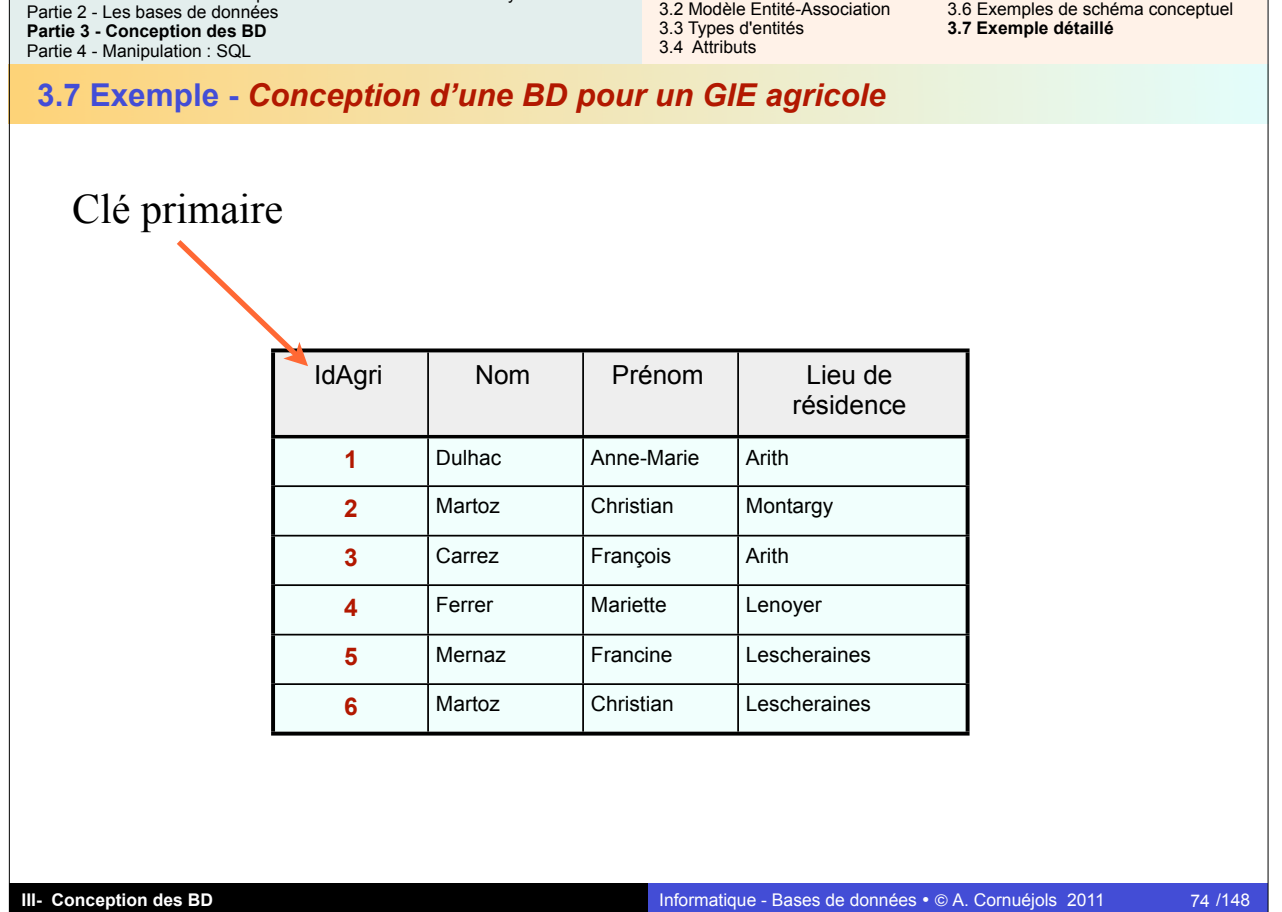

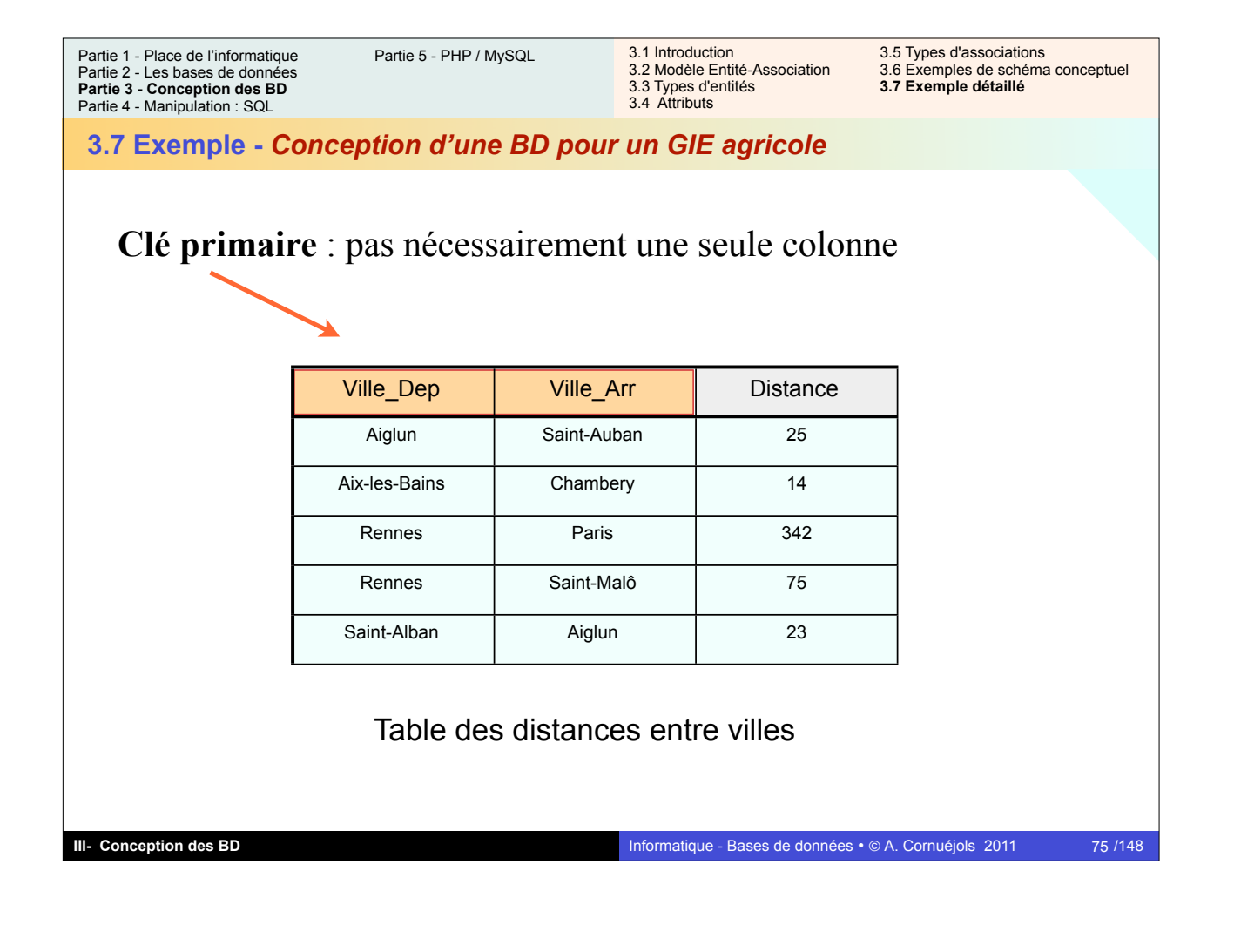

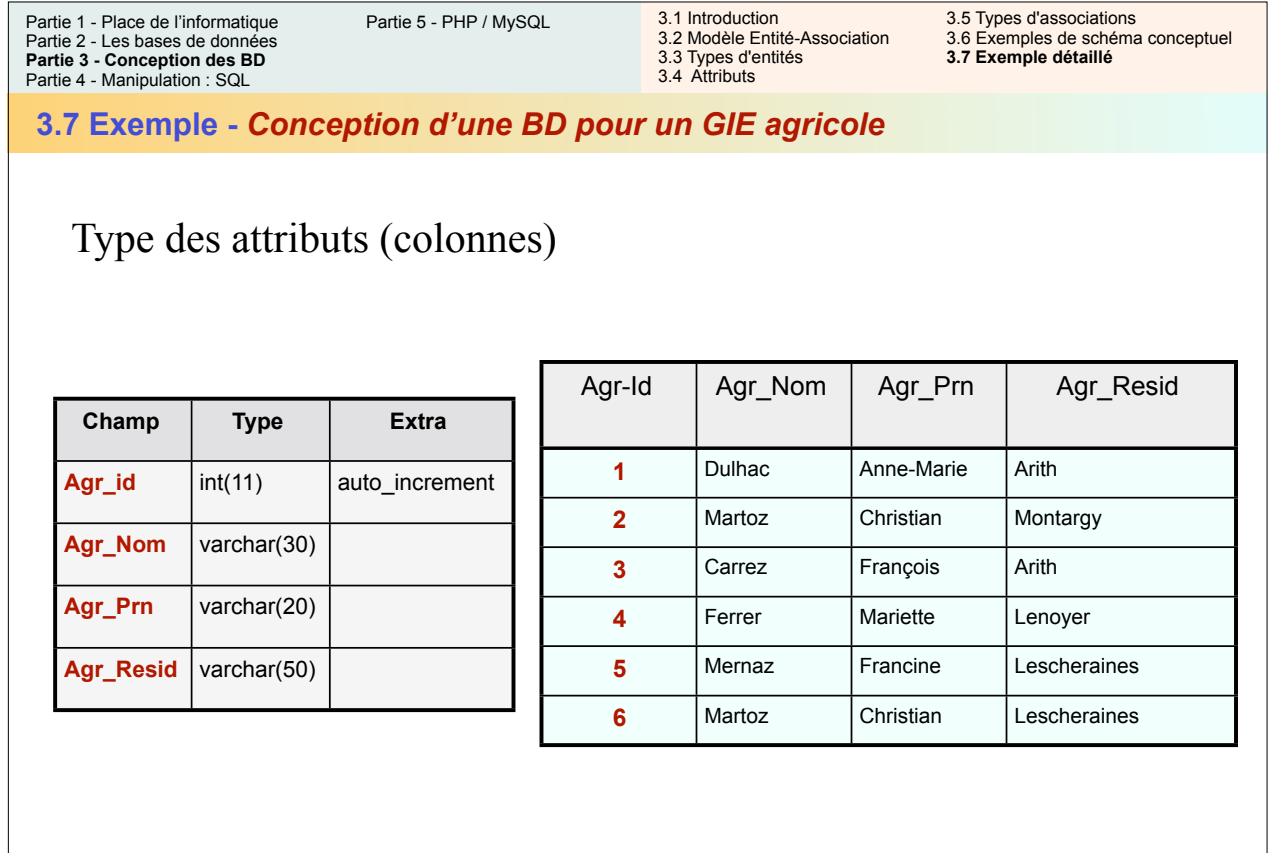

**III- Conception des BD**

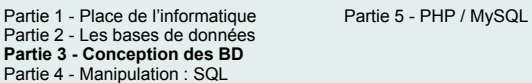

3.1 Introduction 3.5 Types d'associations 3.2 Modèle Entité-Association 3.6 Exemples de schéma conceptuel 3.3 Types d'entités **3.7 Exemple détaillé** 3.4 Attributs

### **3.7 Exemple -** *Conception d'une BD pour un GIE agricole*

# **Les parcelles**

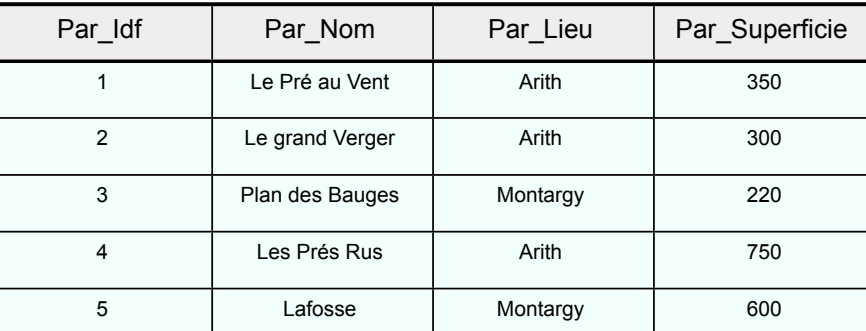

### *Comment indiquer le propriétaire ?*

**III- Conception des BD**

#### Informatique - Bases de données • @ A. Cornuéjols 2011

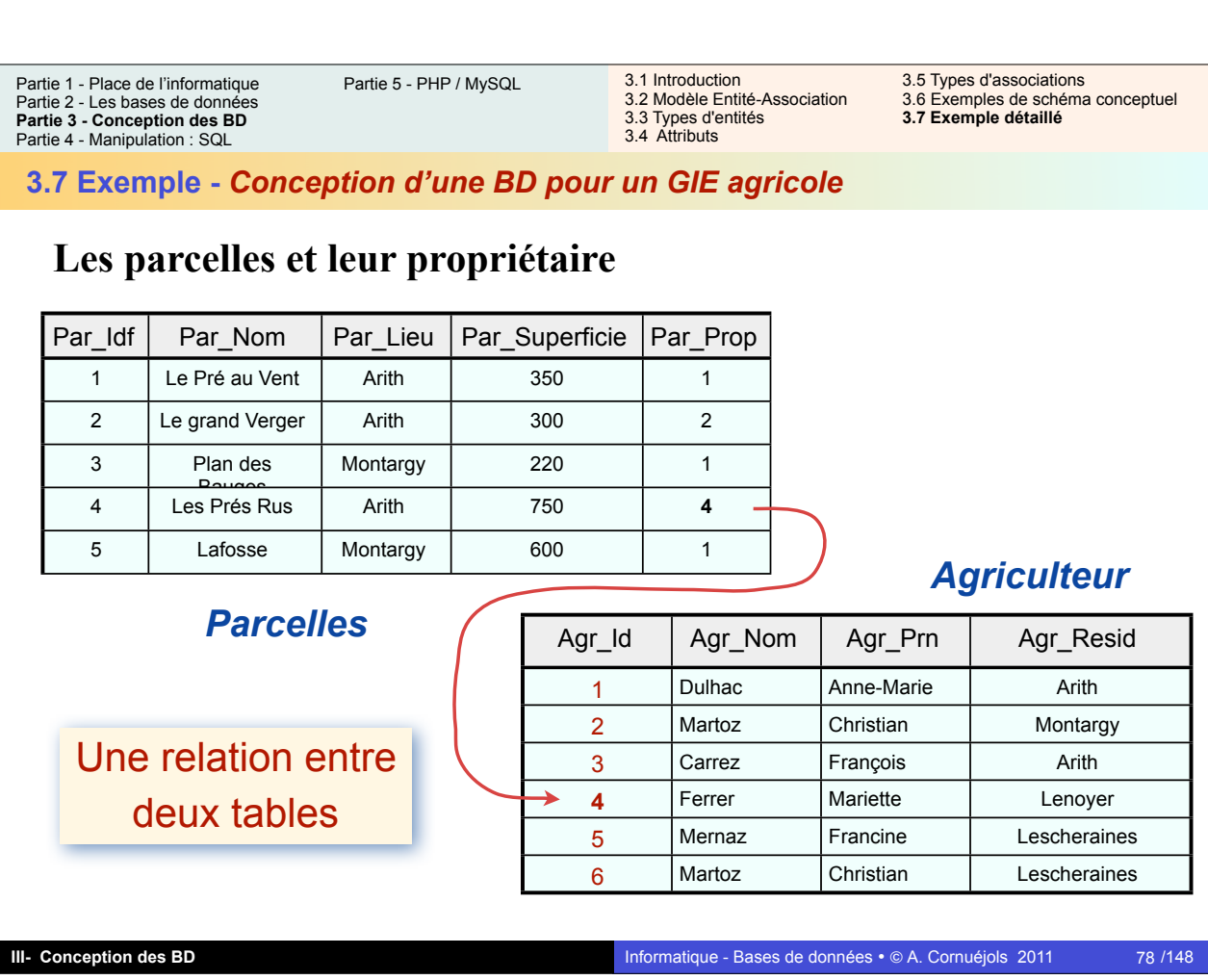

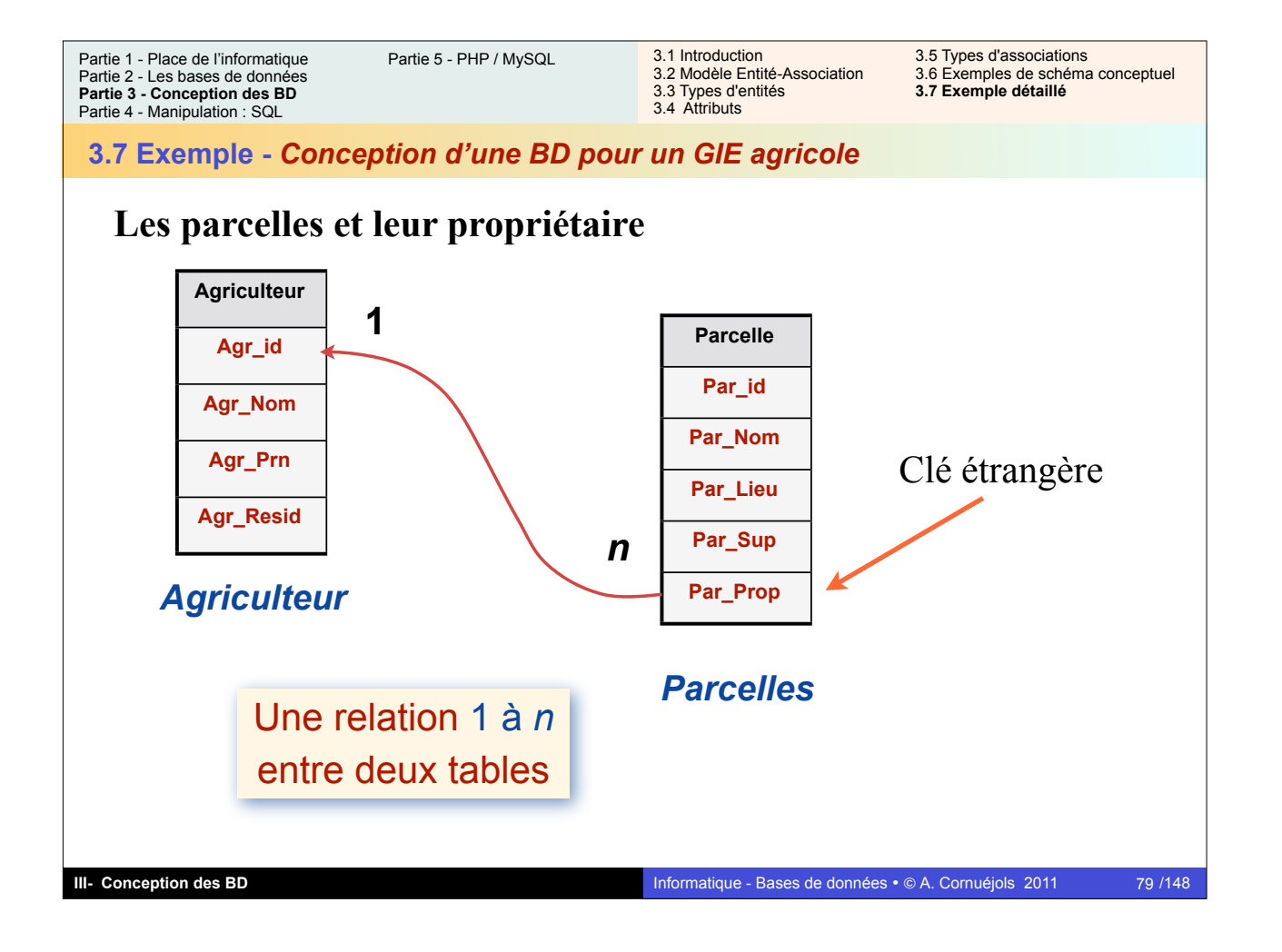

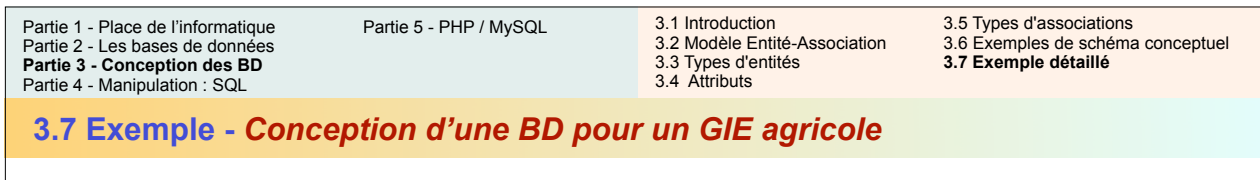

## **La table** *employé*

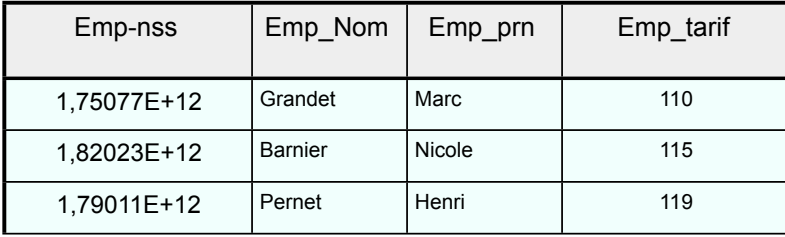

# *Quelle clé primaire ?*

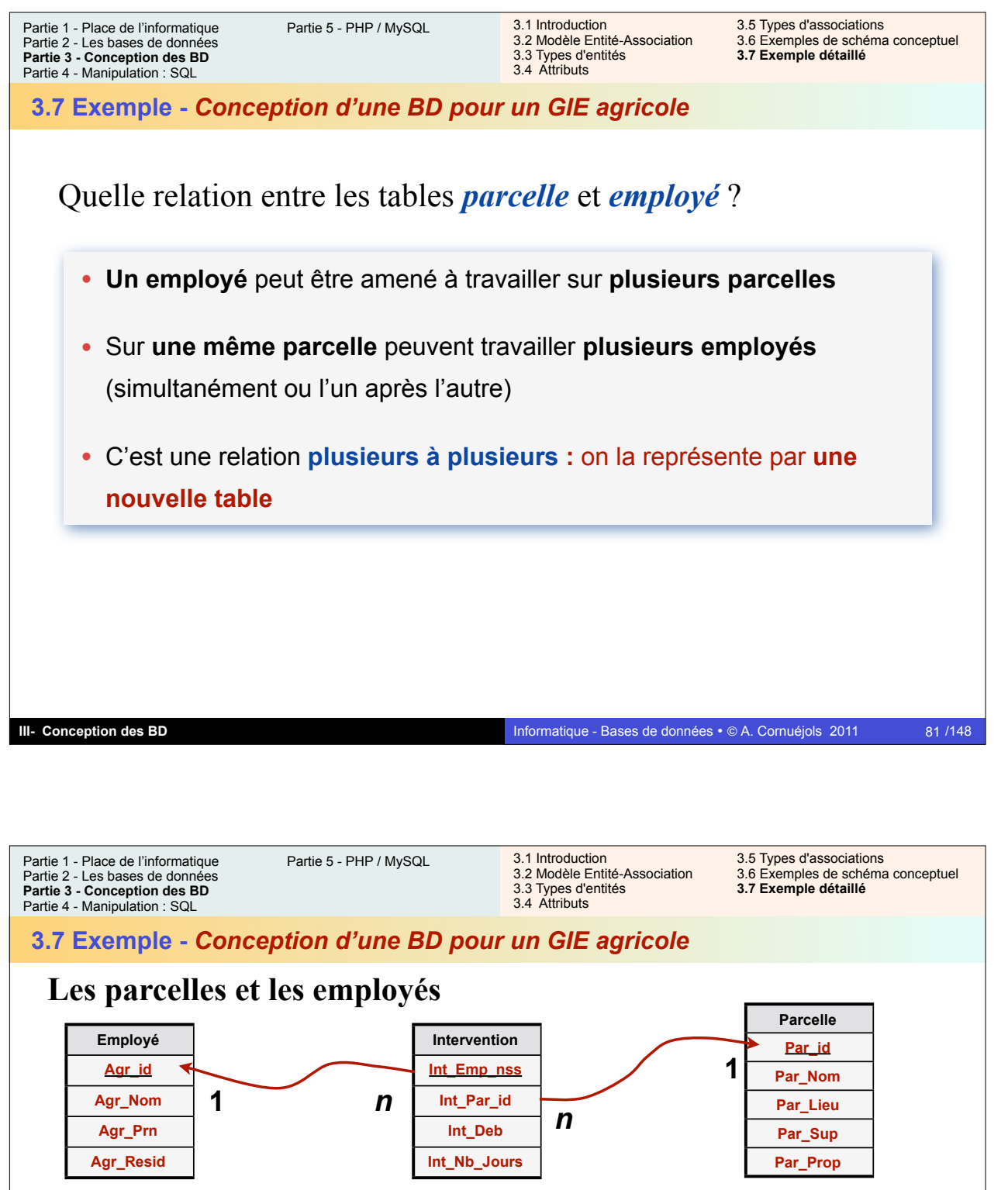

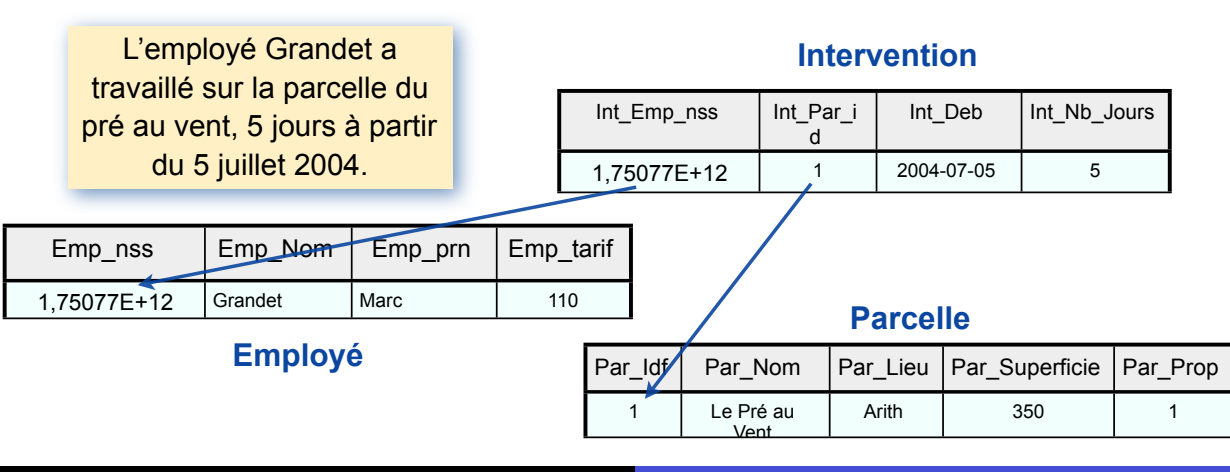

**III- Conception des BD**

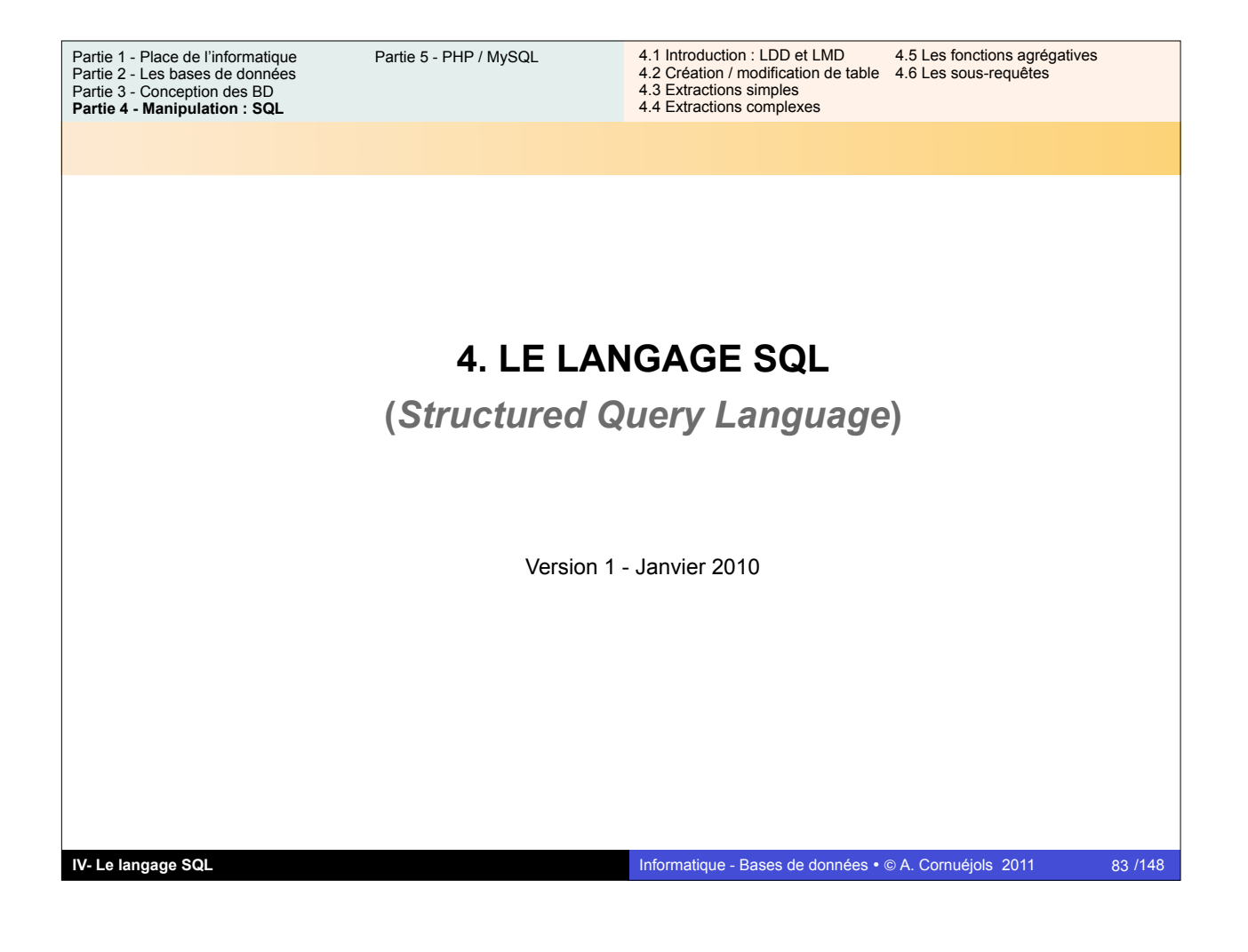

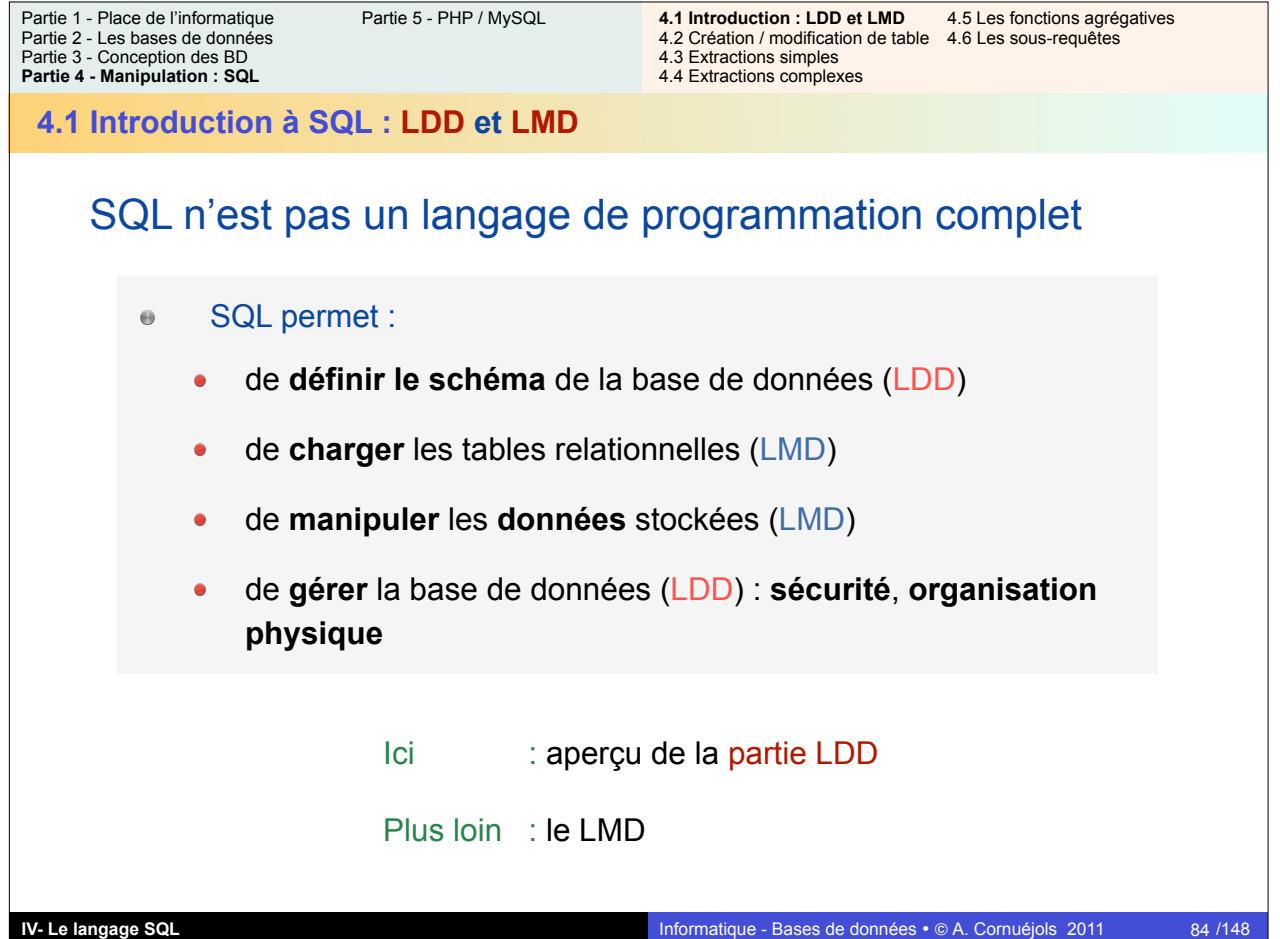

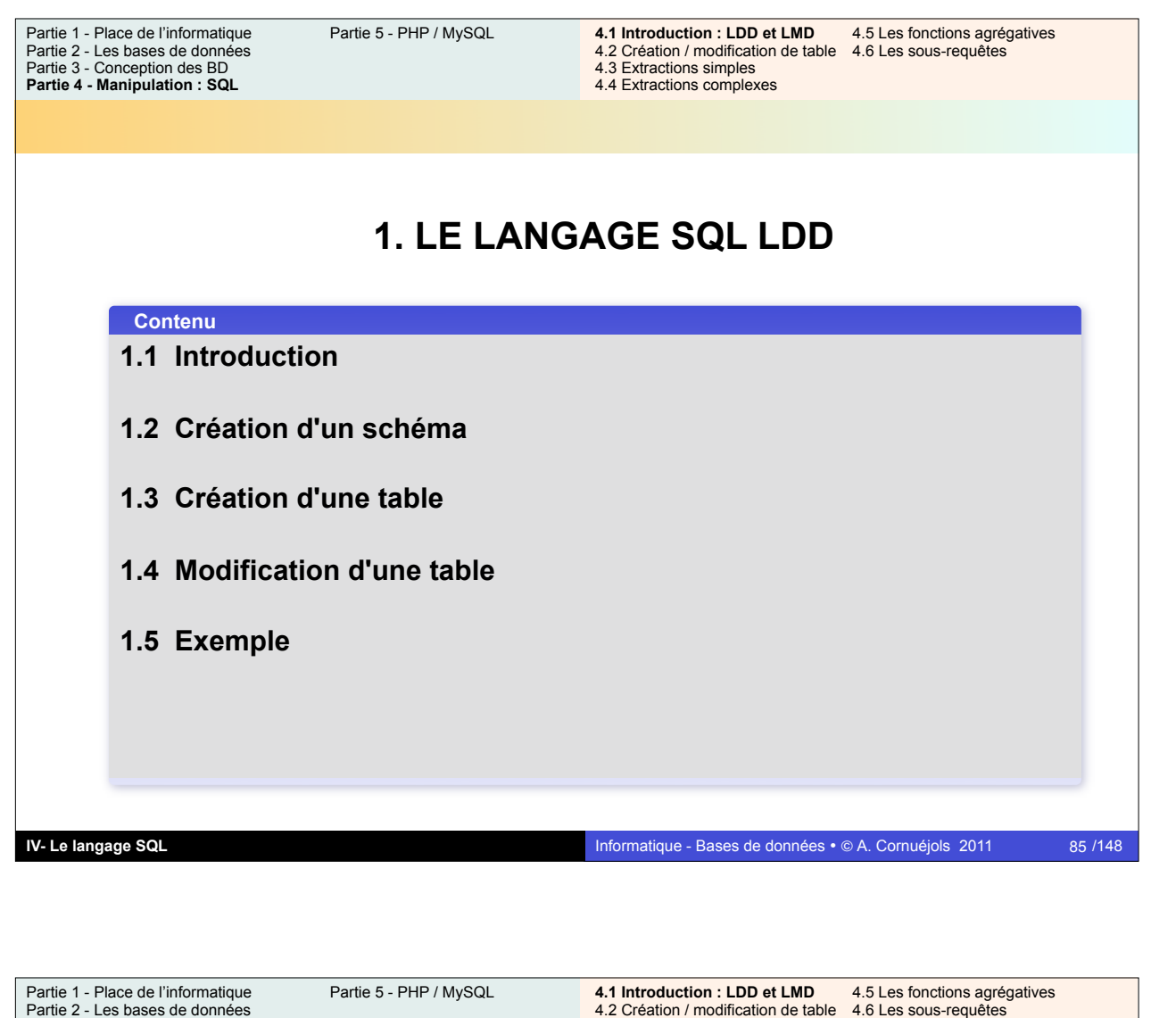

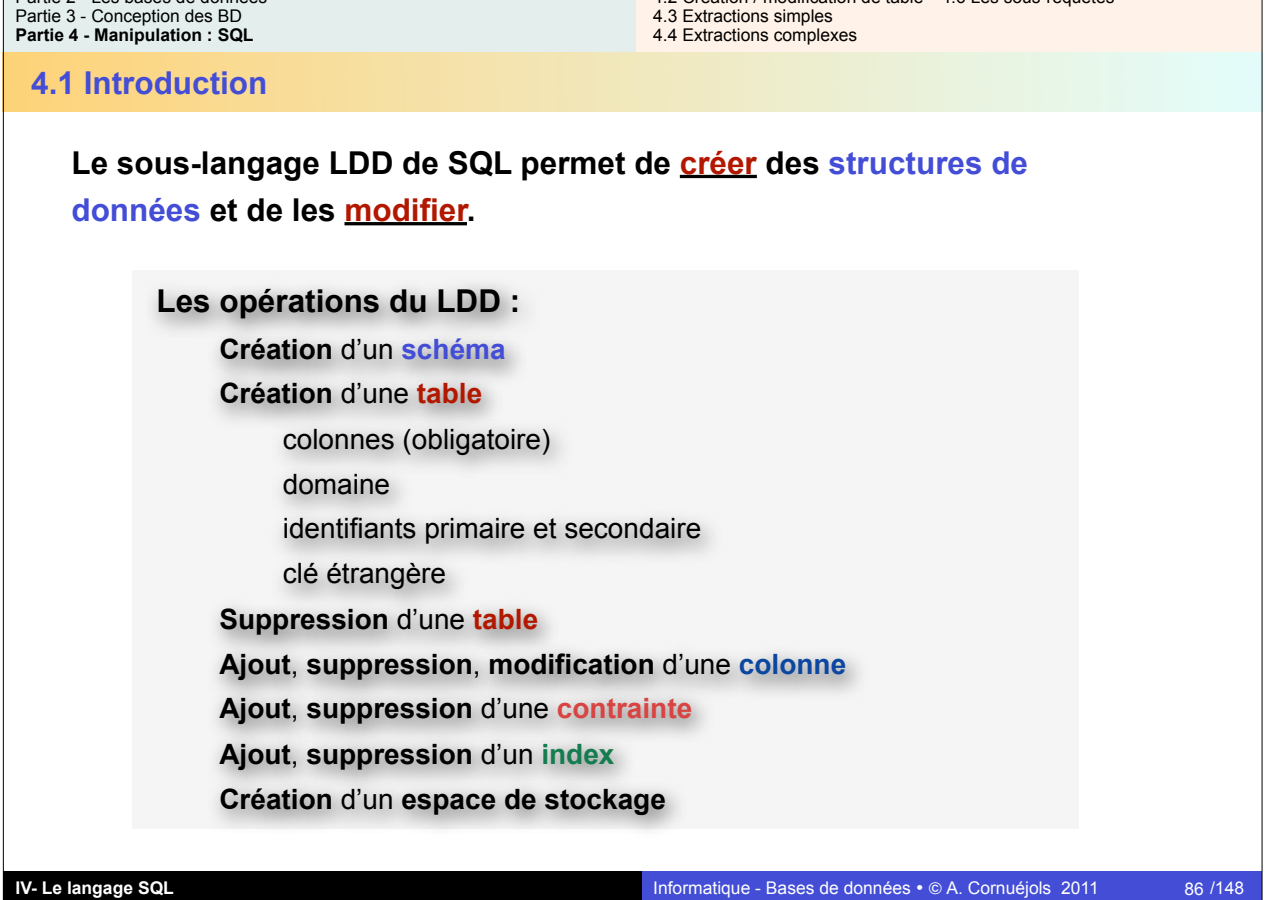

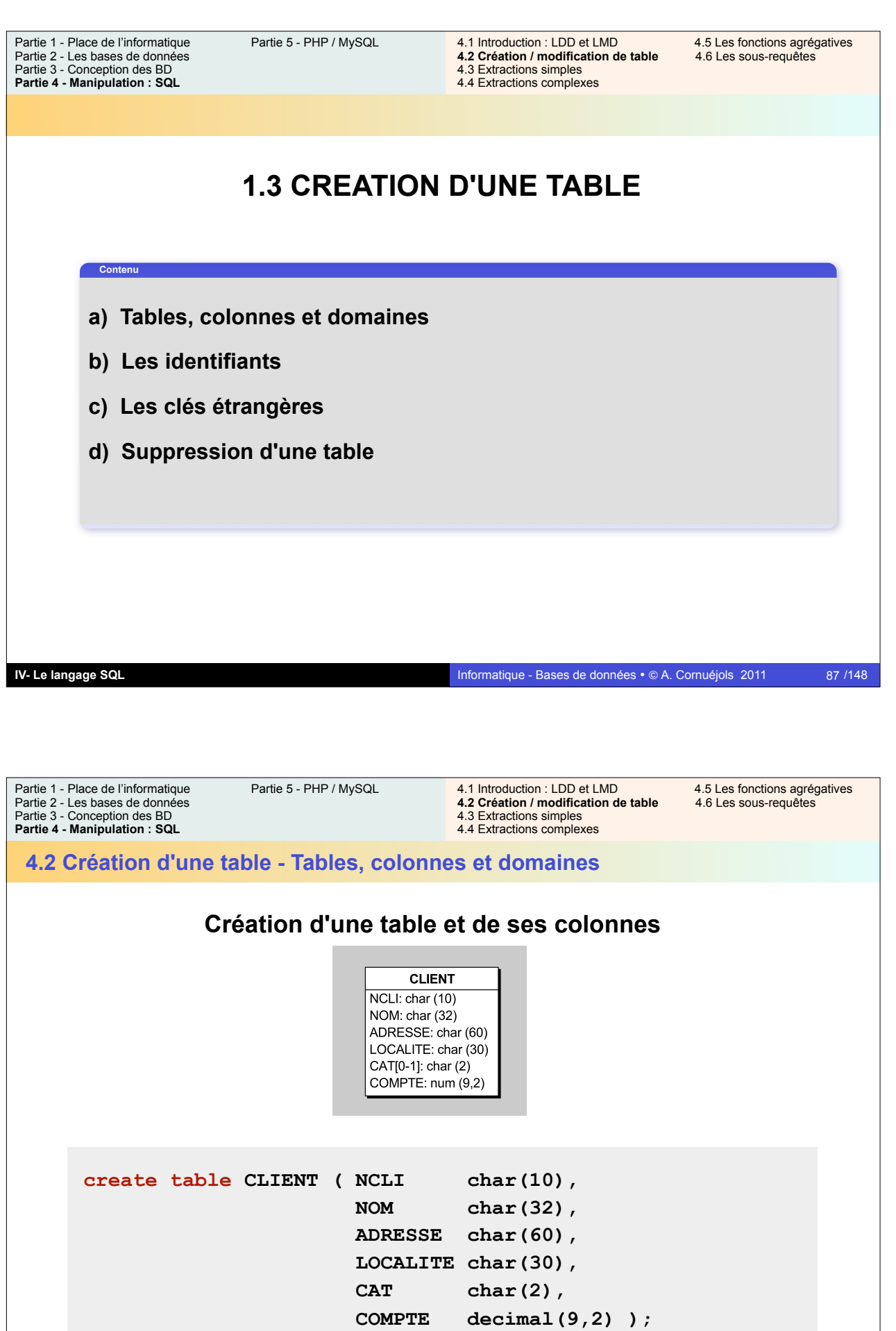

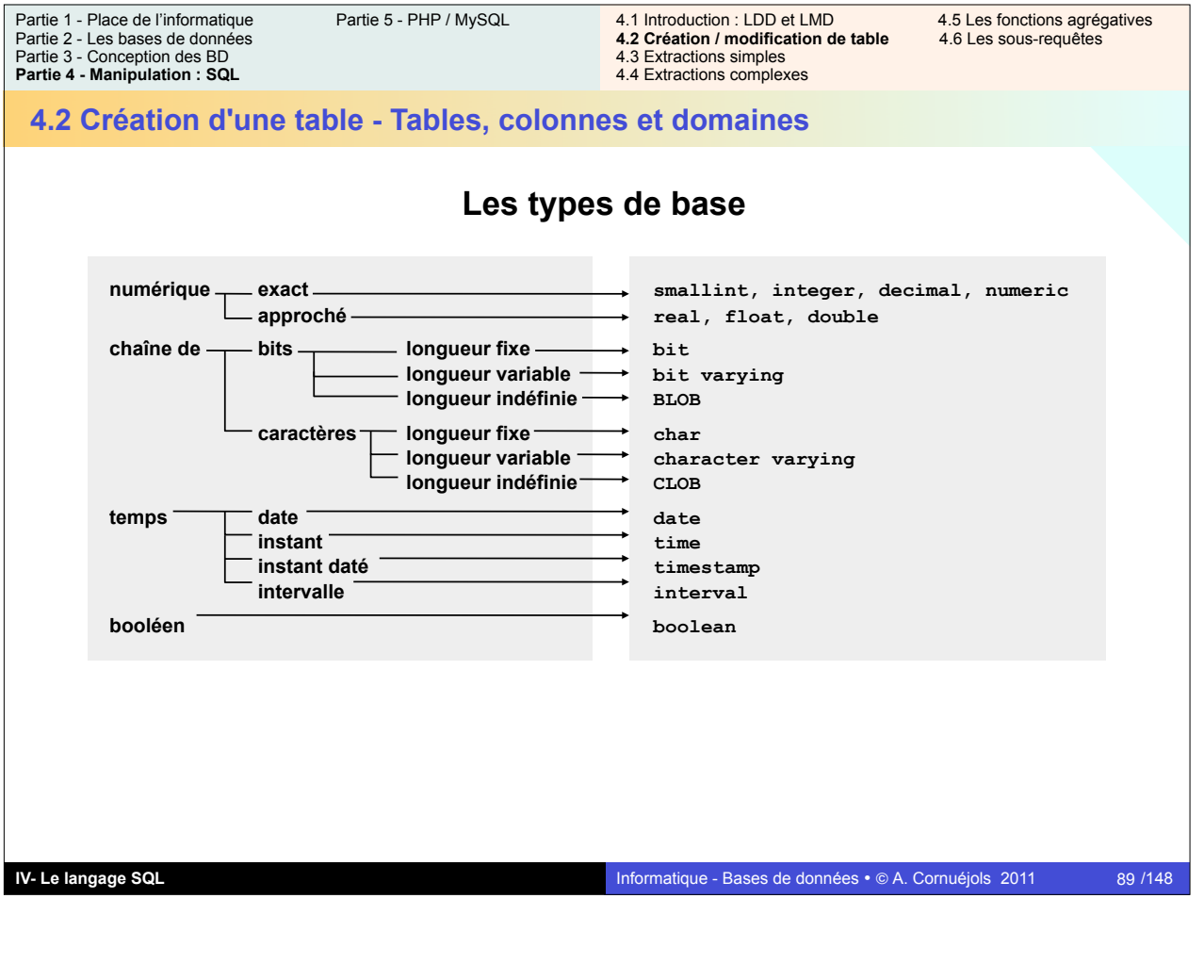

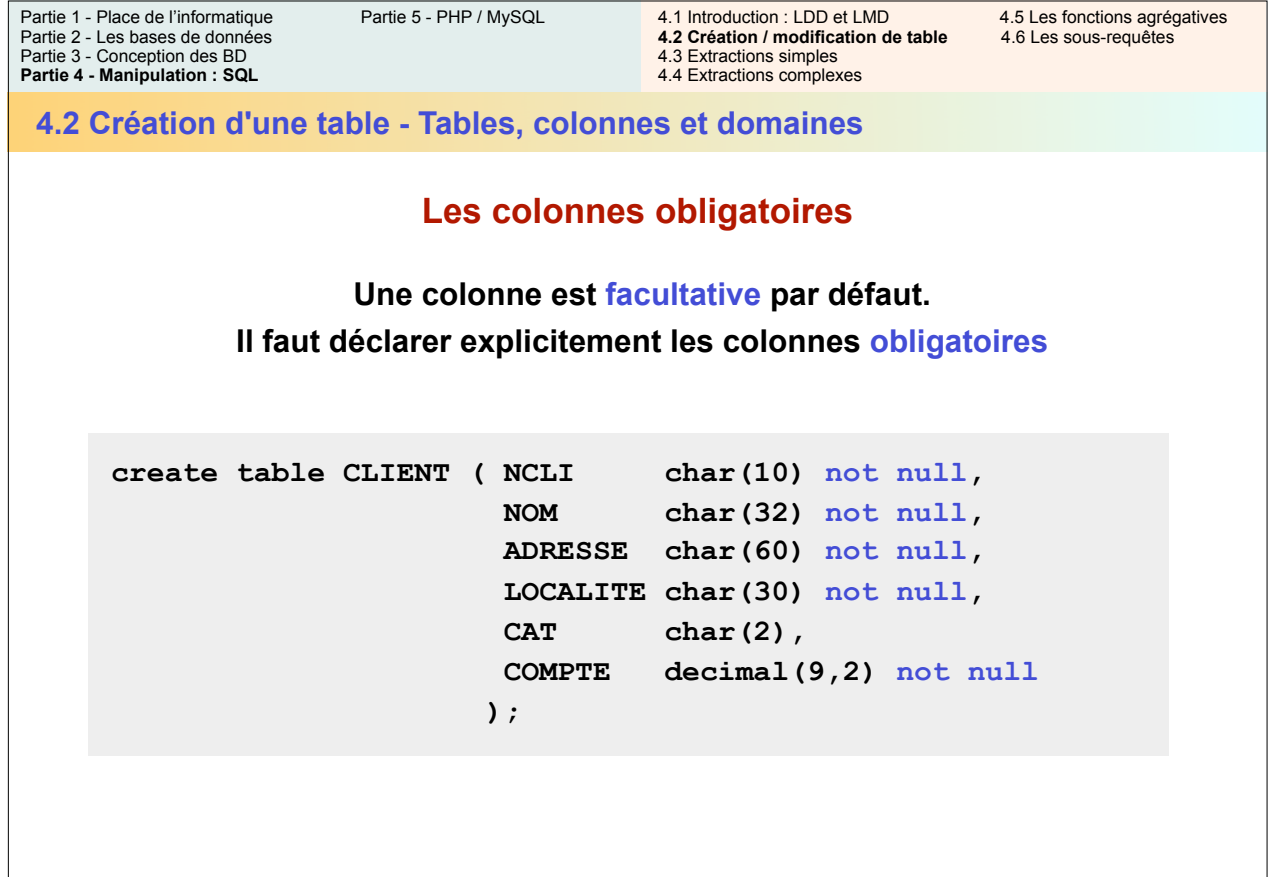

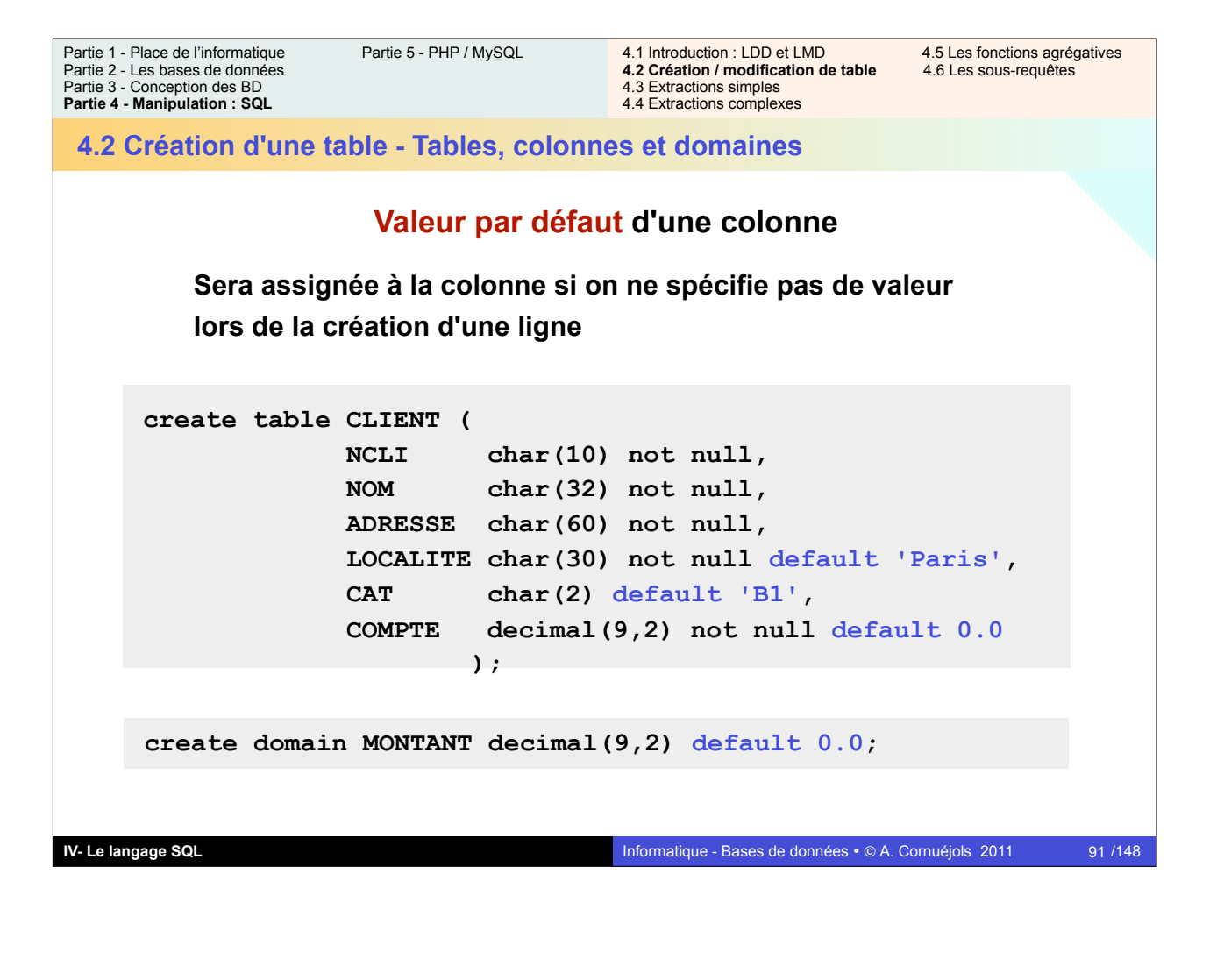

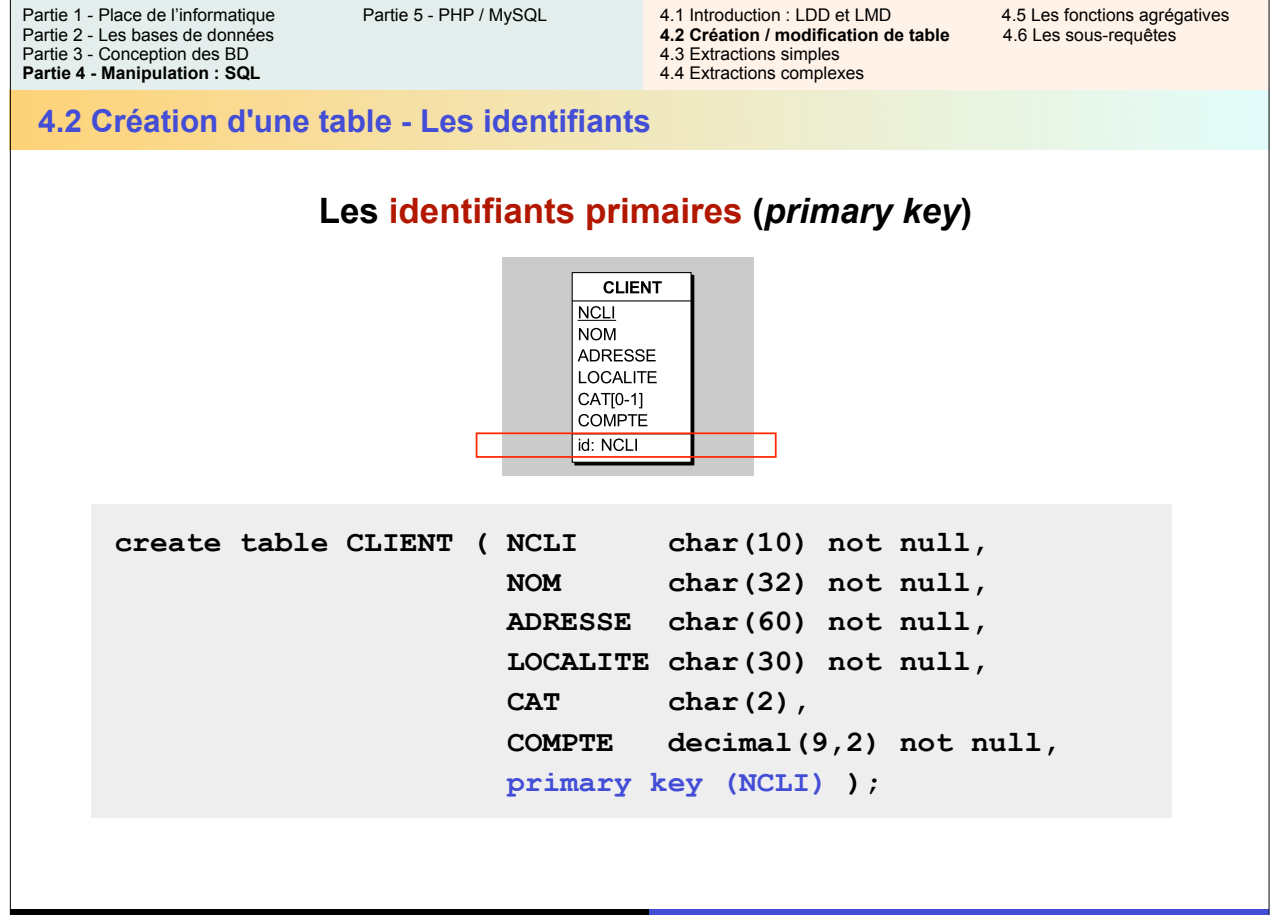

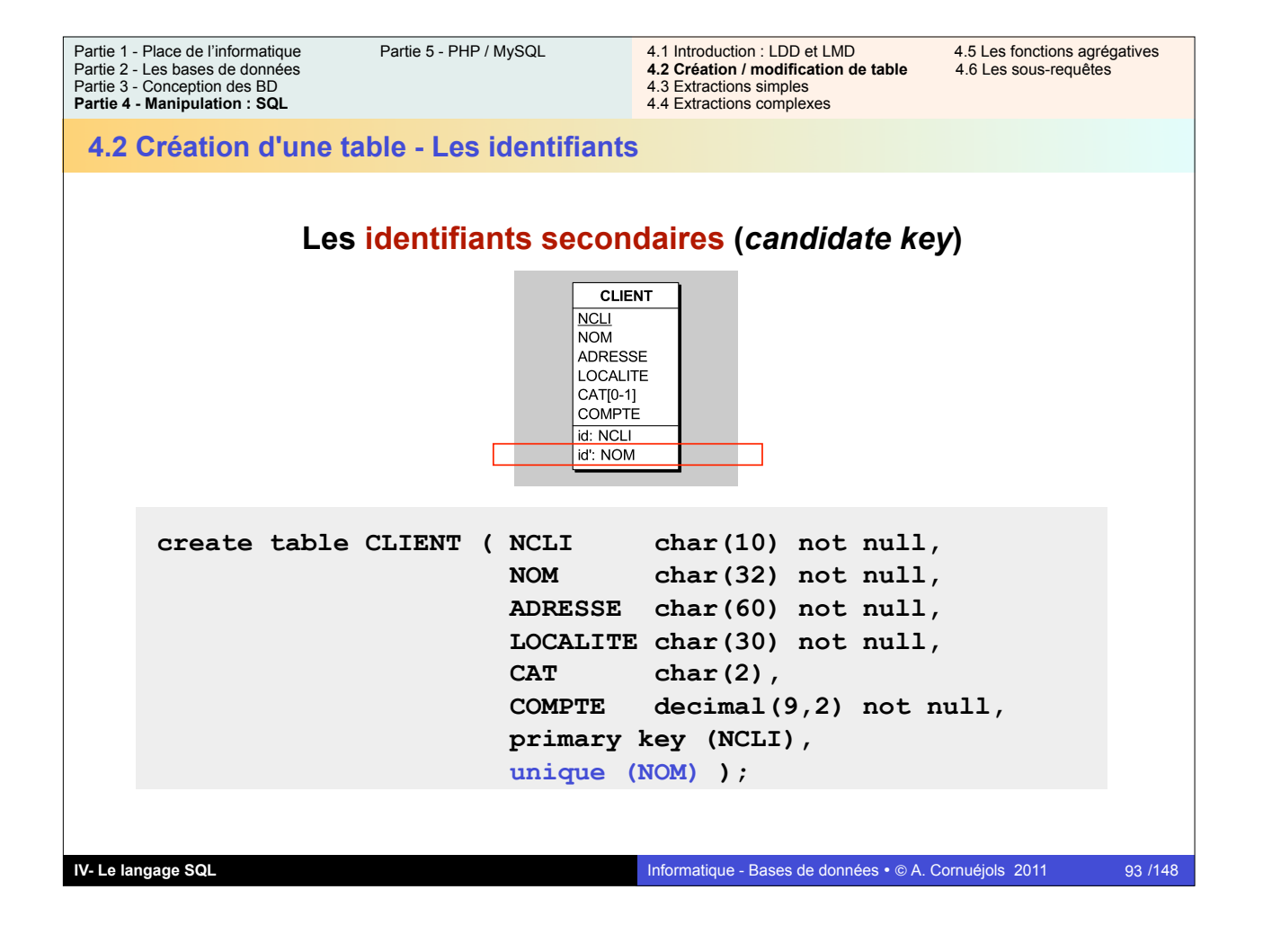

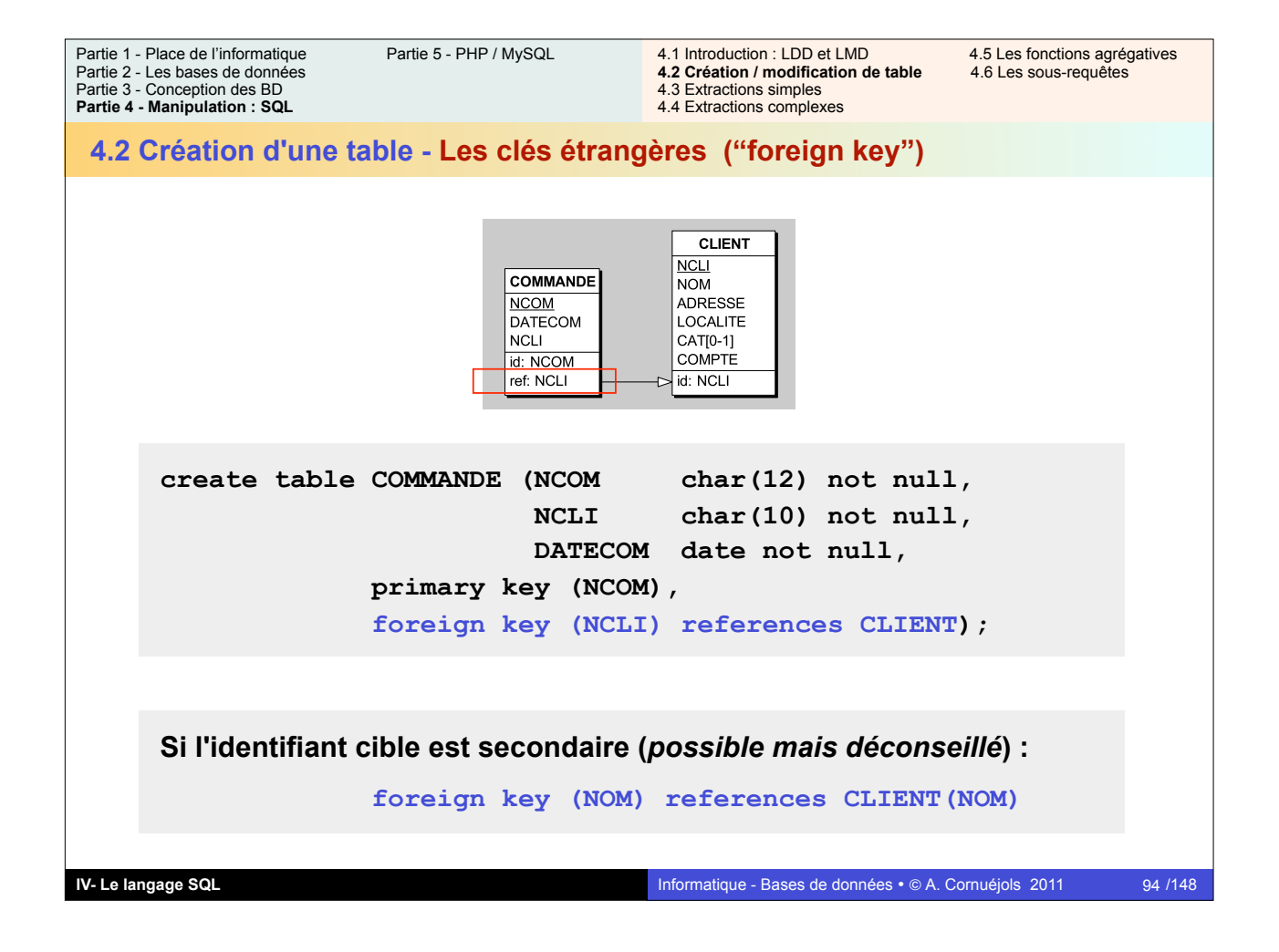

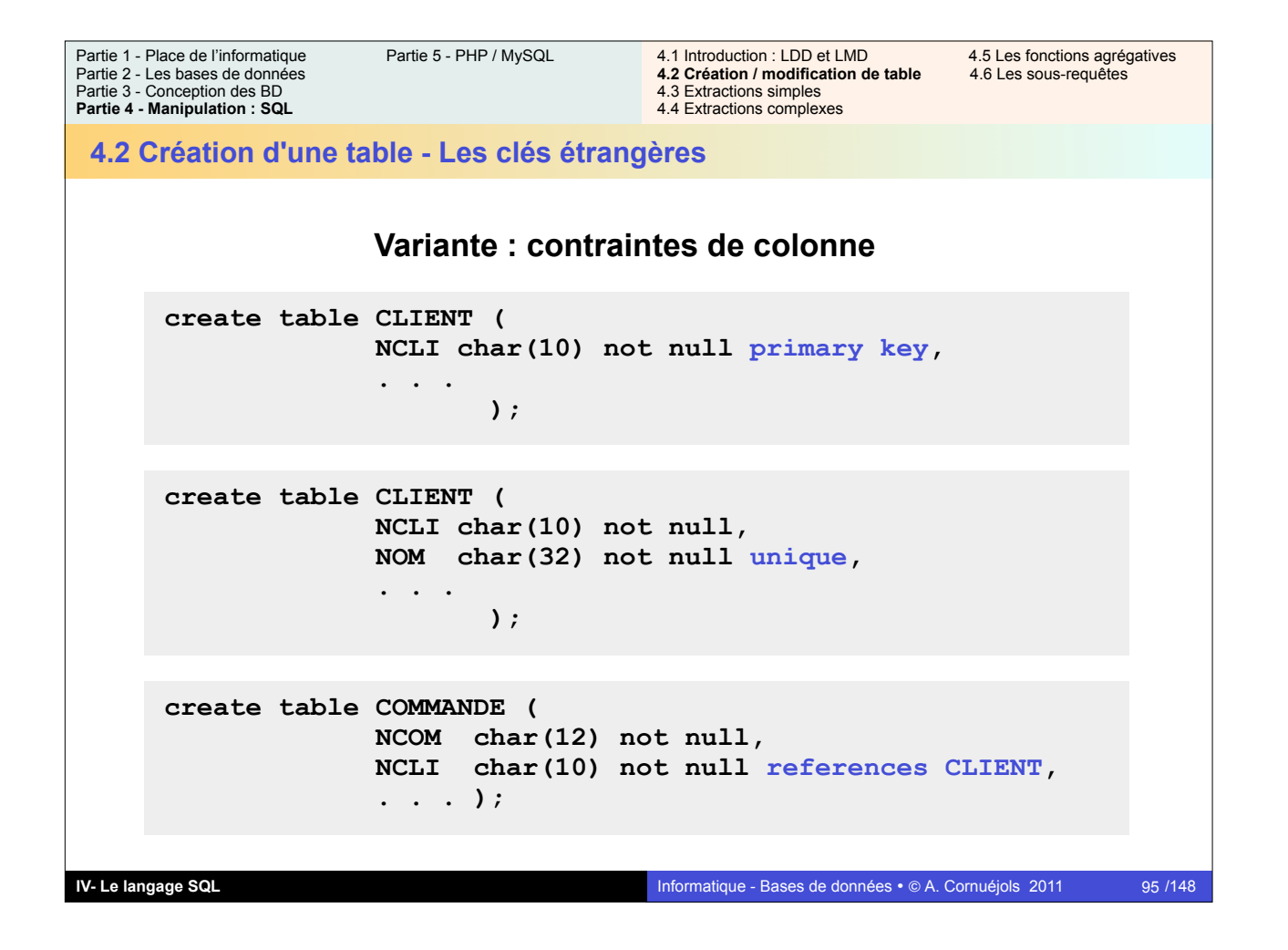

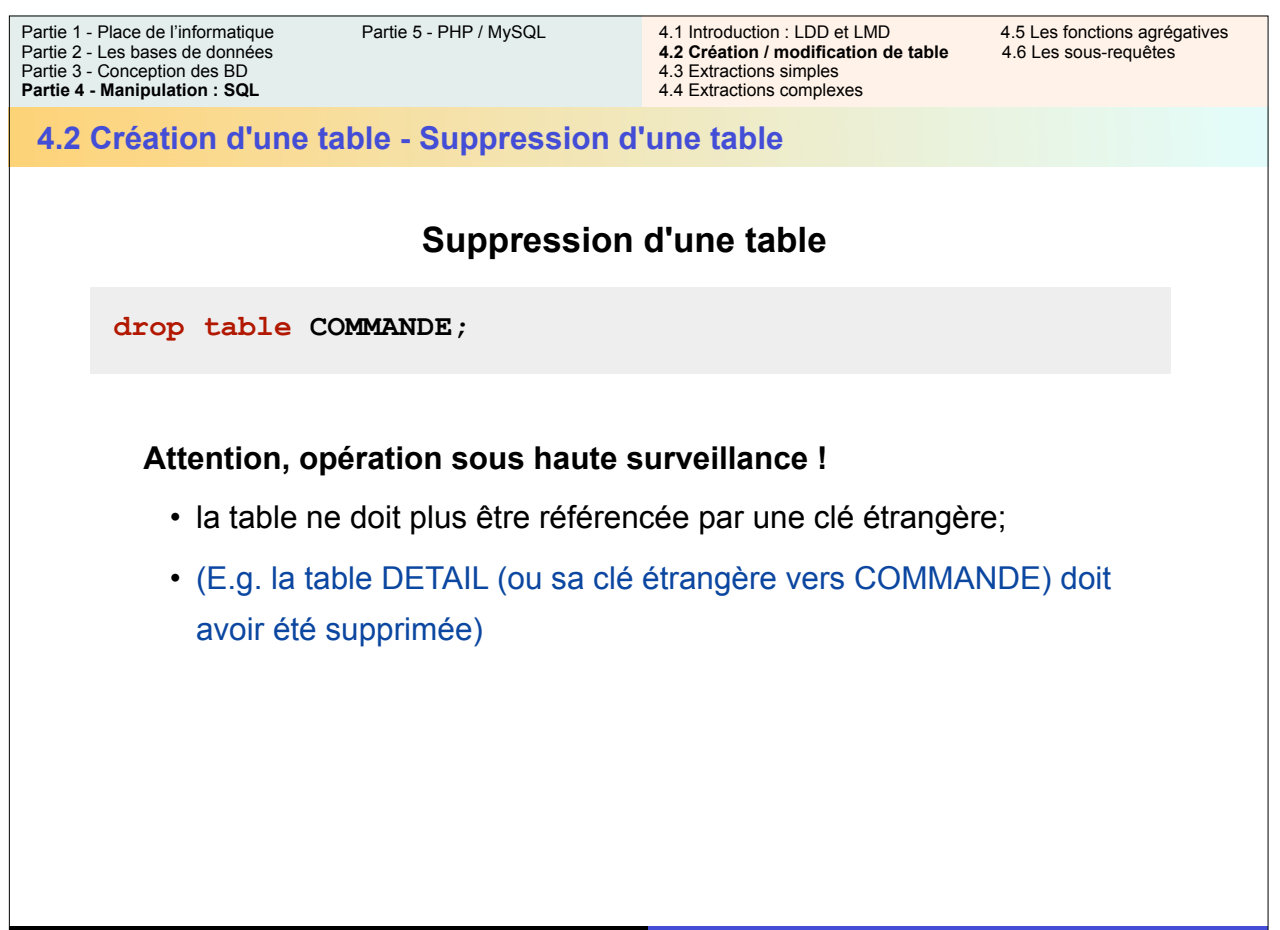

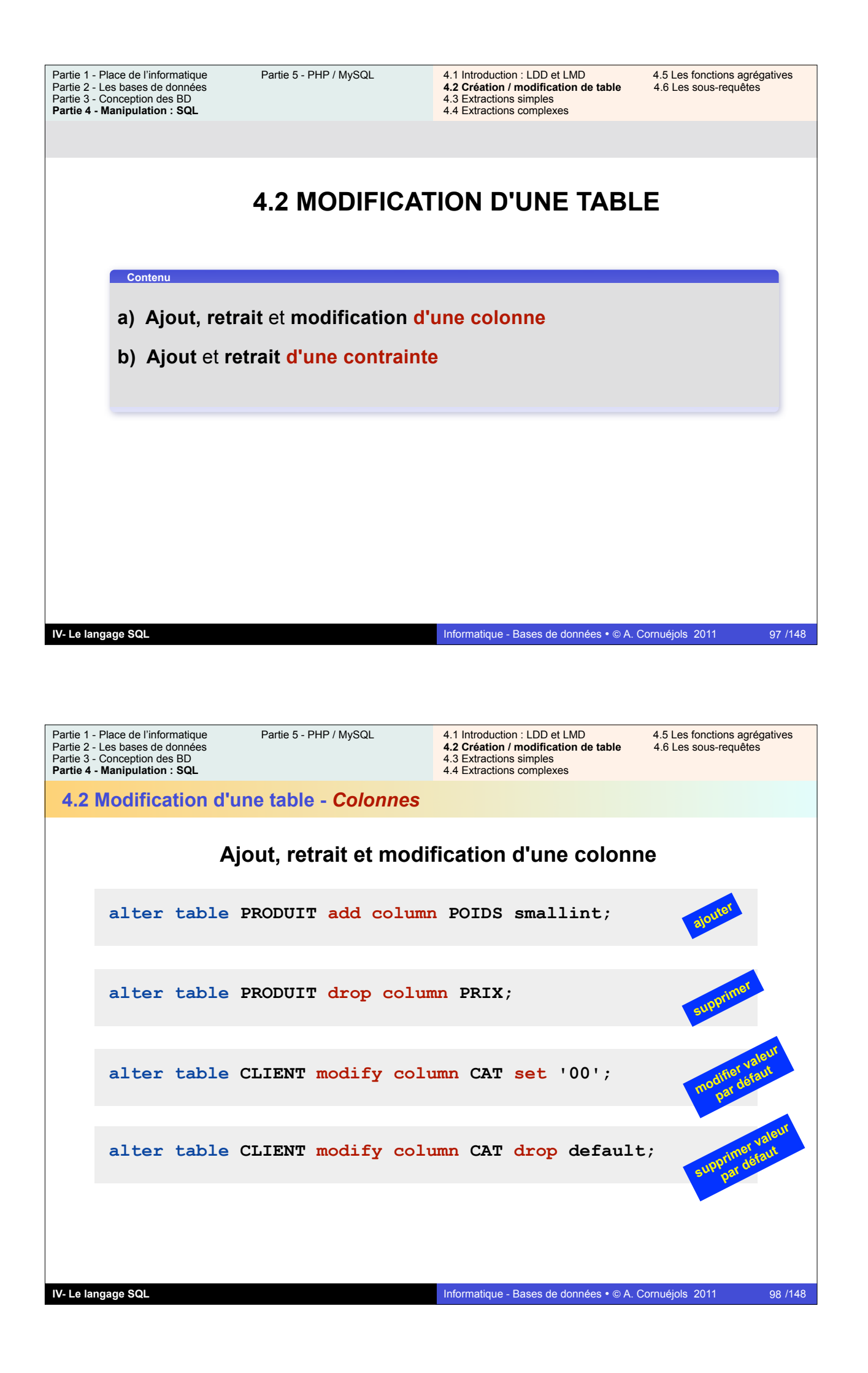

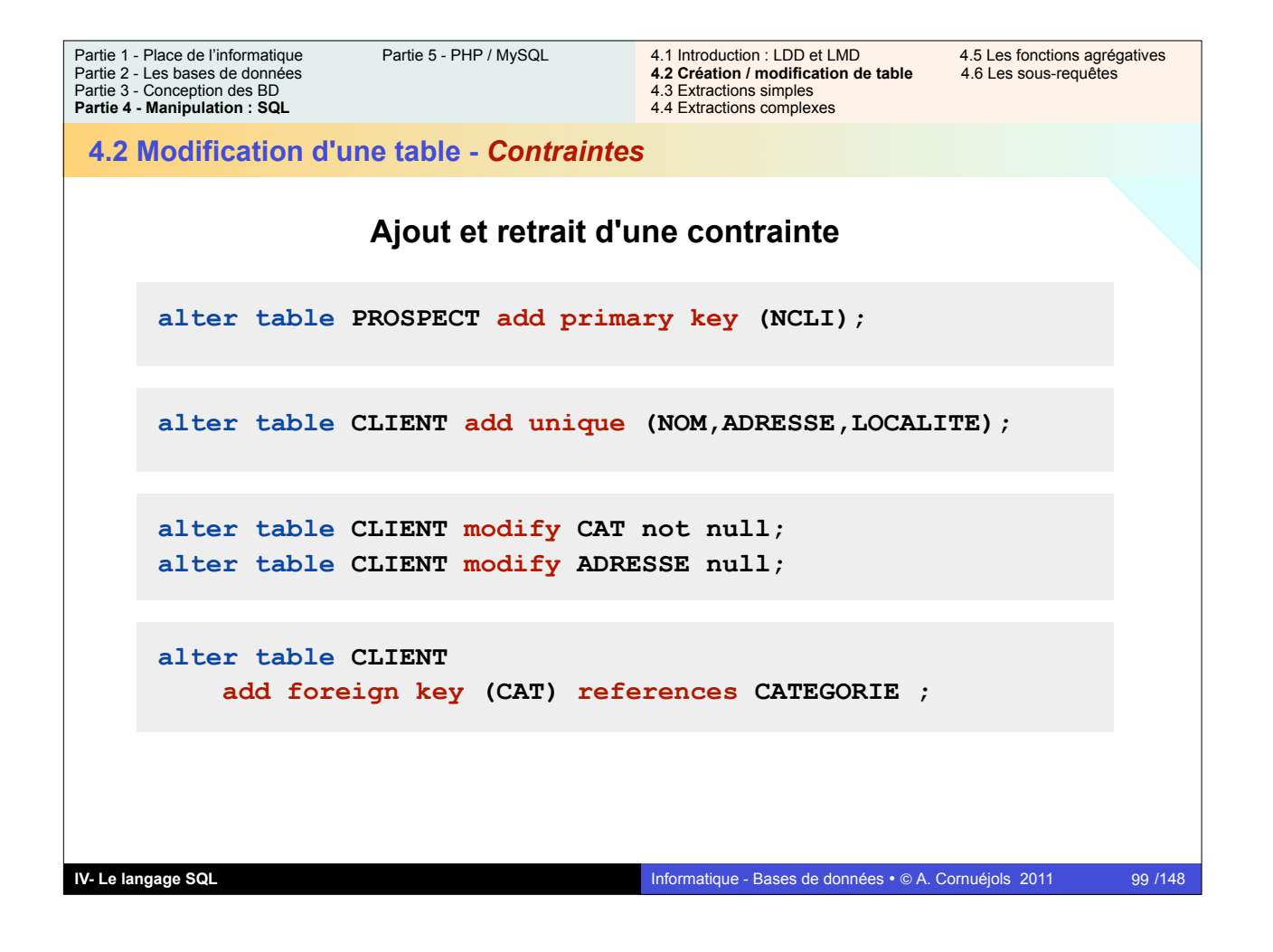

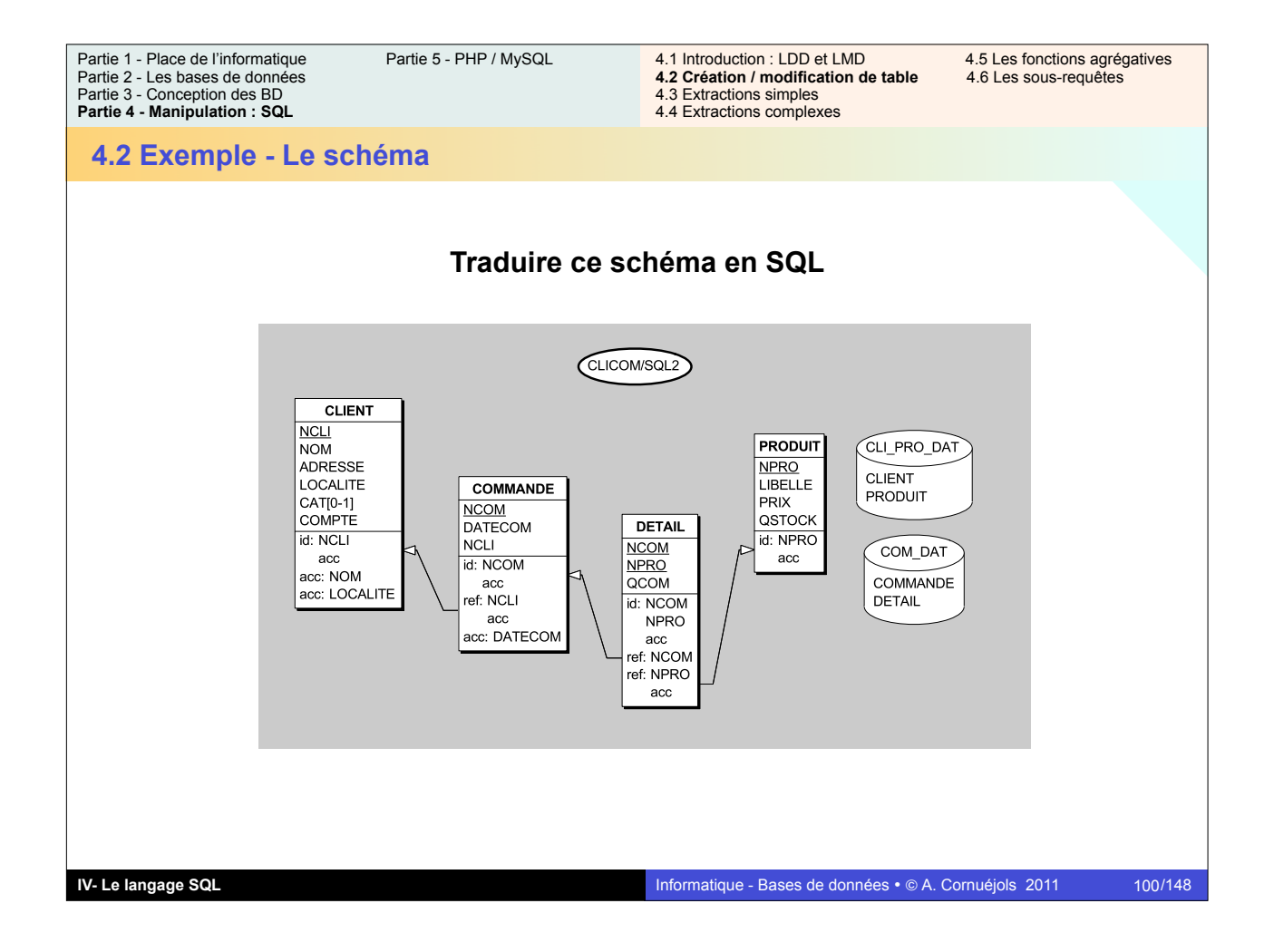

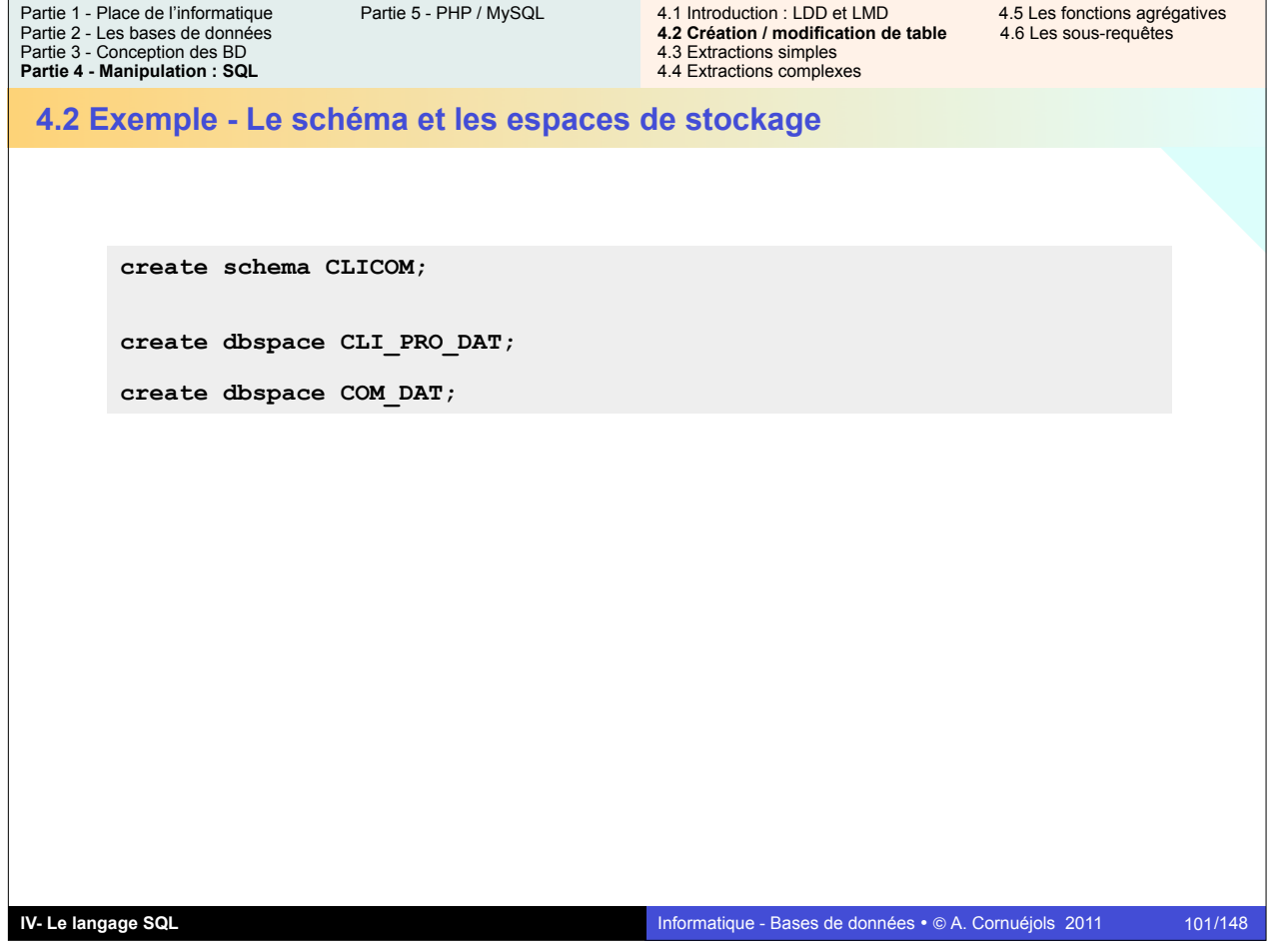

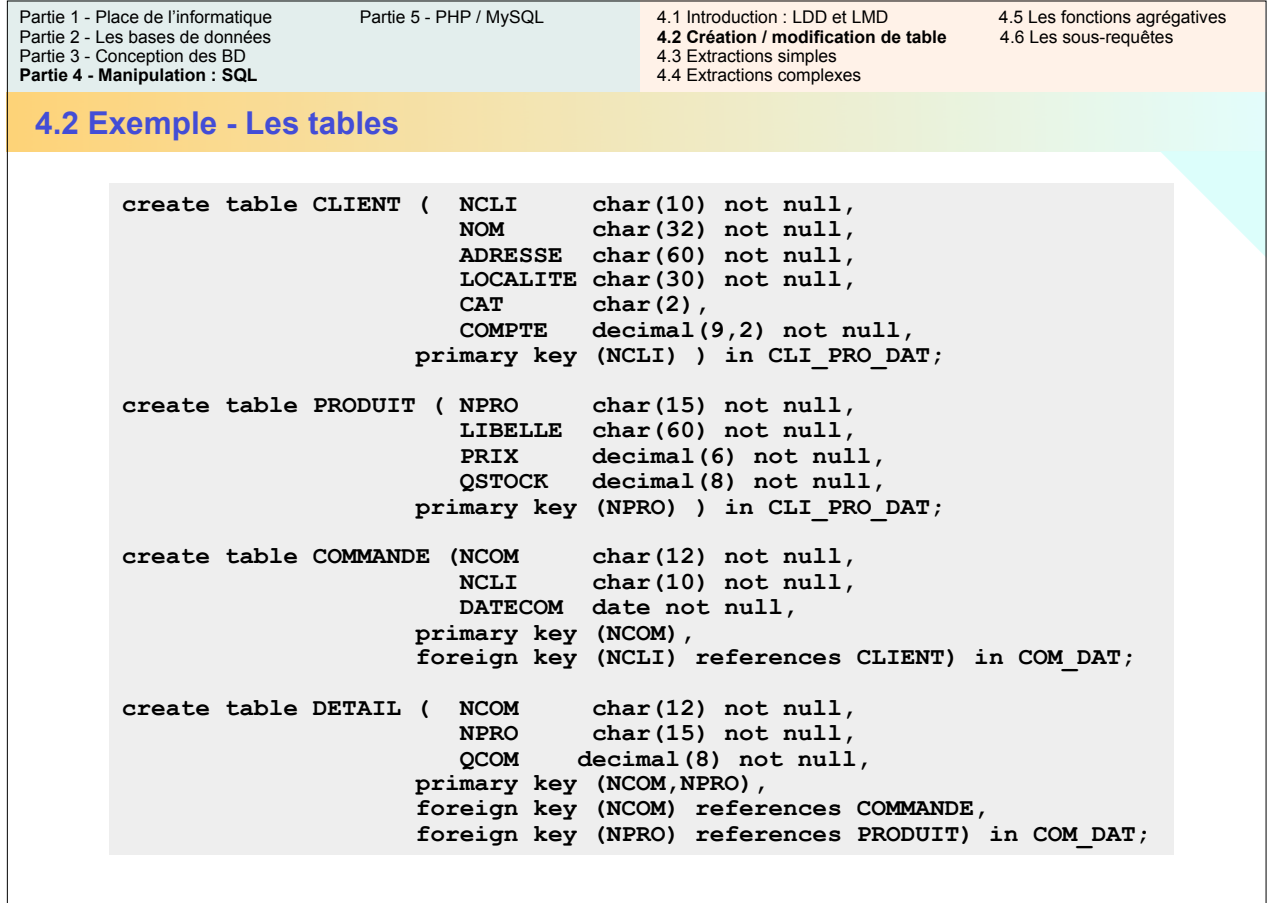

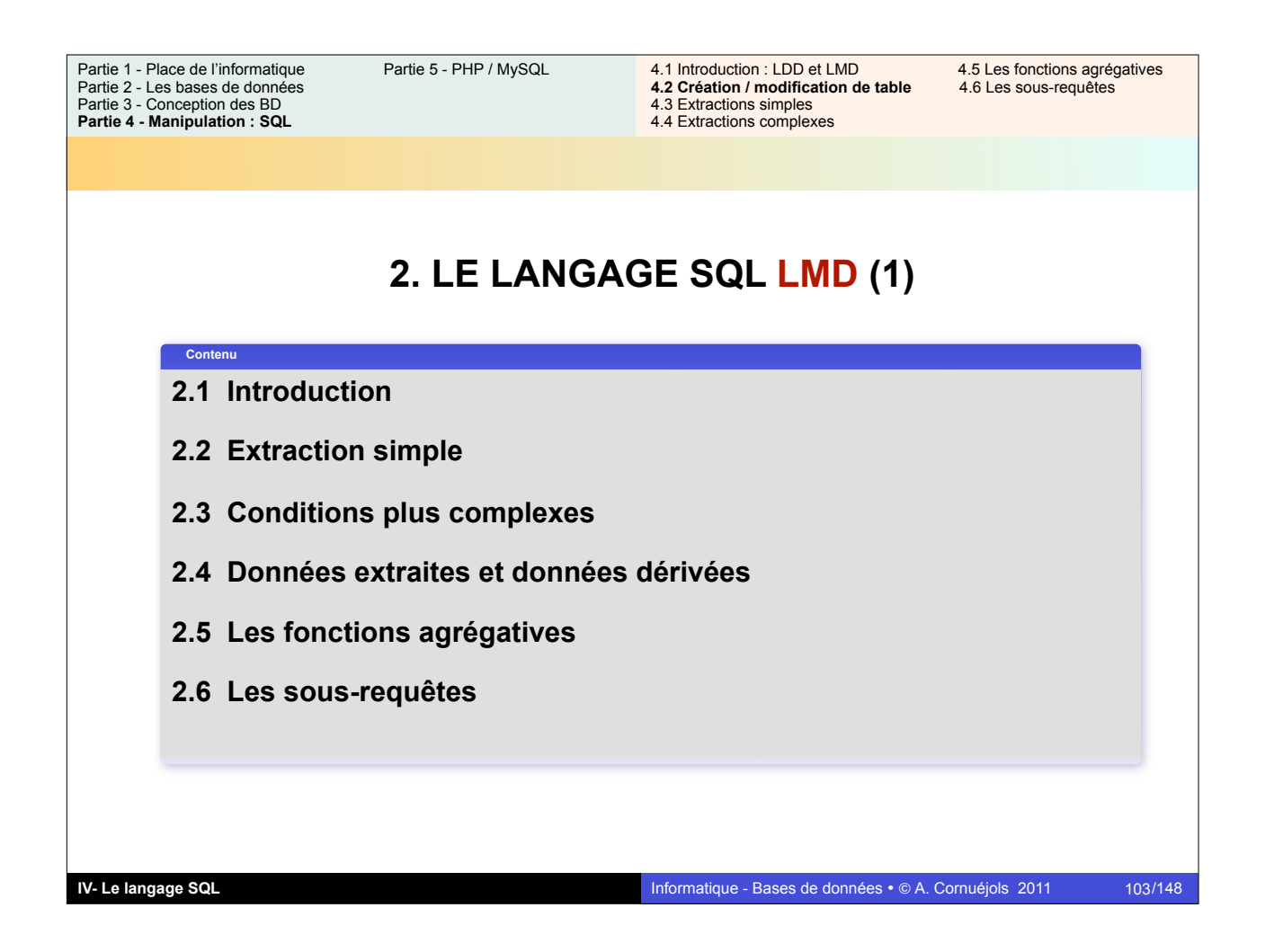

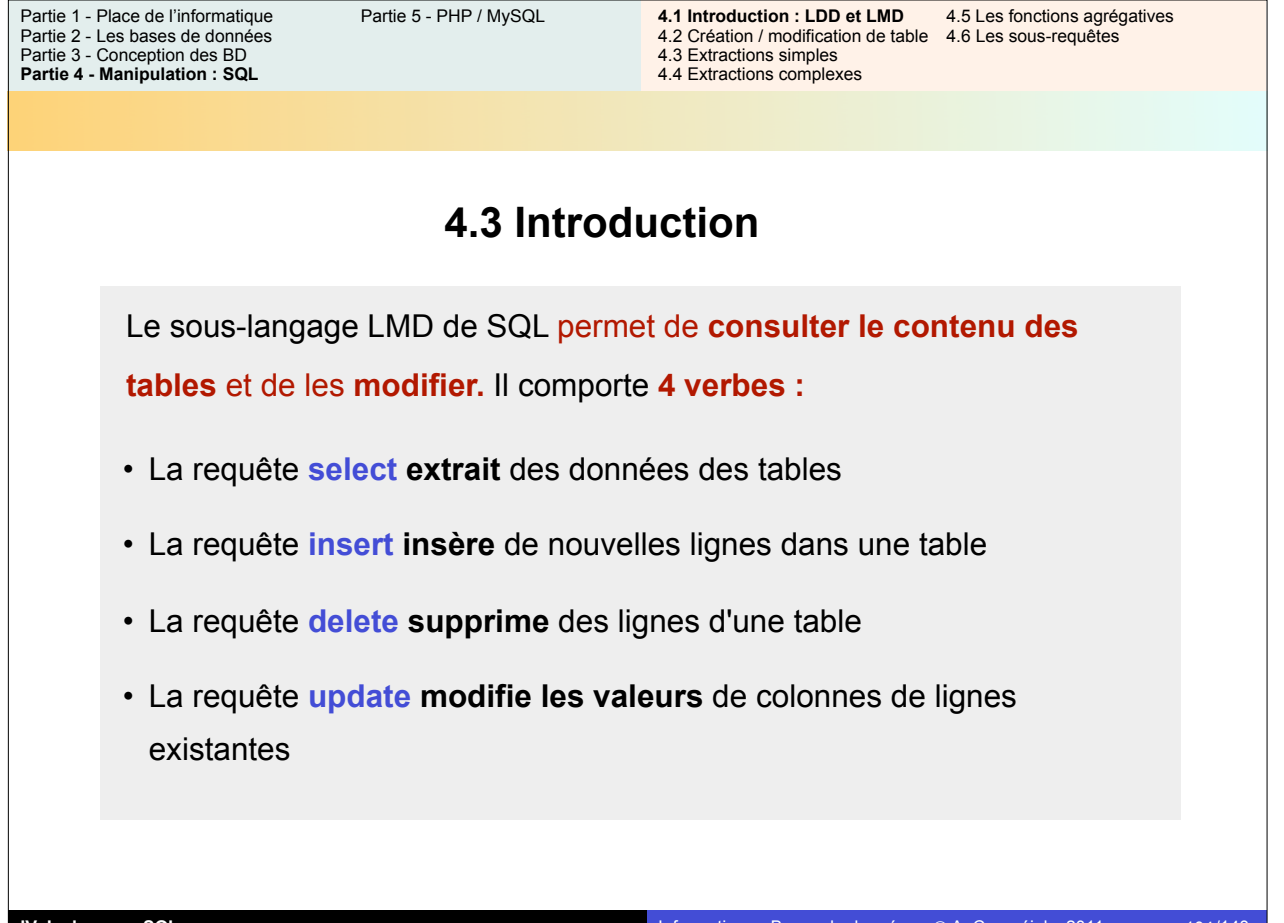

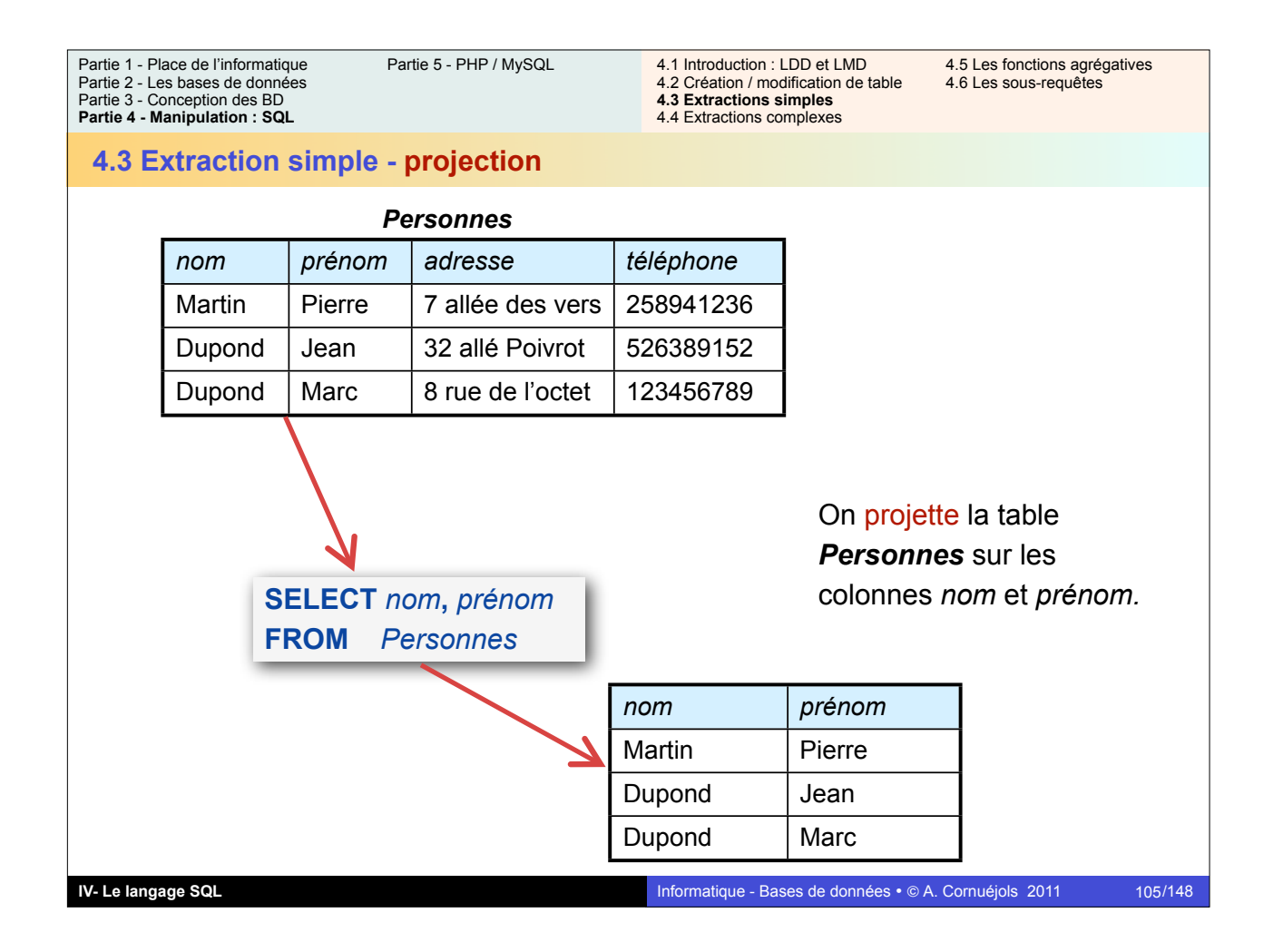

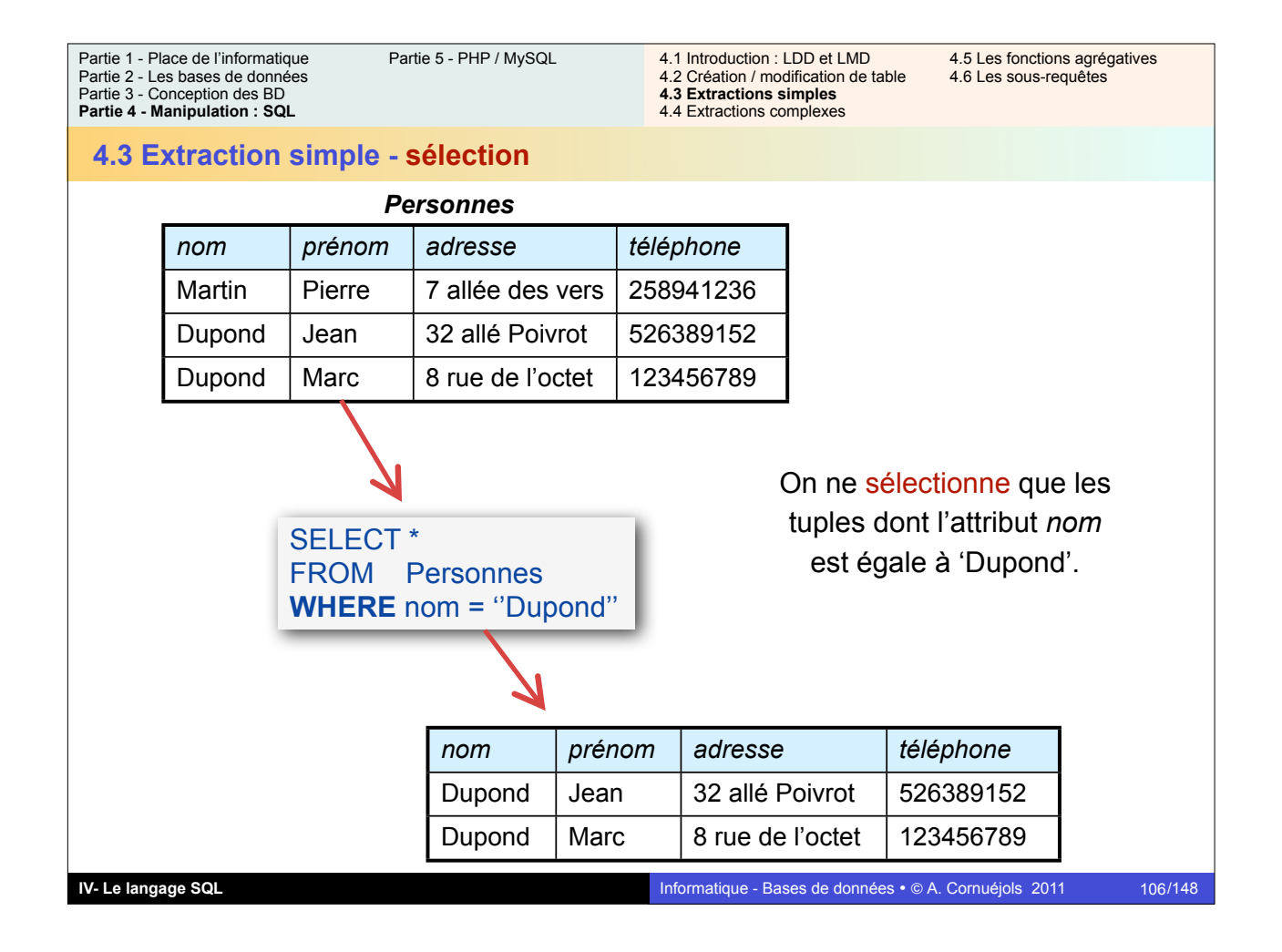

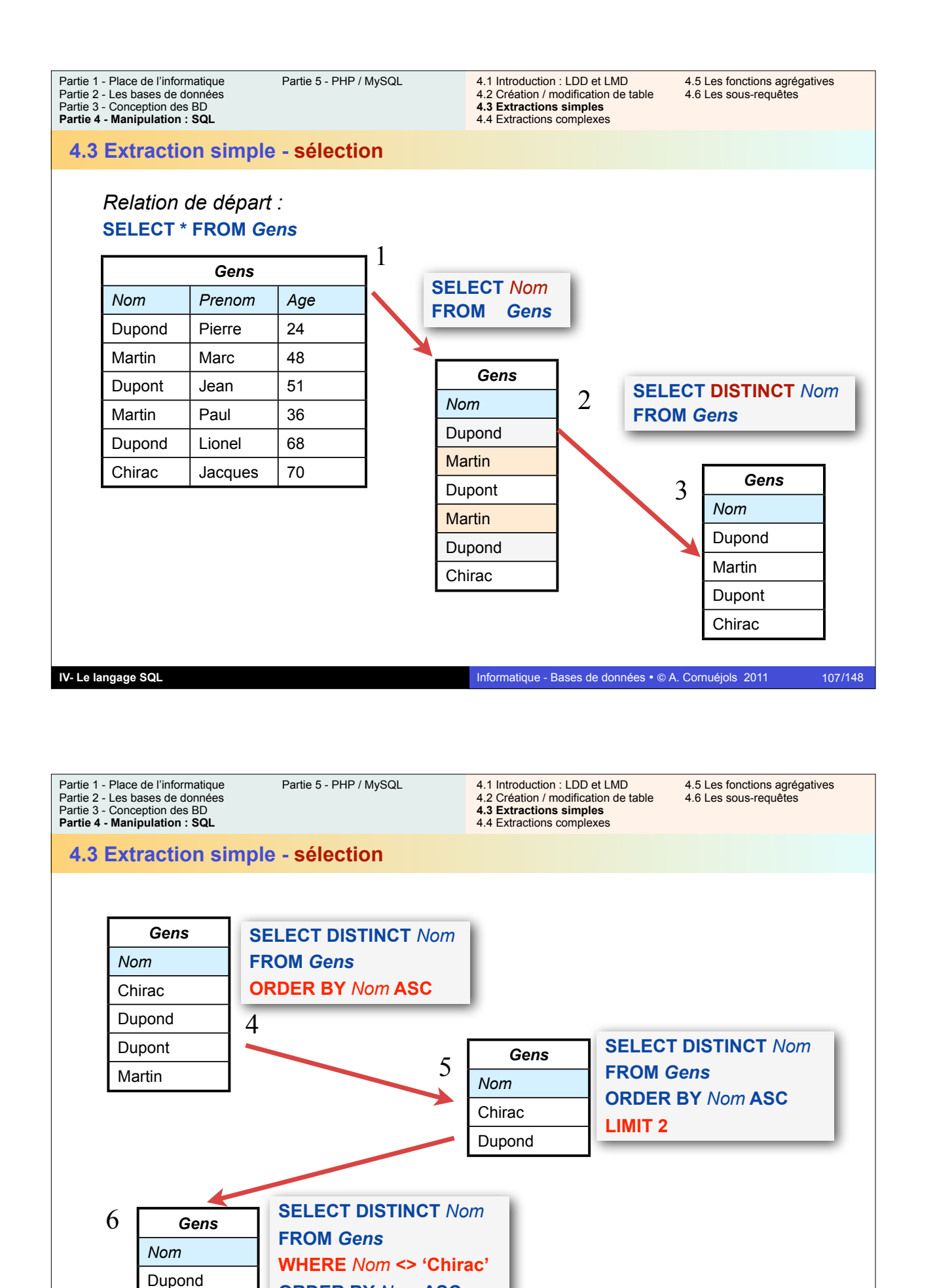

**ORDER BY** *Nom* **ASC** 

**LIMIT 2**

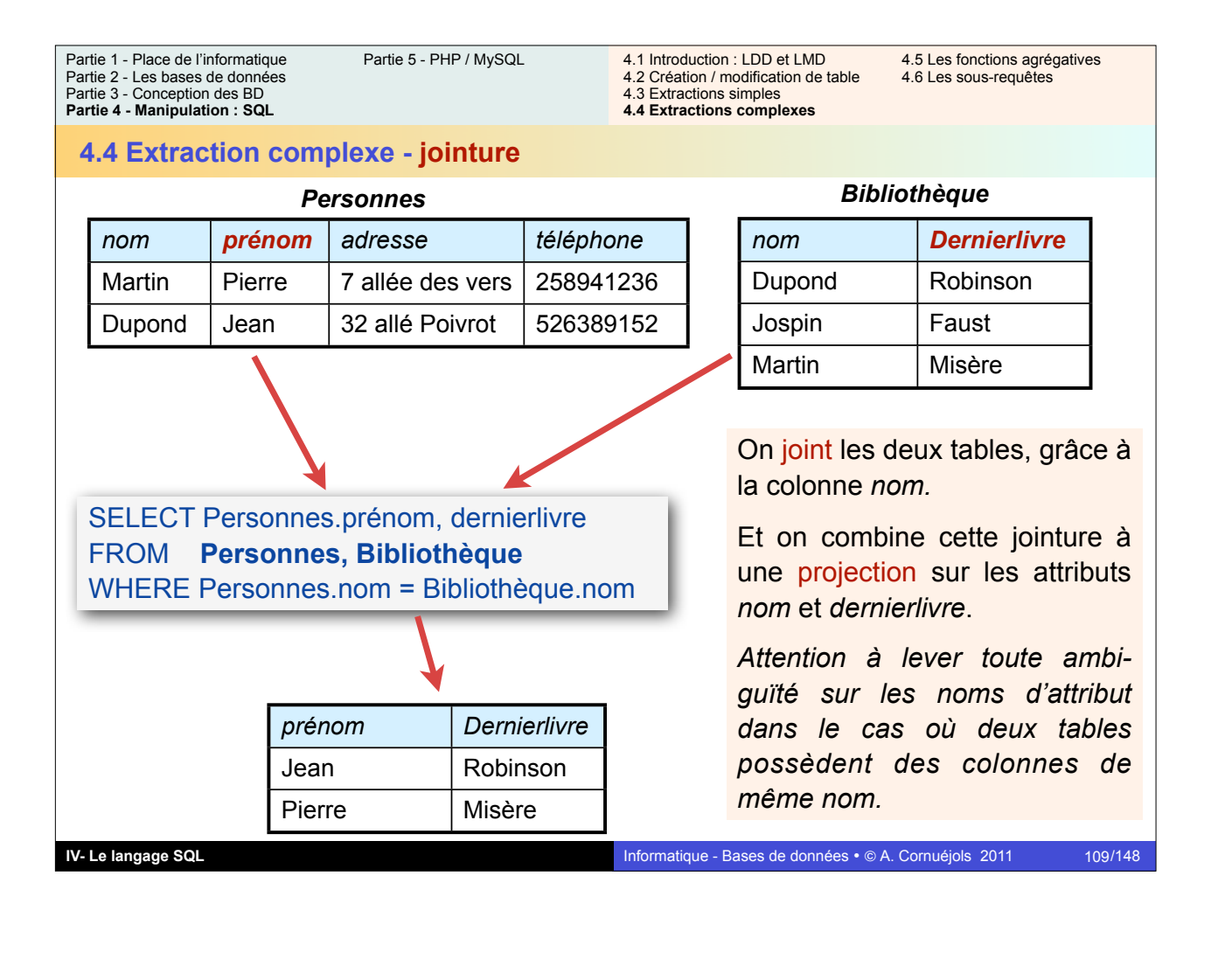

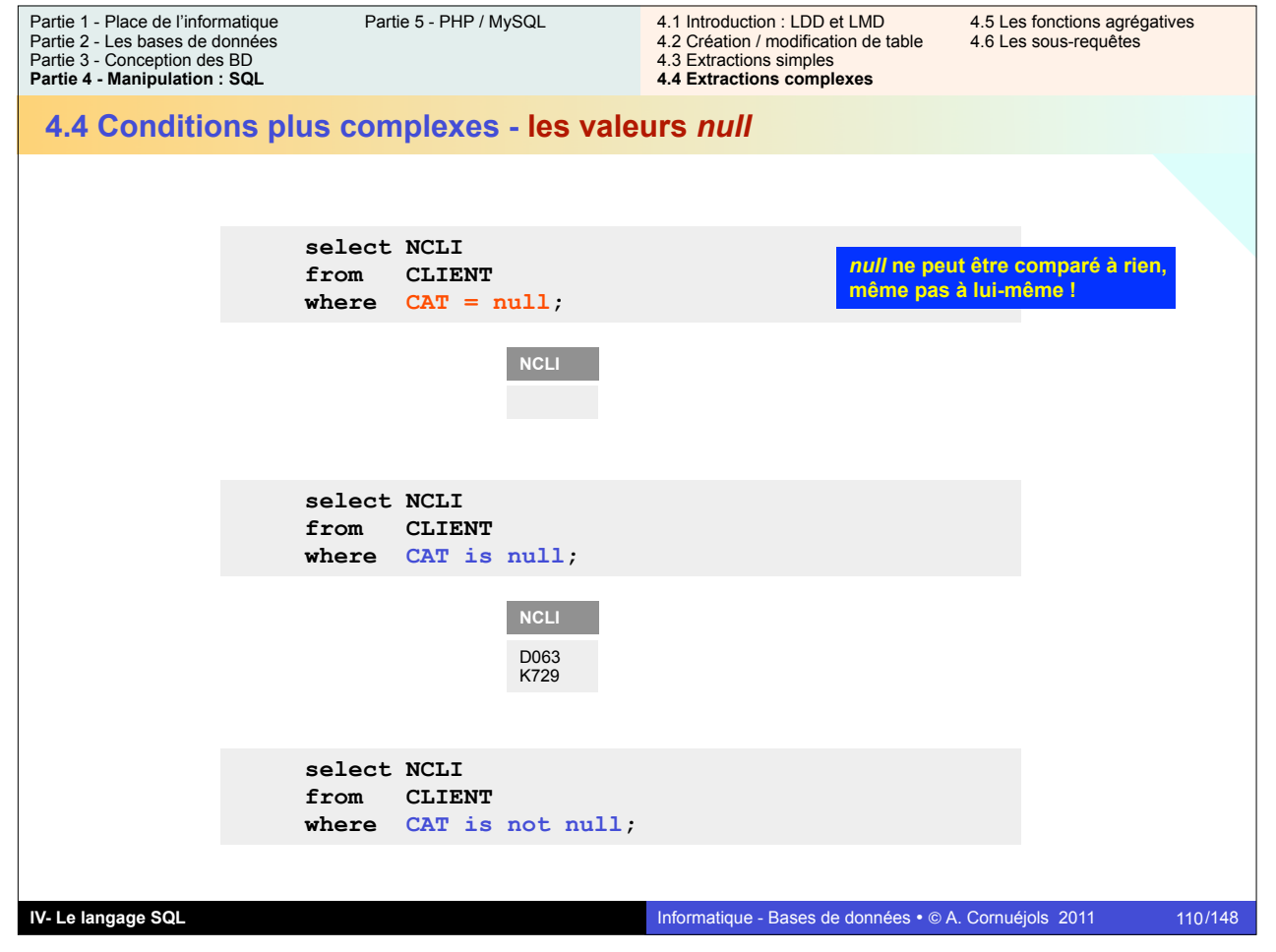

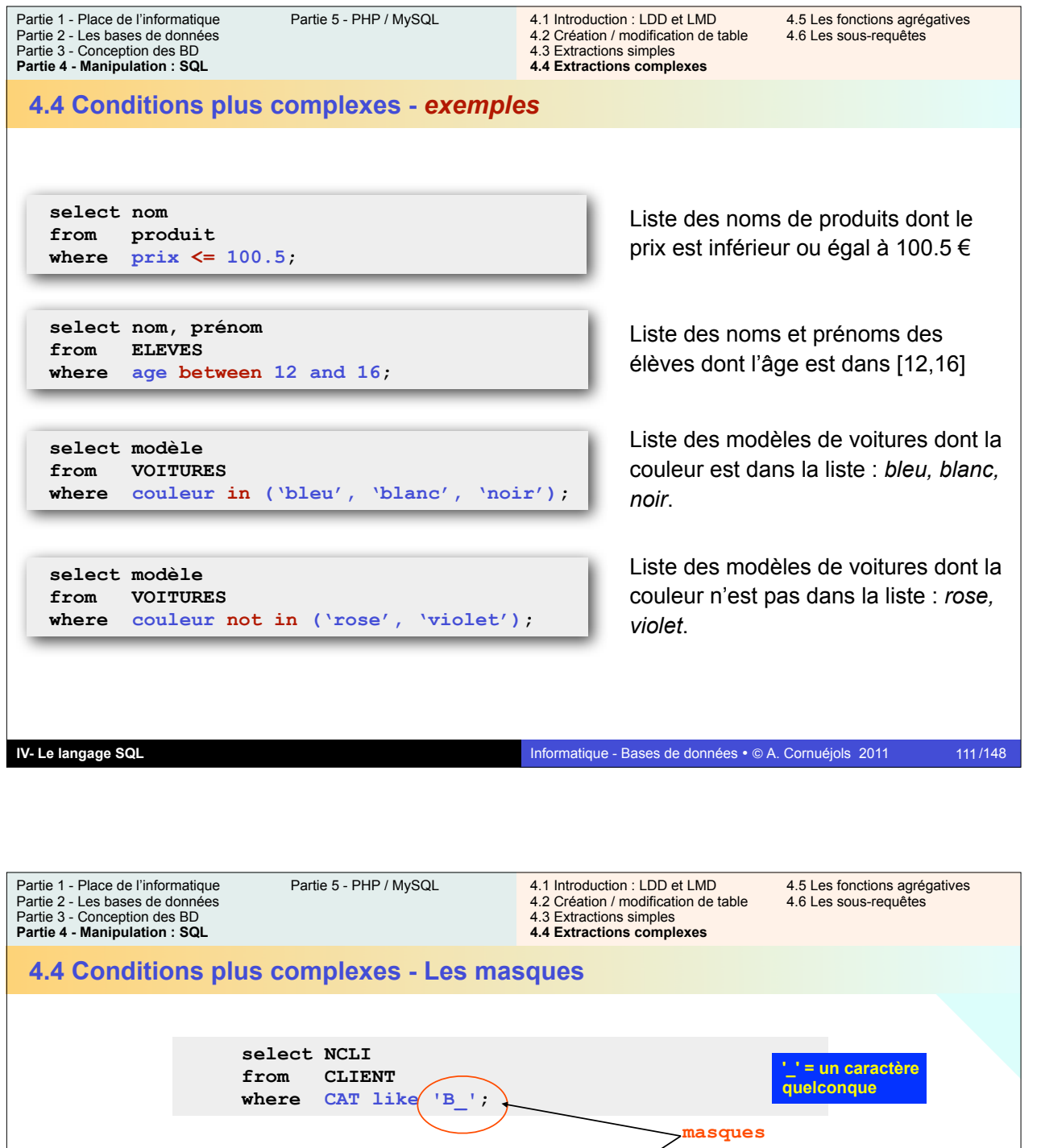

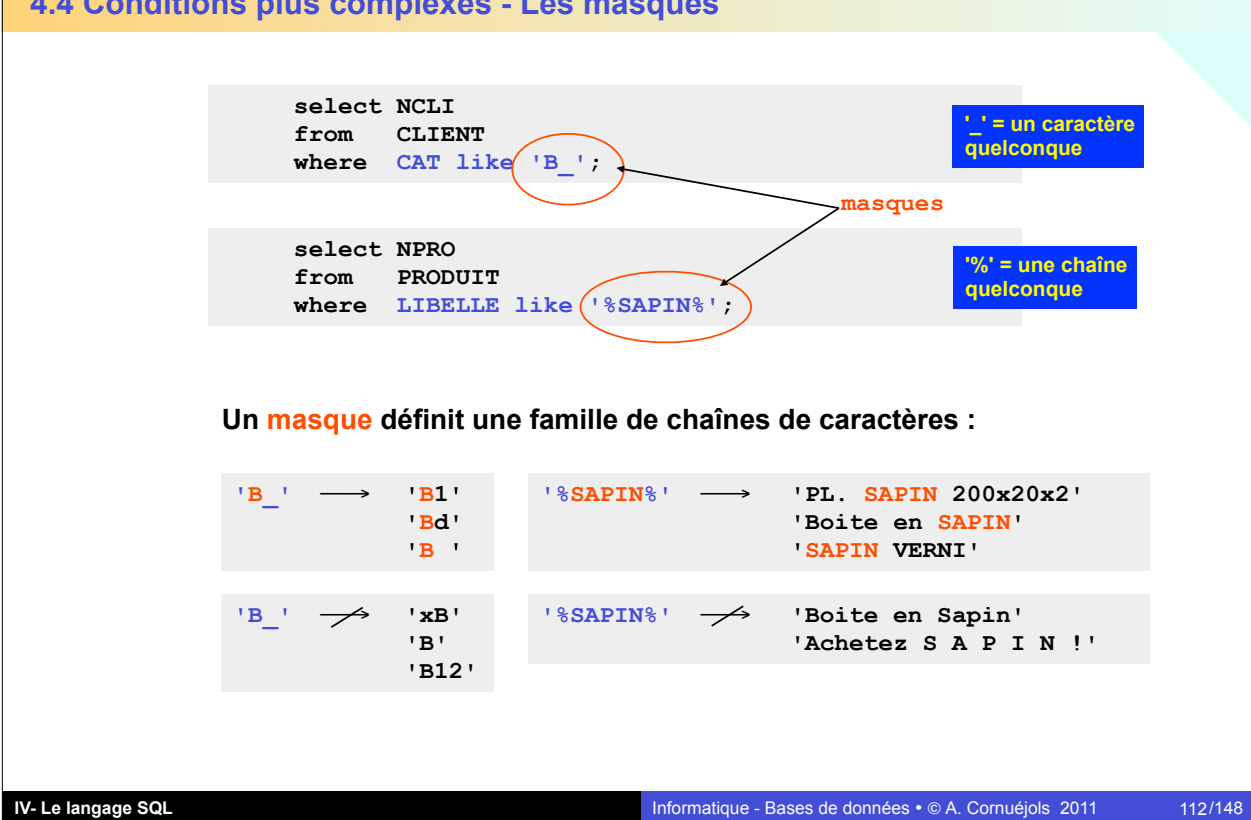

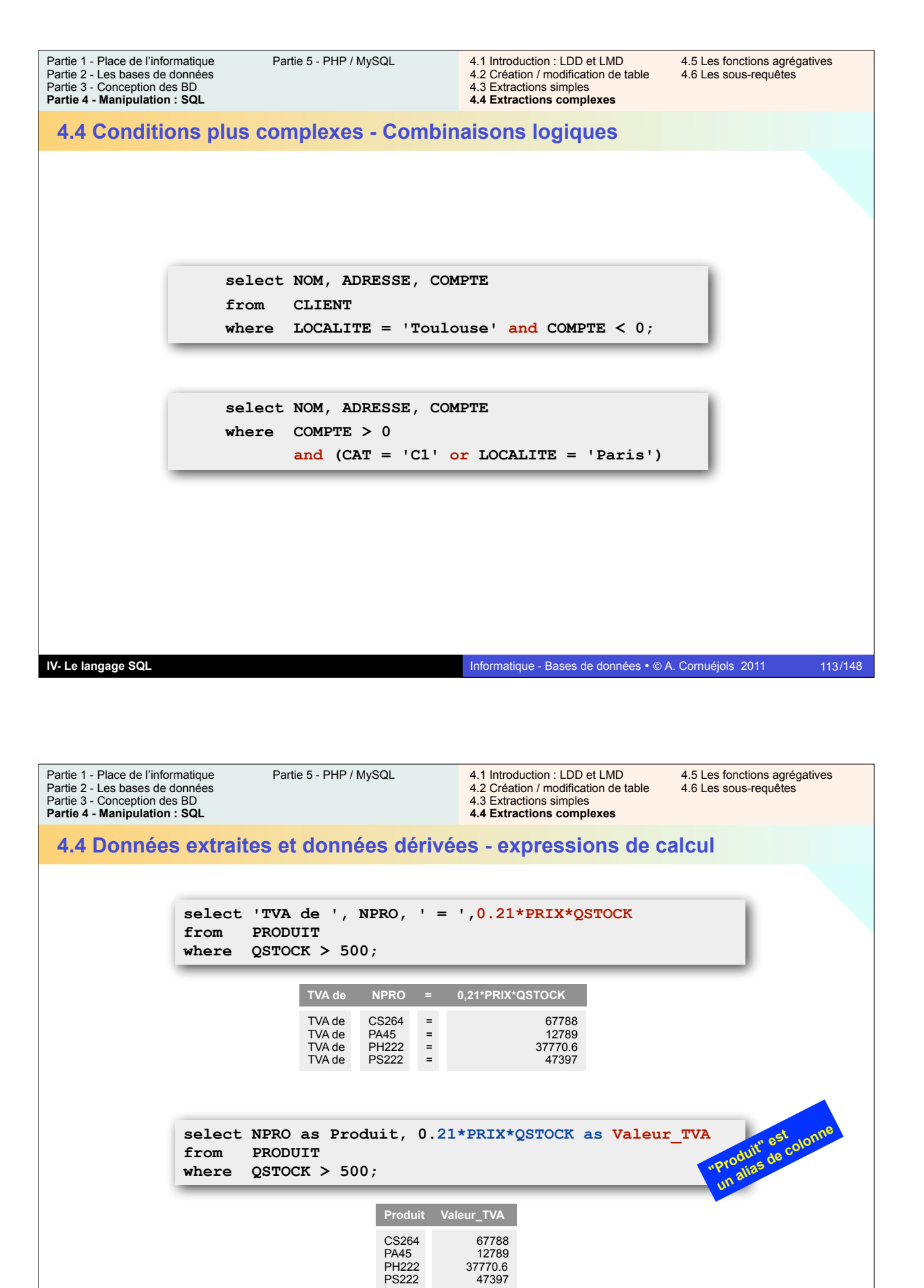

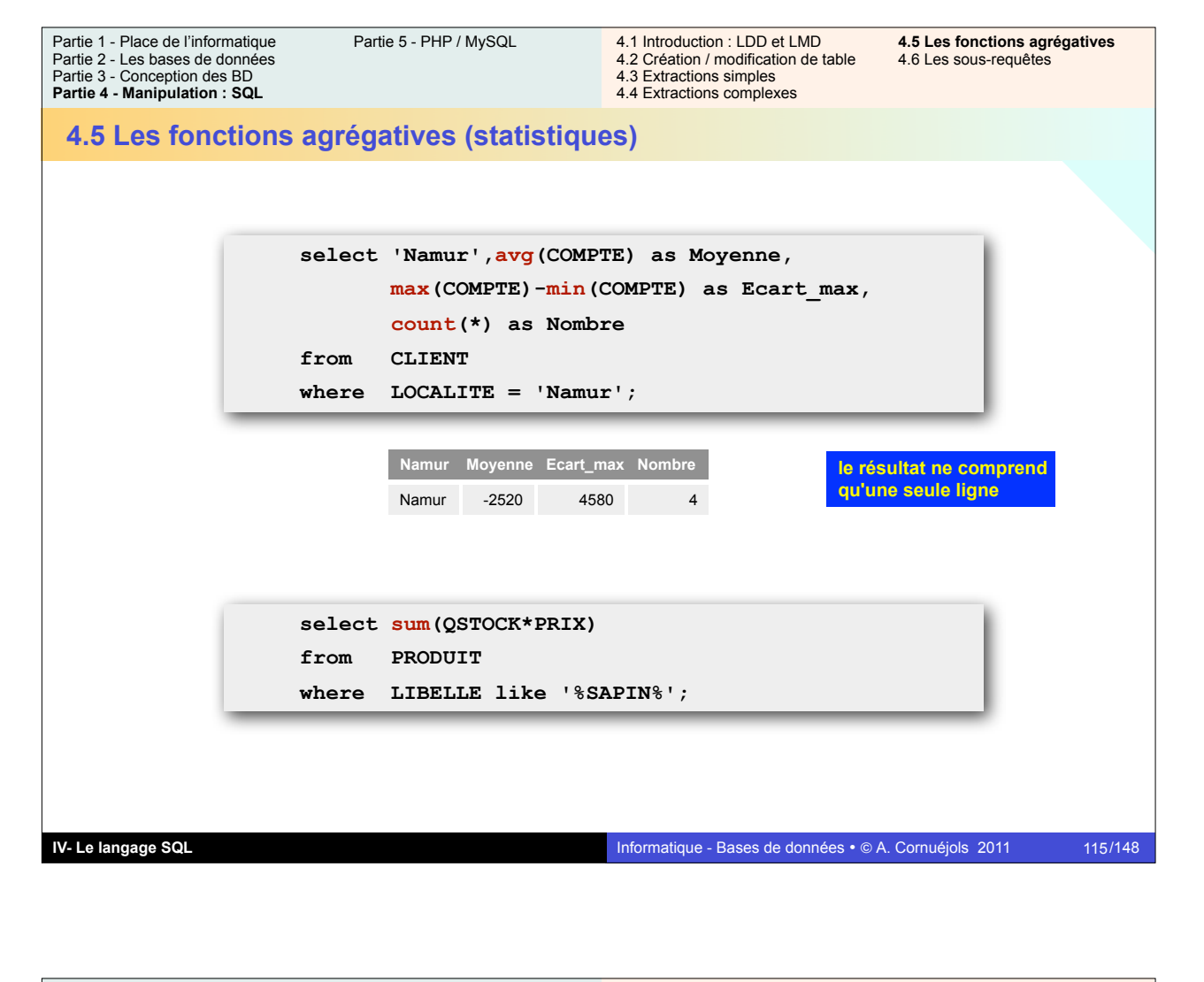

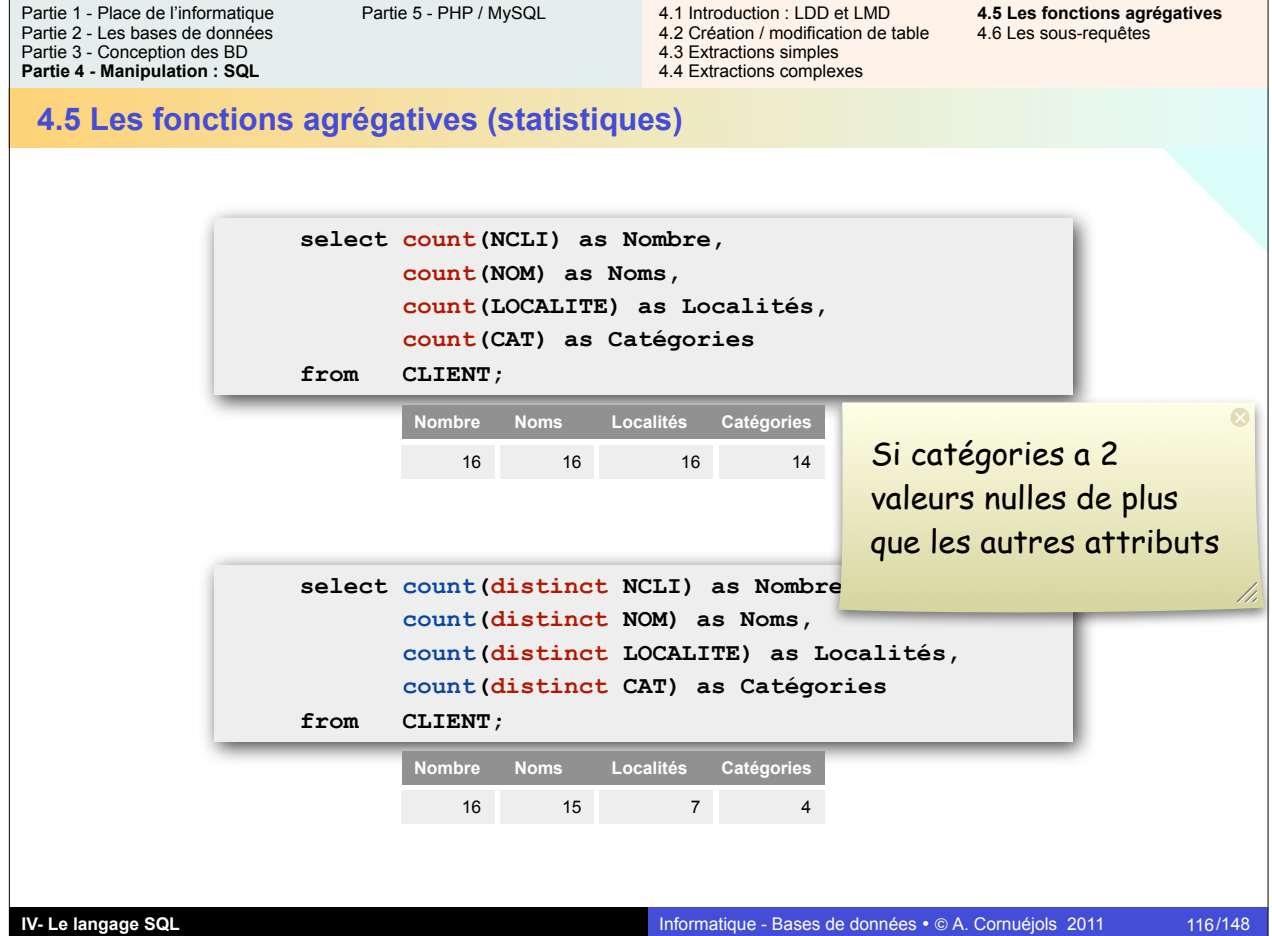

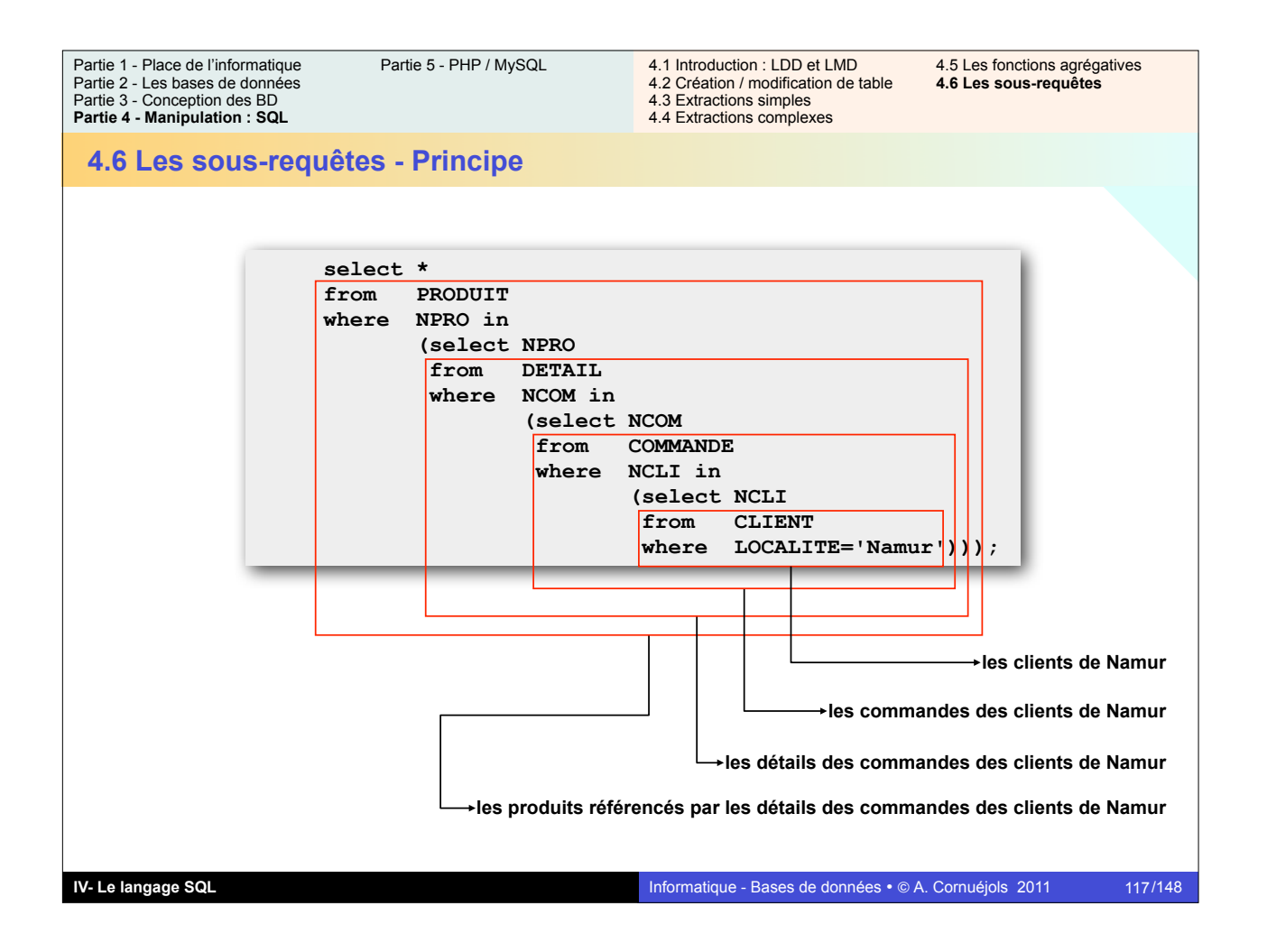

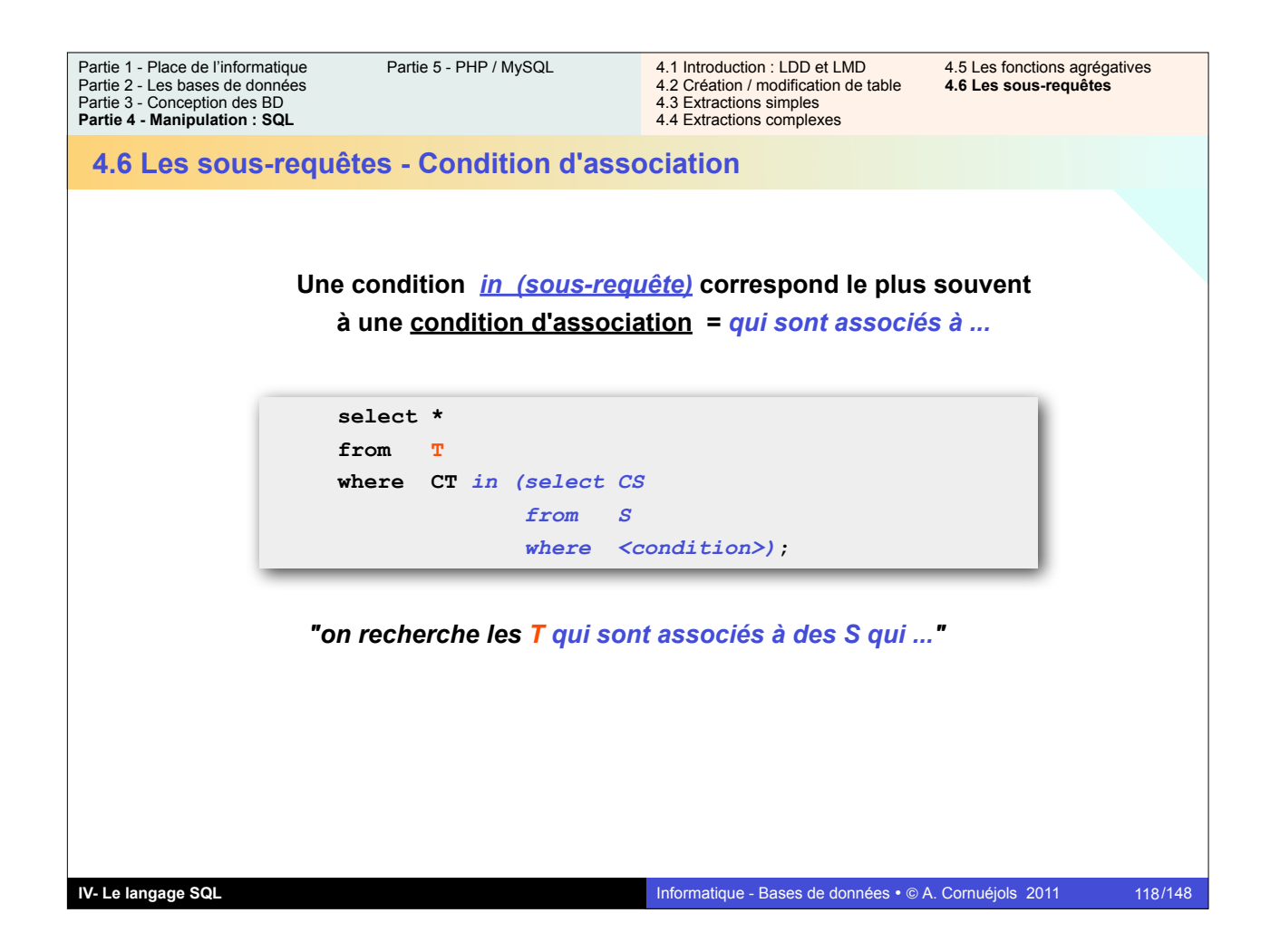

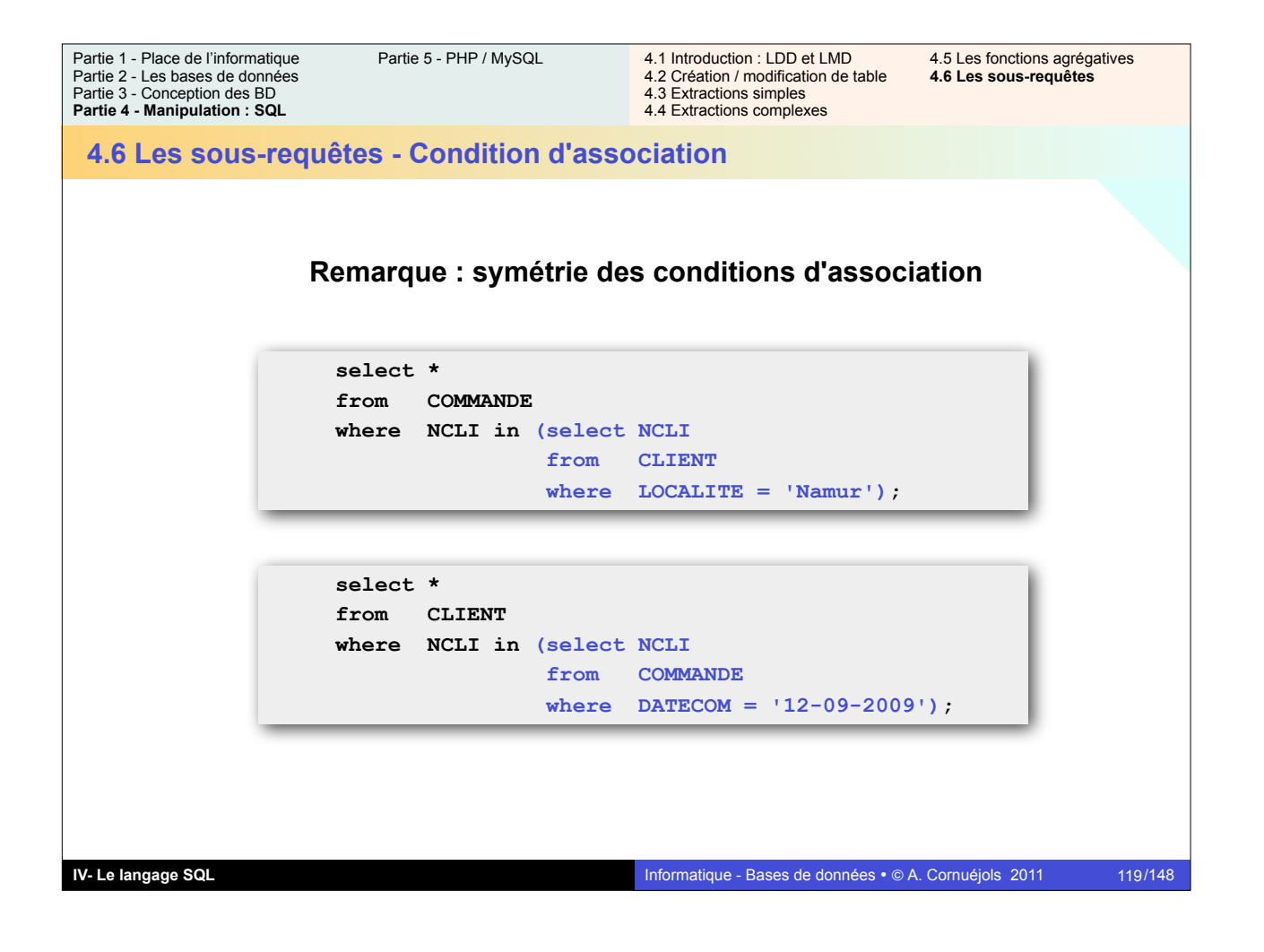

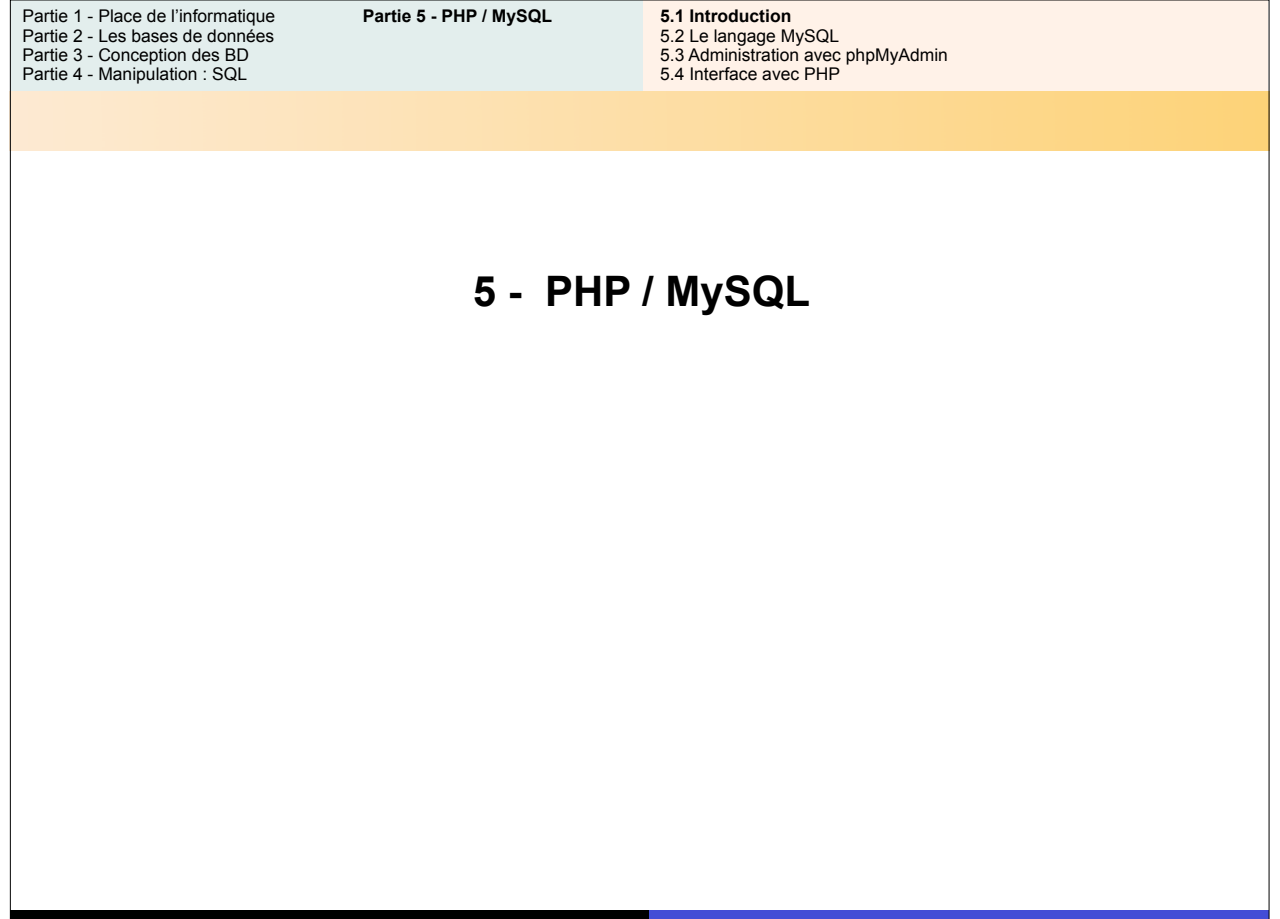

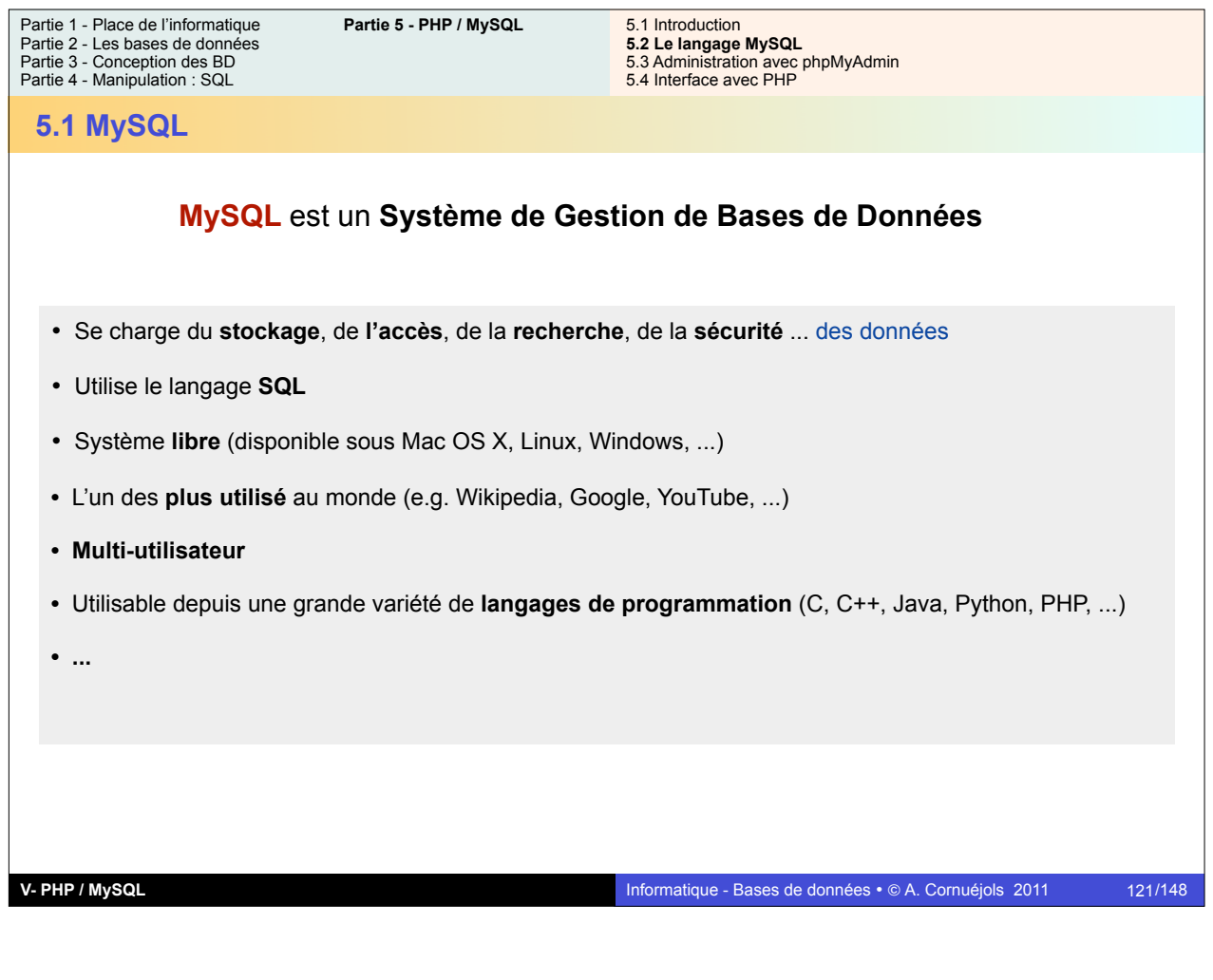

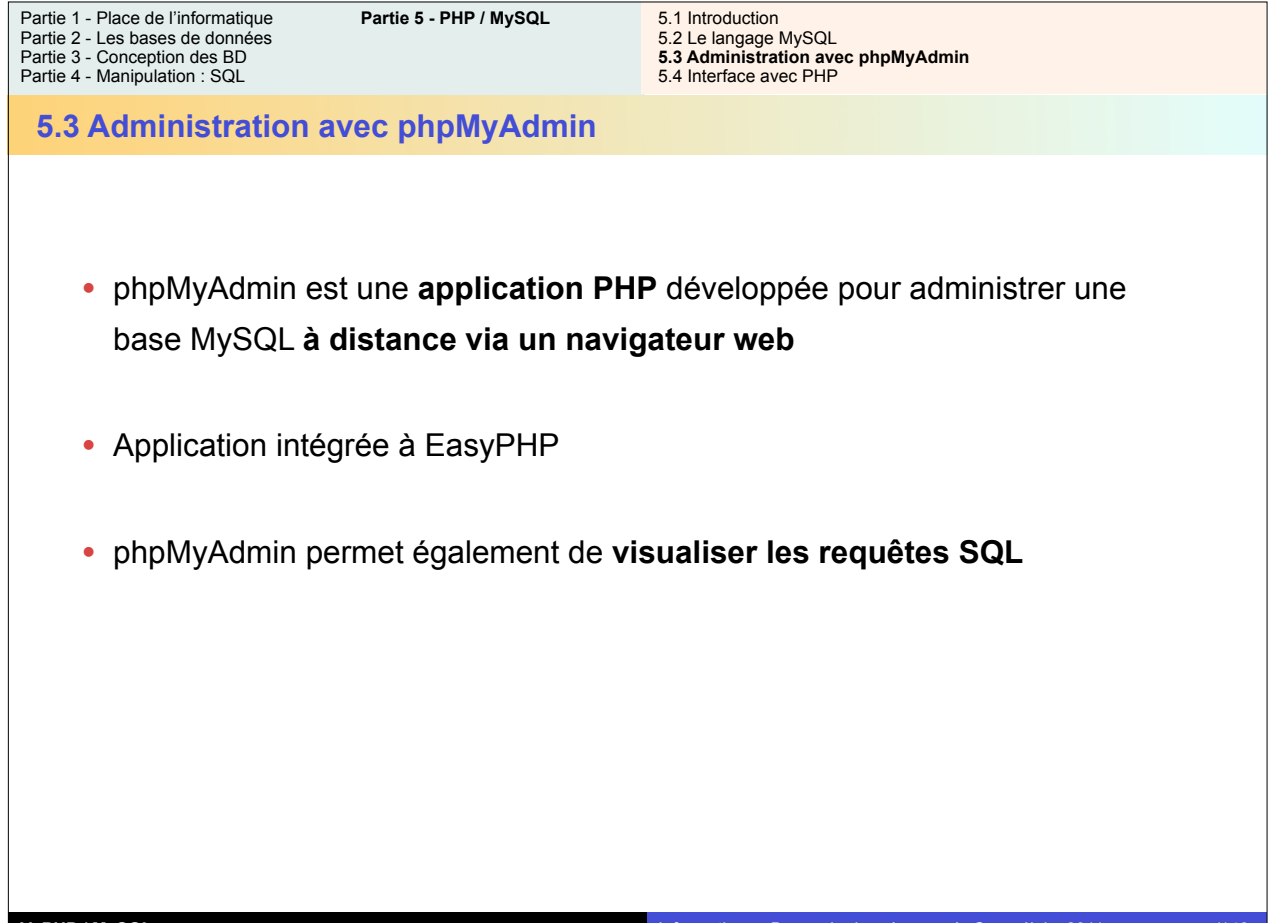

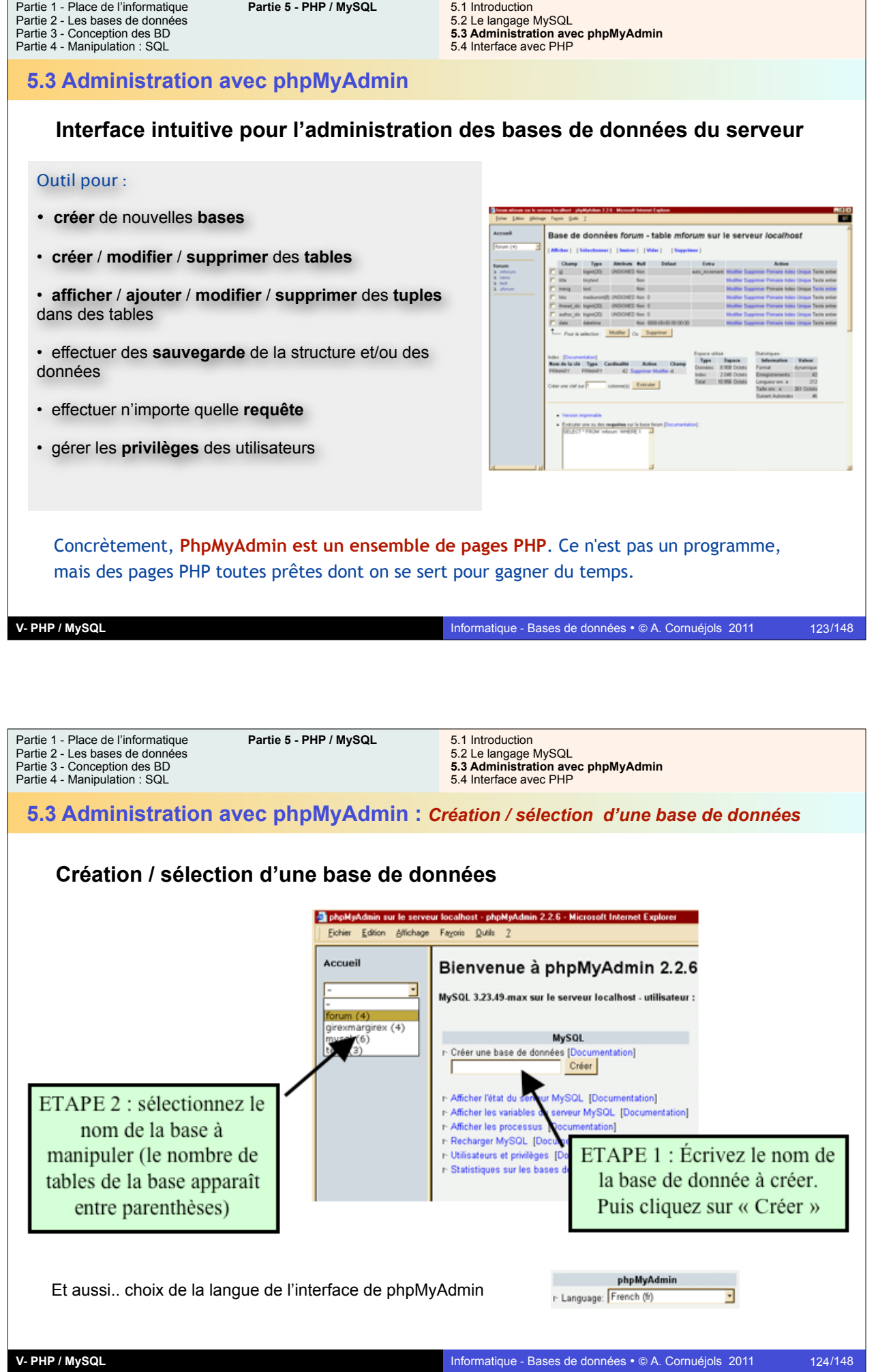

Informatique - Bases de données · © A. Cornuéjols 2011 124/148

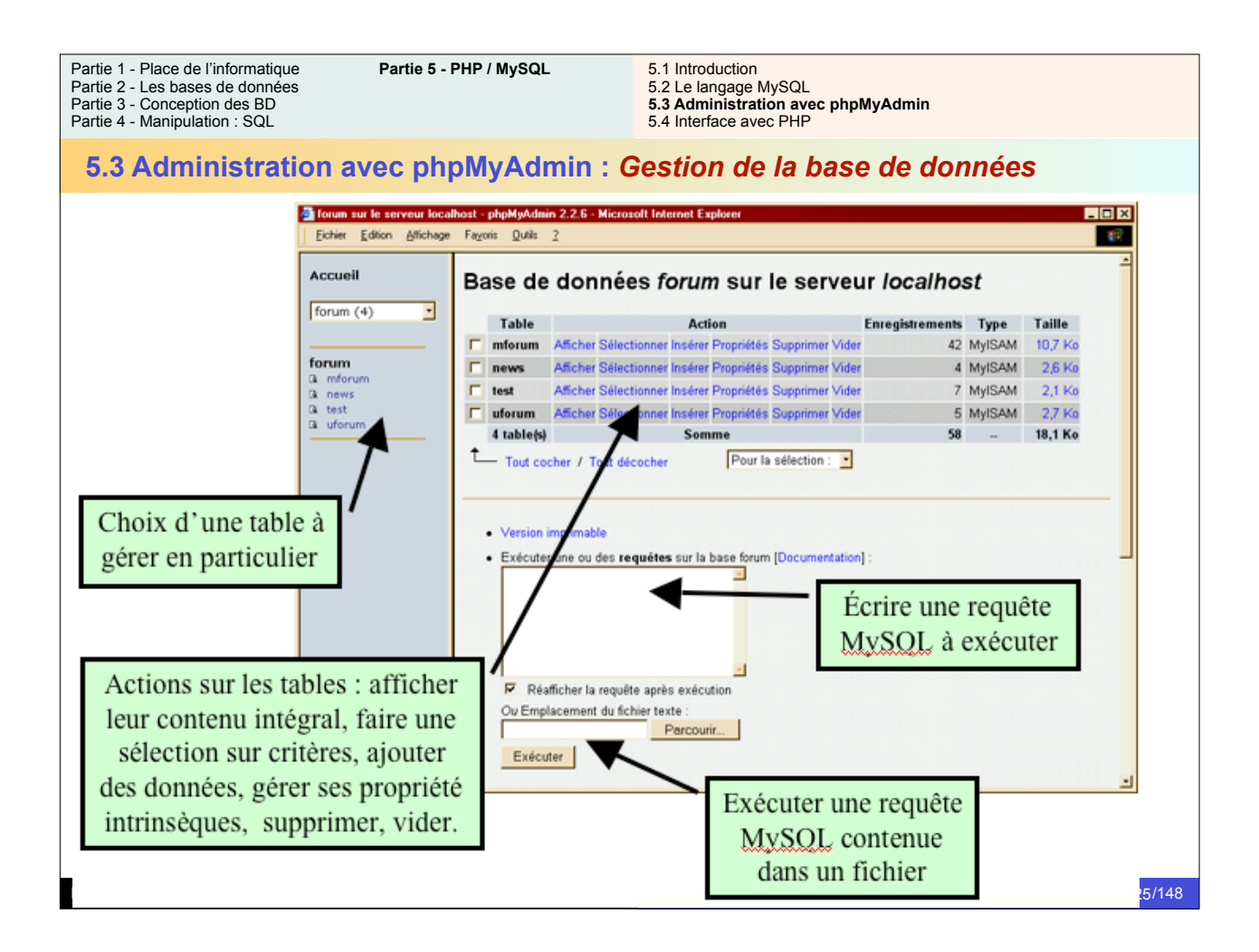

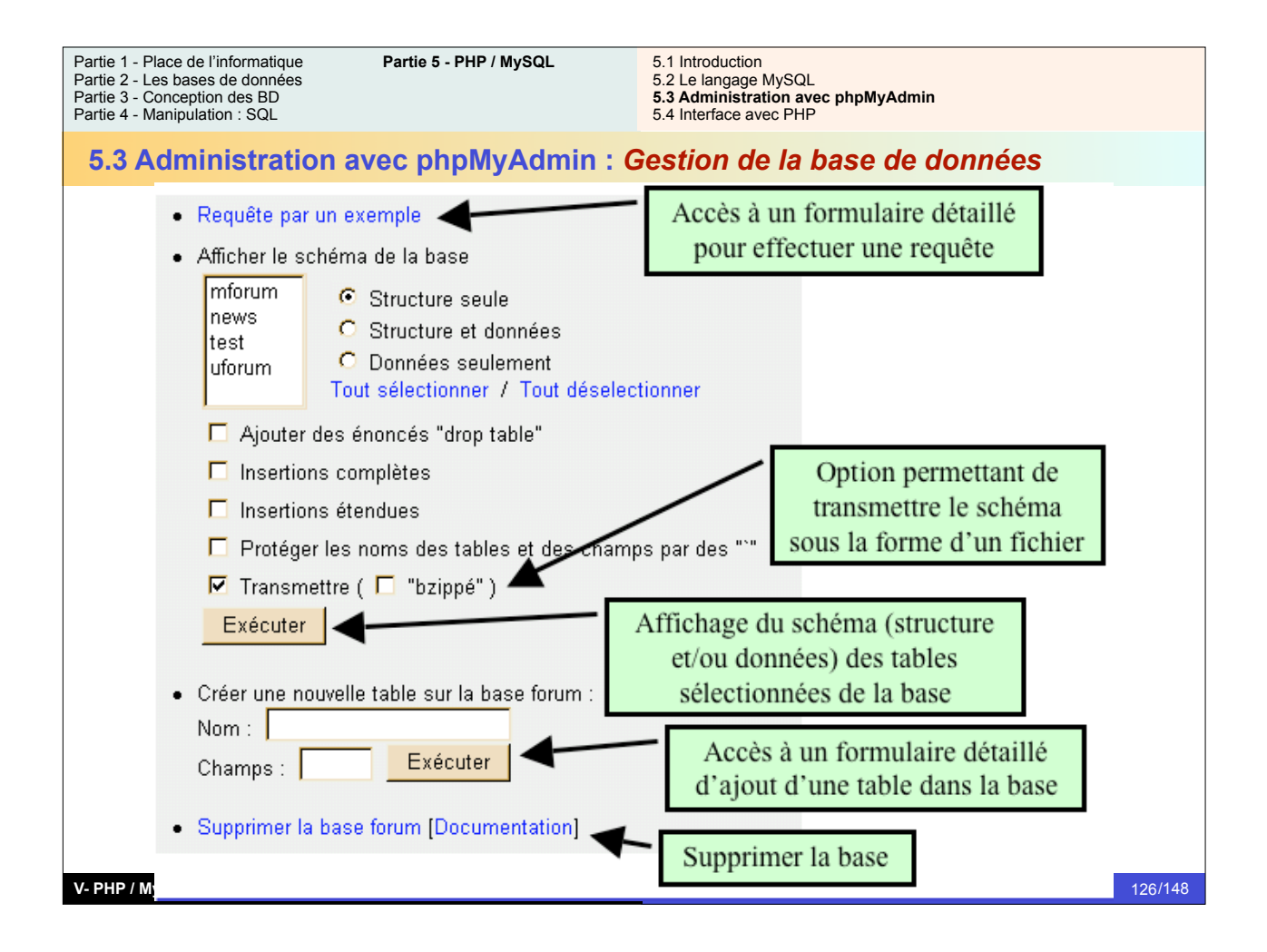

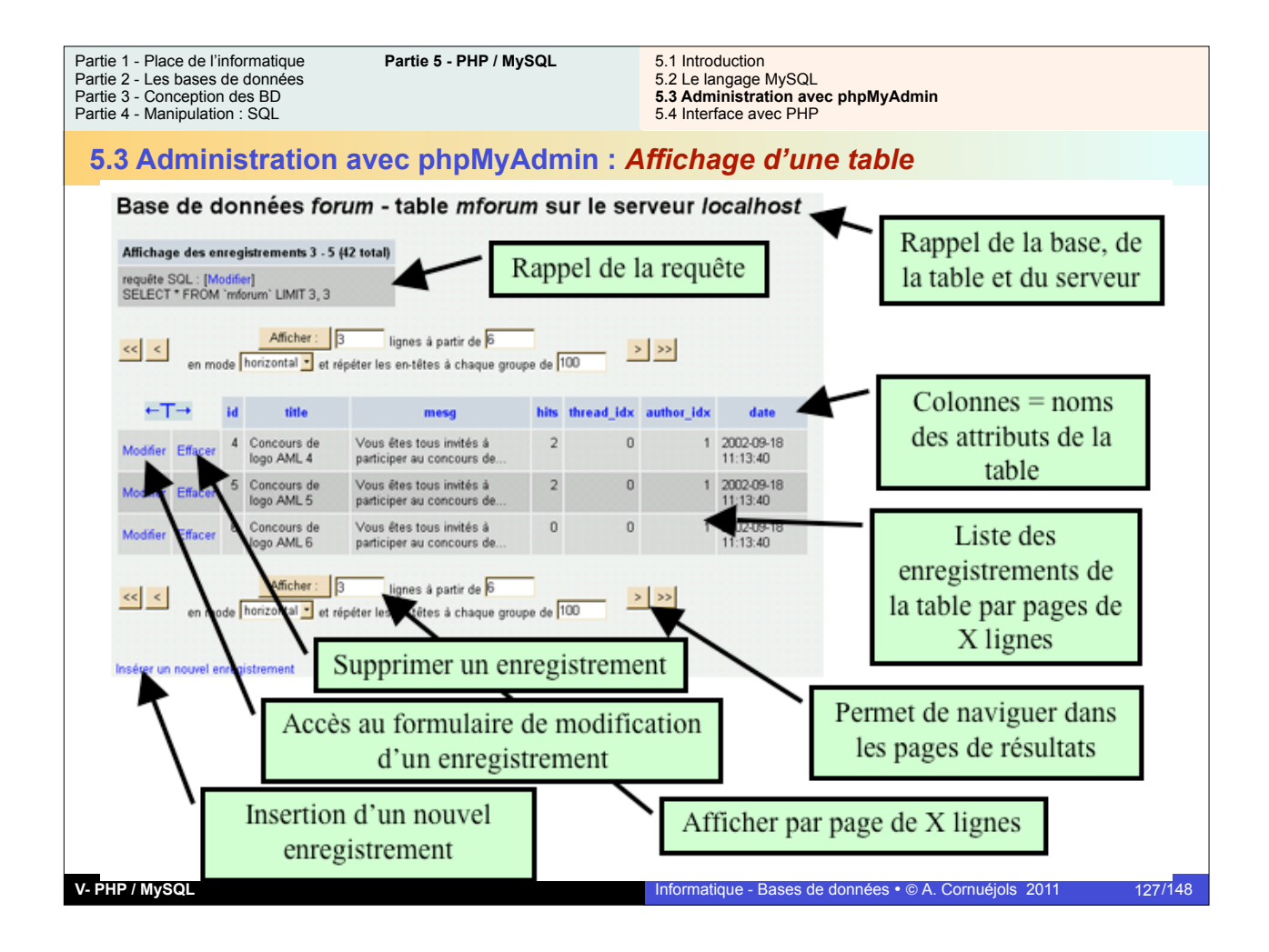

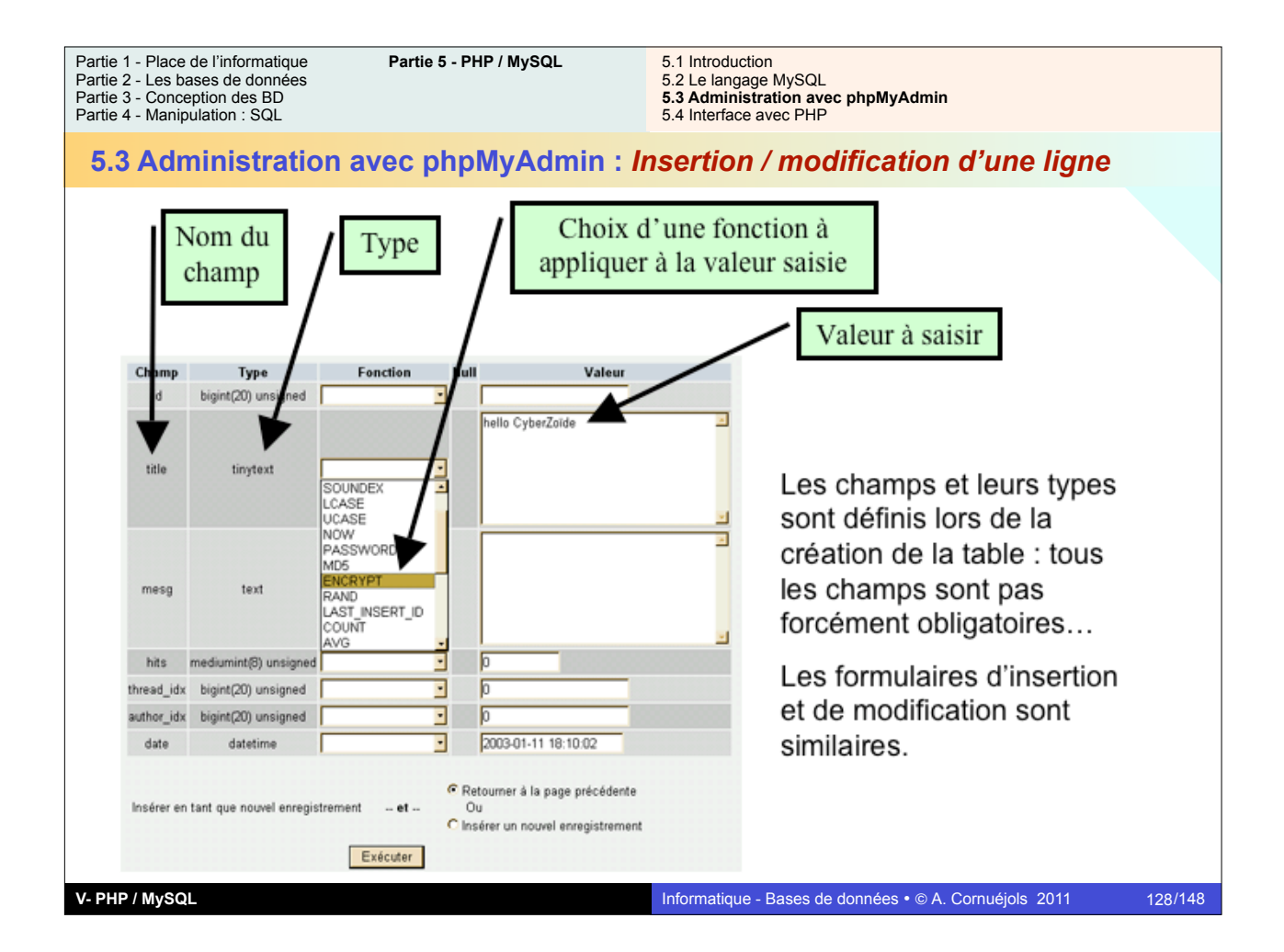

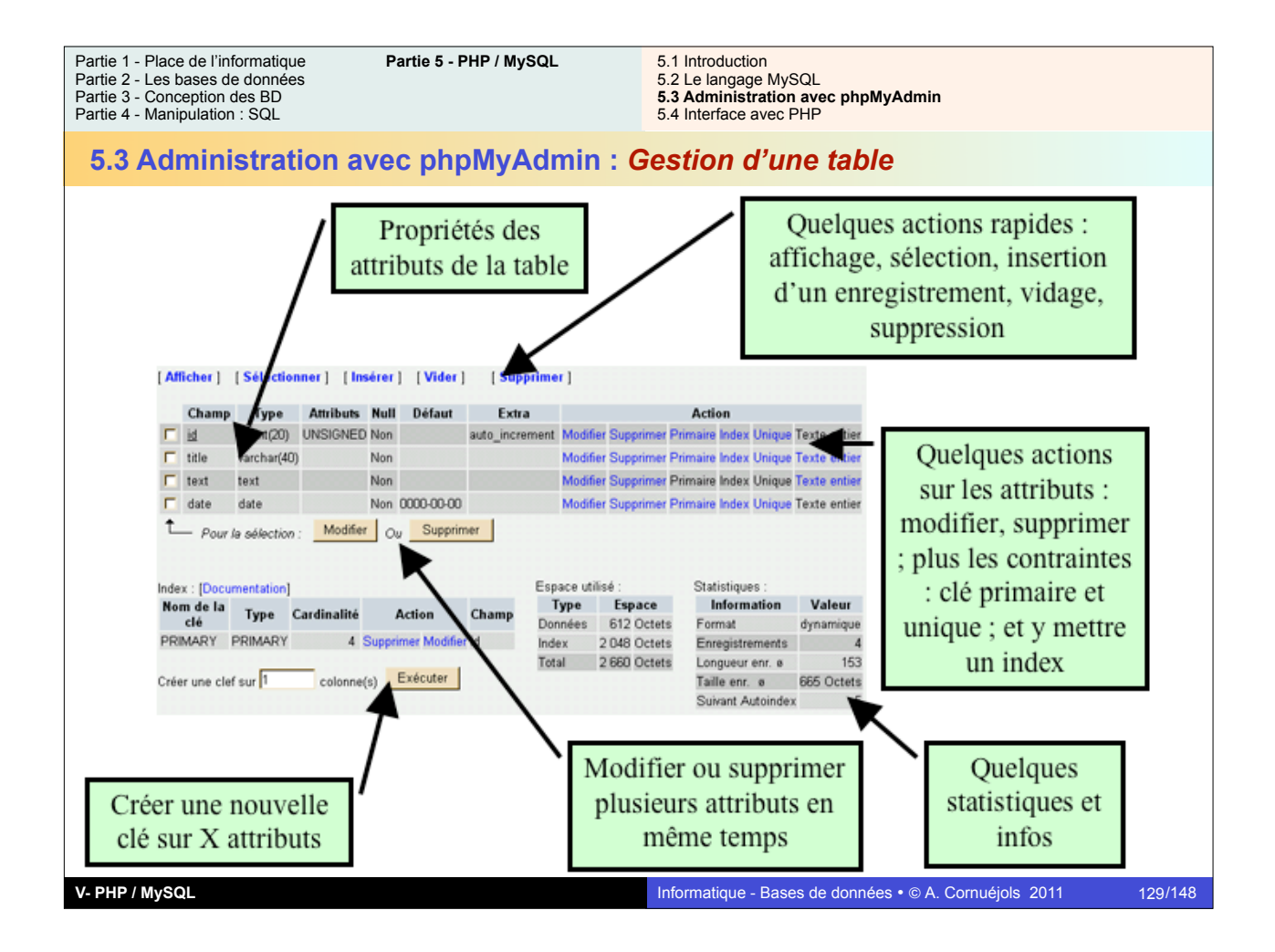

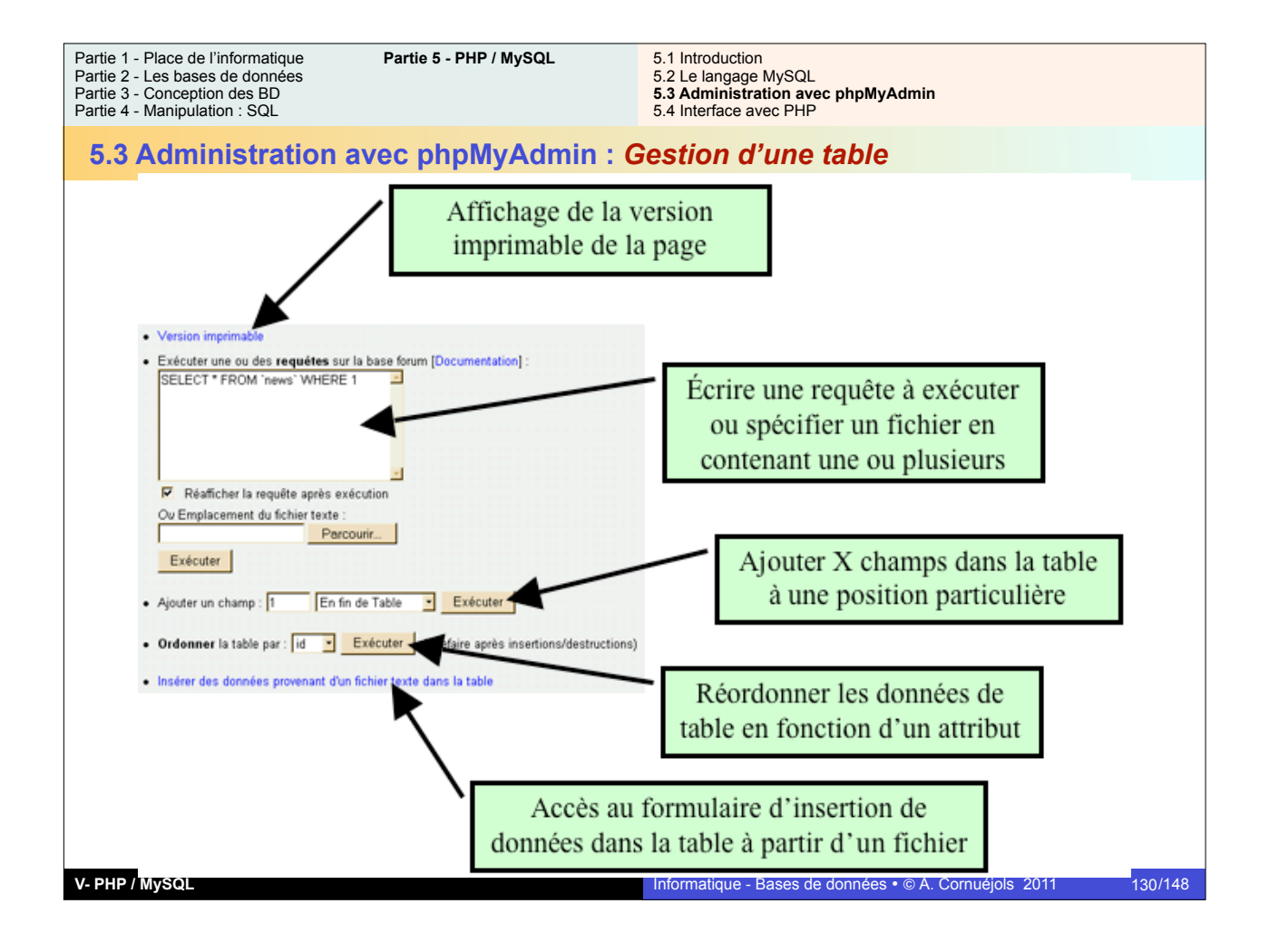

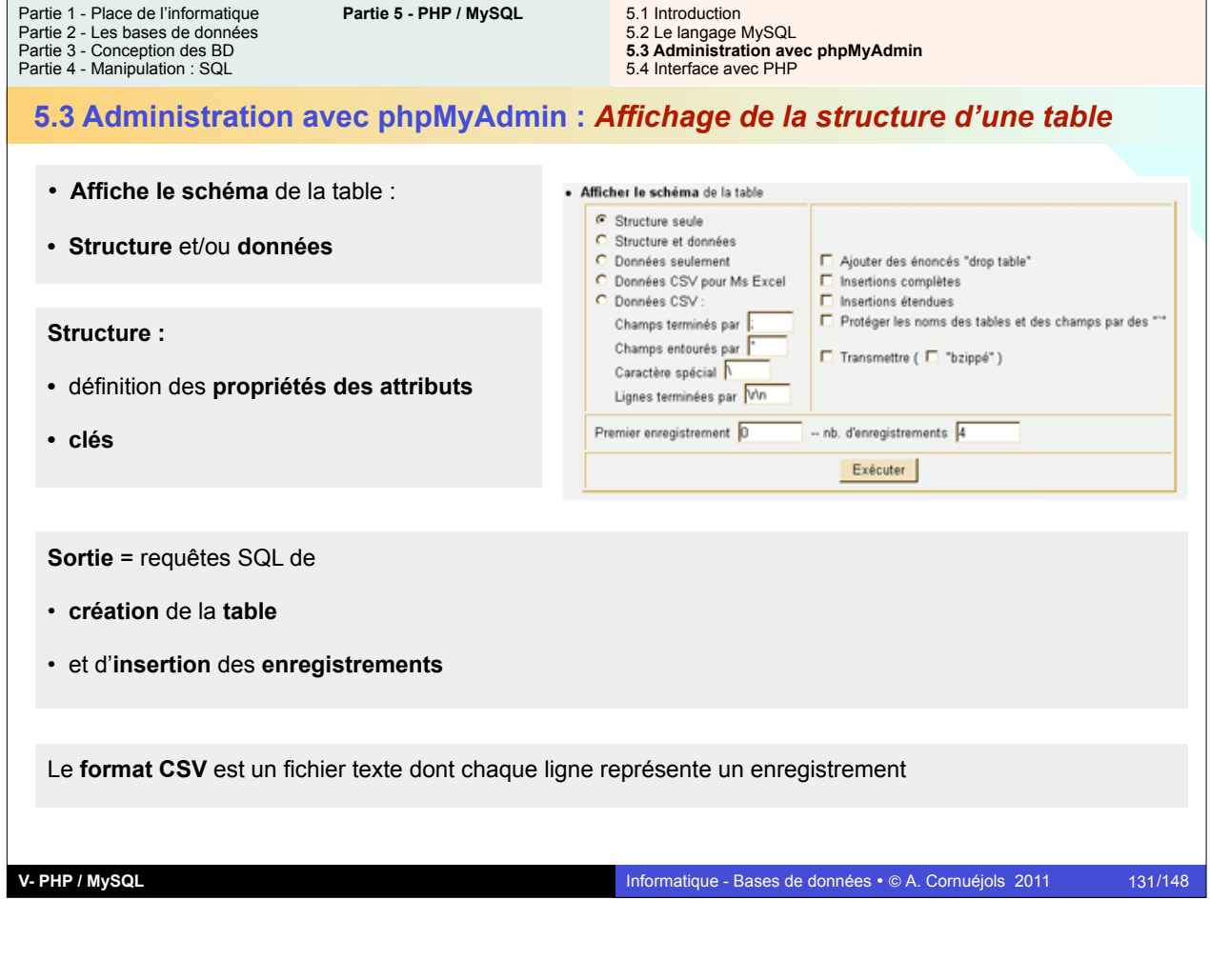

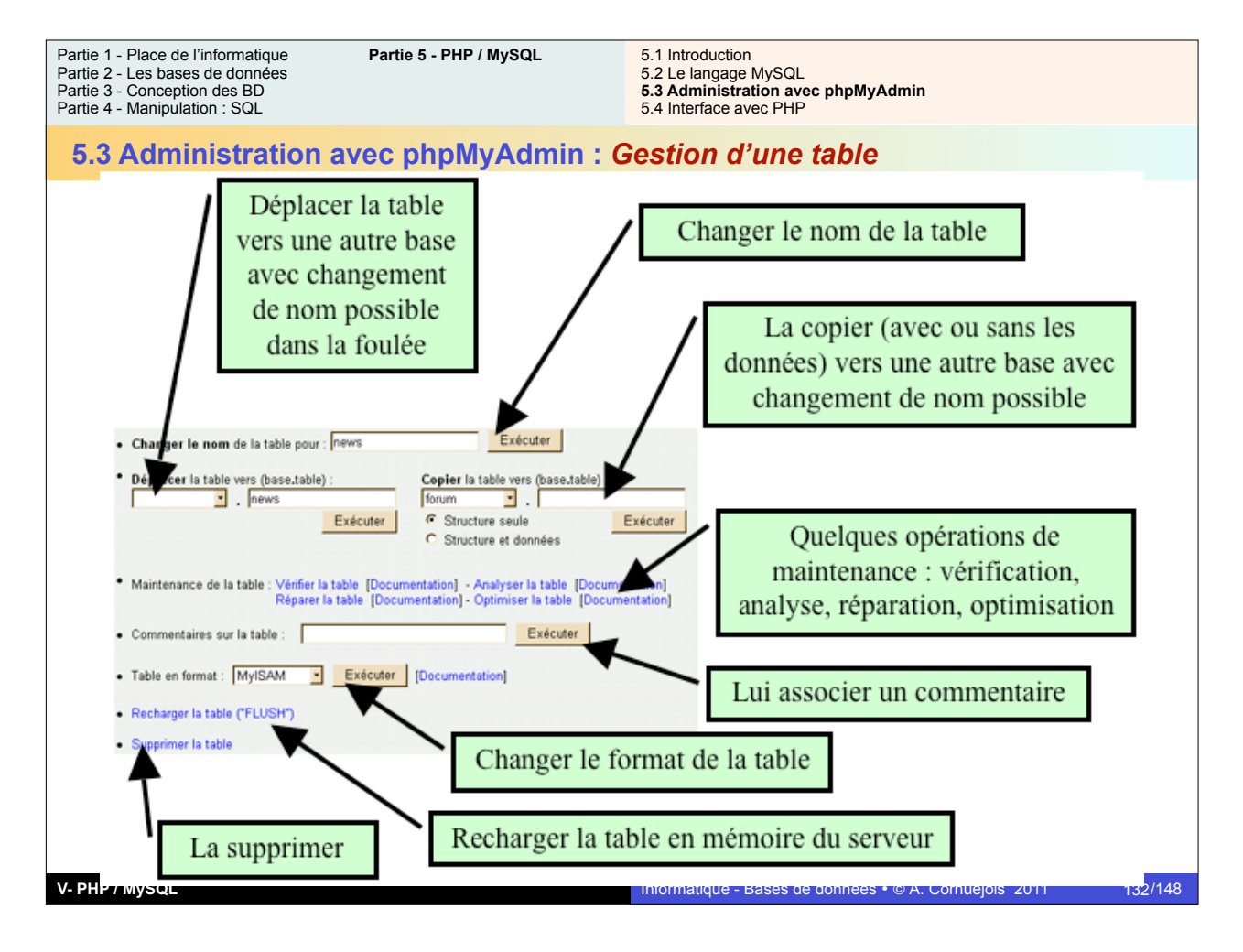

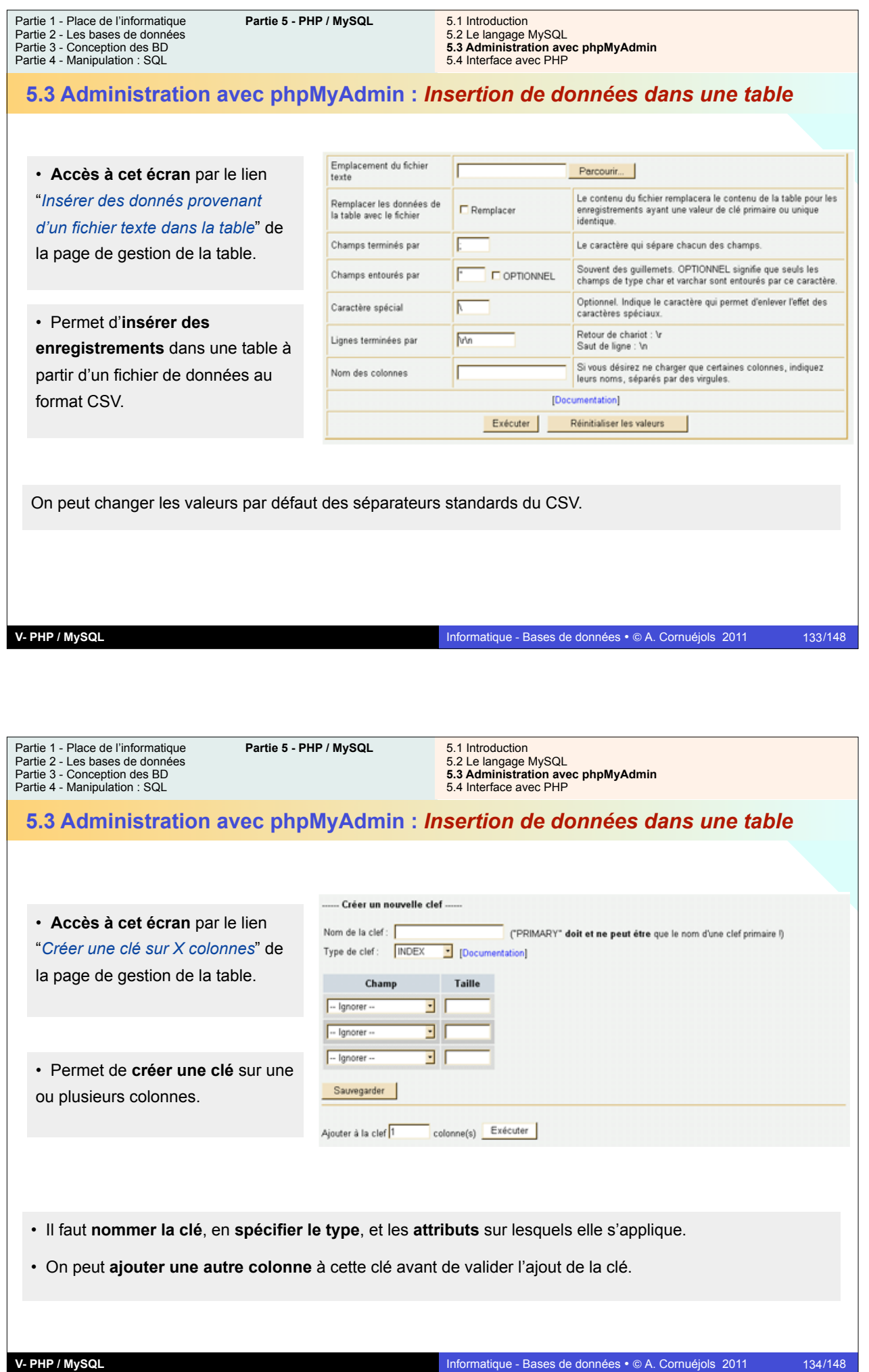

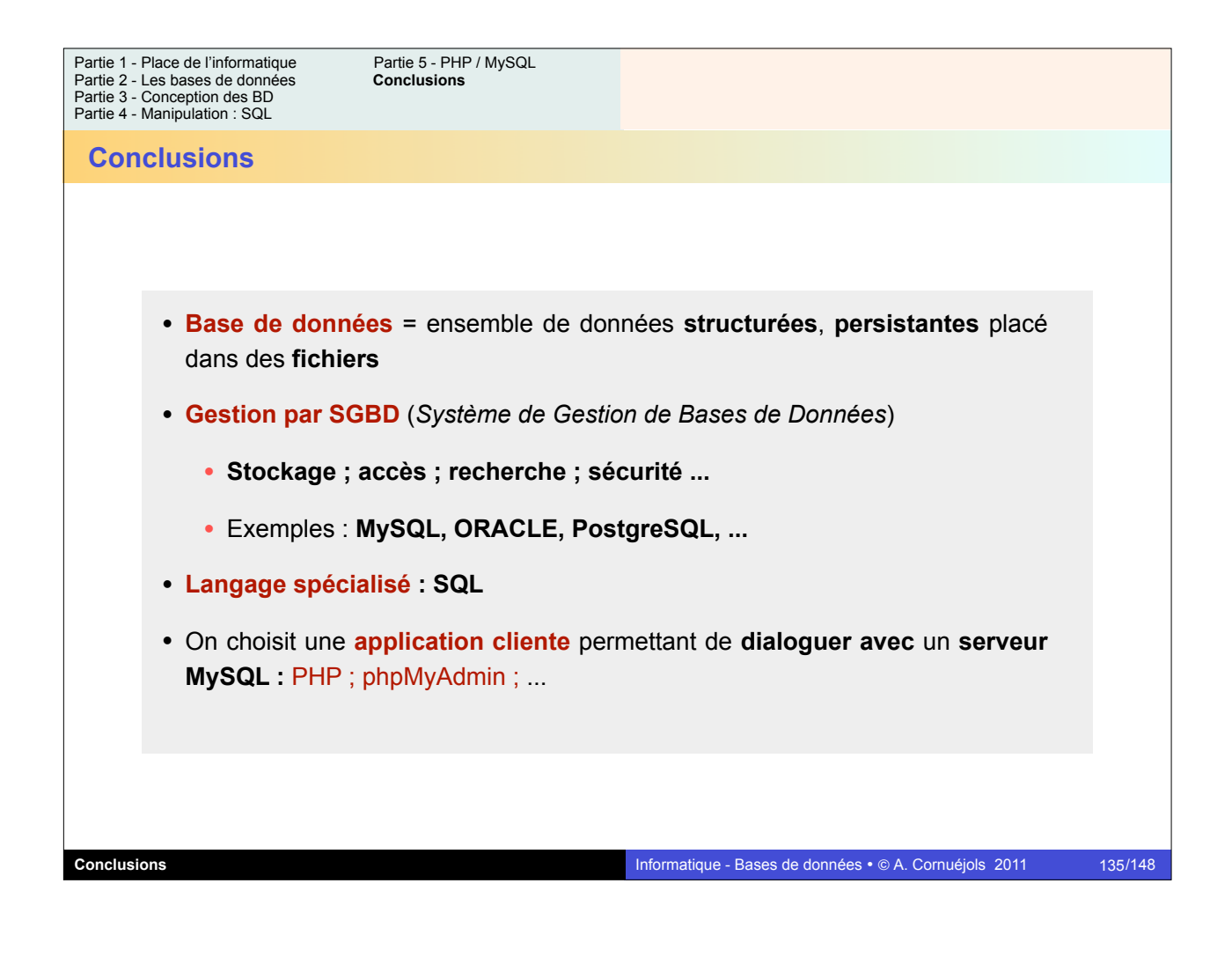

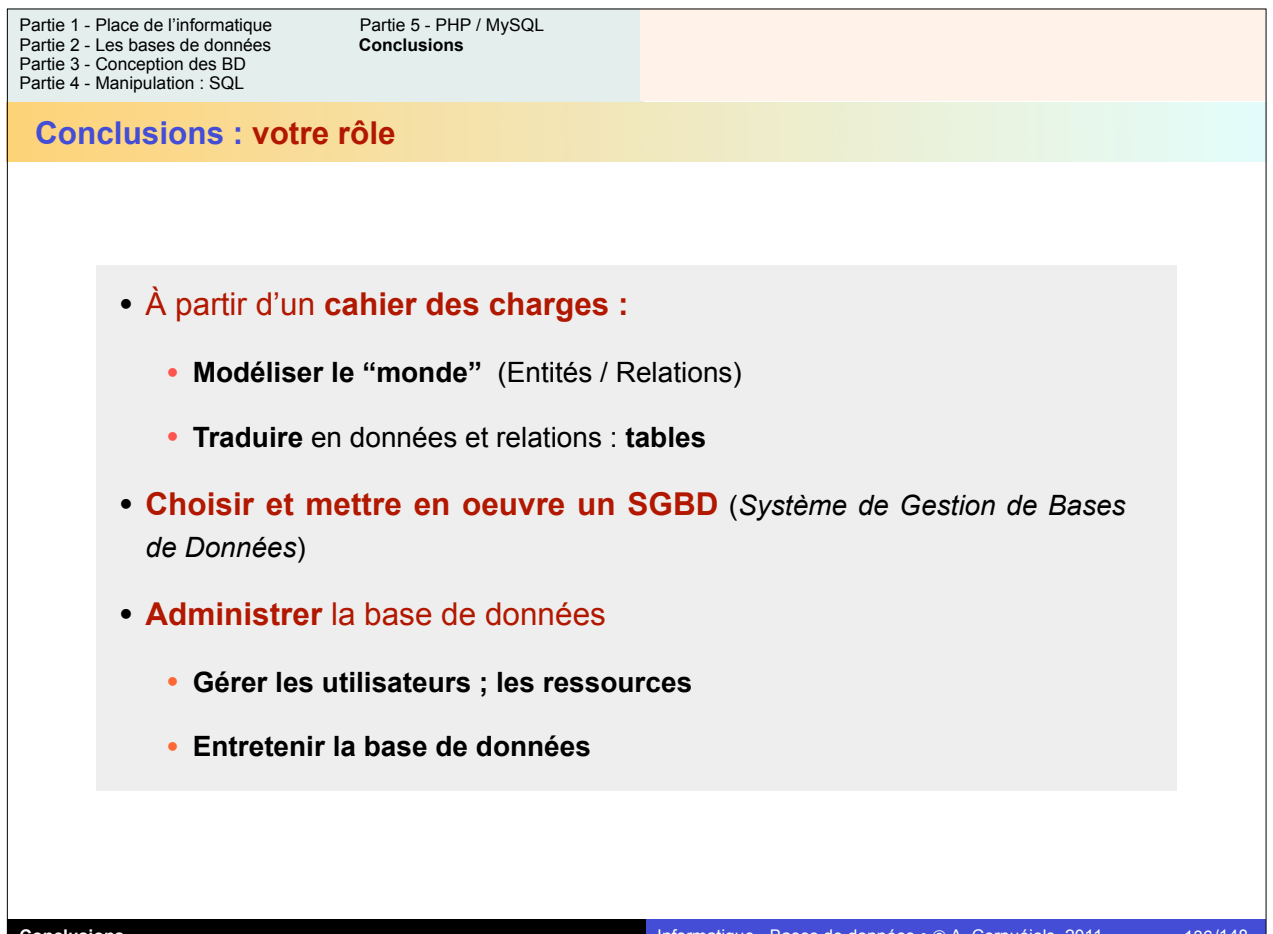

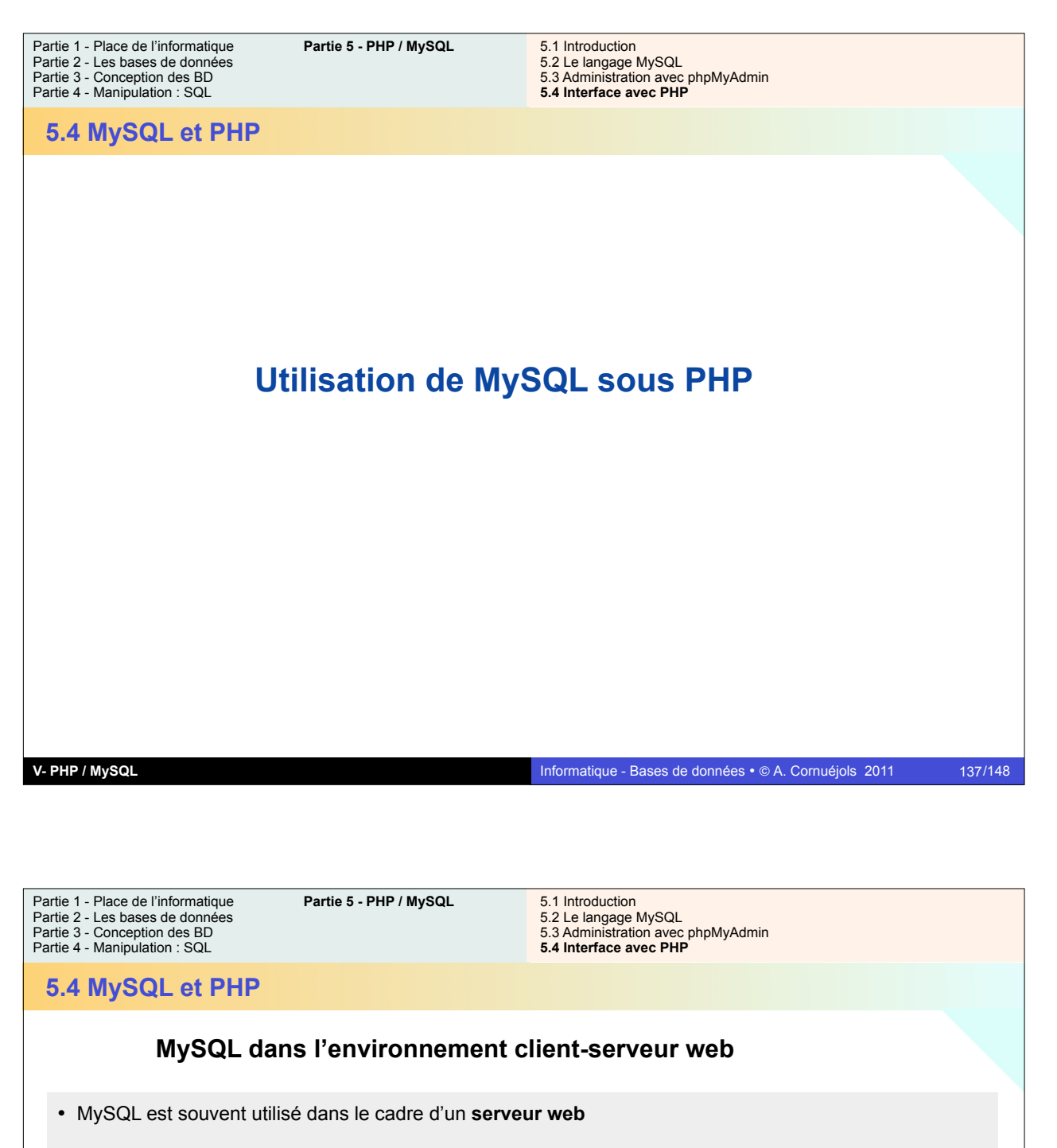

• avec le langage **PHP**

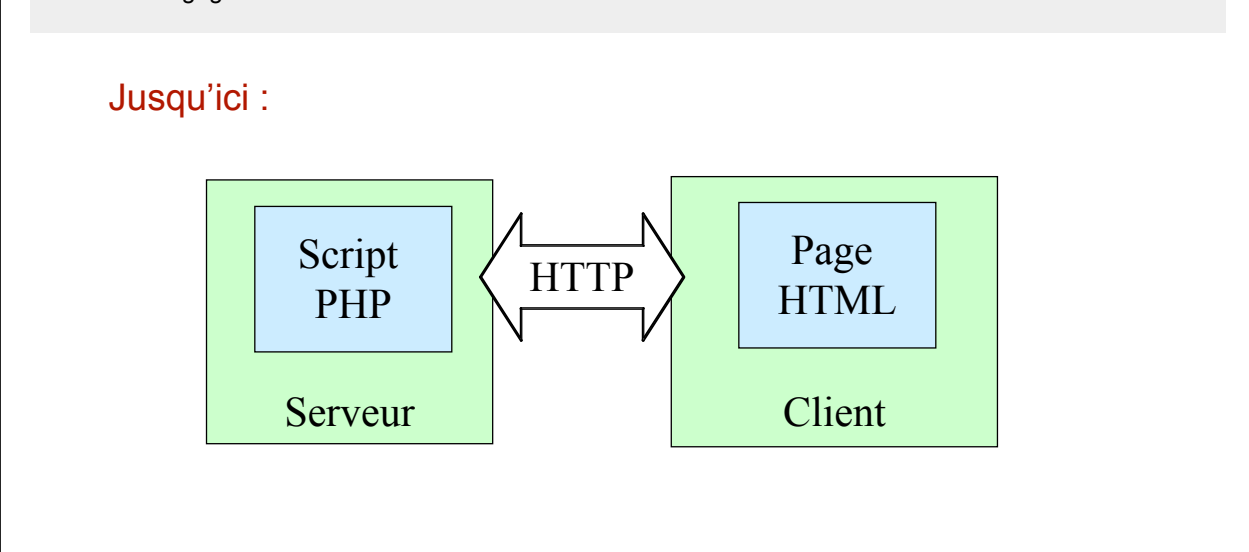

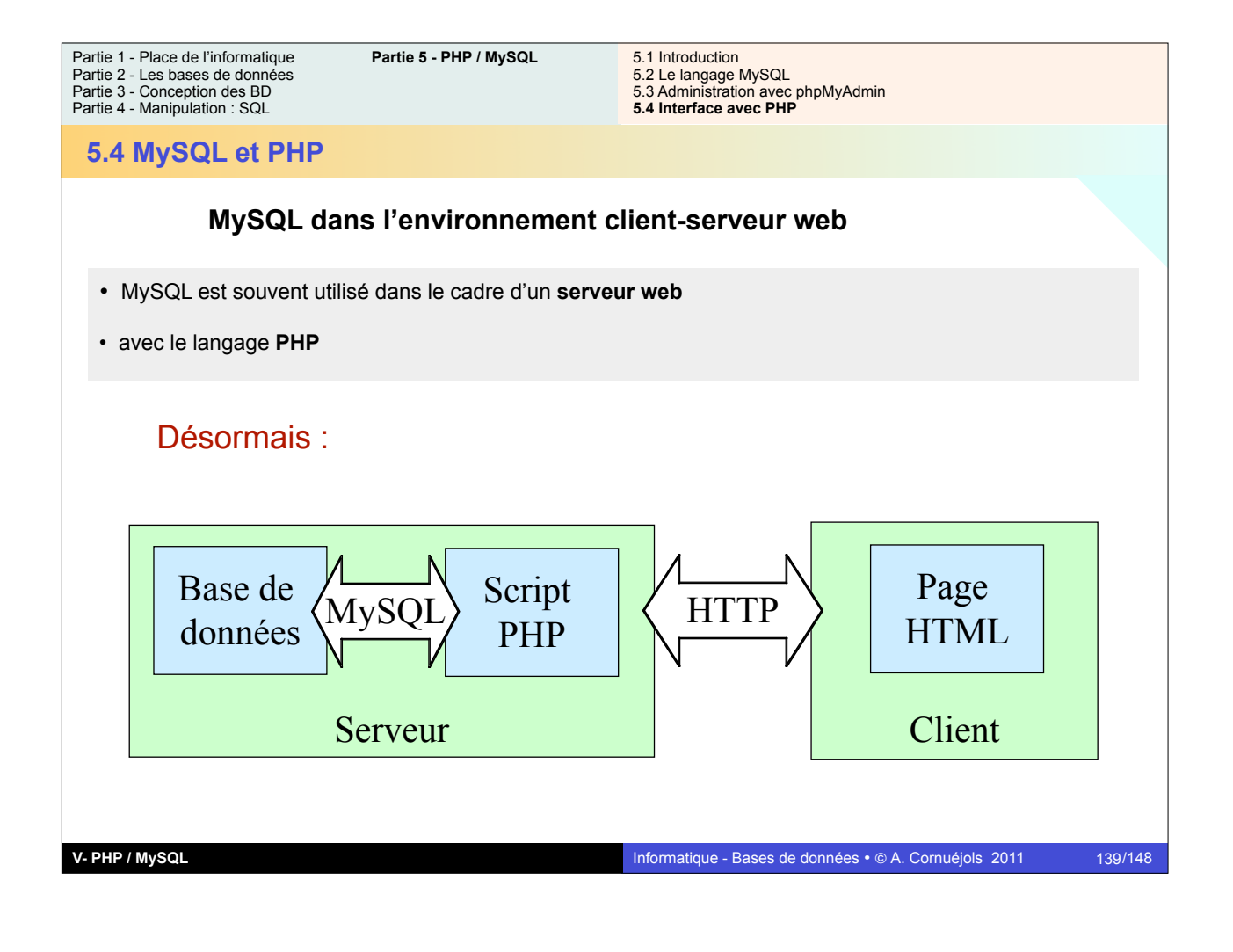

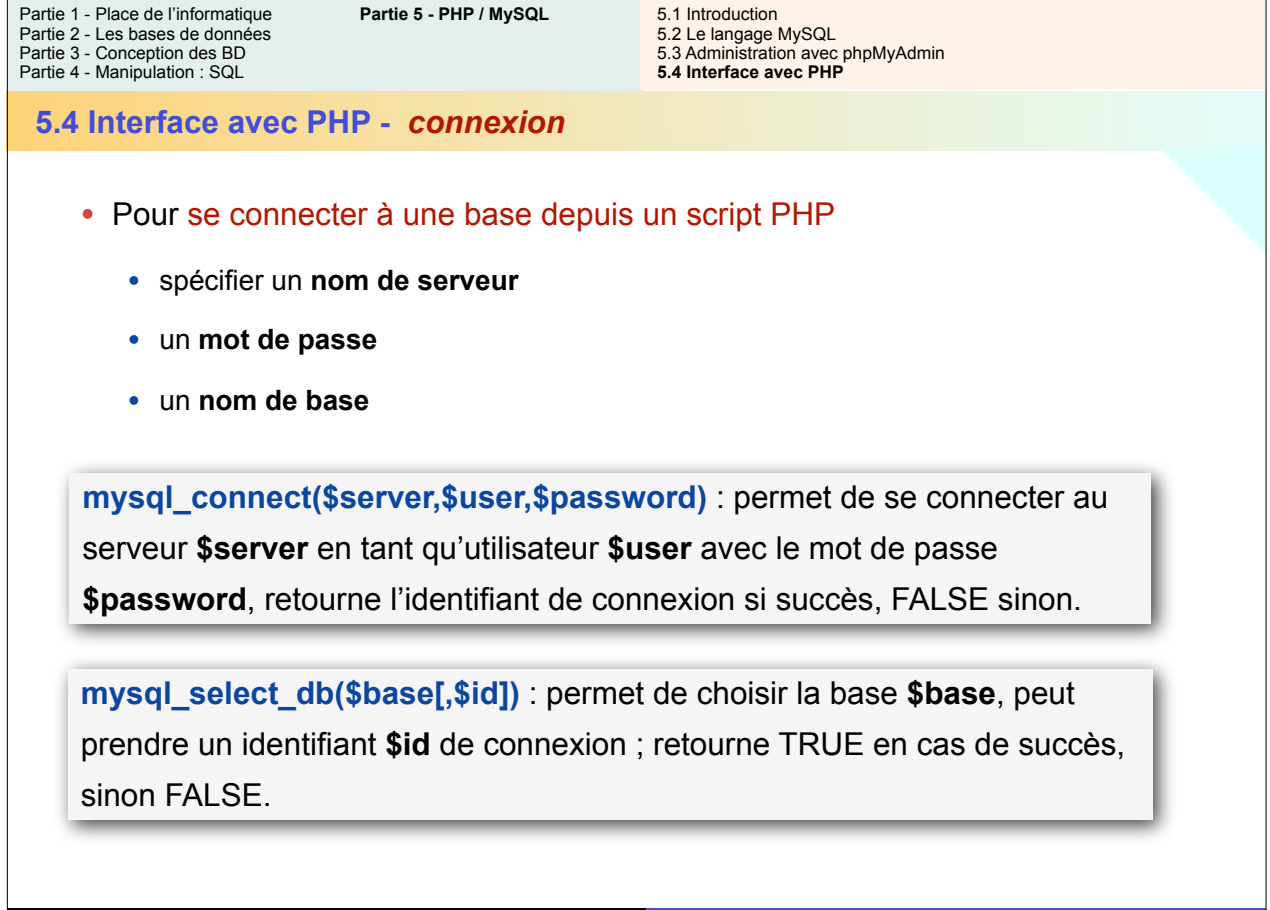

**V- PHP / MySQL**

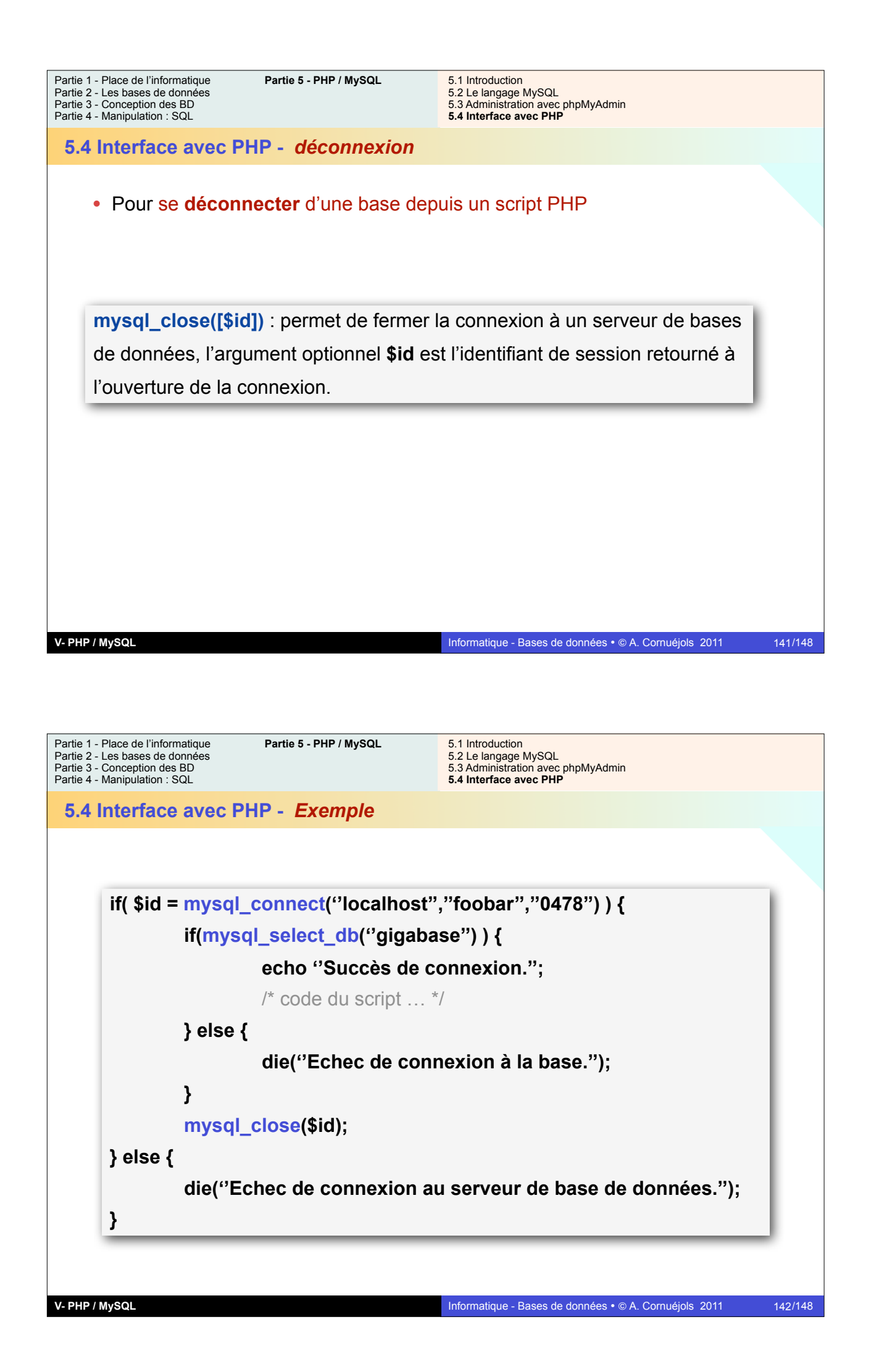

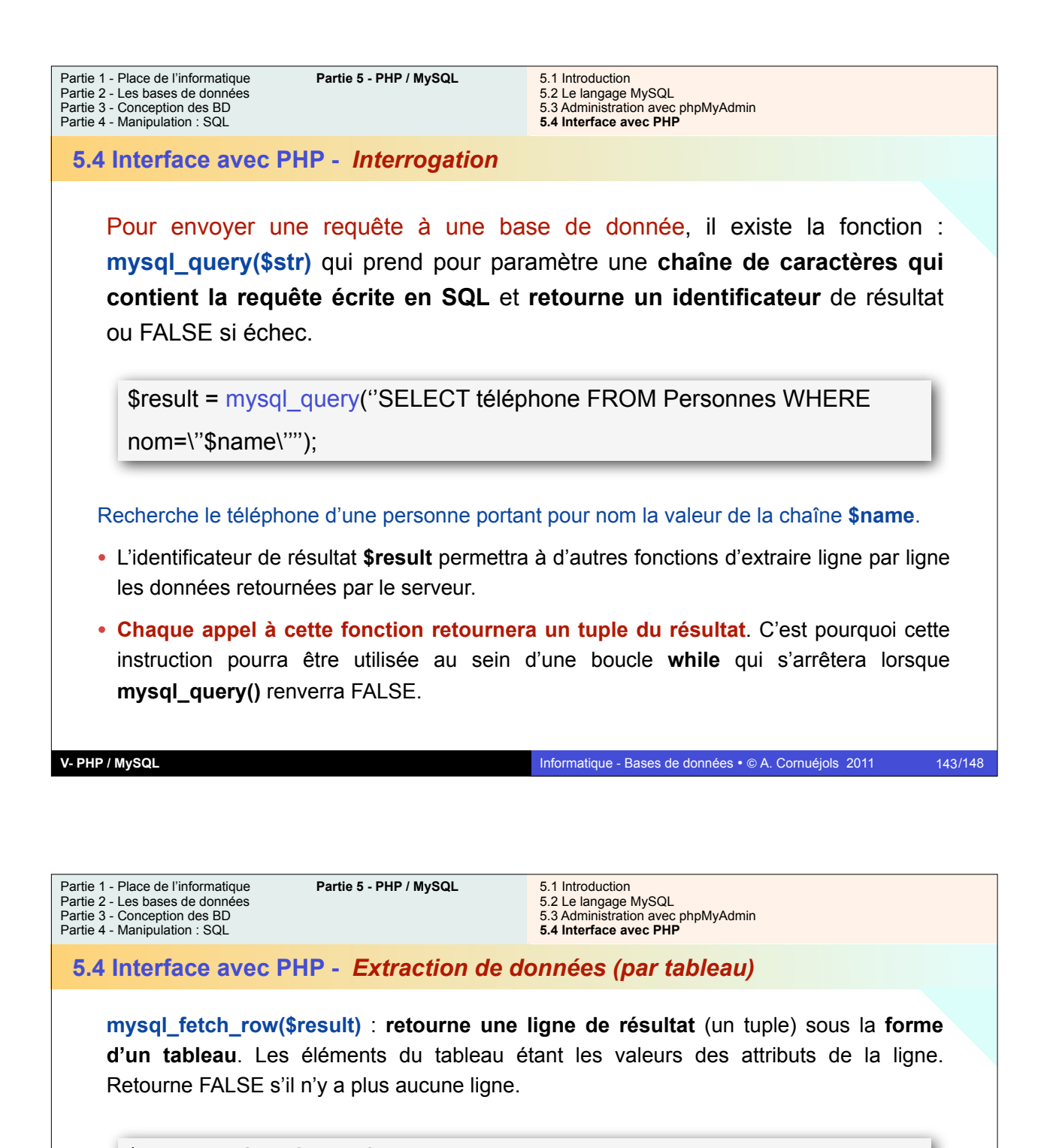

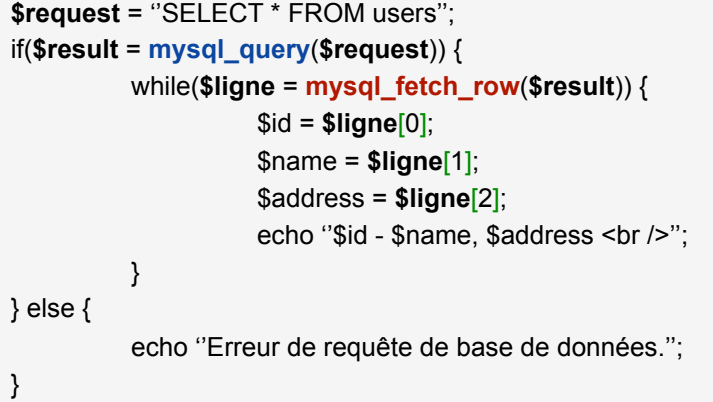

Ici, **on accède aux valeurs** de la ligne **par leur indice dans le tableau**.

**V- PHP / MySQL**
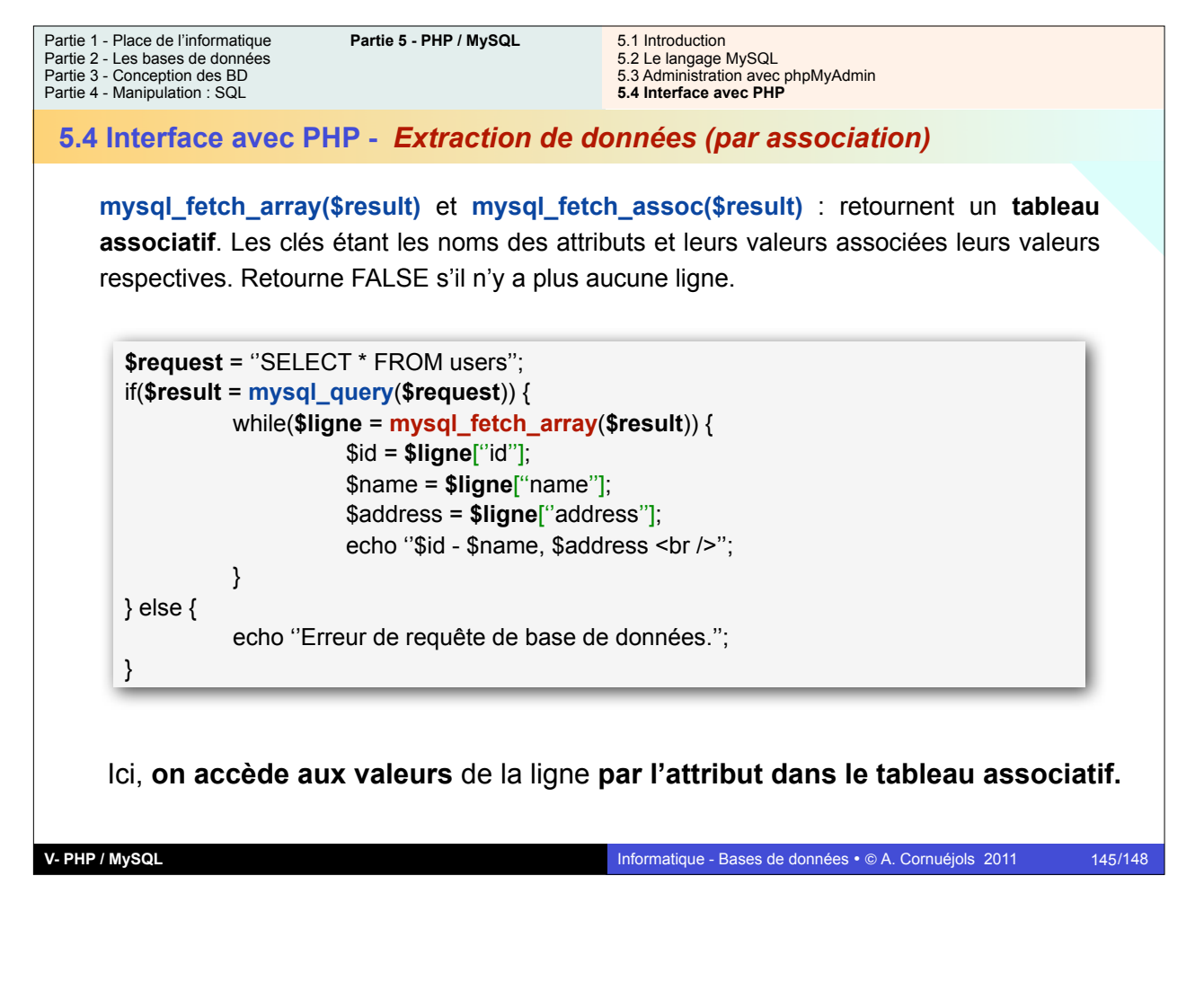

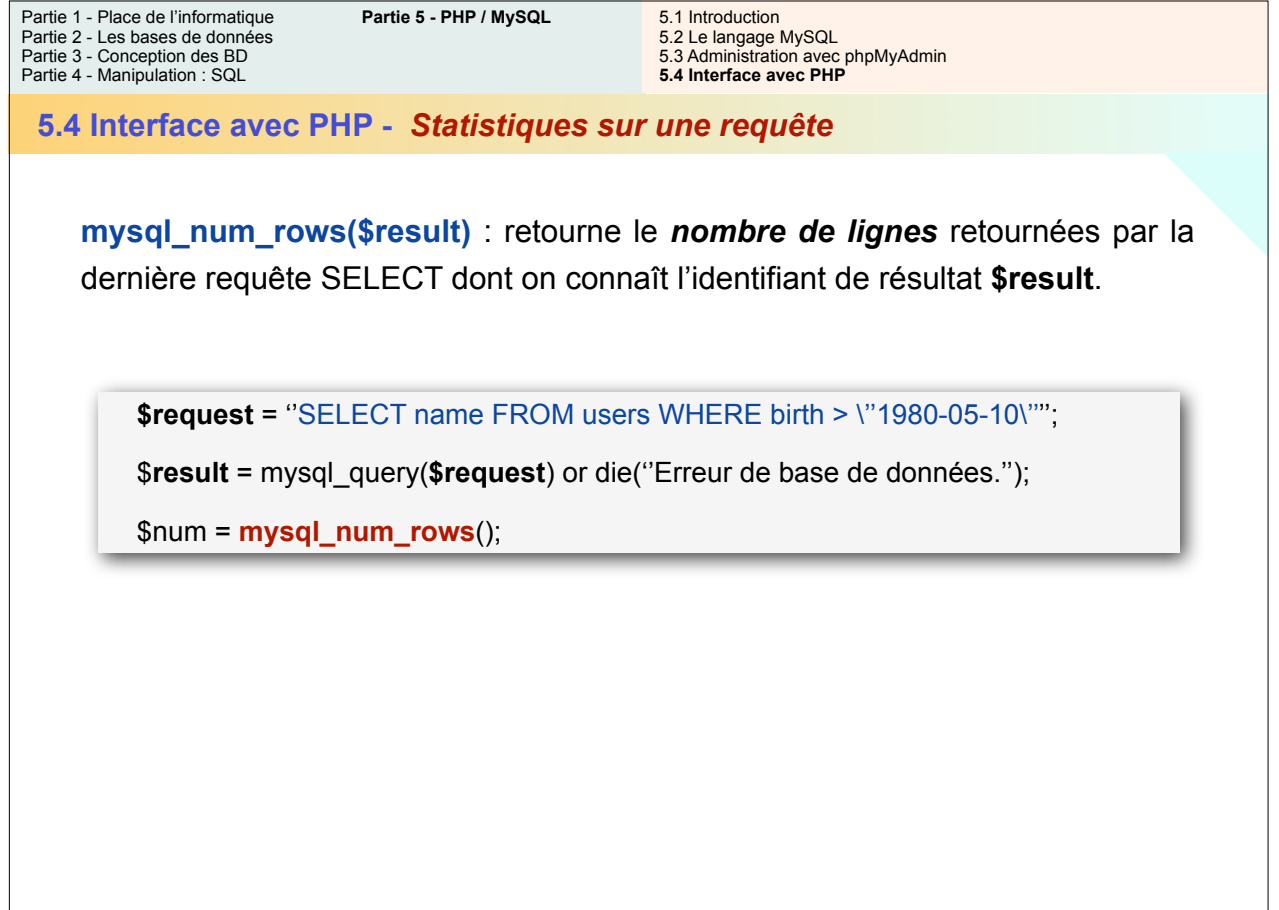

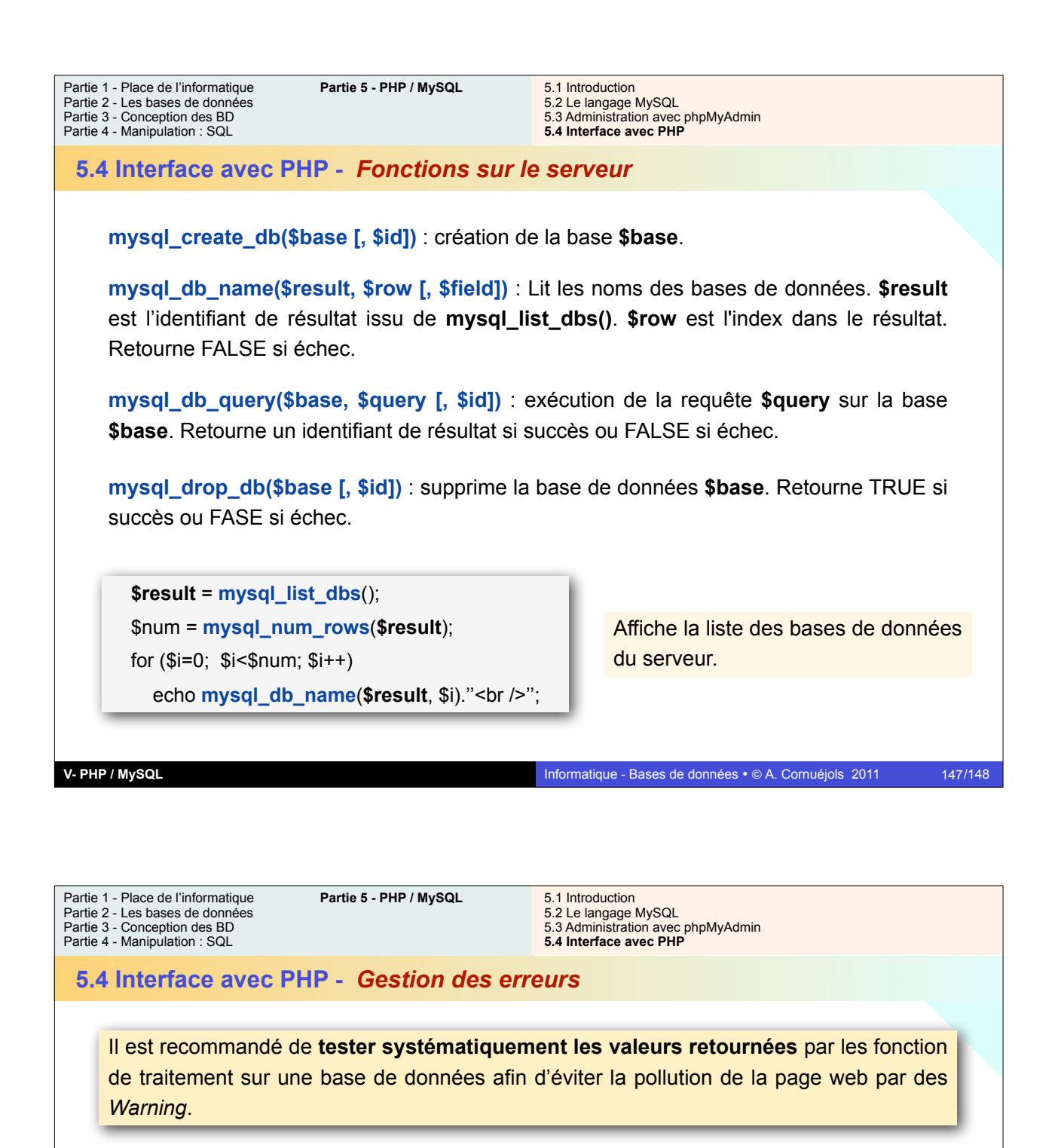

**mysql\_errno([\$id])** : retourne le numéro d'erreur de la dernière opération MySQL effectuée sur la connexion courante ou celle d'identifiant **\$id**.

**mysql\_error([\$id])** : retourne le message d'erreur de la dernière opération MySQL effectuée sur la connexion courante ou celle d'identifiant **\$id**.

```
$request = ''DELETE FROM users WHERE name LIKE \''Martin%\''''; 
if($result = mysql_query($request)) {
 …
} else {
        echo ''Erreur de base de données n°''.mysql_errno().'': ''.mysql_error();
}
```
**V- PHP / MySQL**

148/148

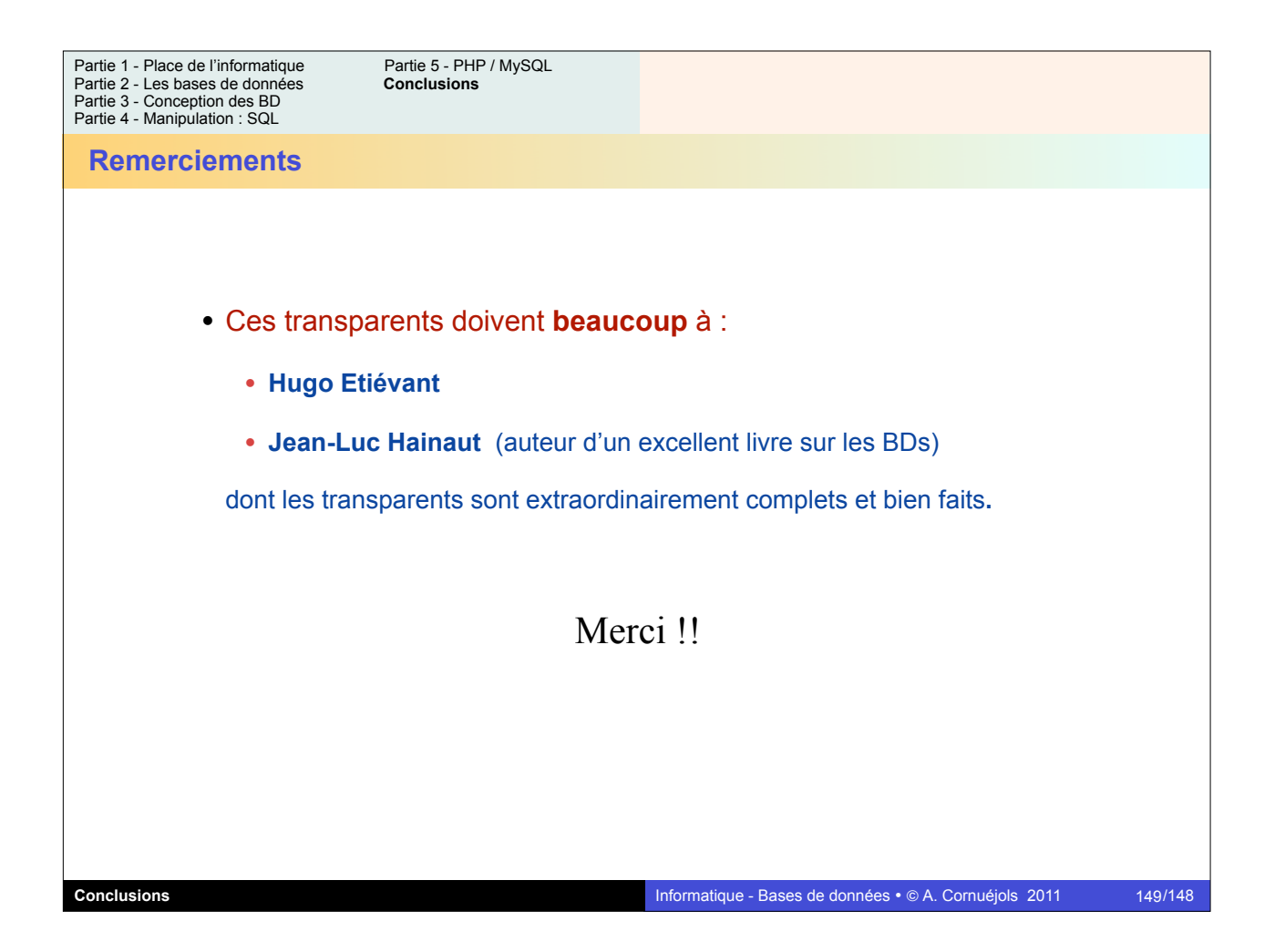